การจัดลำดับกรณีทดสอบสำหรับการทดสอบการถดถอยของซอฟต์แวร์ โดยใช้กระบวนการวิเคราะห์เชิงลำดับขั้น

นางสาวปิยกานต์ กลิ่นดี

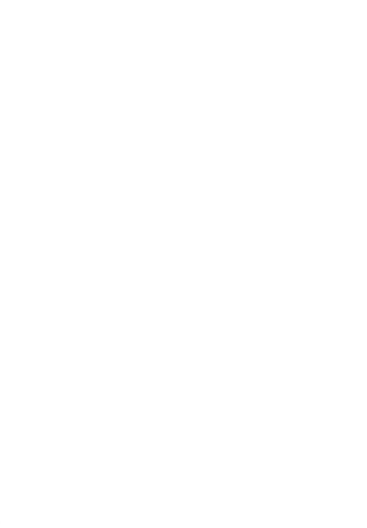

้<br>บทคัดย่อและแฟ้มข้อมูลฉบับเต็มของวิทยานิพนธ์ตั้งแต่ปีการศึกษา 2554 ที่ให้บริการในคลังปัญญาจุฬาฯ (CUIR)

เป็นแฟ้มข้อมูลของนิสิตเจ้าของวิทยานิพนธ์ ที่ส่งผ่านทางบัณฑิตวิทยาลัย

The abstract and full text of *ห*ยานิพนธ์นี้เป็นส่วนหนึ่งของการศึกษาตามหลักสูตรปริญญากพยาศาสตร์แหน้มพิหยุ pository (CUIR)

are the thesis authors ที่เย็งวิศวกรรมซอฟต์แวร์ ภาควิชาวิศวกรรมคอมพิวเตอร์<br>are the thesis authors ที่เย็ง submitted through the University Graduate School.

คณะวิศวกรรมศาสตร์ จุฬาลงกรณ์มหาวิทยาลัย

ปีการศึกษา 2558

ลิขสิทธิ์ของจุฬาลงกรณ์มหาวิทยาลัย

# TEST CASES PRIORITIZATION FOR SOFTWARE REGRESSION TESTING USING ANALYTIC HIERARCHY PROCESS

Miss Piyakarn Klindee

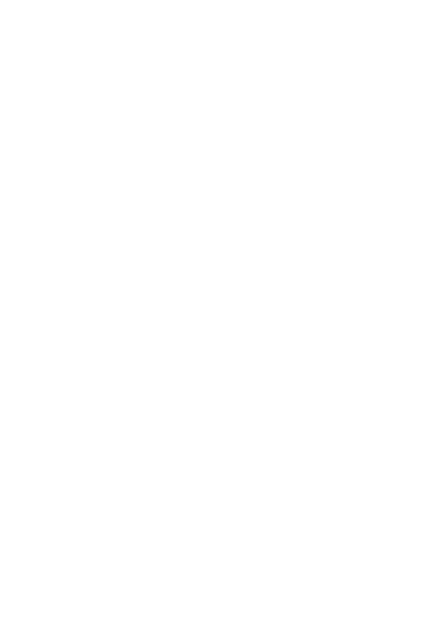

A Thesis Submitted in Partial Fulfillment of the Requirements for the Degree of Master of Science Program in Software Engineering Department of Computer Engineering Faculty of Engineering Chulalongkorn University Academic Year 2015 Copyright of Chulalongkorn University

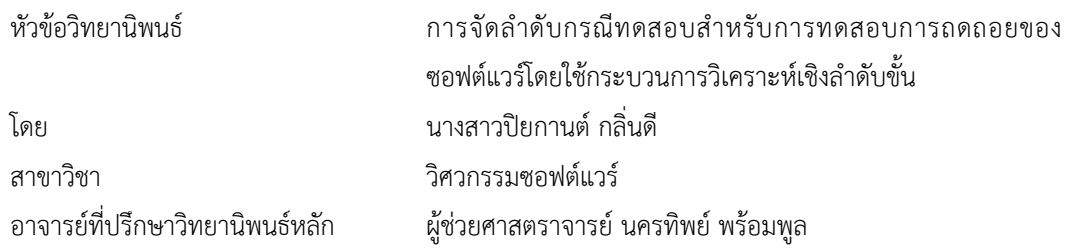

คณะวิศวกรรมศาสตร์ จุฬาลงกรณ์มหาวิทยาลัย อนุมัติให้นับวิทยานิพนธ์ฉบับนี้เป็นส่วนหนึ่งของ การศึกษาตามหลักสูตรปริญญามหาบัณฑิต

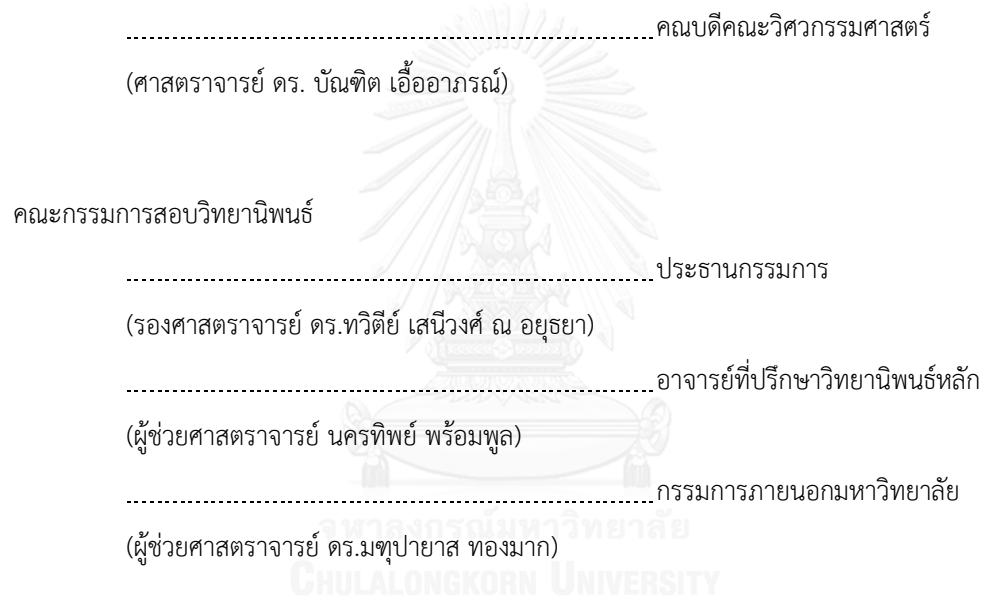

้ปิยกานต์ กลิ่นดี : การจัดลำดับกรณีทดสอบสำหรับการทดสอบการถดถอยของซอฟต์แวร์โดยใช้ กระบวนการวิเคราะห์เชิงลำดับขั้น (TEST CASES PRIORITIZATION FOR SOFTWARE REGRESSION TESTING USING ANALYTIC HIERARCHY PROCESS) อ.ที่ปรึกษาวิทยานิพนธ์หลัก: ผศ. นครทิพย์ พร้อมพล, 142 หน้า.

การเปลี่ยนแปลงความต้องการมักจะเกิดขึ้นเสมออาจเนื่องมาจากความต้องการที่เกิดขึ้นใหม่ของผู้ใช้งาน หรือเทคโนโลยีที่เปลี่ยนแปลง เป็นผลให้ต้องมีการปรับปรุงและการทดสอบซอฟต์แวร์ซ้ำ เพื่อให้มั่นใจได้ว่า ี ซอฟต์แวร์ที่ทำการปรับปรุงนั้นเป็นไปตามความต้องการของผู้ใช้งาน การทดสอบซอฟต์แวร์เป็นกระบวนการที่สำคัญ เพื่อค้นหาจุดบกพร่องของซอฟต์แวร์โดยการทดสอบซอฟต์แวร์ช่วยลดความเสี่ยงที่อาจจะเกิดข้อผิดพลาดกับ ซอฟต์แวร์ก่อนส่งมอบให้แก่ลูกค้าหรือผู้ใช้งาน ทั้งนี้เพื่อไม่ก่อให้เกิดผลข้างเคียงที่ไม่พึงปรารถนาต่อซอฟต์แวร์ที่มี การแก้ไขหรือปรับปรุงอันเนื่องมาจากการเปลี่ยนแปลงความต้องการซอฟต์แวร์ภายใต้ปัจจัยด้านประสิทธิภาพนั้น การทดสอบควรด าเนินการโดยทดสอบเฉพาะกรณีทดสอบที่ได้รับผลกระทบจากการเปลี่ยนแปลงความต้องการ ี ซอฟต์แวร์ พร้อมทั้งจัดลำดับกรณีทดสอบเพื่อทำการทดสอบอย่างเหมาะสม

งานวิจัยนี้จึงได้นำเสนอวิธีการระบุกรณีทดสอบที่ได้รับผลกระทบจากการเปลี่ยนแปลงความต้องการ ี ซอฟต์แวร์โดยใช้แบบจำลองปริภูมิเวคเตอร์ของเทคนิคการค้นคืนสารสนเทศ และการจัดลำดับกรณีทดสอบดังกล่าว เพื่อการทดสอบซ้ำโดยใช้วิธีการเปรียบเทียบคู่ของกรณีทดสอบที่ได้รับผลกระทบ ด้วยวิธีการวิเคราะห์เชิงลำดับขั้น (เอเอชพี) ซึ่งงานวิจัยนี้ได้กำหนดปัจจัยหลักในการจัดลำดับ 3 รายการด้วยกันคือ 1) ปัจจัยด้านการเปลี่ยนแปลง ความต้องการซอฟต์แวร์2) ปัจจัยด้านระดับความส าคัญของความต้องการ และ 3) ปัจจัยด้านผลกระทบต่อการ ทดสอบ พร้อมทั้งวิเคราะห์หากรณีทดสอบที่ได้รับผลกระทบต่อเนื่องจากการเปลี่ยนแปลงความต้องการซอฟต์แวร์ เพื่อช่วยสนับสนุนนักทดสอบระบบในการวางแผนการทดสอบ

นอกจากนี้เพื่อสนับสุนนแนวคิดและวิธีการที่นำเสนอ งานวิจัยนี้จึงได้พัฒนาเครื่องมือที่มีความสามารถใน การจัดเก็บ ค้นคืนกรณีทดสอบที่ได้รับผลกระทบจากการเปลี่ยนแปลงความต้องการซอฟต์แวร์ การจัดลำดับกรณี ทดสอบที่ได้จากการค้นคืน และการวิเคราะห์หากรณีทดสอบที่ได้รับผลกระทบต่อเนื่องจากการเปลี่ยนแปลงความ ้ต้องการซอฟต์แวร์ พร้อมทั้งทำการทดลองเพื่อเปรียบเทียบผลของการจัดลำดับกรณีทดสอบ ระหว่างการจัดลำดับ กรณีทดสอบด้วยวิธีการเอเอชพี และการจัดลำดับจากคะแนนความคล้ายของพจน์จากแบบจำลองปริภูมิเวคเตอร์ พบว่าการจัดล าดับกรณีทดสอบที่ได้รับผลกระทบจากการเปลี่ยนแปลงความต้องการซอฟต์แวร์ด้วยเอเอชพีให้ ประสิทธิผลดีกว่าการจัดล าดับกรณีทดสอบด้วยค่าความคล้าย

ภาควิชา วิศวกรรมคอมพิวเตอร์ สาขาวิชา วิศวกรรมซอฟต์แวร์ ปีการศึกษา 2558

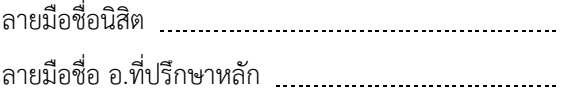

# # 5670933021 : MAJOR SOFTWARE ENGINEERING

บทคั ดย่อ ภาษาอังกฤษ KEYWORDS: ANALYTICAL HIERARCHY PROCESS / AHP / INFORMATION RETRIEVAL / PRIORITIZATION TECHNIQUE / REGRESSION TESTING / TEST CASE PRIORITIZATION

PIYAKARN KLINDEE: TEST CASES PRIORITIZATION FOR SOFTWARE REGRESSION TESTING USING ANALYTIC HIERARCHY PROCESS. ADVISOR: ASST. PROF. NAKORNTHIP PROMPOON, 142 pp.

Change of requirements may always occurs due to the proposed new user requirements and technology change. This may result in software improvement and regression testing in order to assure that the improved software is satisfied user requirements. Software testing is an important process for finding defect may appear in software. It helps reduce risk of having errors in the software prior to deliver software to its clients or users. To ensure that the updated software does not cause undesirable side effects under efficiency constraint, the testing process should test only the affected test cases from the change of software requirements and appropriately prioritize test cases.

This research presents test cases identification effected from requirements change using information retrieval technique based on Vector Space Model (VSM) and test cases prioritization for software regression testing based on a selected pair of test cases comparison using Analytic Hierarchy Process (AHP). This research proposed 3 prioritize major factors, consist of 1) Change Requirements Type factor 2) Change Requirements Prioritization factor and 3) Test Impact factor. In addition, ripple effect analysis is applied to find the test cases that related to the affected test cases in order to help testers for test planning.

In addition to support the proposed concept and method, tool was developed for storing test cases, retrieving the affected test cases from software requirements change, prioritizing affected test cases, and analyzing to find the test cases that related to the affected test cases. The experiment was conducted to compare the result of test cases prioritization between AHP and the terms similarities score from VSM. The results showed that the test cases prioritization using AHP has more effectiveness than the test cases prioritization using terms similarity score.

Department: Computer Engineering Field of Study: Software Engineering Academic Year: 2015

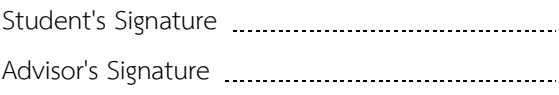

#### **กิตติกรรมประกาศ**

้ วิทยานิพนธ์ฉบับนี้สำเร็จลุล่วงได้ด้วยความเมตตาและความช่วยเหลืออย่างดียิ่งจาก ผู้ช่วย ศาสตราจารย์ นครทิพย์ พร้อมพูล อาจารย์ที่ปรึกษาวิทยานิพนธ์ ที่เสียสละเวลาช่วยเหลือและให้คำปรึกษา เกี่ยวกับแนวทางการวิจัยและความรู้ต่างๆในด้านวิชาการที่มีประโยชน์ต่อวิทยานิพนธ์นี้ รวมถึงคำสั่งสอนด้าน ้ คุณธรรมและจริยธรรม ตลอดจนความดูแลเอาใจใส่และความเชื่อมั่นที่อาจารย์มีให้ผู้วิจัย ซึ่งเป็นทั้งกำลังใจและ แรงผลักดันให้ผู้วิจัยสามารถดำเนินงานวิจัยจนกระทั่งประสบผลสำเร็จและมีคุณภาพ

ขอขอบพระคุณ รองศาสตราจารย์ ดร. ทวิตีย์ เสนีวงศ์ ณ อยุธยา ประธานกรรมการสอบ ผู้ช่วย ศาสตราจารย์ ดร. มฑุปายาส ทองมาก กรรมการสอบวิทยานิพนธ์ ที่ได้กรุณาสละเวลาให้คำแนะนำเกี่ยวกับการ ท าวิจัย และตรวจสอบความถูกต้องสมบูรณ์ของวิทยานิพนธ์เพื่อให้วิทยานิพนธ์ฉบับนี้มีความสมบูรณ์มากยิ่งขึ้น

ขอขอบพระคุณคณาจารย์ทุกท่านในภาควิชาวิศวกรรมคอมพิวเตอร์ จุฬาลงกรณ์มหาวิทยาลัย ที่ได้ ให้ความรู้ทางวิชาการทั้งในด้านงานวิจัย และการใช้ชีวิตในสังคม รวมถึงบุคลากรทุกท่านในภาควิชาวิศวกรรม คอมพิวเตอร์ จุฬาลงกรณ์มหาวิทยาลัย ที่ให้ข้อมูลและความช่วยเหลือ ในระหว่างที่ผู้วิจัยกาลังศึกษาและสอบ ์ วิทยานิพนธ์จนสำเร็จลุล่วงไปด้วยดี

ขอขอบคุณ รุ่นพี่ รุ่นน้อง หัวหน้างาน และเพื่อนทุกคนที่ผ่านเข้ามาในชีวิตของผู้วิจัย ที่คอยห่วงใย และให้ความช่วยเหลือในยามที่ร้องขอ จนผู้วิจัยสามารถทำวิทยานิพนธ์ฉบับนี้สำเร็จลุล่วงไปได้

สุดท้ายนี้ขอขอบพระคุณ คุณพ่อ วิสิทธิ์ กลิ่นดี และคุณแม่ วิมล กลิ่นดี และสมาชิกในครอบครัวทุก ท่านที่ให้ความรัก แรงสนับสนุนในเวลาที่ผู้วิจัยประสบปัญหา อีกทั้งยังให้คำปรึกษาที่มีคุณค่ายิ่งแก่ผู้วิจัยเสมอมา

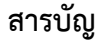

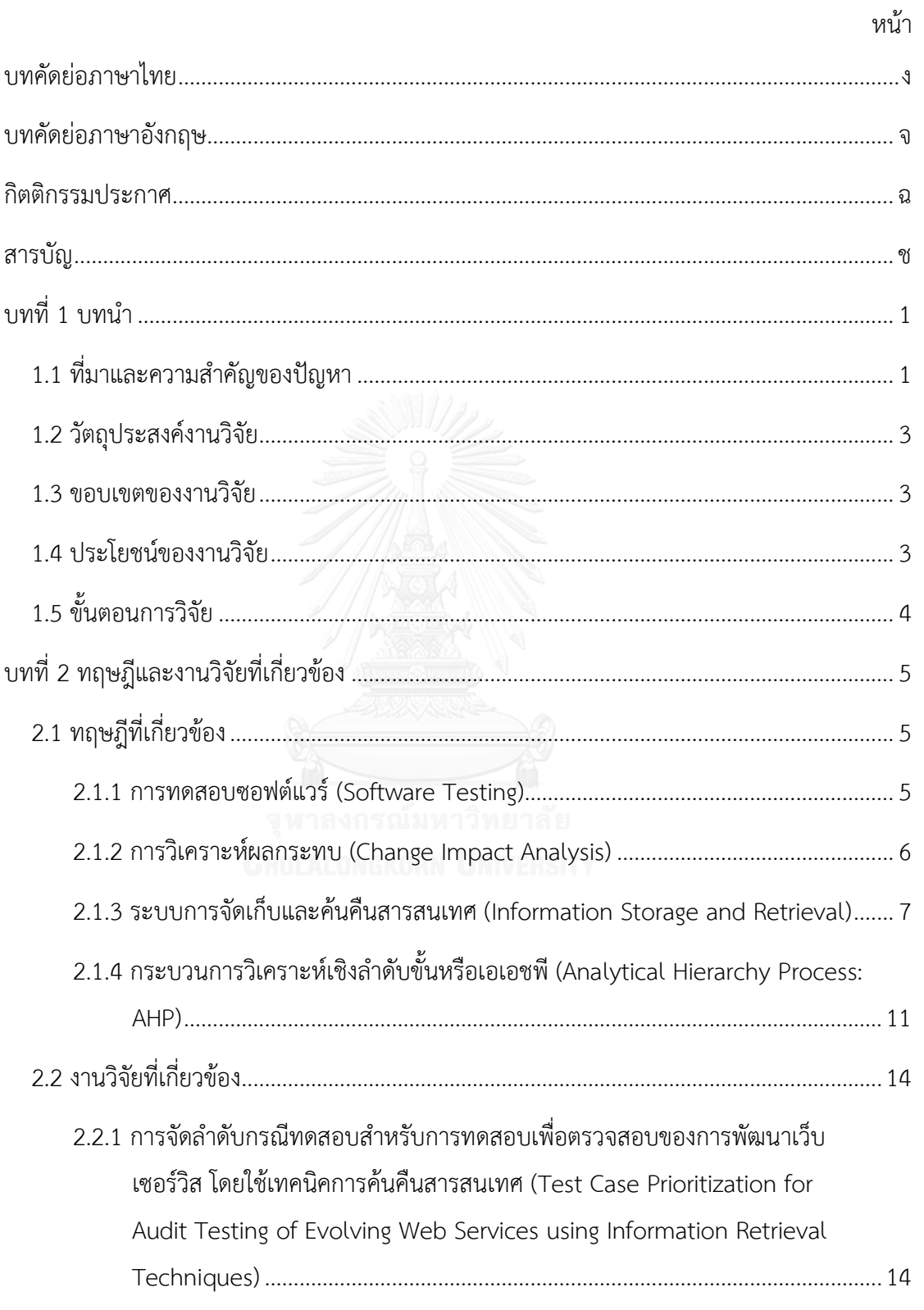

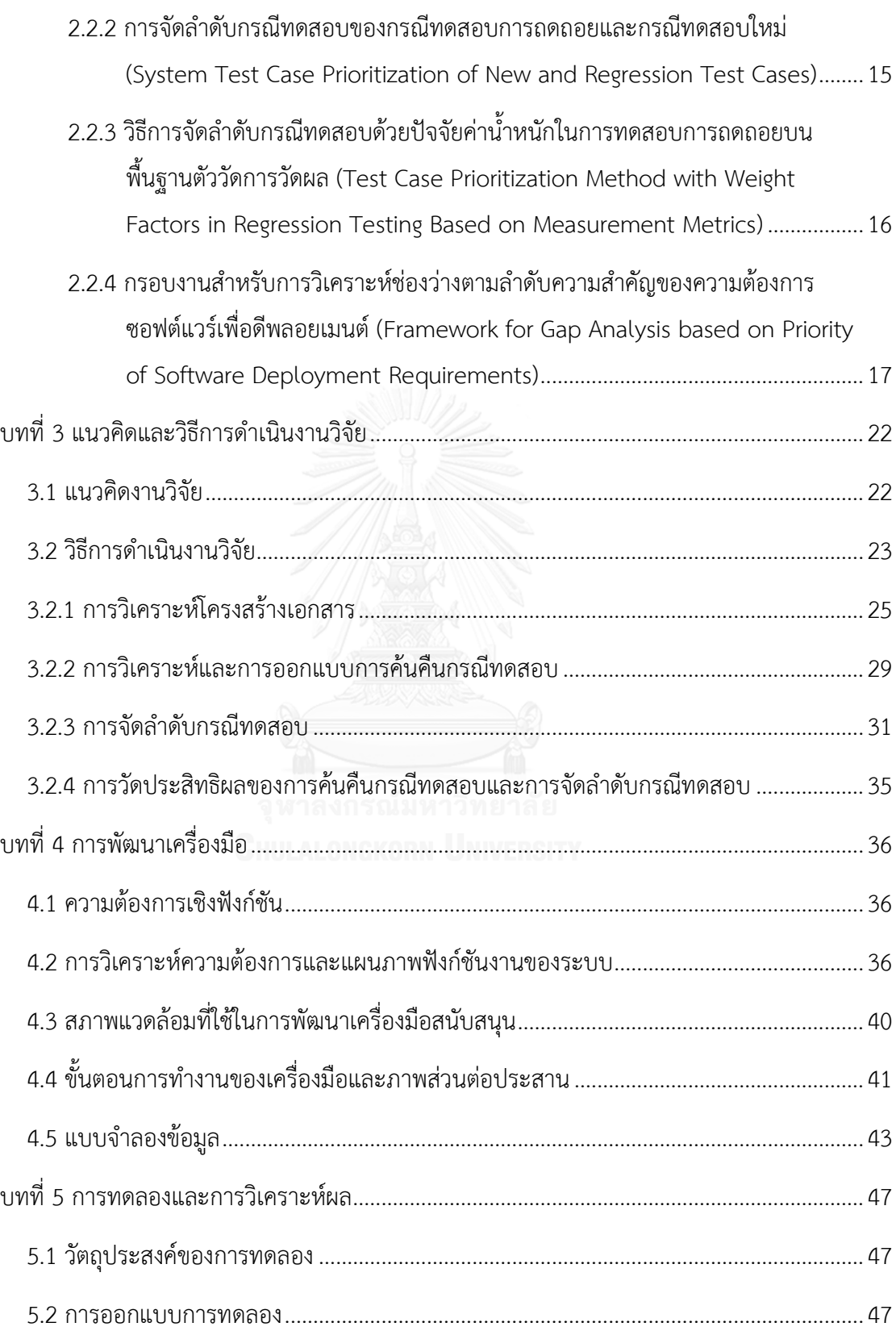

หน้า

ซ

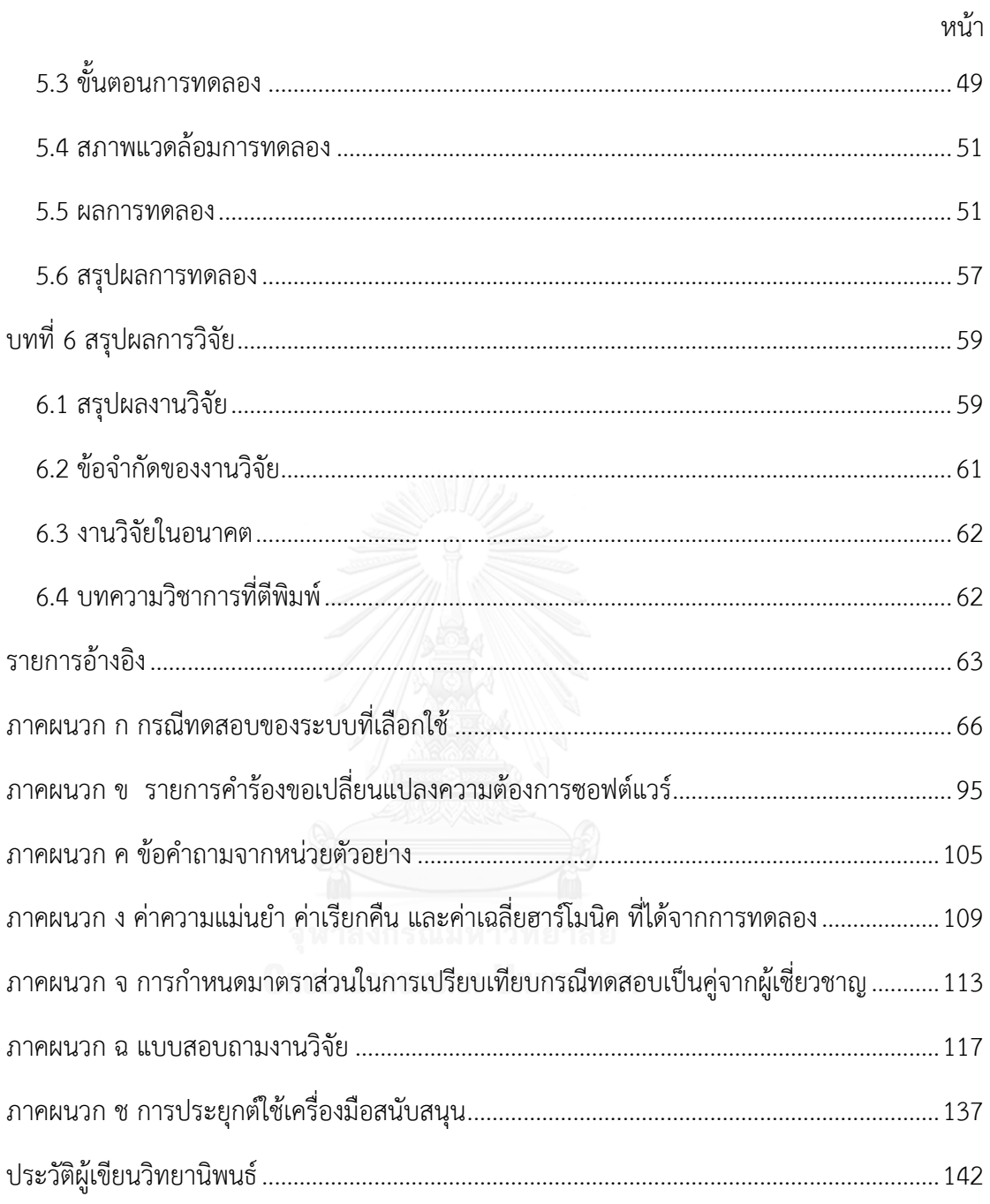

# **สารบัญตาราง**

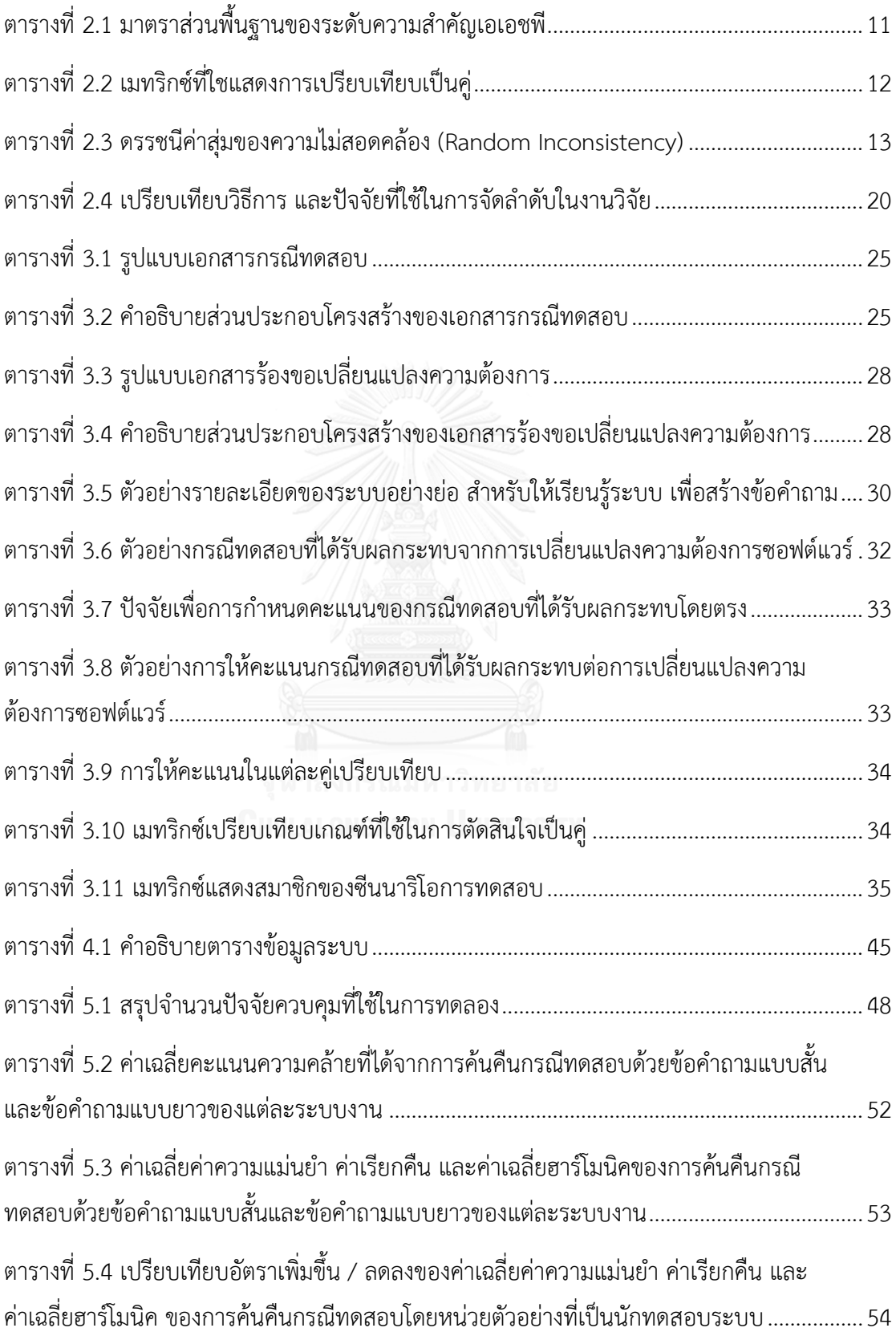

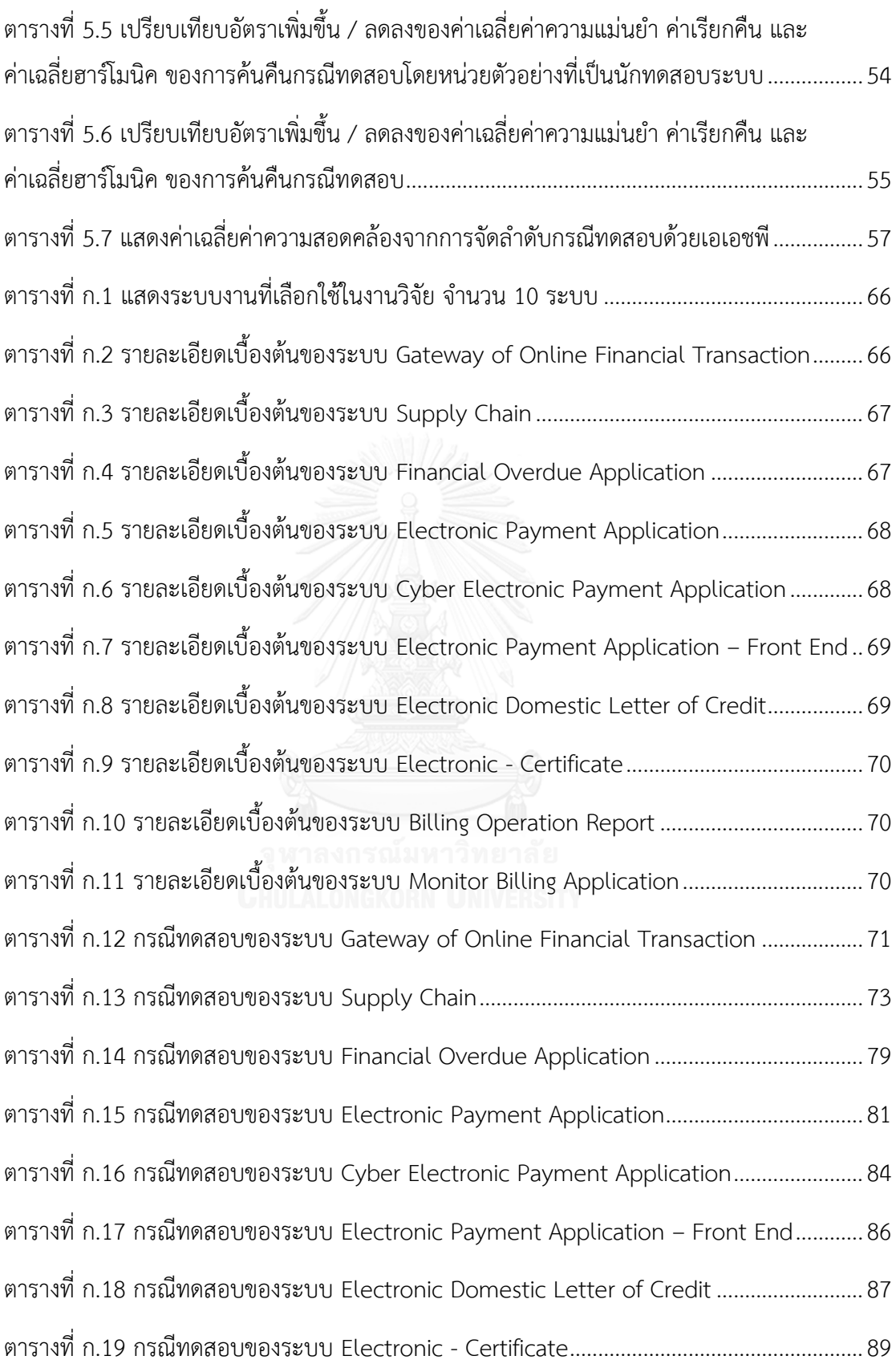

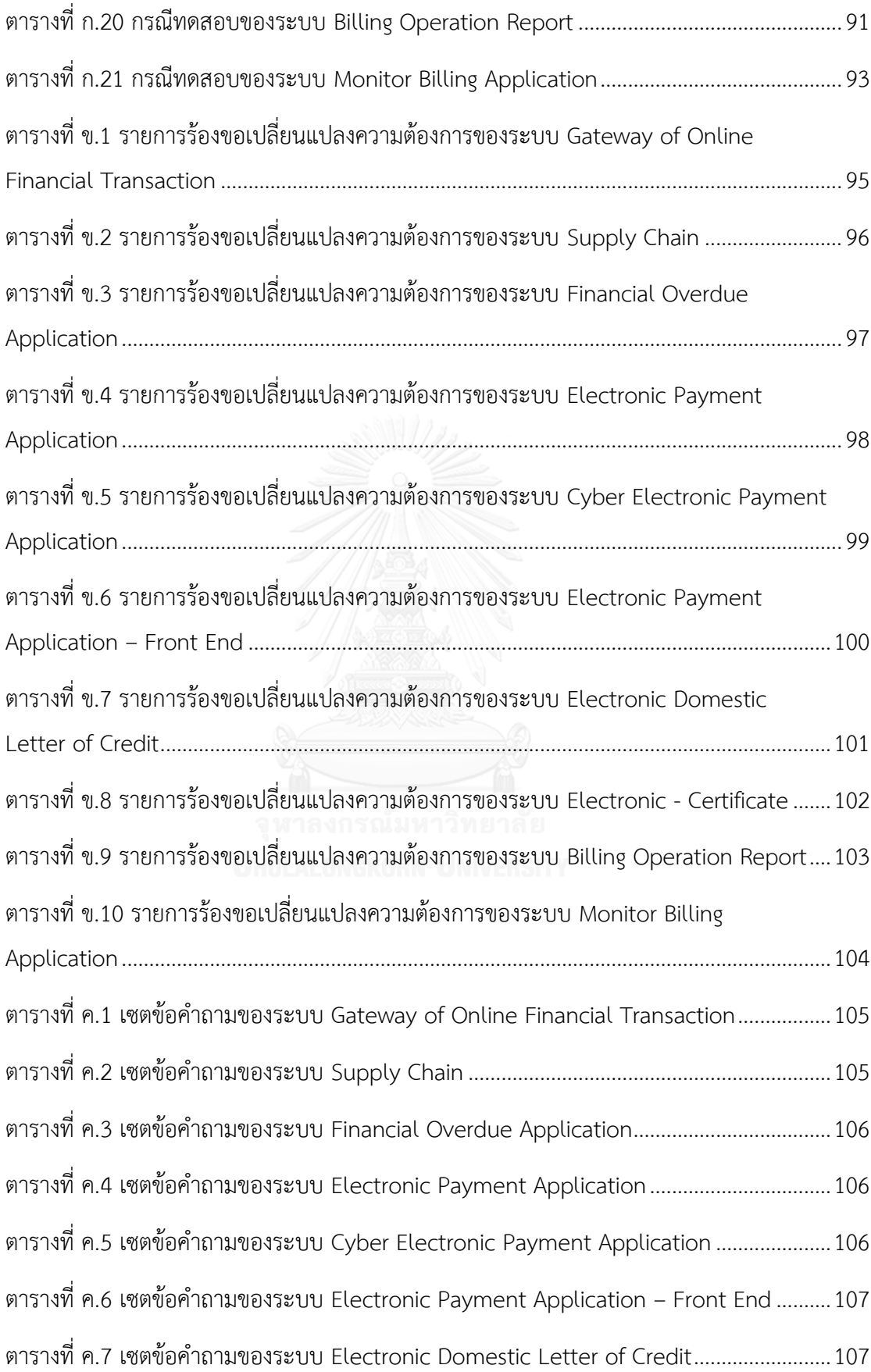

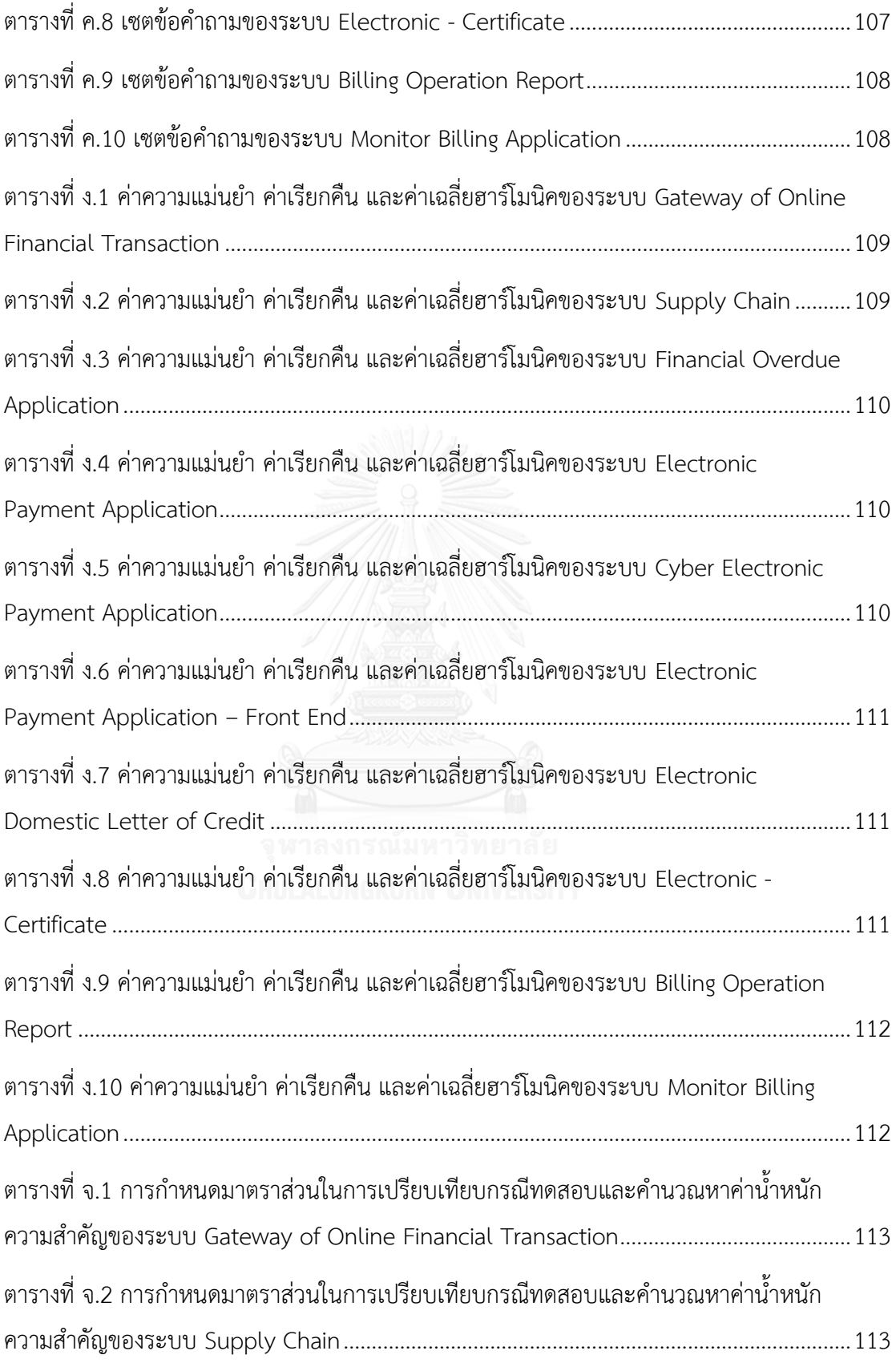

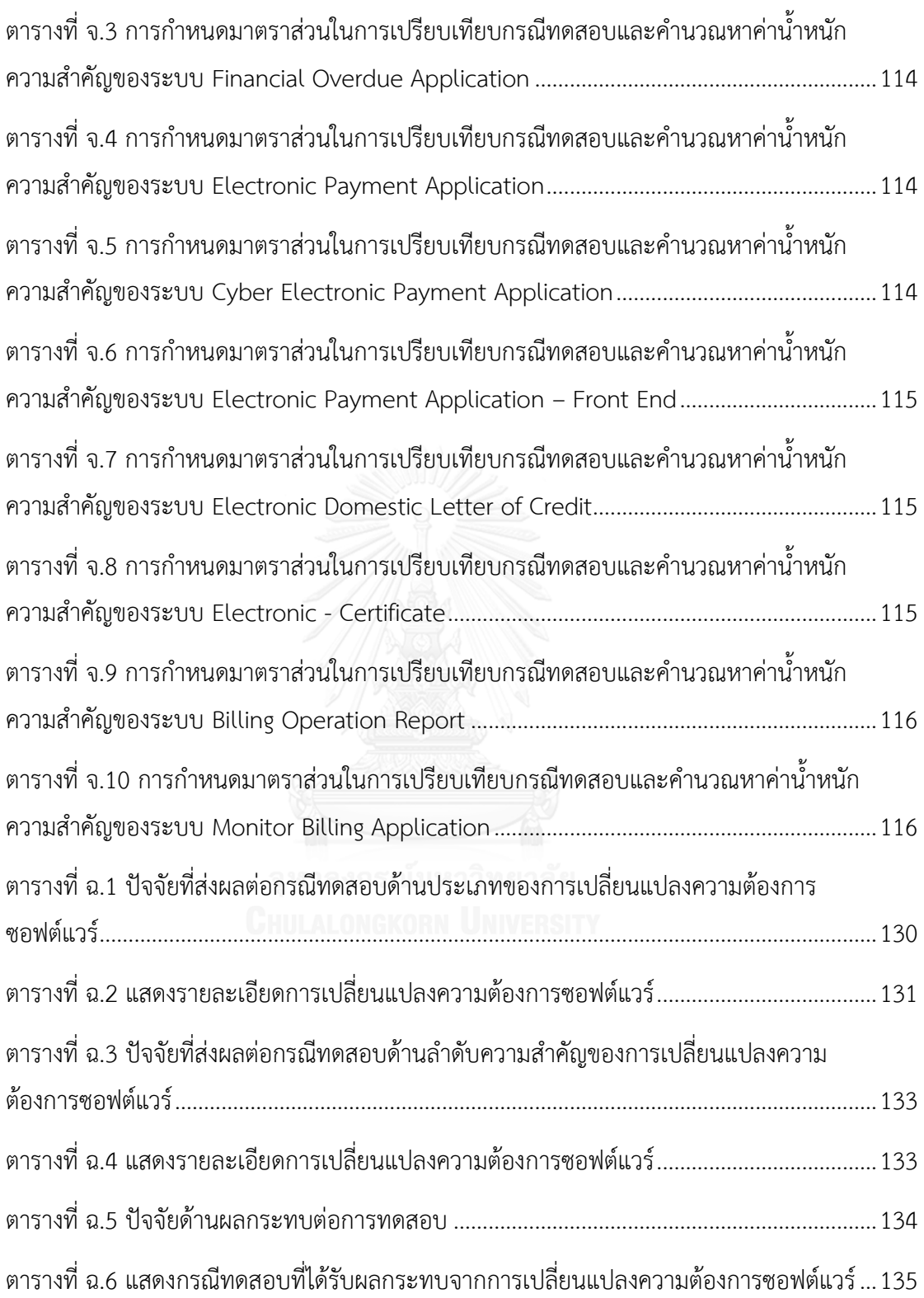

# **สารบัญรูปภาพ**

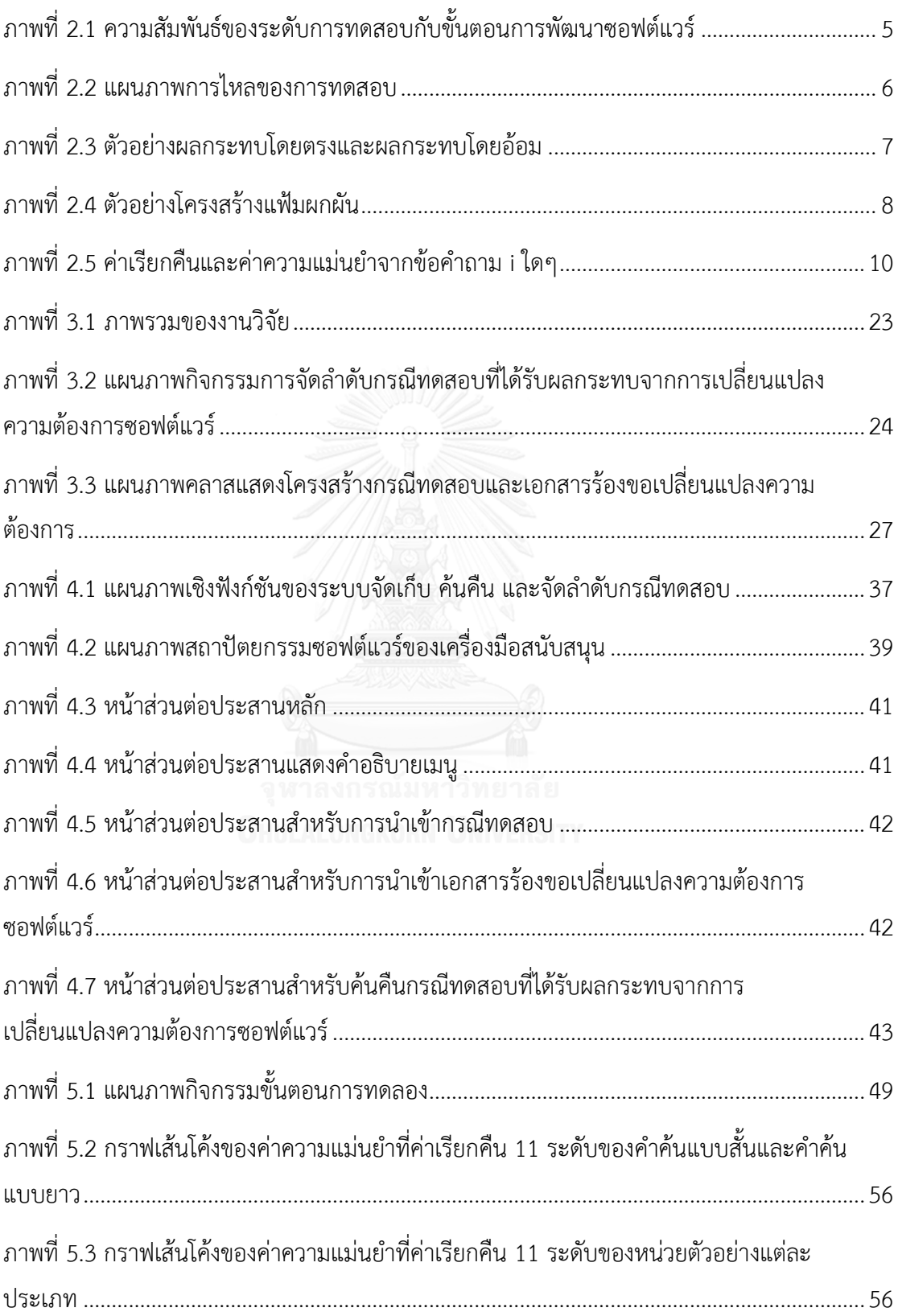

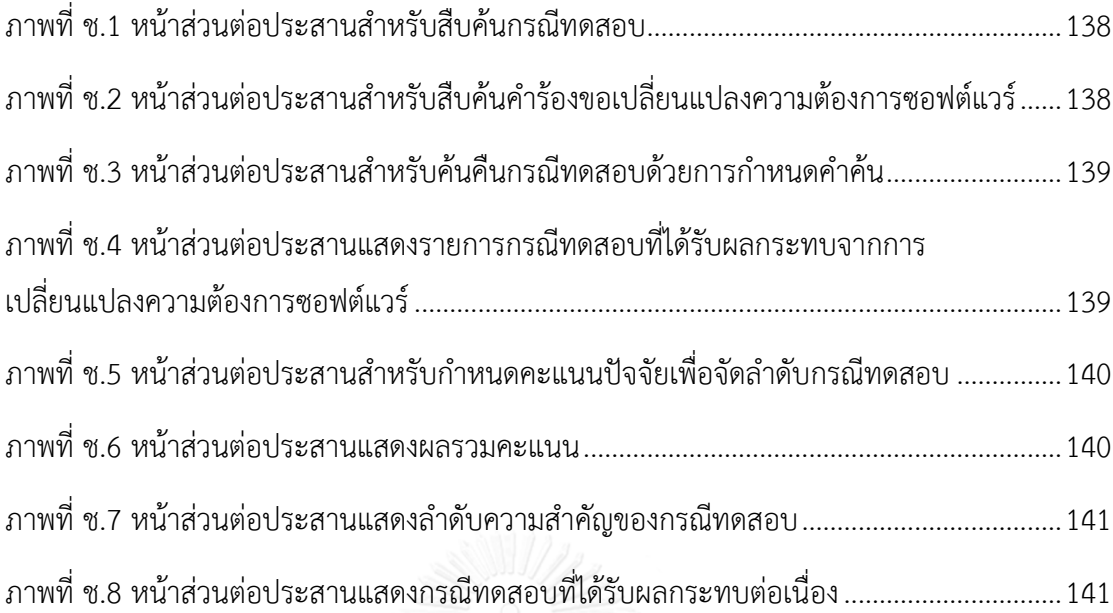

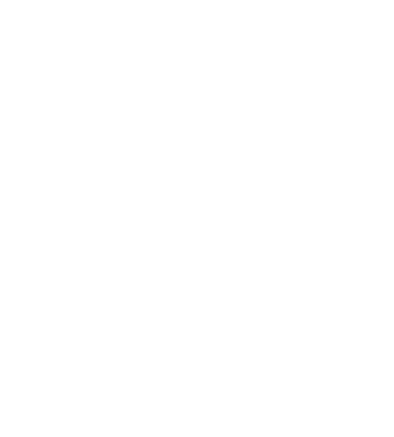

**บทที่ 1 บทน า**

ในบทนี้จะอธิบายที่มาและความสำคัญของงานวิจัยซึ่งเกี่ยวกับการพัฒนาระบบจัดเก็บ ค้นคืน และ จัดล าดับกรณีทดสอบที่ได้รับผลกระทบจากการเปลี่ยนแปลงความต้องการซอฟต์แวร์และการวิเคราะห์ผลกระทบ ต่อเนื่องที่ส่งผลต่อกรณีทดสอบอันเนื่องมาจากการเปลี่ยนแปลงความต้องการซอฟต์แวร์ รวมทั้งสรุปประเด็นสำคัญ ของงานวิจัย ได้แก่ ปัญหา วัตถุประสงค์ ขอบเขต ขั้นตอนวิธี และประโยชน์ของงานวิจัย ซึ่งมีรายละเอียดดังต่อไปนี้

### **1.1 ที่มาและความส าคัญของปัญหา**

การทดสอบซอฟต์แวร์มีวัตถุประสงค์หลักคือ การตรวจสอบความถูกต้องของซอฟต์แวร์ โดยค้นหา ข้อผิดพลาดของซอฟต์แวร์เพื่อให้ได้ซอฟต์แวร์ที่มีคุณภาพ ถูกต้องและตรงตามความต้องการของลูกค้าก่อนทำการ ส่งมอบซอฟต์แวร์ให้แก่ลูกค้า การทดสอบซอฟต์แวร์ครอบคลุมการวางแผนการทดสอบ การออกแบบกรณีทดสอบ การทดสอบซอฟต์แวร์ตามกรณีทดสอบที่ได้ออกแบบไว้ การบันทึกผลการทดสอบ และการบันทึกรายงาน ข้อผิดพลาดที่เกิดจากการทดสอบ การที่จะได้มาซึ่งซอฟต์แวร์ที่มีคุณภาพตรงตามความต้องการของผู้ใช้และ ี ข้อกำหนดตามฟังก์ชันงานนั้น นักทดสอบระบบต้องใช้ความพยายามและเวลาเป็นอย่างมากในการออกแบบกรณี ทดสอบให้ครอบคลุมฟังก์ชันงานทั้งหมดและมีความสามารถในการตรวจจับข้อผิดพลาดในการทดสอบ

การร้องขอเปลี่ยนแปลงซอฟต์แวร์ หรือการเปลี่ยนแปลงความต้องการซอฟต์แวร์ของซอฟต์แวร์นั้น นับได้ ว่าเป็นจุดเริ่มต้นของการปรับปรุงซอฟต์แวร์เพื่อให้สามารถรองรับความต้องการที่เกิดขึ้นหรือเทคโนโลยีที่ เปลี่ยนแปลงได้ เมื่อลูกค้าร้องขอเปลี่ยนแปลงซอฟต์แวร์ อาจส่งผลต่อกระบวนการพัฒนาซอฟต์แวร์ ตั้งแต่ขั้นตอน การวิเคราะห์ความต้องการ การออกแบบ การพัฒนา และการทดสอบซอฟต์แวร์ ตลอดจนการบำรงรักษา [1] ซึ่ง ต้องท าการวิเคราะห์การเปลี่ยนแปลงความต้องการซอฟต์แวร์ที่เกิดขึ้นเพื่อวางแผนในการพัฒนาและจัดสรร ทรัพยากรในการปรับปรุงซอฟต์แวร์

ส าหรับขั้นตอนการทดสอบซอฟต์แวร์ เมื่อเกิดการเปลี่ยนแปลงความต้องการซอฟต์แวร์ของซอฟต์แวร์ไม่ ว่าจะเป็นการเปลี่ยนแปลงซอฟต์แวร์ที่มีการแก้ไขรหัสคำสั่งหรือการเปลี่ยนสภาพแวดล้อมการทำงานของซอฟต์แวร์ เพื่อรองรับเทคโนโลยีใหม่ ก็จำเป็นที่จะต้องทำการทดสอบซึ่งเรียกการทดสอบในลักษณะนี้ว่า การทดสอบการ ถดถอยของซอฟต์แวร์ (Regression Testing) ซึ่งเป็นการทดสอบโดยใช้กรณีทดสอบเดิมที่ได้ผ่านการทดสอบมาแล้ว เพื่อตรวจสอบซอฟต์แวร์ที่มีการแก้ไขหรือปรับปรุงอันเนื่องมาจากการเปลี่ยนแปลงความต้องการซอฟต์แวร์เพื่อให้ มั่นใจได้ว่าการแก้ไขซอฟต์แวร์จากการเปลี่ยนแปลงความต้องการซอฟต์แวร์ที่เกิดขึ้นนั้น ไม่ก่อให้เกิดผลข้างเคียงต่อ ซอฟต์แวร์ที่ไม่พึงปรารถนา [2] การทดสอบการถดถอยของซอฟต์แวร์ที่ดีที่สุดคือการทดสอบทุกกรณีทดสอบแต่จะ ส่งผลต่อประสิทธิภาพของการทดสอบ (Test Efficiency) คือใช้เวลาในการทดสอบมากแต่พบข้อผิดพลาดจากการ ทดสอบน้อย ด้วยเหตุนี้จึงต้องมีการวิเคราะห์ผลกระทบจากการเปลี่ยนแปลงเพื่อพิจารณาว่าการเปลี่ยนแปลงความ ต้องการซอฟต์แวร์ที่เกิดขึ้นนั้น ส่งผลกระทบต่อซอฟต์แวร์ส่วนใดบ้าง เนื่องจากการเปลี่ยนแปลงที่เกิดขึ้นอาจส่งผล

กระทบโดยตรงกับฟังก์ชันหนึ่ง แต่อาจจะส่งผลกระทบต่อเนื่องกับฟังก์ชันอื่นด้วย [3] ซึ่งเหตุการณ์ลักษณะดังกล่าว เรียกว่า ผลกระทบต่อเนื่อง (Ripple Effect)

นักทดสอบระบบมักจะประสบปัญหาในการระบุกรณีทดสอบที่ได้รับผลกระทบจากการเปลี่ยนแปลงความ ้ต้องการซอฟต์แวร์ โดยนำกรณีทดสอบกลับมาทดสอบใหม่ไม่ครบถ้วน มักพลาดกรณีทดสอบที่ไม่ได้รับผลกระทบ ิ จากการเปลี่ยนแปลงโดยตรงแต่ควรนำมาทำการทดสอบด้วยเพื่อให้สามารถทำการทดสอบได้ครอบคลุมทั้งซีนนาริ โอ สาเหตุของปัญหาดังกล่าวเกิดจากกรณีทดสอบที่มีจำนวนมาก และการแก้ไขปรับปรุงซอฟต์แวร์ตามคำร้องขอ การเปลี่ยนแปลงความต้องการซอฟต์แวร์ที่ยังไม่ได้ท าการวิเคราะห์ถึงฟังก์ชันงานที่ได้รับผลกระทบ จึงก่อให้เกิด ความผิดพลาดในการวิเคราะห์ผลกระทบ และสูญเสียเวลาในการระบุกรณีทดสอบที่ได้รับผลกระทบจากการ เปลี่ยนแปลงความต้องการซอฟต์แวร์นักวิจัยได้สรุปปัญหาและผลกระทบจากปัญหาดังกล่าวออกเป็น 3 ด้านคือ

1) ปัญหาและผลกระทบด้านขอบเขตของการทดสอบ

• ไม่สามารถกำหนดขอบเขตของการทดสอบได้ เนื่องจากไม่สามารถวิเคราะห์ผลกระทบจากการ เปลี่ยนแปลงความต้องการซอฟต์แวร์ที่ส่งผลต่อกรณีทดสอบได้ครบถ้วน อันเนื่องมาจากสาเหตุหลายประการ อาทิ เช่น ค าร้องขอการเปลี่ยนแปลงความต้องการซอฟต์แวร์ไม่ชัดเจน ไม่สามารถระบุได้ว่ากระทบส่วนไหนของระบบ หรือซอฟต์แวร์ ส่งผลให้ไม่สามารถระบุกรณีทดสอบที่ได้รับผลกระทบได้ด้วยเช่นกัน เป็นต้น

2) ปัญหาและผลกระทบด้านเวลา

 สูญเสียเวลาในการระบุกรณีทดสอบที่ได้รับผลกระทบจากการเปลี่ยนแปลงความต้องการซอฟต์แวร์ เนื่องจากกรณีทดสอบที่มีจำนวนมากในคลังของกรณีทดสอบ และไม่มีเครื่องมือช่วยในการค้นหากรณีทดสอบ

● สูญเสียเวลาในการทดสอบ เนื่องจากทำการทดสอบแบบสุ่ม ทำให้มีโอกาสที่จะต้องทำการทดสอบซ้ำที่ กรณีทดสอบเดิม ยกตัวอย่างเช่น ฟังก์ชันการทำงานหลัก จำเป็นต้องทำการทดสอบก่อน หากพบข้อผิดพลาดรุนแรง ในช่วงปลายของการทดสอบ จะส่งผลกระทบต่อแผนของการทดสอบ และแผนของโครงการ เพราะการแก้ไข ข้อผิดพลาดที่พบบนฟังก์ชันการทำงานหลัก จะต้องผ่านการวิเคราะห์และหาแนวทางที่ดีที่สุดในการแก้ไข และต้อง ทำการทดสอบฟังก์ชันเดิม และฟังก์ชันที่มีการทำงานร่วมกันอีกครั้งหลังจากที่ได้ทำการแก้ไขแล้ว

3) ปัญหาและผลกระทบด้านค่าใช้จ่าย

 ประเมินความพยายาม (Effort) ที่ต้องใช้ในขั้นการทดสอบผิดพลาดจากที่ต้องใช้จริง ส่งผลให้ต้นทุน ้สำหรับกระบวนการทดสอบซอฟต์แวร์ไม่ตรงกับความเป็นจริง เนื่องจากไม่ทราบจำนวนของกรณีทดสอบที่ต้อง ้ นำกลับมาทดสอบซ้ำอีกครั้งในการทำการทดสอบการถดถอยของซอฟต์แวร์ กรณีทดสอบที่จะต้องได้รับการแก้ไขอัน เนื่องมาจากการเปลี่ยนแปลงความต้องการซอฟต์แวร์เพื่อให้มีความสอดคล้องกับความต้องการใหม่ และกรณี ทดสอบที่ต้องออกแบบใหม่ เพื่อรองรับความต้องการที่เกิดขึ้นใหม่

จากปัญหาของนักทดสอบระบบในการนำกรณีทดสอบที่ได้รับผลกระทบโดยตรง และผลกระทบโดยอ้อม ้จากการเปลี่ยนแปลงความต้องการซอฟต์แวร์กลับมาใช้ใหม่ งานวิจัยนี้จึงนำเสนอการวิธีจัดลำดับความสำคัญของ ึกรณีทดสอบพร้อมทั้งสร้างเครื่องมือสนับสนุนแนวคิดดังกล่าว ซึ่งหลักการจัดลำดับความสำคัญได้มีการประยุกต์ใช้ เทคนิคการค้นคืนสารสนเทศมาทำการค้นคืนกรณีทดสอบโดยใช้คำร้องขอเปลี่ยนแปลงความต้องการซอฟต์แวร์เป็น ข้อค าถามในการค้นคืนกรณีทดสอบ วิเคราะห์ผลกระทบจากการเปลี่ยนแปลงความต้องการซอฟต์แวร์ที่ส่งผล

กระทบต่อกรณีทดสอบใดๆ ในคลังกรณีทดสอบ พร้อมทั้งจัดล าดับกรณีทดสอบเพื่อเป็นแนวทางในการวางแผนการ ทดสอบและจัดสรรทรัพยากรในการทดสอบได้

### **1.2 วัตถุประสงค์งานวิจัย**

1. เพื่อนำเสนอวิธีการจัดลำดับกรณีทดสอบที่ได้รับผลกระทบจากการเปลี่ยนแปลงความต้องการซอฟต์แวร์ ซึ่งครอบคลุมการเปลี่ยนแปลงความต้องการซอฟต์แวร์ใน 2 ด้านด้วยกันคือ ด้านการยกเลิกฟังก์ชันงาน และด้านการ ปรับปรุงหรือแก้ไขฟังก์ชันงาน

2. เพื่อพัฒนาเครื่องมือสำหรับการจัดเก็บ ค้นคืน และจัดลำดับกรณีทดสอบ เพื่อให้ได้มาซึ่งกรณีทดสอบที่ ได้รับผลกระทบจากการเปลี่ยนแปลงความต้องการซอฟต์แวร์

### **1.3 ขอบเขตของงานวิจัย**

1. งานวิจัยนี้รองรับการนำเข้าเอกสารกรณีทดสอบและเอกสารเปลี่ยนแปลงความต้องการที่มีโครงสร้างของ เอกสารตรงตามที่งานวิจัยได้ก าหนดไว้เท่านั้น

2. งานวิจัยนี้รองรับกรณีทดสอบและเอกสารเปลี่ยนแปลงความต้องการระบบที่เป็นภาษาอังกฤษเท่านั้น

- 3. พัฒนาเครื่องมือที่ใช้ในการจัดเก็บและค้นคืนกรณีทดสอบซึ่งมีการจัดลำดับความสำคัญของกรณีทดสอบ
- 4. การค้นคืนของระบบจะไม่พิจารณาเรื่องความกำกวมของคำในข้อคำถามและคำในกรณีทดสอบ

5. การค้นคืนกรณีทดสอบด้วยคำค้นหรือข้อคำถามที่เกิดจากคำร้องขอการเปลี่ยนแปลงความต้องการ ซอฟต์แวร์ประเภทเพิ่มฟังก์ชันการท างานใหม่จะไม่แสดงผลลัพธ์ในการค้นคืน

6. ผลลัพธ์ของการค้นคืนกรณีทดสอบจะแสดงหมายเลขกรณีทดสอบ (Test Case No.) และวัตถุประสงค์ ของการทดสอบ (Test Case Objective) เท่านั้น และแสดงรายการผลลัพธ์ที่มีค่าความคล้ายสูงกว่าค่าขีดแบ่ง (Threshold) ที่ได้กำหนดไว้เท่านั้น

7. วัดประสิทธิผลของการค้นคืนกรณีทดสอบด้วย ค่าความแม่นยำ (Precision) ค่าเรียกคืน (Recall) และ ค่าเฉลี่ยฮาร์โมนิค (F measure)

8. วัดประสิทธิผลของการจัดล าดับกรณีทดสอบด้วยค่าดรรชนีความสอดคล้อง (Consistency Index) โดย พิจารณาค่าสุ่มของความไม่สอดคล้องที่ 1-15 ระดับเท่านั้น

9. งานวิจัยนี้มีข้อมูลการทดสอบอย่างน้อย 10 ระบบ แต่ละระบบมีกรณีทดสอบ 25 กรณีเป็นอย่างน้อย และ ้มีการร้องขอเปลี่ยนแปลงความต้องการ 5 คำร้องขอเป็นอย่างน้อยต่อ 1 ระบบ

### **1.4 ประโยชน์ของงานวิจัย**

1. เครื่องมือที่พัฒนาขึ้นสามารถใช้ในการจัดเก็บและค้นคืนกรณีทดสอบซึ่งมีการจัดลำดับกรณีทดสอบที่ได้รับ ผลกระทบจากการเปลี่ยนแปลงความต้องการซอฟต์แวร์เพื่อให้ผู้ใช้สามารถนำกรณีทดสอบกลับมาใช้ใหม่ได้

2. ผลลัพธ์จากการค้นคืนกรณีทดสอบช่วยสนับสนุนผู้ใช้ในการวางแผนการทดสอบระบบ ประมาณต้นทุนใน การทดสอบและจัดสรรทรัพยากรส าหรับการทดสอบได้

# **1.5 ขั้นตอนการวิจัย**

1. ศึกษาทฤษฎีที่เกี่ยวข้องกับการทดสอบ การจัดการการเปลี่ยนแปลงความต้องการซอฟต์แวร์การจัดเก็บ และค้นคืนสารสนเทศ และทฤษฎีที่เกี่ยวข้องกับการจัดลำดับ

2. จัดเตรียมรายละเอียดต่างๆของกรณีทดสอบ และเอกสารร้องขอเปลี่ยนแปลงความต้องการ

3. วิเคราะห์และออกแบบโครงสร้างของกรณีทดสอบ และโครงสร้างแฟ้มข้อมูลสำหรับจัดเก็บกรณีทดสอบ

4. วิเคราะห์และออกแบบโครงสร้างและการจัดเก็บเอกสารร้องขอเปลี่ยนแปลงความต้องการ

5. วิเคราะห์และออกแบบขั้นตอนการค้นคืนและการจัดลำดับกรณีทดสอบที่ได้รับผลกระทบจากการ เปลี่ยนแปลงความต้องการซอฟต์แวร์

6. พัฒนาเครื่องมือในการจัดเก็บและค้นคืนกรณีทดสอบพร้อมทั้งจัดล าดับกรณีทดสอบที่ได้รับผลกระทบจาก การเปลี่ยนแปลงความต้องการซอฟต์แวร์

7. ประเมินประสิทธิผลของการค้นคืนกรณีทดสอบและประสิทธิผลของการจัดล าดับกรณีทดสอบจาก เครื่องมือ

8. ตรวจสอบคุณภาพของเครื่องมือ

9. จัดทำและนำเสนอบทความวิชาการสำหรับงานวิจัย

10. สรุปผลการวิจัยและจัดท ารายงานวิทยานิพนธ์

# **บทที่ 2 ทฤษฎีและงานวิจัยที่เกี่ยวข้อง**

ในบทนี้จะกล่าวถึงทฤษฎีที่ใช้ในการจัดเก็บค้นคืนและจัดลำดับกรณีทดสอบ พร้อมทั้งการวิเคราะห์หา ผลกระทบต่อเนื่องที่ส่งผลต่อกรณีทดสอบอันเนื่องมาจากการเปลี่ยนแปลงความต้องการซอฟต์แวร์ นอกจากนี้ยัง ึกล่าวถึงงานวิจัยอื่นที่เกี่ยวข้องกับการจัดลำดับความสำคัญของกรณีทดสอบ ซึ่งในบทนี้จะแบ่งออกเป็น 2 ส่วน ด้วยกันคือ ส่วนของทฤษฎีที่เกี่ยวข้องและส่วนของงานวิจัยที่เกี่ยวข้อง โดยมีรายละเอียดดังต่อไปนี้

# **2.1 ทฤษฎีที่เกี่ยวข้อง**

ในส่วนนี้จะอธิบายเกี่ยวกับทฤษฎีที่เกี่ยวข้องซึ่งเป็นความรู้พื้นฐานที่ส าคัญของงานวิจัยนี้ ซึ่งประกอบด้วย ทฤษฎีการทดสอบซอฟต์แวร์ การวิเคราะห์ผลกระทบ การจัดเก็บและค้นคืนสารสนเทศ กระบวนการวิเคราะห์เชิง ลำดับขั้น ซึ่งทฤษฎีทั้งหมดได้ผ่านการศึกษาและนำมาปรับใช้ให้เหมาะสมกับงานวิจัย โดยมีรายละเอียดดังต่อไปนี้

### **2.1.1 การทดสอบซอฟต์แวร์ (Software Testing)**

การทดสอบซอฟต์แวร์ คือกระบวนการตรวจสอบความถูกต้องของซอฟต์แวร์เพื่อให้ได้ซอฟต์แวร์ที่มี ้ ประสิทธิภาพสามารถทำงานได้อย่างถูกต้องตรงตามความต้องการของผู้ใช้งาน ซึ่งการทดสอบซอฟต์แวร์นั้นมี วัตถุประสงค์เพื่อค้นหาจุดบกพร่อง (Bug) [2] เพื่อลดความเสี่ยงที่อาจจะเกิดข้อผิดพลาดกับซอฟต์แวร์ก่อนส่งมอบ ให้แก่ลูกค้าหรือผู้ใช้งาน ดังนั้นกระบวนการทดสอบซอฟต์แวร์จึงเป็นขั้นตอนหนึ่งในวงจรชีวิตการพัฒนาซอฟต์แวร์ (Software Development Life Cycle: SDLC) เริ่มตั้งแต่การเก็บรวบรวมความต้องการจากผู้ที่เกี่ยวข้องเพื่อนำมา วิเคราะห์และออกแบบระบบจนกระทั่งทดสอบซอฟต์แวร์ก่อนส่งมอบให้แก่ลูกค้า โดยสามารถแสดงความสัมพันธ์ ระหว่างระดับของการทดสอบกับขั้นตอนการพัฒนาซอฟต์แวร์ได้ในรูปแบบของวีโมเดล ดังภาพที่ 2.1

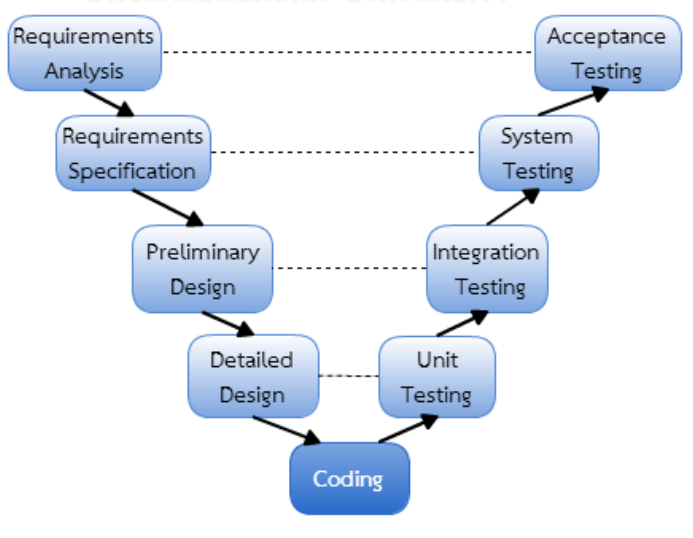

<span id="page-20-0"></span>ภาพที่ 2.1 ความสัมพันธ์ของระดับการทดสอบกับขั้นตอนการพัฒนาซอฟต์แวร์

้อธิบายตามภาพที่ 2.1 สามารถจำแนกระดับของการทดสอบ ได้ 4 ระดับคือ

1) การทดสอบหน่วยย่อย (Unit Testing) คือการทดสอบหน่วยย่อยของโปรแกรมทั้งหมดมีวัตถุประสงค์เพื่อ กำจัดความผิดพลาดระหว่างประมวลผลหรือความผิดพลาดของขั้นตอนการทำงานภายในหน่วยย่อยของโปรแกรม นั้นๆ [4]

2) การทดสอบแบบบูรณาการ (Integration Testing) เป็นการทดสอบการเชื่อมโยงการทำงานระหว่าง โปรแกรม [4] ที่มีความเกี่ยวข้องกันตั้งแต่ 2 โปรแกรมเป็นต้นไปเพื่อตรวจสอบการทำงานร่วมกัน

3) การทดสอบระบบ (System Testing) คือการตรวจสอบความถูกต้องและครบถ้วนของฟังก์ชันการทำงาน ต่างๆ สามารถทำงานได้อย่างถูกต้องและตรงตามความต้องการของผู้ใช้งานก่อนการส่งมอบให้ลูกค้า [4]

4) การทดสอบการยอมรับ (Acceptance Testing) คือกระบวนการทดสอบขั้นสุดท้ายเพื่อให้แน่ใจว่าระบบ ที่พัฒนาพร้อมที่จะใช้งานได้จริงตรงตามกระบวนการทางธุรกิจและความต้องการของผู้ใช้งานโดยผลลัพธ์ของการ ทดสอบต้องเป็นไปตามเงื่อนไขความสมบูรณ์ของระบบที่ควรจะเป็นและสามารถยอมรับได้[4]

้จากระดับการทดสอบทั้ง 4 ระดับแล้ว ยังสามารถจำแนกการทดสอบเพิ่มได้อีก 2 ระดับคือ

5) การทดสอบระบบแบบบูรณาการ (System Integration Testing) คือการตรวจสอบการทำงานร่วมกัน ของระบบสามารถส่งผ่านข้อมูลหรือทำงานร่วมกันได้อย่างถูกต้อง

6) การทดสอบการถดถอย (Regression Testing) คือการตรวจสอบการเปลี่ยนแปลงที่เกิดขึ้นต่อระบบ ไม่ว่า จะเป็นการแก้ไขโปรแกรมหรือเปลี่ยนสภาพแวดล้อมการทำงานของระบบหรืออื่นๆจะไม่ส่งผลกระทบข้างเคียงต่อ การทำงานเดิมของระบบและสามารถทำงานได้ตามปกติ [4]

้ เพราะฉะนั้นภาพรวมของการทดสอบระบบสามารถจำแนกได้เป็น 6 ระดับ ซึ่งลำดับของการทดสอบในแต่ ละระดับนั้นแสดงดังภาพที่ 2.2

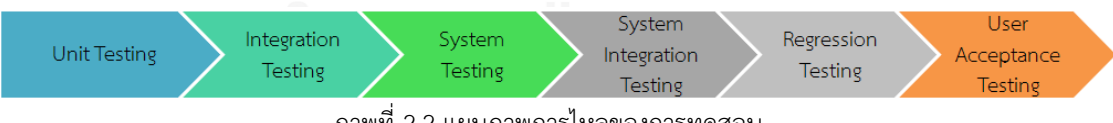

ภาพที่ 2.2 แผนภาพการไหลของการทดสอบ

#### <span id="page-21-0"></span>**2.1.2 การวิเคราะห์ผลกระทบ (Change Impact Analysis)**

การวิเคราะห์ผลกระทบการเปลี่ยนแปลงซอฟต์แวร์เป็นกระบวนการในลักษณะวนซ้ าเพื่อให้ได้ชุดของ ผลกระทบที่เกิดขึ้นจากการเปลี่ยนแปลงซอฟต์แวร์ [5] ที่ครอบคลุมที่สุด เพื่อใช้ในการประเมินผลกระทบในส่วน ต่างๆของซอฟต์แวร์ โดยการวิเคราะห์ผลกระทบจากการเปลี่ยนแปลงซอฟต์แวร์นั้น เป็นเทคนิคในการระบุ ผลกระทบที่ไม่คาดคิดที่อาจจะเกิดขึ้น อันเนื่องมาจากการเปลี่ยนแปลงความต้องการซอฟต์แวร์ [6] โดยทั่วไปมักนำ หลักการวิเคราะห์ผลกระทบการเปลี่ยนแปลงซอฟต์แวร์ไปประยุกต์ใช้เมื่อมีการร้องขอการเปลี่ยนแปลงความ ต้องการซอฟต์แวร์เพื่อใช้ในการประมาณต้นทุนและวางแผนการพัฒนาซอฟต์แวร์

การเปลี่ยนแปลงซอฟต์แวร์เพียงส่วนเล็กๆอาจส่งผลกระทบกับซอฟต์แวร์ในส่วนอื่นๆในลักษณะ ผลกระทบต่อเนื่องกันไปหรือที่เรียกว่า ริปเปิลเอฟเฟค (Ripple Effects) ซึ่งเกิดจากผลกระทบสองประเภทด้วยกัน คือ ผลกระทบโดยตรง (Direct Impact) และผลกระทบโดยอ้อม (Indirect Impact)

1) ผลกระทบโดยตรง (Direct Impact) หมายถึง สิ่งที่ได้รับผลกระทบที่เกิดจากการเปลี่ยนแปลงเพียงหนึ่ง ้ระดับเท่านั้น โดยดูจากความสัมพันธ์ของฟังก์ชันงานหรือโมดูลที่มีการทำงานร่วมกันในลักษณะของกราฟที่มีการ ้ ส่งออกข้อมูลและรับข้อมูลนำเข้าทั้งขาเข้าและขาออก

2) ผลกระทบโดยอ้อม (Indirect Impact) หมายถึง สิ่งที่ได้รับผลกระทบจากกลุ่มความสัมพันธ์ที่เกี่ยวข้อง มากกว่าหนึ่งระดับและมีทิศทางแบบไม่มีการวนรอบ (Acyclic)

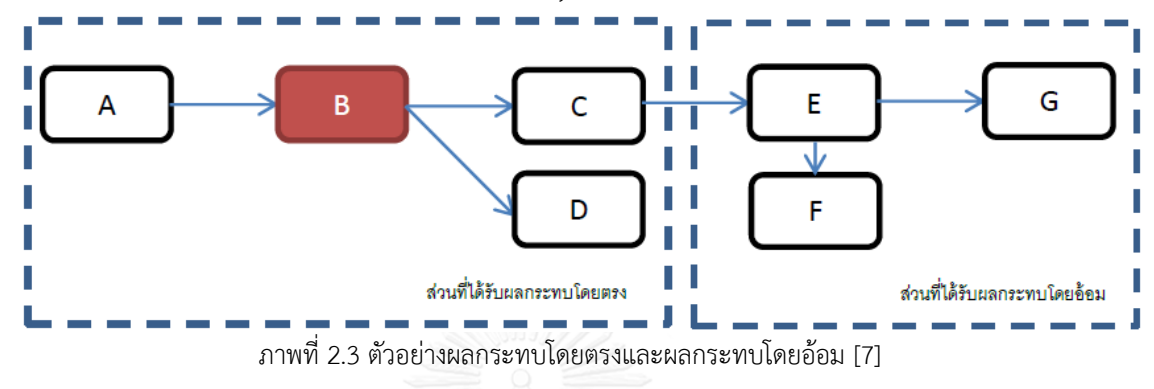

<span id="page-22-0"></span>ื่อธิบายตามภาพที่ 2.3 กำหนดให้ A-G คือฟังก์ชันงานที่มีการทำงานร่วมกัน และ B คือจุดที่ได้รับ ี ผลกระทบ ซึ่ง B ถูกเรียกใช้งานโดย A และ B เรียกใช้งาน C และ D ตามลำดับ ฉะนั้น A B C และ D คือส่วนที่ได้รับ ผลกระทบโดยตรง เนื่องจากเป็นฟังก์ชันงานที่มีการทำงานร่วมกันในลักษณะของกราฟที่มีการส่งออกข้อมูลและรับ ่ ข้อมูลนำเข้าทั้งขาเข้าและขาออก E F และ G คือส่วนที่ได้รับผลกระทบโดยอ้อม เนื่องจากได้รับผลกระทบจากกลุ่ม ความสัมพันธ์

#### **2.1.3 ระบบการจัดเก็บและค้นคืนสารสนเทศ (Information Storage and Retrieval)**

การจัดเก็บและค้นคืนสารสนเทศ คือ การจัดเก็บและค้นคืนสารสนเทศแบบอัตโนมัติโดยจะขึ้นอยู่กับ เนื้อหาและสาระสำคัญที่ปรากฏในเอกสารเหล่านั้น เนื่องจากสารสนเทศมีปริมาณมากและหลากหลายประเภททำให้ ยากต่อการสืบค้น ฉะนั้นการจัดเก็บและค้นคืนสารสนเทศจึงมีบทบาทสำคัญในการนำมาใช้ในการจัดเก็บและค้น สารสนเทศเป็นจำนวนมากให้ได้มาอย่างรวดเร็วและตรงกับความต้องการของผู้ใช้มากที่สุด ซึ่งสารสนเทศจะตรงกับ ้ความต้องการของผู้ใช้หรือไม่นั้น ขึ้นอยู่กับการระบุคำค้นหรือข้อคำถามของผู้ใช้และความสามารถของการออกแบบ และพัฒนาระบบการจัดเก็บสารสนเทศด้วย

### 1) การจัดเก็บสารสนเทศ (Information Storage)

ึกระบวนการนำเข้าข้อความหรือเนื้อหาในเอกสารเข้าสู่ฐานข้อมูล โดยผ่านกระบวนการทำดรรชนีและหา ค่าน้ าหนักก่อนจัดเก็บตามโครงสร้างของฐานข้อมูลที่ได้ออกแบบไว้ ยกตัวอย่างการจัดเก็บดรรชนีในรูปแบบ โครงสร้างแฟ้มแบบผกผัน (Inverted Indexes File)

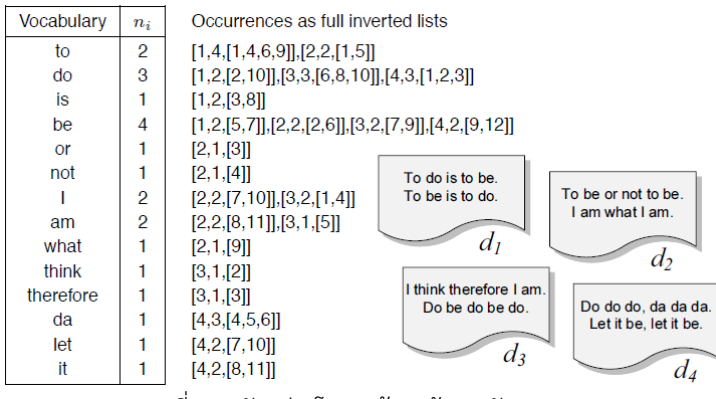

ภาพที่ 2.4 ตัวอย่างโครงสร้างแฟ้มผกผัน [8]

<span id="page-23-0"></span>จากภาพที่ 2.4 ตัวอย่างโครงสร้างแฟ้มผกผัน สามารถอธิบายได้ว่า คำ "to" ปรากฏอยู่ใน 2 เอกสาร  $n_i$ =2) คือ เอกสาร d $_1$  และเอกสาร d $_2$  โดยที่เอกสาร d $_1$  ปรากฏคำ "to" 4 ครั้ง ณ ตำแหน่งที่ 1 4 6 9 และ ี่ ปรากฏในเอกสาร d<sub>2</sub> จำนวน 2 ครั้ง ณ ตำแหน่งที่ 1 และ 5 ซึ่งสามารถระบุตำแหน่งและความถี่ของคำที่ใช้เป็น ตัวแทนของเอกสารได้

กระบวนการด าเนินการเกี่ยวกับข้อความมีขั้นตอนดังต่อไปนี้

(1) การท าดรรชนีอัตโนมัติ (Automatic Indexing)

ึกระบวนการวิเคราะห์ข้อความหรือเนื้อหาของเอกสารออกมาเป็นคำหรือดรรชนีซึ่งใช้เป็นตัวแทนของ เอกสารเพื่อชี้ไปยังตำแหน่งที่อยู่ของเอกสาร โดยมีขั้นตอนดังนี้

การแยกคำหรือตัดคำ (Word Segmentation) พิจารณาจากช่องว่างระหว่างคำหรือเครื่องหมายวรรค ตอน

- การขจัดคำที่มีความถี่ของการเกิดขึ้นของคำสูง (Elimination of Stop Words) เช่น คำกำกับนาม คำ ี สรรพนาม คำสันธาน และคำบพบท [8] เนื่องจากคำเหล่านี้ไม่ได้แสดงถึงความหมายและเนื้อหาของเอกสาร

การลดรูปคำ (Word Stemming) การทำให้เป็นรากศัพท์ (Root Word) โดยการตัดคำนำหน้า (Prefix) และคำต่อท้าย (Suffix) ออก

(2) การหาค่าน้ำหนักคำ (Term Weighting)

การระบุความสำคัญของคำในเซตดรรชนีเพื่อบ่งบอกถึงความสำคัญของคำจากการปรากฏขึ้นของคำ ภายในเอกสารใดๆในชุดข้อมูล (Collection) จากการหาค่าน้ำหนักของคำ สำหรับงานวิจัยนี้ได้เลือกการกำหนดค่า น้ำหนักของคำตามแนวคิดของ Salton. G [8] ซึ่งประกอบด้วย 2 กระบวนการคือ

-<br> การนับความถี่ของคำ (Term Frequency: TF) เป็นการนับจำนวนครั้งของคำนั้นๆที่ปรากฏในเอกสาร โดยสามารถคำนวณค่าน้ำหนักของคำได้จากสมการ 1

$$
tf_{i,j} = 1 + \log_2 f_{i,j} \tag{1}
$$

ก าหนดให้

 $f_{i,j}$ คือ ความถี่ของเทอม j ในเอกสารที่ i

- การหาความถี่ของเอกสารแบบผกผัน (Inverse Document Frequency: IDF) คือการค านวณหาสัดส่วน ของเทอมใดๆที่ปรากฏในเอกสารทั้งหมดภายในชุดข้อมูล (Collection) ด้วยสมการ 2

$$
idf_i = \log_2 \frac{N}{n_i}
$$
 (2)

ก าหนดให้

- $\,N\,$  จำนวนเอกสารทั้งหมดในชุดข้อมูล (Collection)
- $n_i$ จ านวนเอกสารที่ปรากฏเทอม i

ดังนั้นสามารถคำนวณค่าน้ำหนักของเทอมหรือความสำคัญของเทอมได้จากสมการ 3

$$
w_{i,j} = 1 + \log_2 f_{i,j} \times \log_2 \frac{N}{n_i}
$$
 (3)

เมื่อ  $w_{i,j}$  คือค่าน้ำหนักของเทอม i ในเอกสารที่ j

2) การค้นคืนสารสนเทศ (Information Retrieval)

การค้นหาสารสนเทศให้มีความใกล้เคียงหรือเกี่ยวเนื่องกับความต้องการของผู้ใช้ออกมาโดยผ่าน กระบวนการทำดรรชนีของข้อคำถามหรือความต้องการที่ผู้ใช้ระบุผ่านส่วนต่อประสานผู้ใช้ เพื่อเปรียบเทียบหาความ คล้ายกันระหว่างเซตดรรชนีคำค้นกับเซตดรรชนีที่เป็นตัวแทนของเอกสารที่อยู่ในแฟ้มข้อมูลแบบผกผัน (Inverted File) ซึ่งการเปรียบเทียบความคล้ายระหว่างข้อคำถามกับเอกสารสามารถเปรียบเทียบความคล้ายได้จากค่า สัมประสิทธิ์โคซายน์ (Cosine Coefficient) [8] ดังสมการ 4

$$
sim(d_j, q) = \frac{\sum_{i=1}^{t} w_{i,j} \times w_{i,q}}{\sqrt{\sum_{i=1}^{t} w_{i,j}^{2}} \times \sqrt{\sum_{j=1}^{t} w_{i,q}^{2}}}
$$
 (4)

ก าหนดให้

 $w_{i,j}$  คือค่าน้ำหนักของเทอม i ในเอกสาร j  $w_{i,q}$  คือค่าน้ำหนักของเทอม i ในข้อคำถาม q

 $w_{i,j}^2$  - คือค่าน้ำหนักของเทอม i ใดๆ ทั้งหมดในเอกสาร j

 $w_{i,a}^2$ คือค่าน้ำหนักของเทอม i ใดๆ ทั้งหมดในข้อคำถาม

ค่าความคล้ายระหว่างเอกสารและข้อคำถามอยู่ระหว่าง 0 ถึง 1 หากค่าความคล้ายมีค่าเข้าใกล้ 1 หมายความว่าเอกสารและข้อค าถามมีความคล้ายกันมาก

3) การประเมินประสิทธิผลการค้นคืนสารสนเทศ (Information Retrieval Effectiveness Evaluation)

ระบบการค้นคืนสารสนเทศสามารถวัดประสิทธิผลของการค้นคืนสารสนเทศจากการแสดงผลลัพธ์ที่ได้จาก การสืบค้นมีความเกี่ยวข้องหรือใกล้เคียงกับความต้องการของผู้ใช้มากที่สุด โดยการประเมินประสิทธิผลของการค้น ู้คืนนั้นสามารถวัดได้จากค่าเรียกคืน (Recall) ค่าความแม่นยำ (Precision) และค่าเฉลี่ยฮาร์โมนิค (Harmonic Mean) [8]

ค่าเรียกคืน (Recall) คือสัดส่วนของเอกสารที่เกี่ยวเนื่องที่ค้นคืนมาได้ต่อเอกสารที่เกี่ยวเนื่องทั้งหมดที่ จัดเก็บอยู่ในฐานข้อมูลเป็นการวัดความสามารถของระบบในการดึงเอกสารที่เกี่ยวเนื่องหรือมีความเกี่ยวข้องออกมา ์ ซึ่งสามารถคำนวณได้จากสมการ 5

$$
Recall = \frac{|R \cap A|}{|R|}
$$
 (5)

ค่าความแม่นยำ (Precision) สัดส่วนของเอกสารที่เกี่ยวเนื่องที่ค้นคืนมาได้ต่อเอกสารที่ถูกค้นคืนออกมา ทั้งหมด เป็นการวัดความสามารถของระบบในการขจัดเอกสารที่ไม่เกี่ยวเนื่องหรือไม่มีความเกี่ยวข้องออกไป ซึ่ง ี่ สามารถคำนวณได้จากสมการ 6

$$
Precision = \frac{|R \cap A|}{|A|}
$$

|| ………………………(6)

ก าหนดให้

R คือ จ านวนเอกสารที่เกี่ยวเนื่องทั้งหมดในฐานข้อมูล

A คือ จำนวนเอกสารทั้งหมดที่ค้นคืนออกมา

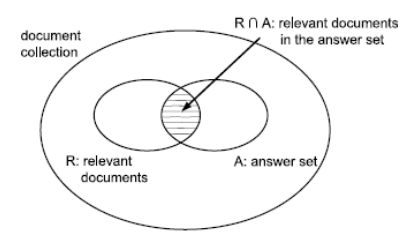

ิ ภาพที่ 2.5 ค่าเรียกคืนและค่าความแม่นยำจากข้อคำถาม i ใดๆ [8]

<span id="page-25-0"></span>ค่าเฉลี่ยฮาร์โมนิค (Harmonic Mean) คือมาตรวัดรวมค่าเรียกคืนและค่าความแม่นยำซึ่งจะมีค่าอยู่ในช่วง 0 ถึง 1 หมายความว่าเอกสารที่ถูกค้นคืนมาได้ไม่มีเอกสารใดเลยที่เกี่ยวข้องจะมีค่าฮาร์โมนิคเป็น 0 และจะมีค่าเป็น 1 ก็ต่อเมื่อเอกสารที่ค้นคืนมาได้ตรงตามความต้องการทั้งหมด ซึ่งสามารถคำนวณได้จากสมการ 7

$$
F(j) = \frac{2}{\frac{1}{r(j)} + \frac{1}{P(j)}}
$$

กำหนดให้

 $F(j)$  คือค่าเฉลี่ยฮาร์โมนิค

 $r(j)$  คือค่าเรียกคืน ณ ตำแหน่งที่ j

 $P(j)$  คือค่าความแม่นยำ ณ ตำแหน่งที่ j

้วิธีการวัดประสิทธิผลของการค้นคืนสารสนเทศจากค่าเรียกคืนและค่าความแม่นยำนั้นเป็นการวัดภายใต้ ี สภาพแวดล้อมที่ไม่เปลี่ยนแปลงคือ ภายใต้จำนวนเอกสารและเซตของข้อคำถามที่ถกกำหนดไว้ หากมีการ เปลี่ยนแปลงของจำนวนเอกสารหรือข้อคำถามจะส่งผลต่อค่าเรียกคืนและค่าความแม่นยำ

2.1.4 กระบวนการวิเคราะห์เชิงลำดับขั้นหรือเอเอชพี (Analytical Hierarchy Process: AHP)

กระบวนการวิเคราะห์เชิงลำดับขั้น (Analytical Hierarchy Process) [9] ถูกพัฒนาขึ้นใน ค.ศ. 1970 โดย นักคณิตศาสตร์ชื่อ Thomas L. Saaty แห่งมหาวิทยาลัยเยล ประเทศสหรัฐอเมริกา ซึ่งกระบวนการนี้สามารถช่วย ท าให้เกิดการตัดสินใจที่ดีในสถานการณ์ที่มีความซับซ้อนและมีปัจจัยในการพิจารณาหลายปัจจัย ดังนั้นเอเอชพีจึง เป็นกระบวนการที่มีความสามารถในการจัดล าดับความส าคัญโดยใช้วิธีการเปรียบเทียบคู่ของความต้องการภายใต้ ี ปัจจัยการตัดสินใจที่กำหนด เพื่อช่วยในการตัดสินใจได้อย่างมีประสิทธิภาพและตรงตามเป้าหมายของการตัดสินใจ ้ขั้นตอนการตัดสินใจโดยใช้กระบวนการวิเคราะห์เชิงลำดับขั้น แบ่งเป็น 3 ขั้นตอนดังนี้

### 1) การเปรียบเทียบคู่

การเปรียบเทียบความสัมพันธ์ของแต่ละคู่ของความต้องการจากปัจจัยที่มีผลกระทบต่อการตัดสินใจโดยจะ มีการกำหนดมาตราส่วนในการเปรียบเทียบเปนระดับความสำคัญดวยตัวเลข 1-9 ดังตารางที่ 2.1

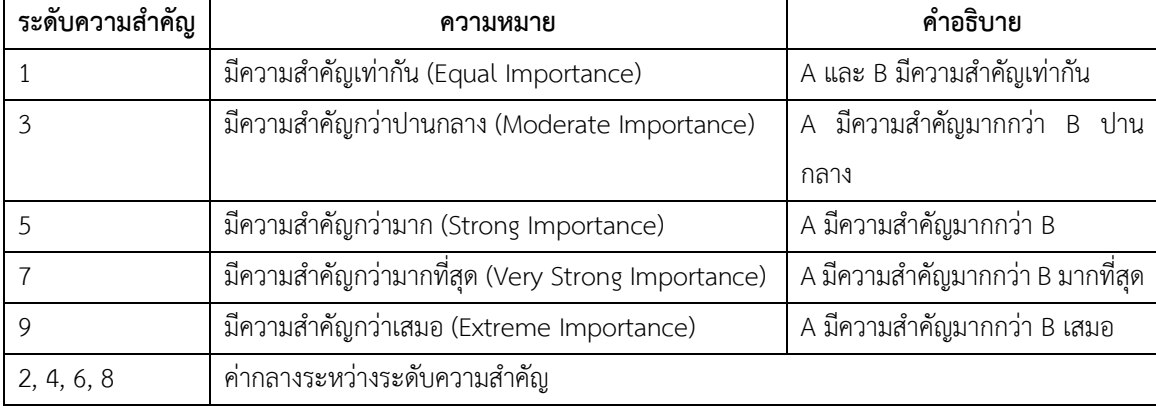

## <span id="page-26-0"></span>ตารางที่ 2.1 มาตราส่วนพื้นฐานของระดับความส าคัญเอเอชพี

() ………………………(7)

สร้างตารางเมทริกซ์เพื่อเปรียบเทียบความต้องการเป็นคู่ๆเพื่อเปรียบเทียบทุกๆคู่ของความต้องการ โดย ี จำนวนครั้งในการเปรียบเทียบเท่ากับ [n(n-1)]/2 เมื่อ n คือจำนวนของความต้องการ

| ູ              |          |                   |          |          |                   |  |  |  |  |  |
|----------------|----------|-------------------|----------|----------|-------------------|--|--|--|--|--|
|                |          | ົ                 | Λą       |          | $\sqrt{n}$        |  |  |  |  |  |
|                |          | $n_{12}$          | $A_{13}$ | Л1       | $\mathbf{u}_{1n}$ |  |  |  |  |  |
| Л۵             | $n_{21}$ |                   | $A_{22}$ | $n_2$    | $n_{2n}$          |  |  |  |  |  |
| בים            | $n_{31}$ | $A_{32}$          |          | $H_3$    | $n_{3n}$          |  |  |  |  |  |
|                |          | $\mathsf{u}_{i2}$ | $n_{i3}$ |          | $\cdot$ in        |  |  |  |  |  |
| $\mathbf{u}_n$ | $n_{n1}$ | $n_{n2}$          | $A_{n3}$ | $n_{n4}$ |                   |  |  |  |  |  |

<span id="page-27-0"></span>ตารางที่ 2.2 เมทริกซ์ที่ใชแสดงการเปรียบเทียบเป็นคู่

จากตารางที่ 2.2 จะเห็นว่าแถวทแยงมุมของตารางมีคาเทากับ 1 เสมอ เนื่องจากเปนการเปรียบเทียบของ เกณฑที่เหมือนกันส่งผลให้ความส าคัญเท่ากัน

### 2) การคำนวณค่าน้ำหนัก

้ คำนวณค่าน้ำหนักจากการเปรียบเทียบแต่ละคู่ของความต้องการเพื่อใช้ในการจัดลำดับความสำคัญ ของความต้องการโดยการปรับผลรวมในแต่ละคอลัมน์ให้เป็น 1 ได้จากสมการ 8

$$
WI_{ij} = \frac{W_{ij}}{\sum_{i=1}^{n} W_{ij}}
$$
 (8)

กำหนดให้

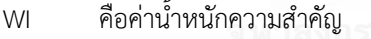

- W คือค่าคะแนนที่ให้ของแต่ละคู่เปรียบเทียบ
- i คือลำดับแถวของตาราง
- i คือลำดับคอลัมน์ของตาราง
- n ขนาดของตาราง

จากนั้นค านวณหาค่าเฉลี่ยผลรวมในแต่ละแถวโดยการหาผลรวมของแต่ละแถวหารด้วยขนาดของตาราง ้จะได้ค่าน้ำหนักความสำคัญของความต้องการที่สามารถนำไปจัดลำดับความสำคัญได้

### 3) พิจารณาความสอดคล้องของข้อมูล

การจัดล าดับกรณีทดสอบโดยวิธีการของเอเอชพีซึ่งเป็นการพิจารณาคะแนนของกรณีทดสอบเป็นคู่ๆ บางครั้งอาจเกิดความไม่สอดคล้องหรือมีข้อผิดพลาดได้ เช่น เมื่อเปรียบเทียบระหว่างกรณีทดสอบ โดยให้ A ส าคัญ ี มากกว่า B และ B สำคัญมากกว่า C จากนั้นให้ C สำคัญมากกว่า A แสดงว่า C มีความสำคัญมากกว่า A ซึ่งไม่เป็น ้ จริง จึงจำเป็นต้องพิจารณาความสอดคล้องของการจัดลำดับความสำคัญ ซึ่งจะช่วยให้การพิจารณาค่าความสำคัญมี ความถูกต้องมากยิ่งขึ้น โดยการคำนวณค่าดรรชนีความสอดคล้อง (Consistency Index) ได้จากสมการ 9

$$
CI = \frac{CR}{RI}
$$
 (9)

ก าหนดให้

- CI คือ ดรรชนีความสอดคล้อง (Consistency Index)
- CR คือ สัดส่วนความสอดคล้อง (Consistency Ratio)
- RI คือ ดรรชนีค่าสุ่มของความไม่สอดคล้อง (Random Inconsistency) ขึ้นอยู่กับขนาดของตาราง ซึ่งแสดงค่า RI ดังตารางที่ 3

<span id="page-28-0"></span>ตารางที่ 2.3 ดรรชนีค่าสุ่มของความไม่สอดคล้อง (Random Inconsistency)

| n  | $\sim$<br>∸ | ے    | ت                |      |      |      | Τn   |      |      | ب به | 14   | 15   |
|----|-------------|------|------------------|------|------|------|------|------|------|------|------|------|
| RI | Ő           | 0.58 | $0.90$ 1.12 1.24 | 1.32 | 1.41 | 1.46 | 1.49 | 1.51 | 1.48 | 1.56 | 1.57 | 1.59 |

โดยที่สัดส่วนความสอดคล้อง (CR) สามารถคำนวณได้จากสมการ 10

$$
CR = \frac{\lambda_{max} - n}{n - 1}
$$
 (10)

กำหนดให้

 $\lambda_{max}$  คือ ค่าผลรวมของคะแนนแต่ละคอลัมน์คูณกับค่าเฉลี่ยในแต่ละแถวซึ่งจะต้องมีค่าเข้าใกล้ n

n คือ ขนาดของตาราง

ค่าดรรชนีความสอดคล้อง (Consistency Index) ถ้า CI > 0.10 แสดงว่าการจัดลำดับความสำคัญที่ได้ จากการเปรียบเทียบเชิงคู่เกิดความไม่สอดคล้องการจัดล าดับไม่น่าเชื่อถือ

ดังนั้นงานวิจัยนี้จึงได้นำเทคนิคการจัดเก็บและค้นคืนสารสนเทศมาช่วยในการจัดเก็บกรณีทดสอบที่มี จ านวนมากให้ง่ายต่อการค้นคืนและแสดงผลลัพธ์หรือกรณีทดสอบที่มีความเกี่ยวเนื่องกับความต้องการของผู้ค้นคืน ้มากที่สุด พร้อมทั้งทำการจัดลำดับกรณีทดสอบที่ได้จากการค้นคืนด้วยกระบวนการวิเคราะห์เชิงลำดับขั้นหรือเอเอช พี เนื่องจากเอเอชพีมีความสามารถในการจัดลำดับความสำคัญโดยใช้วิธีการเปรียบเทียบคู่ของกรณีทดสอบภายใต้ ้ปัจจัยการจัดลำดับที่งานวิจัยได้กำหนดไว้ในบทที่ 3 หัวข้อ 3.3 การจัดลำดับกรณีทดสอบ จากนั้นทำการวิเคราะห์หา ผลกระทบต่อเนื่องจากการเปลี่ยนแปลงความต้องการซอฟต์แวร์ใดๆที่ส่งผลต่อกรณีทดสอบภายใต้ซีนนาริโอการ ทดสอบเดียวกันกับกรณีทดสอบที่ได้รับผลกระทบจากการเปลี่ยนแปลงความต้องการซอฟต์แวร์

# **2.2 งานวิจัยที่เกี่ยวข้อง**

้ผู้วิจัยได้ทำการศึกษางานวิจัยที่เกี่ยวข้องด้วยกันทั้งหมด 4 งานวิจัย ซึ่งวัตถุประสงค์หลักของการศึกษา งานวิจัยเหล่านี้ก็เพื่อนำแนวคิดของงานวิจัยที่ผ่านมานำมาศึกษาและใช้เป็นแนวทางในการพัฒนางานวิจัยนี้ให้มี ้ ประสิทธิภาพยิ่งขึ้น โดยแต่ละงานวิจัยที่ได้ทำการศึกษามีรายละเอียดดังต่อไปนี้

# **2.2.1 การจัดล าดับกรณีทดสอบส าหรับการทดสอบเพื่อตรวจสอบของการพัฒนาเว็บเซอร์วิส โดยใช้เทคนิคการ ค้นคืนสารสนเทศ (Test Case Prioritization for Audit Testing of Evolving Web Services using Information Retrieval Techniques)**

งานวิจัย [10] ได้นำเสนอวิธีการจัดลำดับกรณีทดสอบเพื่อใช้สำหรับการทำ Audit Testing คือการทดสอบ เพื่อยืนยันว่าฟังก์ชันการทำงานเดิมสามารถรองรับเว็บเซอร์วิสเวอร์ชันใหม่ได้ โดยอาศัยเทคนิคการจัดลำดับผลลัพธ์ ู้ที่ได้จากการค้นคืนของการค้นคืนสารสนเทศ (Information Retrieval) ซึ่งงานวิจัยดังกล่าวได้นำเสนอขั้นตอนการ ้จัดลำดับกรณีทดสอบไว้ดังนี้

ขั้นตอนที่ 1. คือการตามรอยการทดสอบที่ผ่านมาเพื่อสกัดเทอมที่ปรากฏในรหัสค าสั่งที่ผ่านการทดสอบ แล้วซึ่งจะประกอบไปด้วยเมท็อด ชื่อตัวแปร และชื่อคลาสซึ่งผลลัพธ์ของขั้นตอนนี้คือเอกสารบ่งชี้ที่มีความสัมพันธ์ กับกรณีทดสอบใดๆ

ขั้นตอนที่ 2. Querying การค้นคืนกรณีทดสอบได้ประยุกต์ใช้เทคนิคของการค้นคืนสารสนเทศเพื่อค้นคืน กรณีทดสอบที่มีความเกี่ยวเนื่องกับรายละเอียดการเปลี่ยนแปลง (Change Description) โดยมีการกำหนดคำค้น จากรายละเอียดการเปลี่ยนแปลง แบ่งเป็น Short Query และ Long Query โดยเปรียบเทียบความคล้ายระหว่าง ค าค้นกับกรณีทดสอบด้วยแบบจ าลองปริภูมิเวคเตอร์ (Vector Space Model) ผ่านเครื่องมือ Apache Lucene และ Google Desktop โดยทำการจัดลำดับกรณีทดสอบจากค่าความคล้ายที่ได้จากการเปรียบเทียบระหว่างคำค้น กับกรณีทดสอบ

การทดลองค้นคืนกรณีทดสอบโดยใช้เครื่องมือจัดล าดับกรณีทดสอบจากค่าความคล้ายระหว่างกรณี ทดสอบกับคำค้น พบว่า Apache Lucene แสดงผลลัพธ์ที่มีความเกี่ยวเนื่องกับคำค้นได้ดีกว่า Google Desktop

จากวิธีการจัดลำดับกรณีทดสอบของงานวิจัย [10] ที่ได้ประยุกต์ใช้เทคนิคการจัดเก็บและค้นคืน สารสนเทศมาช่วยในการจัดล าดับกรณีทดสอบที่ได้รับผลกระทบจากการเปลี่ยนแปลงความต้องการซอฟต์แวร์และมี การกำหนดข้อคำถามแบบสั้นและแบบยาว (Short and Long Ouery) สำหรับการค้นคืนกรณีทดสอบ พร้อมทั้ง ้จัดลำดับกรณีทดสอบจากค่าความคล้ายระหว่างข้อคำถามกับกรณีทดสอบ ดังนั้นในงานวิทยานิพนธ์นี้จะเพิ่มเติมงาน ในส่วนของการวิเคราะห์ผลกระทบจากการเปลี่ยนแปลงความต้องการซอฟต์แวร์ที่ส่งผลกระทบต่อกรณีทดสอบและ กำหนดวิธีการจัดลำดับโดยการประยุกต์ใช้กระบวนการวิเคราะห์เชิงลำดับขั้นหรือเอเอชพีเพื่อช่วยเพิ่มประสิทธิผล และความน่าเชื่อถือของการจัดล าดับกรณีทดสอบให้ดีขึ้น

การทดลองค้นคืนกรณีทดสอบโดยใช้เครื่องมือจัดล าดับกรณีทดสอบจากค่าความคล้ายระหว่างกรณี ทดสอบกับคำค้นพบว่า Apache Lucene แสดงผลลัพธ์ที่มีความเกี่ยวเนื่องกับคำค้นได้ดีกว่า Google Desktop

# **2.2.2 การจัดล าดับกรณีทดสอบของกรณีทดสอบการถดถอยและกรณีทดสอบใหม่ (System Test Case Prioritization of New and Regression Test Cases)**

งานวิจัย [11] ได้นำเสนอการจัดลำดับกรณีทดสอบโดยมีเป้าหมายหลัก 2 ประการคือ เพื่อปรับปรุง คุณภาพของซอฟต์แวร์ทางด้านค่าใช้จ่ายโดยการพิจารณาความรุนแรงของข้อผิดพลาดที่อาจจะเกิดขึ้นและปรับปรุง การตรวจจับข้อผิดพลาดขั้นรุนแรงที่เกิดขึ้นระหว่างการทดสอบระบบ (System Test) และการทดสอบการถดถอย (Regression Test) งานวิจัยจึงได้นำเสนอการจัดลำดับความต้องการเพื่อการทดสอบระบบหรือเรียกว่า การ จัดลำดับความสำคัญของความต้องการสำหรับทดสอบ (Prioritization of Requirements for Test (PORT)) ซึ่งมี ้ ปัจจัยที่ต้องพิจารณาในการจัดลำดับ 4 ปัจจัยด้วยกันคือ

1) ลูกค้ากำหนดลำดับความสำคัญ (Customer Assigned Priority (CP)) เพื่อวัดความสำคัญของความ ้ต้องการโดยให้ลูกค้ากำหนดค่าความสำคัญของความต้องการ ซึ่งมีค่าระดับของความสำคัญอยู่ในสเกล 0-10 เมื่อ ้ ความต้องการมีค่าระดับของความสำคัญเท่ากับ 10 คะแนน ถือว่าความต้องการนั้นมีความสำคัญมากที่สุดในมุมมอง ของลูกค้า

2) ความผันผวนของความต้องการ (Requirements Volatility (RV)) พิจารณาจากจำนวนครั้งของการ เปลี่ยนแปลงความต้องการซอฟต์แวร์ในระหว่างการพัฒนา ยกตัวอย่างเช่น ความต้องการใดๆ มีการเปลี่ยนแปลง ้มากกว่า 10 ครั้งจะทำการกำหนดค่าความผันผวนของความต้องการเป็น 10 คะแนนโดยจะให้คะแนนความผันผวน ของความต้องการเมื่อเริ่มเฟสของการพัฒนา

3) ความซับซ้อนของการทำให้เกิดผล (Implementation Complexity (IC)) พิจารณาความซับซ้อนของการ พัฒนาความต้องการเป็นฟังก์ชันงานจากความคิดเห็นของทีมพัฒนาซึ่งมีการกำหนดระดับของความซับซ้อนอยู่ใน สเกล 1-10 หากความต้องการใดมีค่า IC เท่ากับ 10 หมายความว่า ความต้องการนั้นๆ มีความซับซ้อนและยากต่อ การพัฒนามากที่สุดซึ่งปัจจัยทางด้านความซับซ้อนของการพัฒนานี้จะพิจารณาจากความต้องการที่ถูกพัฒนาในครั้ง แรกหรือจากความต้องการทั้งหมดที่ต้องส่งมอบในครั้งแรก

4) แนวโน้มของความผิดพร่อง (Fault Proneness (FP)) คือการระบุความต้องการที่มีข้อผิดพลาดเกิดขึ้นใน ซอฟต์แวร์หรือโปรแกรมเวอร์ชันก่อนหน้าที่ได้รับรายงานจากผู้ใช้ โดยให้ทีมผู้พัฒนาเป็นผู้ระบุความต้องการที่มี แนวโน้มจะเกิดข้อผิดพลาดในลักษณะเดิม ซึ่งจะกำหนดสเกลให้แก่ความต้องการจากจำนวนของข้อผิดพลาดในเขต ข้อมูลที่สามารถตรวจจับได้ในรหัสค าสั่งขณะพัฒนาความต้องการ

PORT Algorithm จะทำการจัดลำดับกรณีทดสอบโดยพิจารณาจากปัจจัยทั้ง 4 เพื่อวัดความสำคัญของ ้ ความต้องการที่จะทำการทดสอบจากค่าน้ำหนักที่คำนวณได้ ซึ่งความต้องการดังกล่าวจะต้องมีความสัมพันธ์กับกรณี ทดสอบด้วย

จากผลของการทดลองพบว่าการจัดลำดับกรณีทดสอบด้วย Port Algorithm สามารถตรวจจับข้อผิดพลาด ได้มากกว่าการสุ่มกรณีทดสอบ ทั้งนี้ประสิทธิผลของการตรวจจับข้อผิดพลาดยังขึ้นอยู่กับการออกแบบกรณีทดสอบ และความต้องการต้องมีความถูกต้องไม่คลุมเครือ เนื่องจากความต้องการเป็นข้อมูลนำเข้าสำหรับการออกแบบกรณี ทดสอบสำหรับการทดสอบใดๆ

# **2.2.3 วิธีการจัดล าดับกรณีทดสอบด้วยปัจจัยค่าน้ าหนักในการทดสอบการถดถอยบนพื้นฐานตัววัดการวัดผล (Test Case Prioritization Method with Weight Factors in Regression Testing Based on Measurement Metrics)**

ี บทความ [12] ได้นำเสนอเทคนิคการจัดลำดับกรณีทดสอบเพื่อปรับปรุงอัตราการตรวจจับข้อผิดพลาดใน การทดสอบการถดถอย (Regression Testing) ซึ่งได้กำหนดปัจจัยในการกำหนดค่าน้ำหนักให้แก่กรณีทดสอบเพื่อ ท าการจัดล าดับเป็น 4 กลุ่มด้วยกัน ซึ่งประกอบด้วยปัจจัยต่างๆดังต่อไปนี้

1) ปัจจัยด้านเวลา (Time Factor) ซึ่งได้พิจารณาใน 2 ปัจจัยด้วยกันคือ

 $\bullet$  เวลาการกระทำการ (Execution Time) คือการพิจารณาเวลาที่ใช้ไปในการทดสอบซึ่งสามารถกำหนด มาตราส่วนอยู่ในช่วง 1-10 โดยกำหนดคะแนน 8-10 คือ ใช้เวลาในการทดสอบสูง 4-7 คือใช้เวลาในการทดสอบ ปานกลาง และ 0-3 คือใช้เวลาในการทดสอบน้อย

 เวลาการตรวจสอบความสมเหตุสมผล (Validation Time) คือเวลาที่ใช้ในการตรวจสอบความ สมเหตุสมผลระหว่างผลลัพธ์ที่คาดหวังกับผลลัพธ์ที่ได้จากการทดสอบโดยมีการกำหนดคะแนนอยู่ในช่วง 1-10

2) ปัจจัยทางด้านข้อบกพร่องซอฟต์แวร์ (Defect Factor) ซึ่งมองว่ากรณีทดสอบใดสามารถตรวจจับ ้ข้อบกพร่องของซอฟต์แวร์ได้มากกว่าแสดงว่ามีความสำคัญกว่า ซึ่งได้พิจารณาใน 2 ปัจจัยด้วยกันคือ

 ข้อบกพร่องที่เกิดขึ้น (Defect Occurrence) คือการพิจารณาจากข้อบกพร่องที่ปรากฏในรายงาน ่ ข้อผิดพลาดซึ่งจะถูกระบุว่าข้อบกพร่องที่ตรวจพบได้เกิดจากการทดสอบด้วยกรณีทดสอบใด โดยจะมีการกำหนด คะแนนเท่ากับ 10 หากกรณีทดสอบใดๆสามารถตรวจจับข้อผิดพลาดได้และเป็น 0 เมื่อกรณีทดสอบนั้นๆไม่สามารถ ตรวจจับข้อผิดพลาดได้

 ผลกระทบข้อบกพร่อง (Defect Impact) คือการพิจารณาผลกระทบที่เกิดจากข้อบกพร่องโดยพิจารณา จากความรุนแรง (severity) ของความผิดพลาดหรือข้อบกพร่องที่เกิดขึ้นจากการทดสอบ

3) ปัจจัยทางด้านความต้องการ (Requirement Factor) ซึ่งได้พิจารณาใน 4 ปัจจัยที่จะส่งผลกระทบต่อ ซอฟต์แวร์ใหม่ คือ

 $\bullet$  ลูกค้ากำหนดลำดับความสำคัญ (Customer Assigned Priority) คือการให้ลูกค้าเป็นผู้กำหนดคะแนน ้ ความสำคัญของความต้องการโดยมีค่าคะแนนตั้งแต่ 1-10 เรียงลำดับความสำคัญจากน้อยไปมาก ซึ่งหากทำการ ทดสอบตามลำดับความสำคัญที่ลูกค้ากำหนดจะเป็นการเพิ่มความพึงพอใจให้ลูกค้าได้อีกด้วย

 ความซับซ้อนของการท าให้เกิดผล (Implementation Complexity) คือการวัดความซับซ้อนของการ พัฒนาความต้องการใดๆ โดยทีมผู้พัฒนา ซึ่งมีการกำหนดคะแนน 1-10 เรียงลำดับความซับซ้อนจากมากไปน้อย

● การเปลี่ยนแปลงความต้องการซอฟต์แวร์ (Requirements Change) พิจารณาจากจำนวนครั้งของการ เปลี่ยนแปลงความต้องการซอฟต์แวร์ในระหว่างการพัฒนา

 $\bullet$  ความครอบคลุมความต้องการ (Requirements Coverage) พิจารณาจากจำนวนของความต้องการที่ถูก ้ออกแบบกรณีทดสอบเพื่อการตรวจสอบความต้องการที่ได้ถูกนำไปพัฒนา หากความต้องการใดเป็นข้อมูลนำเข้า ส าหรับการออกแบบกรณีทดสอบแล้วแสดงว่าความต้องการนั้นได้ถูกพัฒนา

4) ปัจจัยทางด้านความซับซ้อน (Complexity Factor) คือพิจารณาจากความต้องการทางด้านเวลาที่ต้องใช้ ส าหรับการทดสอบด้วยกรณีทดสอบใดๆ ซึ่งเวลาที่ใช้ไปนั้นบ่งบอกถึงความซับซ้อนของกรณีทดสอบ ซึ่งได้แบ่ง ออกเป็น 2 ปัจจัยด้วยกันคือ

 ความซับซ้อนของกรณีทดสอบ (Test Case Complexity) คือการวัดความยากของการทดสอบด้วยกรณี ทดสอบใดๆ อันเนื่องมาจากกรณีทดสอบนั้นๆมีความซับซ้อน โดยมีเงื่อนไขของความซับซ้อน คือกรณีทดสอบใดๆ มี ความซับซ้อนหรือไม่ให้กำหนดค่าเป็น ถูก (True) หรือ ผิด (False)

 ผลกระทบต่อการทดสอบ (Test Impact) พิจารณาผลกระทบระหว่างกรณีทดสอบที่มีต่อกรณีทดสอบเอง เพื่อช่วยประเมินความสำคัญของกรณีทดสอบและกำหนดได้ว่ากรณีทดสอบใดที่ยังไม่ถูกนำมาทำการทดสอบ

้ปัจจัยด้านเวลาและปัจจัยด้านความซับซ้อน มีความสัมพันธ์กันอย่างมีนัยสำคัญ กล่าวคือ กรณีทดสอบที่มี ความซับซ้อนสูงจ าเป็นต้องใช้เวลาในการทดสอบสูงเช่นกัน

ิจากบทความดังกล่าวได้นำเสนออัลกอริทึมสำหรับการคำนวณค่าน้ำหนัก เพื่อจัดลำดับกรณีทดสอบโดย พิจารณาจากคะแนนที่ได้จากปัจจัยทั้ง 10 ที่ได้กล่าวมาข้างต้น พบว่าการจัดล าดับกรณีทดสอบด้วยวิธีการดังกล่าว สามารถปรับปรุงอัตราการตรวจจับข้อผิดพลาดได้ดีกว่าการจัดล าดับกรณีทดสอบแบบสุ่ม

## **2.2.4 กรอบงานส าหรับการวิเคราะห์ช่องว่างตามล าดับความส าคัญของความต้องการซอฟต์แวร์เพื่อดีพลอย เมนต์ (Framework for Gap Analysis based on Priority of Software Deployment Requirements)**

งานวิจัย [13] ได้นำเสนอกรอบงานสำหรับการวิเคราะห์ช่องว่างตามลำดับความสำคัญของความต้องการ ซอฟต์แวร์เพื่อดีพลอยเมนต์จากการประยุกต์ใช้เทคนิคคิวเอฟดี(Quality Function Deployment: QFD) และการ ้วิเคราะห์เชิงลำดับขั้น (Analytical Hierarchy Process: AHP) ซึ่งงานวิจัยได้กำหนดวิธีการในการวิเคราะห์ช่องว่าง ตามล าดับความส าคัญของซอฟต์แวร์ไว้ดังนี้

1) นิยามกระบวนการซอฟต์แวร์ดีพลอยเมนต์โดยอ้างอิงจากมาตรฐาน ไอเอสโอ/ไออีซี 12207 (ISO/IEC 12207) ไอเอสโอ/ไออีซี 24774 (ISO/IEC 24772) และไอทริพเพิลอี1074 (IEEE 1074) เพื่อใช้เป็นกระบวนการ ้อ้างอิงในการวิเคราะห์ช่องว่างตามลำดับความสำคัญของความต้องการซอฟต์แวร์ดีพลอยเมนต์ จากนั้นทำการ เปรียบเทียบระหว่างกิจกรรมของกระบวนการซอฟต์แวร์ดีพลอยเมนต์และผลิตภัณฑ์งานของการทำซอฟต์แวร์ดี พลอยเมนต์ในปัจจุบันขององค์กร กับกระบวนการอ้างอิงเพื่อทำการวิเคราะห์และระบุว่ามีกิจกรรมหรือผลิตภัณฑ์ใด ที่องค์กรยังไม่ได้ด าเนินการเมื่อเปรียบเทียบกับกระบวนการอ้างอิง

2) จัดตั้งโครงการวิเคราะห์ช่องว่าง คือการกำหนดวัตถุประสงค์ กลยุทธ์ บทบาทและความรับผิดชอบของ โครงการวิเคราะห์ช่องว่างเพื่อให้ได้มาซึ่งกลยุทธ์และแผนการดำเนินงานของโครงการวิเคราะห์ช่องว่าง ซึ่งสามารถ ปรับเปลี่ยนวัตถุประสงค์ กลยุทธ์การวิเคราะห์ช่องว่าง แผนการดำเนินงาน และบทบาทหน้าที่ความรับผิดชอบ ตามแต่ละองค์กรได้

3) การกำหนดและจัดลำดับความสำคัญของความต้องการซอฟต์แวร์ดีพลอยเมนต์ ซึ่งงานวิจัยนี้ได้จัดลำดับ ความส าคัญของความต้องการซอฟต์แวร์ดีพลอยเมนต์ด้วยกระบวนการวิเคราะห์เชิงล าดับขั้น (Analytical Hierarchy Process: AHP) โดยนักจัดลำดับแบ่งเป็น

3.1) การจัดลำดับความสำคัญของกลุ่มกระบวนการมีวัตถุประสงค์เพื่อพิจารณาความสำคัญของกลุ่ม กระบวนการซอฟต์แวร์ดีพลอยเมนต์โดยการระบุกลุ่มกระบวนการซอฟต์แวร์ดีพลอยเมนต์ที่ต้องการปรับปรุง ึกระบวนการซึ่งจะได้ผลลัพธ์เป็นชุดกลุ่มกระบวนการ จากนั้นนำชุดกลุ่มกระบวนการระบุลงในตารางเมทริกซ์เพื่อ เปรียบเทียบและระบุค่าน้ำหนักของกลุ่มกระบวนการด้วยวิธีการของเอเอชพีซึ่งจะได้ผลลัพธ์เป็นชุดลำดับ ้ ความสำคัญของกล่มกระบวนการซอฟต์แวร์ดีพลอยเมนต์เพื่อใช้ในการจัดลำดับความสำคัญของความต้องการ ซอฟต์แวร์ดีพลอยเมนต์

3.2) การจัดลำดับความสำคัญของความต้องการซอฟต์แวร์ดีพลอยเมนต์เพื่อนำความต้องการซอฟต์แวร์ดีพลอย ้ เมนต์ที่ได้จากการรวบรวมจากหลายๆกล่มกระบวนการมาจัดลำดับความสำคัญเพื่อใช้ในการจัดลำดับความสำคัญ ของรายการกิจกรรมโดยการระบุความต้องการซอฟต์แวร์ดีพลอยเมนต์ให้แก่กลุ่มกระบวนการซึ่งจะได้ผลลัพธ์เป็นชุด ุของความต้องการซอฟต์แวร์ดีพลอยเมนต์ จากนั้นนำชดของความต้องการระบุลงในตารางเมทริกซ์เพื่อพิจารณา เปรียบเทียบความสำคัญของความต้องการและระบุค่าน้ำหนักด้วยวิธีการของเอเอชพีซึ่งจะได้ผลลัพธ์เป็นชุดของ ล าดับความส าคัญของความต้องการซอฟต์แวร์ดีพลอยเมนต์เพื่อใช้ในการจัดล าดับความส าคัญของรายการกิจกรรม ซอฟต์แวร์ดีพลอยเมนต์ในการปรับปรุงกระบวนการ

3.3) คำนวณน้ำหนักค่าความสัมพันธ์ระหว่างค่าความสำคัญของกลุ่มกระบวนการซอฟต์แวร์ดีพลอยเมนต์กับค่า ความสำคัญของความต้องการซอฟต์แวร์ดีพลอยเมนต์ ซึ่งจะได้ผลลัพธ์เป็นรายการลำดับความต้องการซอฟต์แวร์ดี พลอยเมนต์

4) การจัดลำดับรายการกิจกรรมของกระบวนการซอฟต์แวร์ดีพลอยเมนต์อ้างอิง คือการจัดลำดับความสำคัญ ึ ของรายการกิจกรรมโดยใช้วิธีการคิวเอฟดีโดยสร้างความสัมพันธ์ระหว่างรายการลำดับความสำคัญรายการลำดับ ความสำคัญของความต้องการซอฟต์แวร์ดีพลอยเมนต์กับกิจกรรมซอฟต์แวร์ดีพลอยเมนต์อ้างอิง โดยได้กำหนดค่า ้สัมพันธ์ระหว่างรายการลำดับความสำคัญของความต้องการซอฟต์แวร์ดีพลอยเมนต์กับรายการกิจกรรมไว้ 3 ค่า ได้แก่ 9 3 และ 1 จากนั้นคำนวณค่าความสัมพันธ์ด้วยสมการ 11

$$
WIA_{i} = \sum_{j=1}^{M} IV_{j} * IR(A_{i}, R_{j})
$$
 (11)

กำหนดให้

 $\emph{WIA}_{\rm i}$  คือค่าน้ำหนักความสำคัญของรายการกิจกรรม i  $IV_{\dot{I}}$  คือค่าความสำคัญของรายการความต้องการซอฟต์แวร์ดีพลอยเมนต์ j  $IR(A_i, R_i)$ , ) คือค่าความสัมพันธ์ผลกระทบระหว่างรายการกิจกรรม i และคู่ของความต้องการ ซอฟต์แวร์ดีพลอยเมนต์ j

ซึ่งผลลัพธ์ที่ได้จากขั้นตอนนี้คือ รายการลำดับความสำคัญของรายการกิจกรรมซอฟต์แวร์ดีพลอยเมนต์ ้อ้างอิงที่ได้จากการเปรียบเทียบกับรายการความต้องการซอฟต์แวร์ดีพลอยเบบต์

1) การวิเคราะห์ช่องว่าง คือการประเมินหลักฐานที่เกิดขึ้นจากกิจกรรมขององค์กรกับรายการกิจกรรมจาก กระบวนการซอฟต์แวร์ดีพลอยเมนต์อ้างอิงเพื่อดูช่องว่างระหว่างกิจกรรมที่เกิดขึ้นในองค์กรว่ามีความครบถ้วน เพียงใด

2) การประเมิน งานวิจัยได้ทำการประเมินใน 2 ส่วนด้วยกันคือ ประเมินกรอบงานการวิเคราะห์ช่องว่าง ตามล าดับความส าคัญของความต้องการซอฟต์แวร์ดีพลอยเมนต์โดยการทวนสอบโครงสร้างกรอบงานและการอ้างอิง ้องค์ความรู้และมาตรฐานต่างๆในส่วนของการประเมินเนื้อหากรอบงานและงานวิจัยยังได้ทำการประเมินการ ้ วิเคราะห์ช่องว่างโดยให้กลุ่มผู้ประเมินพิจารณาผลการวิเคราะห์ช่องว่างเทียบกับการดำเนินงานในปัจจุบัน

้จากงานวิจัยดังกล่าวพบว่าการจัดลำดับความสำคัญของกลุ่มกระบวนการ และจัดลำดับความสำคัญของ ความต้องการซอฟต์แวร์ดีพลอยเมนต์ ช่วยให้องค์กรทราบได้ว่าควรให้ความส าคัญกับกิจกรรมใดเป็นอันดับต้นๆ ใน การตอบสนองต่อรายการความต้องการซอฟต์แวร์ดีพลอยเมนต์โดยองค์กรควรมุ่งเน้นและจัดสรรทรัพยากรในการ ดำเนินการตามกิจกรรมที่มีลำดับความสำคัญสูงเป็นอันดับแรก

แต่การจัดลำดับความสำคัญนั้นทำโดยกลุ่มนักจัดลำดับซึ่งอาจจะเกิดความเอนเอียงได้ โดยการจัดลำดับ ี ขึ้นกับวิจารณญาณ ประสบการณ์และดุลยพินิจของนักจัดลำดับมีความแตกต่างกันซึ่งอาจเกิดความเอนเอียงในการ จัดลำดับ ดังนั้นงานวิจัยควรมีการกำหนดปัจจัยในการตัดสินใจเพื่อจัดลำดับแก่นักจัดลำดับเพื่อช่วยในการตัดสินใจ ได้ดียิ่งขึ้น

งานวิจัยในหัวข้อ 2.2.1-2.2.4 นั้นเป็นการนำเสนอเทคนิควิธีการต่างๆที่นำมาใช้ในการจัดลำดับกรณี ทดสอบ ดังนั้นผู้วิจัยจึงได้ทำการเปรียบเทียบระหว่างวิธีการจัดลำดับจากงานวิจัยทั้ง 4 กับงานวิจัยนี้ ดังตารางที่ 2.4

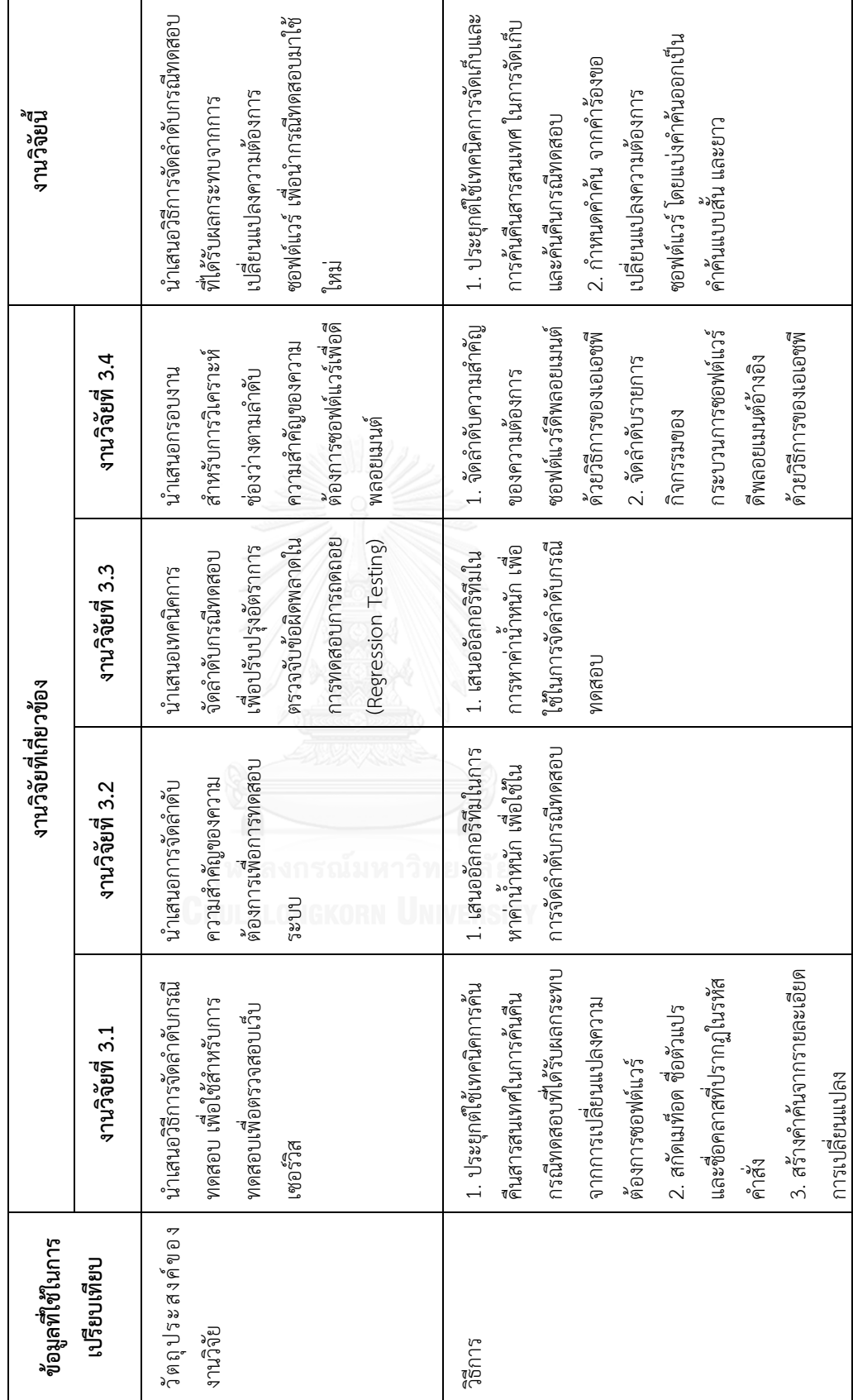

<span id="page-35-0"></span>ตารางที่ 2.4 เปรียบเทียบวิธีการ และปัจจัยที่ใช้ในการจัดลำดับในงานวิจัย ตารางที่ 2.4 เปรียบเทียบวิธีการ และปัจจัยที่ใช้ในการจัดล าดับในงานวิจัย
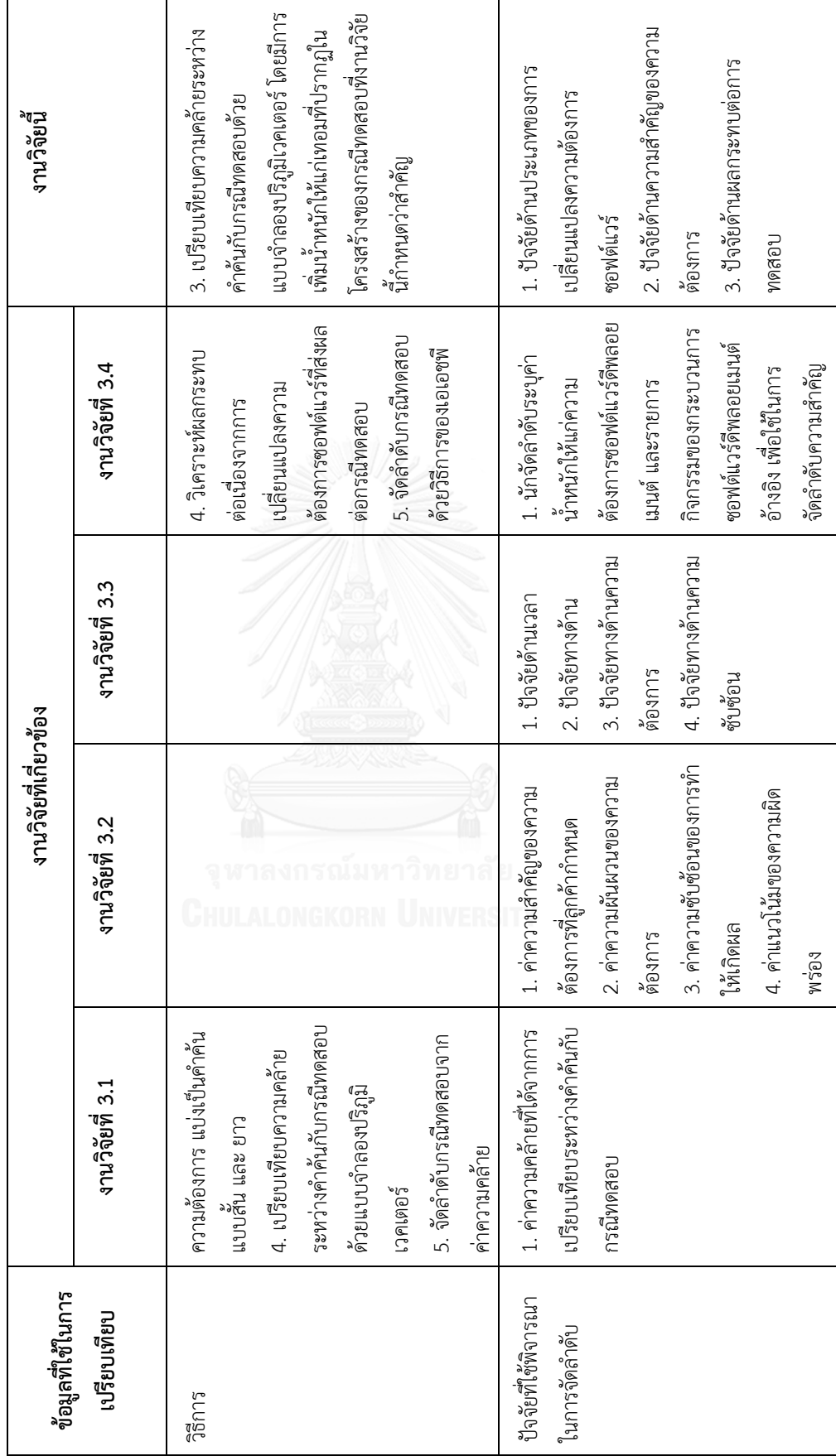

ตารางที่ 2.4 เปรียบเทียบวิธีการ และปัจจัยที่ใช้ในการจัดลำดับในงานวิจัย (ต่อ) ตารางที่ 2.4 เปรียบเทียบวิธีการ และปัจจัยที่ใช้ในการจัดล าดับในงานวิจัย (ต่อ)

# **บทที่ 3** ี<br>แนวคิดและวิธีการดำเนินงานวิจัย

ในบทนี้จะกล่าวถึงแนวคิดและวิธีการดำเนินงานวิจัย โดยวิธีการดำเนินการวิจัยจะแบ่งออกเป็น 4 ส่วน ได้แก่ การวิเคราะห์โครงสร้างเอกสาร การวิเคราะห์และการออกแบบการค้นคืนกรณีทดสอบ การจัดลำดับกรณี ้ทดสอบ และการวัดประสิทธิผลของการค้นคืนกรณีทดสอบและการจัดลำดับกรณีทดสอบ โดยสามารถอธิบาย แนวคิดและวิธีการด าเนินงานวิจัยได้ดังนี้

## **3.1 แนวคิดงานวิจัย**

เมื่อเกิดการร้องขอเปลี่ยนแปลงความต้องการซอฟต์แวร์ นักทดสอบระบบจำเป็นต้องระบกรณีทดสอบเพื่อ น ามาทดสอบซ้ าเพื่อใช้ตรวจสอบซอฟต์แวร์ที่มีการแก้ไขหรือปรับปรุง อันเนื่องมาจากการเปลี่ยนแปลงความต้องการ ซอฟต์แวร์ แต่การทดสอบซ้ำทกกรณีทดสอบจะใช้เวลาในการทดสอบมากแต่พบข้อผิดพลาดจากการทดสอบน้อยซึ่ง ส่งผลต่อประสิทธิภาพของการทดสอบ ด้วยเหตุนี้นักทดสอบระบบจะสามารถระบุกรณีทดสอบที่ได้รับผลกระทบจาก การเปลี่ยนแปลงความต้องการซอฟต์แวร์เพื่อให้สามารถท าการทดสอบได้ครอบคลุมทุกซีนนาริโอของการทดสอบได้ อย่างไร

ิจากสาเหตุข้างต้น งานวิจัยได้นำเสนอวิธีการจัดลำดับกรณีทดสอบที่ได้รับผลกระทบจากการเปลี่ยนแปลง ความต้องการซอฟต์แวร์โดยอาศัยหลักการวิเคราะห์ผลกระทบจากการเปลี่ยนแปลง (Change Impact Analysis) เพื่อให้ได้มาซึ่งกรณีทดสอบที่ได้รับผลกระทบจากการเปลี่ยนแปลงความต้องการซอฟต์แวร์ใดๆ และทำการจัดลำดับ กรณีทดสอบที่ได้รับผลกระทบจากการเปลี่ยนแปลงความต้องการซอฟต์แวร์โดยการเปรียบเทียบความส าคัญของ กรณีทดสอบภายใต้ปัจจัยด้านการเปลี่ยนแปลงความต้องการซอฟต์แวร์และปัจจัยด้านกรณีทดสอบที่งานวิจัยได้ กำหนดไว้ ซึ่งวิธีการจัดลำดับกรณีทดสอบนั้นได้นำหลักการของการวิเคราะห์เชิงลำดับขั้น (Analytical Hierarchy Process) มาช่วยในการตัดสินใจเพื่อจัดล าดับกรณีทดสอบ รวมทั้งการสร้างเครื่องมือเพื่อสนับสนุนการจัดเก็บและ ค้นคืนกรณีทดสอบที่ได้รับผลกระทบจากการเปลี่ยนแปลงความต้องการซอฟต์แวร์โดยอาศัยเทคนิคการจัดเก็บและ ค้นคืนสารสนเทศ (Information Storage and Retrieval) ซึ่งแสดงภาพรวมของงานวิจัยดังภาพที่ 3.1

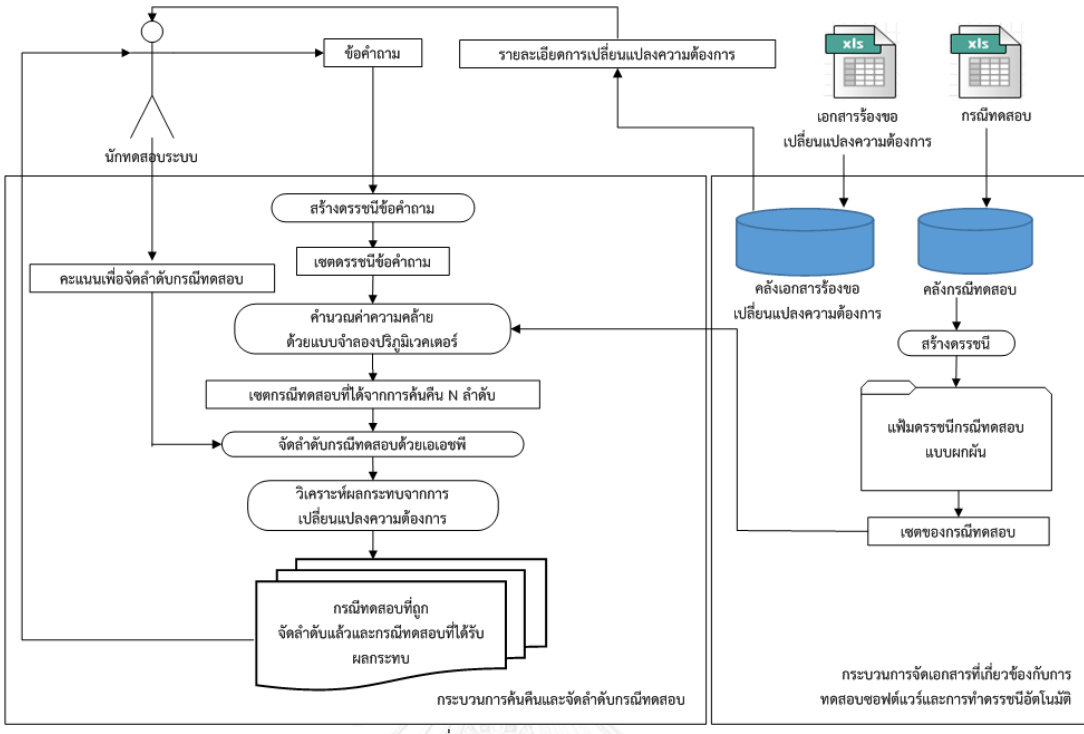

ภาพที่ 3.1 ภาพรวมของงานวิจัย

# **3.2 วิธีการด าเนินงานวิจัย**

งานวิจัยได้แบ่งกระบวนการวิเคราะห์และออกแบบวิธีการเพื่อการจัดล าดับกรณีทดสอบที่ได้รับผลกระทบ จากการเปลี่ยนแปลงความต้องการซอฟต์แวร์รวมทั้งการวัดประสิทธิผลของวิธีการที่ใช้ในงานวิจัยออกเป็น 4 ขั้นตอนหลัก ซึ่งประกอบด้วยขั้นตอนต่างๆดังภาพที่ 3.2

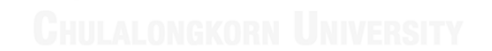

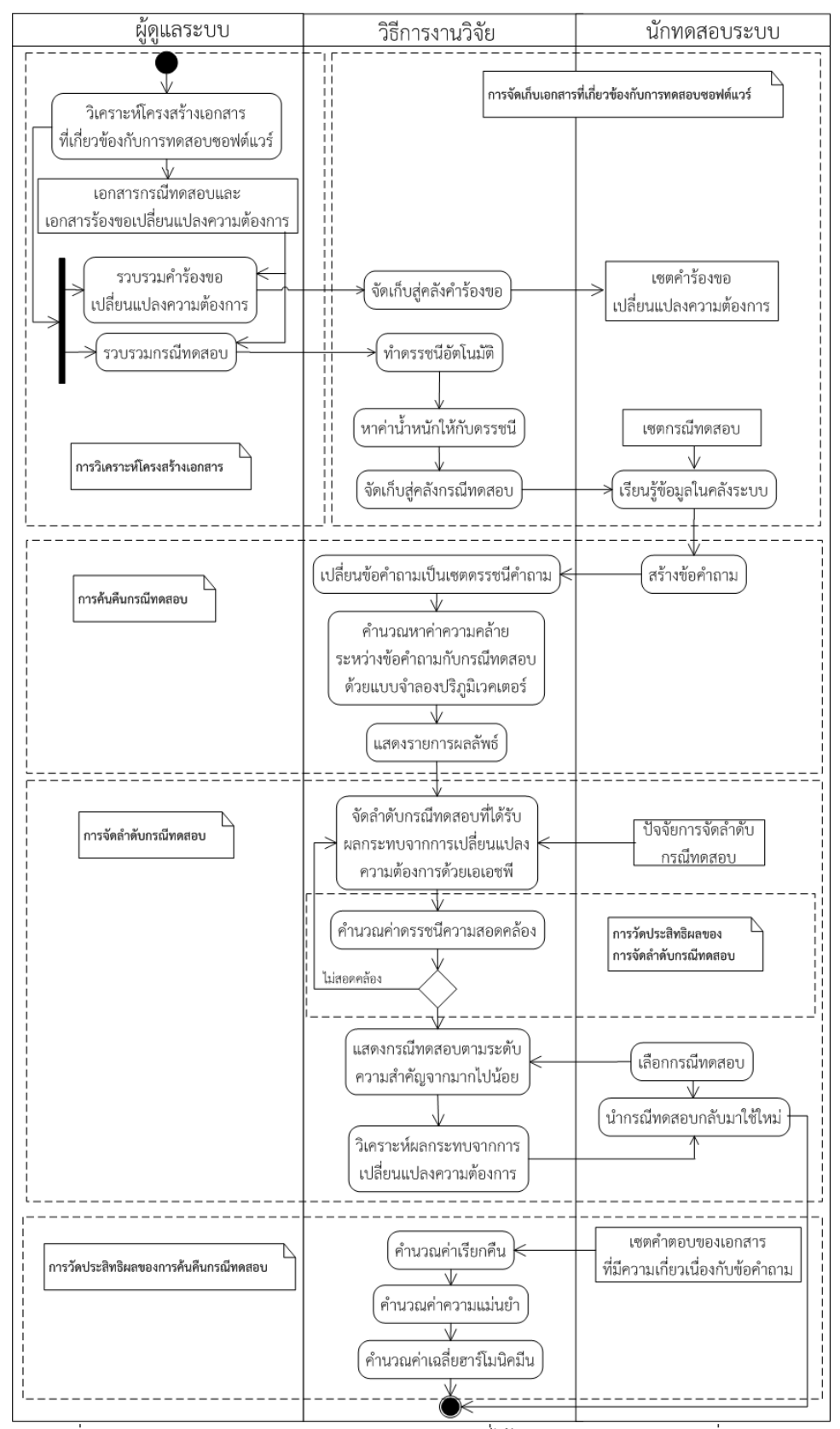

ภาพที่ 3.2 แผนภาพกิจกรรมการจัดล าดับกรณีทดสอบที่ได้รับผลกระทบจากการเปลี่ยนแปลงความ ต้องการซอฟต์แวร์

# **3.2.1 การวิเคราะห์โครงสร้างเอกสาร**

ผู้วิจัยได้ทำการศึกษาเอกสารแม่แบบกรณีทดสอบ กรณีทดสอบที่ใช้สำหรับทดสอบระบบต่างๆและ เอกสารร้องขอเปลี่ยนแปลงความต้องการที่เกิดขึ้นจริงในอุตสาหกรรมซอฟต์แวร์จากบริษัทแห่งหนึ่งเพื่อใช้เป็น กรณีศึกษาสำหรับงานวิจัย

## 1) โครงสร้างเอกสารกรณีทดสอบ

จากการศึกษามาตรฐานการทดสอบซอฟต์แวร์ (Software Testing Standard) ไอเอสโอ/ไออีซี/ไอทริพ เพิลอี 29119-3 (ISO/IEC/IEEE 29119-3) [14] ร่วมกับแม่แบบกรณีทดสอบจากกรณีศึกษา ทำให้สามารถออกแบบ โครงสร้างของแม่แบบกรณีทดสอบที่จะใช้ส าหรับงานวิจัยโดยมีส่วนประกอบดังตารางที่ 3.1 และสามารถอธิบาย องค์ประกอบของเอกสารกรณีทดสอบได้ดังตารางที่ 3.2

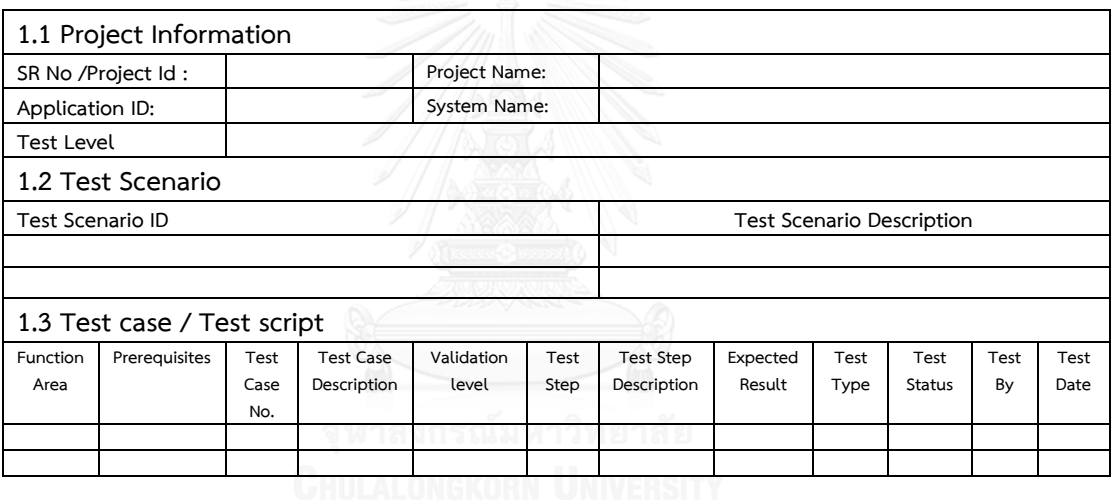

ตารางที่ 3.1 แม่แบบเอกสารกรณีทดสอบ

ตารางที่ 3.2 ค าอธิบายส่วนประกอบโครงสร้างของเอกสารกรณีทดสอบ

| เอนทิตี                 | คำอธิบาย            |
|-------------------------|---------------------|
| 1.1 Project Information |                     |
| SR No / Project ID      | รหัสโครงการ         |
| Project Name            | ชื่อโครงการ         |
| Application ID          | รหัสโปรแกรมประยุกต์ |
| System Name             | ชื่อระบบ            |

| เอนทิตี                          | คำอธิบาย                                                                                                    |  |  |
|----------------------------------|----------------------------------------------------------------------------------------------------|--|--|
| Project Feature and Description  | รายละเอียดฟังก์ชันการทำงานของระบบอย่างย่อ                                                                                                    |  |  |
| <b>Test Level</b>                | ระดับของการทดสอบ ซึ่งในงานวิจัยนี้รองรับกรณีทดสอบที่ถูก<br>้ออกแบบสำหรับการทดสอบในระดับต่างๆดังนี้                                                                                        |  |  |
|                                  | System Test                                                                                                    |  |  |
|                                  | System Integration Test                                                                                                    |  |  |
|                                  | User Accepted Test                                                                                                    |  |  |
| 1.2 Test Scenario                |                                                                                                    |  |  |
| Test Scenario ID                 | รหัสซีนนาริโอการทดสอบ                                                                                                    |  |  |
| Test Scenario Description        | คำอธิบายซีนนาริโอ                                                                                                    |  |  |
| 1.3 Test Case                    |                                                                                                    |  |  |
| Function Area                    |                                                                                                    |  |  |
| Prerequisites                    | ข้อกำหนดเบื้องต้น ให้ระบุเงื่อนไข หรือกรณีทดสอบก่อนหน้า ที่<br>จะต้องทำการทดสอบก่อน                                                                                                    |  |  |
| Test Case No.                    | หมายเลขกรณีทดสอบ                                                                                                    |  |  |
| Test Case Objective              | วัตถุประสงค์ของการทดสอบ                                                                                                    |  |  |
| Test Case Validation level (TVL) | ลำดับความสำคัญของกรณีทดสอบ แบ่งเป็น                                                                                                    |  |  |
|                                  | <1> กรณีทดสอบสำหรับตรวจสอบฟังก์ชันการทำงานของ<br>ระบบที่มีความซับซ้อนอย่างมาก และเป็นความต้องการเชิง<br>หน้าที่ ที่ต้องถูกพัฒนาในระบบ เช่น การทำงานที่เกี่ยวข้อง<br>กับการคำนวณทางการเงิน |  |  |
|                                  | <2> กรณีทดสอบสำหรับตรวจสอบฟังก์ชันการทำงานที่มี<br>ความซับซ้อนระดับกลาง                                                                                                    |  |  |
|                                  | <3> กรณีทดสอบสำหรับตรวจสอบฟังก์ชันการทำงานที่ไม่<br>ซับซ้อน                                                                                                    |  |  |
|                                  | <4> กรณีทดสอบสำหรับตรวจสอบความสวยงาม การ<br>สะกดคำ เป็นต้น                                                                                                    |  |  |
| Test Script / Step               | ลำดับขั้นตอนของการทดสอบ                                                                                                    |  |  |
| <b>Test Step Description</b>     | คำอธิบายของแต่ละลำดับการทดสอบ                                                                                                    |  |  |
| <b>Expected Result</b>           | ผลลัพธ์ที่คาดหวัง                                                                                                    |  |  |
| Test Type                        | ประเภทของการทดสอบ ซึ่งแบ่งตามประเภทของความต้องการ ดังนี้                                                                                                    |  |  |
|                                  | Process กระบวนการทำงาน                                                                                                    |  |  |
|                                  | Screen หน้าจอ                                                                                                    |  |  |
|                                  | Report รายงาน                                                                                                    |  |  |
|                                  | Import-Export การนำเข้า หรือส่งออกข้อมูล ตามรูปแบบ<br>ที่กำหนด                                                                                                    |  |  |
|                                  | Interface การเชื่อมต่อกับระบบภายนอก หรือการส่งผ่าน                                                                                                    |  |  |

ตารางที่ 3.2 คำอธิบายส่วนประกอบโครงสร้างของเอกสารกรณีทดสอบ (ต่อ)

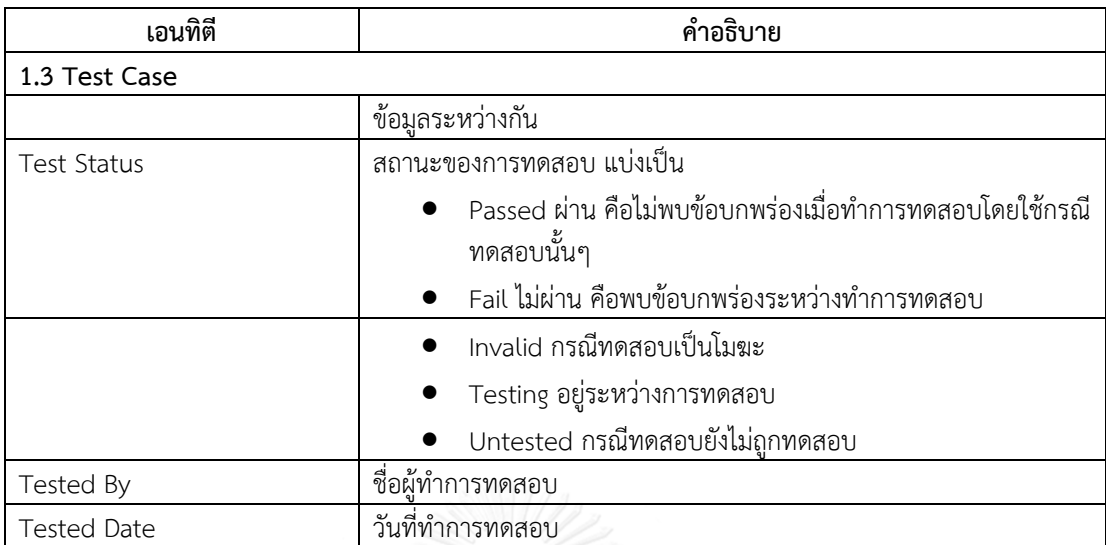

ตารางที่ 3.2 คำอธิบายส่วนประกอบโครงสร้างของเอกสารกรณีทดสอบ (ต่อ)

จากการวิเคราะห์โครงสร้างของเอกสารกรณีทดสอบพบว่าประกอบด้วย 3 ส่วนด้วยกันคือ สารสนเทศ โครงการ (Project Information) ซีนนาริโอการทดสอบ (Test Scenario) และกรณีทดสอบ (Test Case) ซึ่ง สามารถแสดงความสัมพันธ์ระหว่างเอกสารกรณีทดสอบทั้ง 3 ส่วนและเอกสารร้องขอเปลี่ยนแปลงความต้องการได้ ด้วยแผนภาพคลาส ดังภาพที่ 3.3

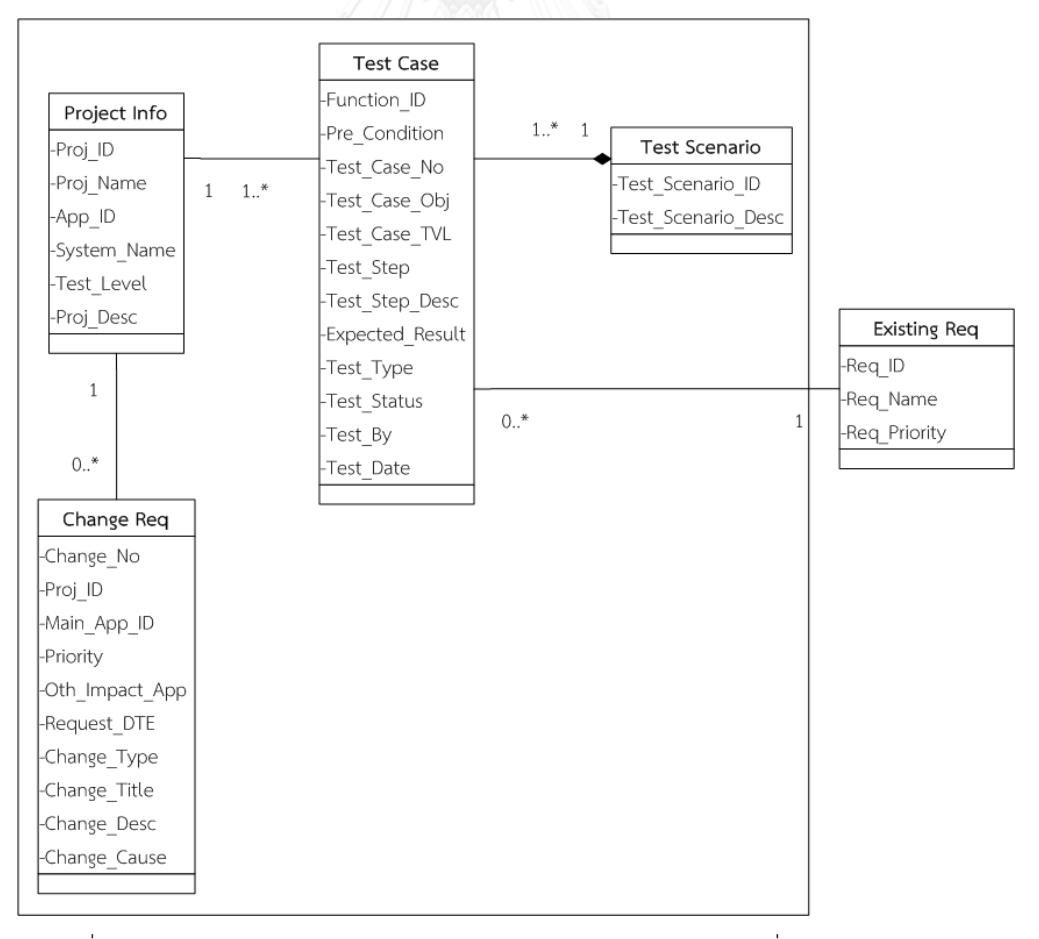

ภาพที่ 3.3 แผนภาพคลาสแสดงโครงสร้างกรณีทดสอบและเอกสารร้องขอเปลี่ยนแปลงความต้องการ

2) โครงสร้างเอกสารร้องขอเปลี่ยนแปลงความต้องการ

เอกสารร้องขอเปลี่ยนแปลงความต้องการ คือหลักฐานเชิงวัตถุวิสัย (Artifact) ซึ่งเป็นผลลัพธ์จาก กระบวนการการบ ารุงรักษาซอฟต์แวร์ (Software Maintenance Process) มีวัตถุประสงค์เพื่อระบุความต้องการที่ ต้องการเปลี่ยนแปลงการทำงานหรือปรับปรุงซอฟต์แวร์ให้สามารถรองรับความต้องการหรือเทคโนโลยีที่เปลี่ยนไปได้ ดังนั้นทางผู้จัดท าได้ปรับปรุงเอกสารร้องขอเปลี่ยนแปลงความต้องการจากกรณีศึกษา โดยลบส่วนที่ไม่เกี่ยวข้อง เพื่อให้สอดคล้องกับวัตถุประสงค์ของงานวิจัย ซึ่งสามารถแสดงรูปแบบเอกสารร้องขอเปลี่ยนแปลงความต้องการ และค าอธิบายแต่ละส่วนประกอบของเอกสารร้องขอเปลี่ยนแปลงความต้องการได้ดังตารางที่ 3.3 และตารางที่ 3.4 ตามลำดับ

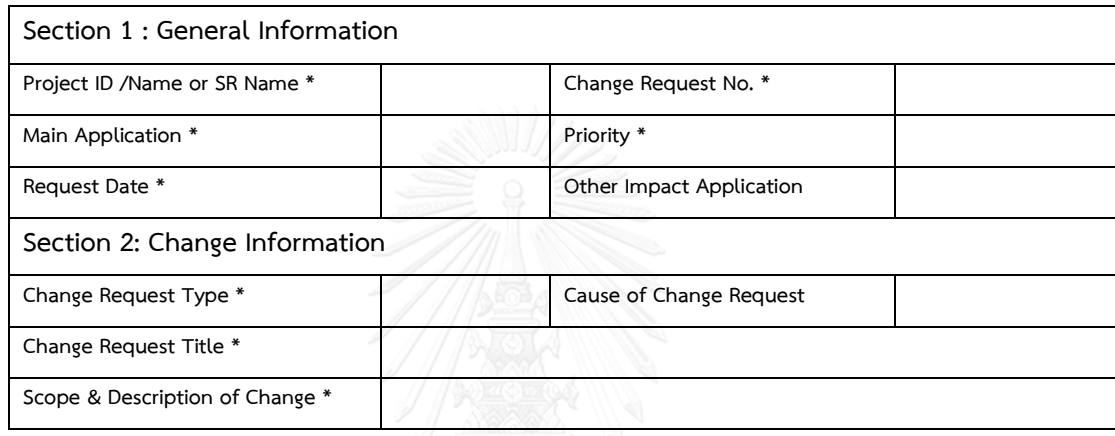

ตารางที่ 3.3 แม่แบบเอกสารร้องขอเปลี่ยนแปลงความต้องการ

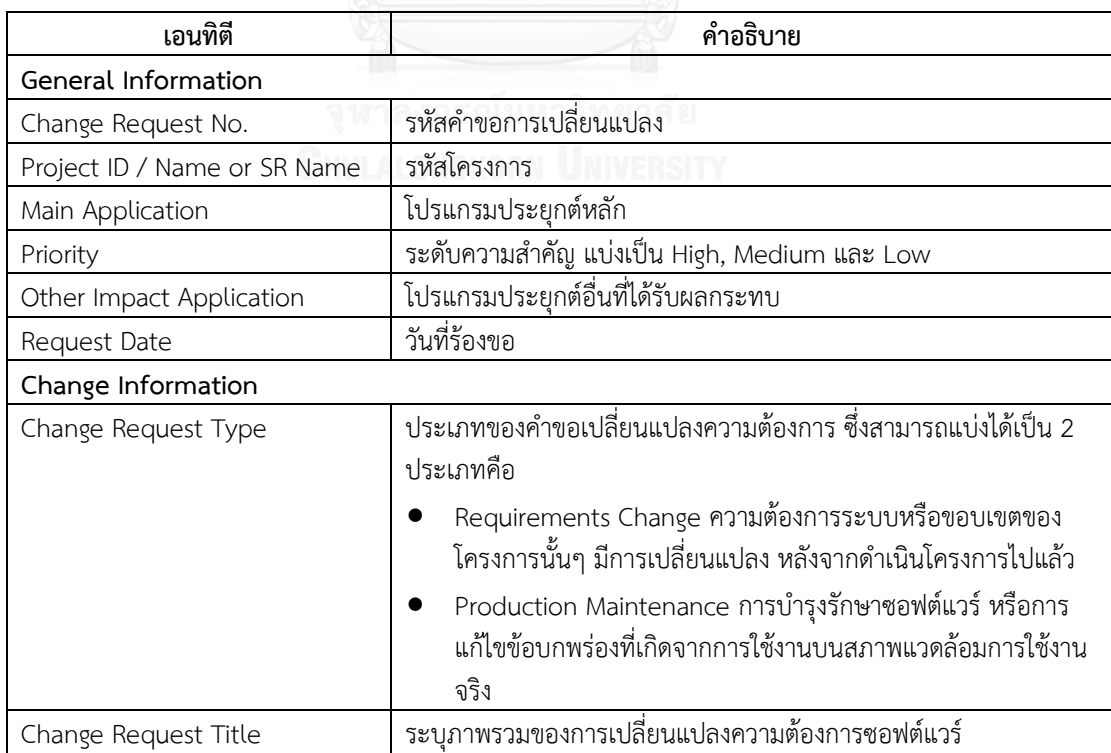

ตารางที่ 3.4 ค าอธิบายส่วนประกอบโครงสร้างของเอกสารร้องขอเปลี่ยนแปลงความต้องการ

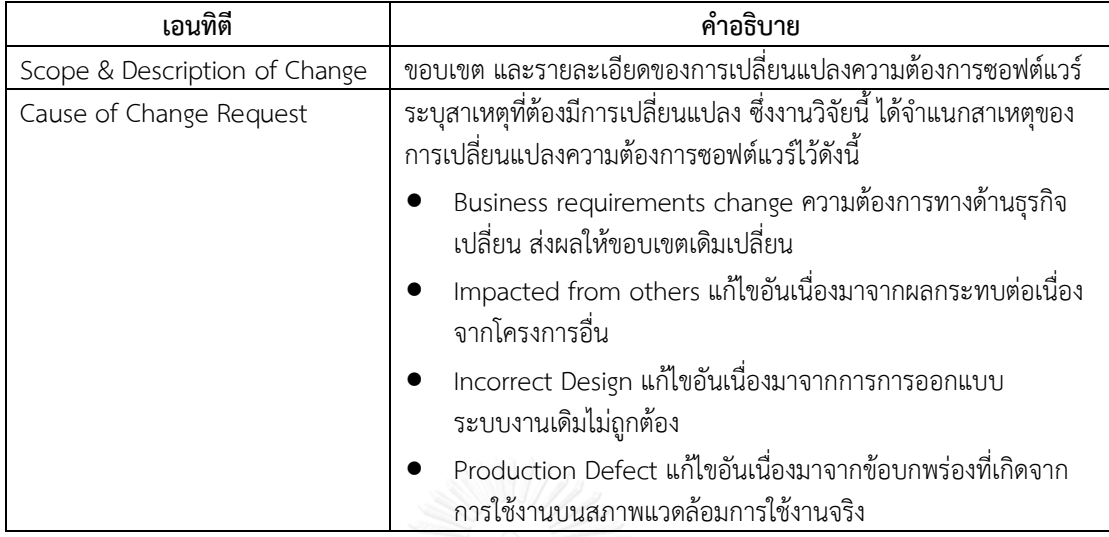

ตารางที่ 3.4 ค าอธิบายส่วนประกอบโครงสร้างของเอกสารร้องขอเปลี่ยนแปลงความต้องการ (ต่อ)

# **3.2.2 การวิเคราะห์และการออกแบบการค้นคืนกรณีทดสอบ**

### 1) การจัดเก็บเอกสารที่เกี่ยวข้องกับการทดสอบซอฟต์แวร์

ผู้ใช้นำเข้ากรณีทดสอบผ่านส่วนต่อประสานผู้ใช้เพื่อจัดเก็บกรณีทดสอบเข้าสู่ฐานข้อมูล จากนั้นจะเข้าสู่ กระบวนการทำดรรชนีอัตโนมัติและหาค่าน้ำหนักของคำ โดยการทำดรรชนีจะทำเฉพาะคำที่ปรากฏอยู่ในโครงสร้าง ที่ส าคัญของกรณีทดสอบเท่านั้นคือ หมายเลขกรณีทดสอบ (Test Case No.) รายละเอียดความต้องการหรือโมดูล งานที่จะทำการทดสอบ (Function Area) ข้อกำหนดเบื้องต้นก่อนการทดสอบ (Prerequisites) วัตถุประสงค์ของ การทดสอบ (Test Case Objective) คำอธิบายของแต่ละลำดับการทดสอบ (Test Step Description) และผลลัพธ์ ที่คาดหวัง (Expected Result) และกำหนดให้หมายเลขกรณีทดสอบเป็นรหัสของเอกสาร โดยงานวิจัยนี้จะใช้ ้ ฟังก์ชันการหาค่าน้ำหนักให้กับดรรชนีเหล่านั้นด้วยเทคนิคการหาค่าน้ำหนักของคำแบบผกผัน ซึ่งขั้นตอนการทำ ดรรชนีและการหาค่าน้ าหนักได้กล่าวอธิบายไว้ในบทที่ 2 ในหัวข้อ 2.1.3 ระบบการจัดเก็บและค้นคืนสารสนเทศ (Information Storage and Retrieval) ซึ่งผลลัพธ์ของขั้นตอนนี้จะได้ดรรชนีและค่าน้ำหนักที่สามารถเชื่อมโยงไป ยังเอกสารที่ถูกจัดเก็บไว้ได้

ึกระบวนการในการนำเอกสารร้องขอเปลี่ยนแปลงความต้องการเข้าสู่ฐานข้อมูลนั้น จะทำการจัดเก็บเข้าสู่ ูฐานข้อมูลตามโครงสร้างของเอกสาร เนื่องจากข้อมูลในเอกสารร้องขอเปลี่ยนแปลงความต้องการไม่ได้ถูกนำมาใช้ใน การค้นคืนกรณีทดสอบ เพียงแต่เป็นข้อมูลที่ให้ผู้ค้นคืนกรณีทดสอบได้รู้ถึงรายละเอียดการเปลี่ยนแปลงความ ้ต้องการซอฟต์แวร์เพื่อใช้เป็นแนวทางในการสร้างคำค้น หรือข้อคำถามในการค้นคืนกรณีทดสอบเท่านั้น

### 2) การค้นคืนกรณีทดสอบ

การค้นคืนกรณีทดสอบ สำหรับงานวิจัยนี้มีวัตถุประสงค์เพื่อค้นคืนกรณีทดสอบที่ได้รับผลกระทบจากการ เปลี่ยนแปลงความต้องการซอฟต์แวร์ซึ่งเป็นการนำความต้องการหรือข้อคำถามของผู้ค้นคืนมาเปรียบเทียบความ ้ คล้ายกับกรณีทดสอบที่มีอยู่ โดยความต้องการหรือข้อคำถามจำเป็นต้องเปลี่ยนเป็นเซตดรรชนีด้วย เนื่องจากกรณี ทดสอบถูกจัดเก็บในรูปแบบของดรรชนีนั่นเอง ดังนั้นการค้นคืนกรณีทดสอบจึงมีขั้นตอนดังต่อไปนี้

 $\bullet$  ผู้ค้นคืนกรณีทดสอบ กำหนดข้อคำถาม หรือเซตคำหลัก (Set of Keyword)

● ระบบเปลี่ยนข้อคำถามเป็นเซตดรรชนี โดยการแยกคำ ขจัดคำที่มีความถี่ของการเกิดขึ้นของคำสูง หาคำ คล้าย และลดรูปคำ

 $\bullet$  ระบบคำนวณค่าความคล้ายระหว่างข้อคำถามกับกรณีทดสอบที่มีอยู่ในระบบด้วยการหาค่าสัมประสิทธิ์โค ซายน์

 $\bullet$  แสดงรายการผลลัพธ์ที่มีค่าความคล้ายสูงกว่าค่าขีดแบ่ง (Threshold) ที่งานวิจัยได้กำหนด

# 2.1) การตั้งข้อคำถามสำหรับการค้นคืนกรณีทดสอบ

ข้อคำถาม (Query) คือความต้องการของผู้ค้นคืนที่ต้องการค้นคืนกรณีทดสอบ ซึ่งเป็นปัจจัยสำคัญที่จะ ได้มาซึ่งผลลัพธ์ที่มีความเกี่ยวข้องหรือใกล้เคียงกับความต้องการของผู้ค้นคืน ดังนั้นงานวิจัยจึงมีแนวทางสำหรับการ ี สร้างข้อคำถามเพื่อให้สามารถทำการค้นคืนได้อย่างมีประสิทธิผล คือได้ผลลัพธ์เป็นกรณีทดสอบที่มีความใกล้เคียง กับความต้องการของผู้ค้นคืนมากที่สุด โดยมีขั้นตอนดังนี้

2.1.1) ผู้วิจัยทำการสร้างแบบสอบถาม ซึ่งต้องให้ข้อมูลที่แสดงให้เห็นถึงฟังก์ชันระบบงานเดิมอย่างย่อ รายละเอียดการเปลี่ยนแปลงความต้องการซอฟต์แวร์และกรณีทดสอบของแต่ละระบบ โดยจะแสดงรายละเอียด ้อย่างย่อ ผ่านส่วนต่อประสานผู้ใช้ เพื่อเป็นข้อมูลในการสร้างข้อคำถาม โดยจะมีรายละเอียดดังตารางที่ 3.5 เป็น อย่างน้อย

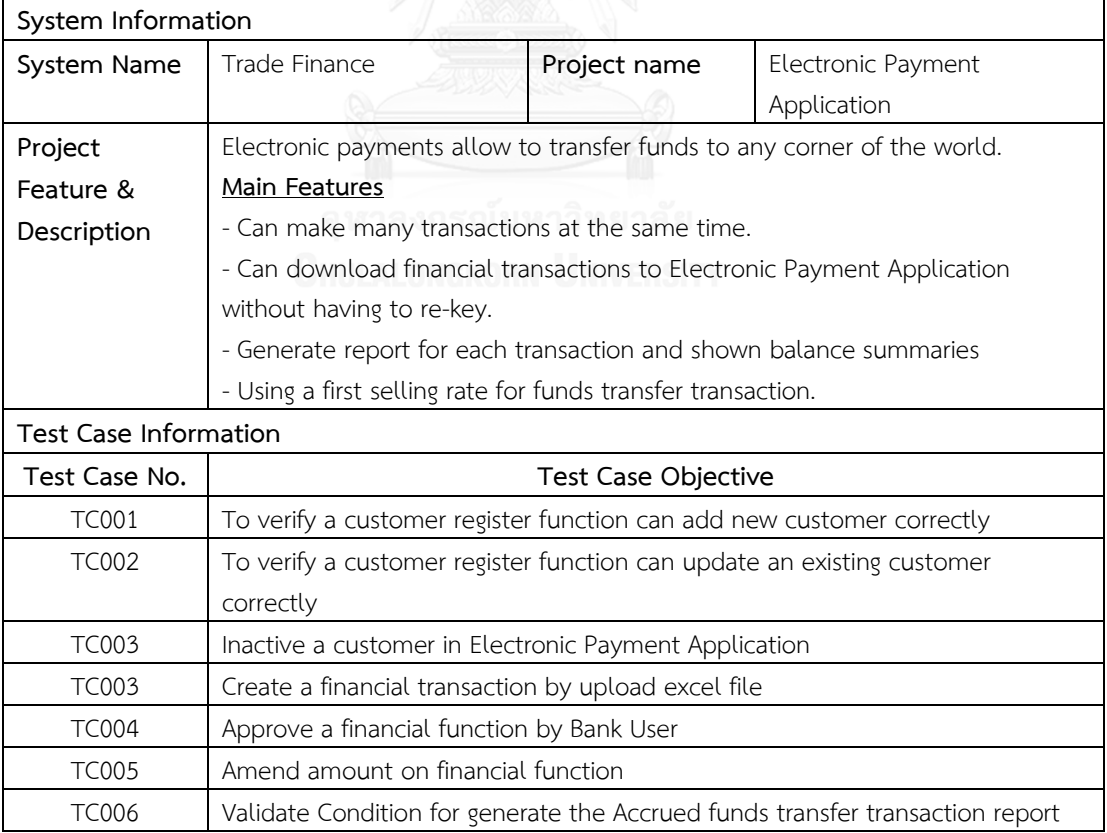

ตารางที่ 3.5 ตัวอย่างรายละเอียดของระบบอย่างย่อ สำหรับให้เรียนรู้ระบบ เพื่อสร้างข้อคำถาม

| Change Request Information |                     |                                                                      |                                                                 |                           |  |  |  |
|----------------------------|---------------------|----------------------------------------------------------------------|-----------------------------------------------------------------|---------------------------|--|--|--|
| Change                     | Requirements Change |                                                                      | Change Request Title                                            | Customer need to          |  |  |  |
| Request Type               |                     |                                                                      |                                                                 | modify a create financial |  |  |  |
|                            |                     |                                                                      |                                                                 | function                  |  |  |  |
| Scope &                    | 1)                  |                                                                      | Can make many funds transfer transactions by upload MT103 SWIFT |                           |  |  |  |
| Description of             |                     | message.                                                             |                                                                 |                           |  |  |  |
| Change                     | 2)                  | Need to apply a booking rate for funds transfer transaction.         |                                                                 |                           |  |  |  |
|                            | 3)                  | Default Student Funds that a purpose code to transfer funds in Remit |                                                                 |                           |  |  |  |
|                            |                     | Info field and can be update for ABC Company only.                   |                                                                 |                           |  |  |  |
|                            | 4)                  | Need to update a passport no. in Customer Register Profile           |                                                                 |                           |  |  |  |
|                            | 5)                  | Can generate the Accrued funds transfer transaction report by        |                                                                 |                           |  |  |  |
|                            |                     | specified beneficiary name and or beneficiary account and then       |                                                                 |                           |  |  |  |
|                            |                     | summarized a total funds transfer amount and grouping transactions   |                                                                 |                           |  |  |  |
|                            |                     | by currency.                                                         |                                                                 |                           |  |  |  |

ิตารางที่ 3.5 ตัวอย่างรายละเอียดของระบบอย่างย่อ สำหรับให้เรียนรู้ระบบ เพื่อสร้างข้อคำถาม (ต่อ)

2.1.2) ให้ผู้ค้นคืนทำการสร้างข้อคำถามจากคำร้องขอเปลี่ยนแปลงความต้องการซอฟต์แวร์ (Change Requirements Keyword) เพื่อค้นคืนกรณีทดสอบที่อาจจะได้รับผลกระทบจากการเปลี่ยนแปลงความต้องการ ี ซอฟต์แวร์ โดยแบ่งเป็นข้อคำถามแบบสั้น (Short Query) ซึ่งมีขนาด 1-2 คำ และข้อคำถามแบบยาว (Long Query) จะประกอบด้วยคำตั้งแต่ 3 คำเป็นต้นไป ในงานวิจัยมีข้อมูลการทดสอบ 10 ระบบงานและแต่ละระบบต้อง ้มีการร้องขอเปลี่ยนแปลงความต้องการ 5 คำร้องขอเป็นอย่างน้อย ดังนั้นเซตของข้อคำถามที่ใช้ในงานวิจัยนี้มี ทั้งหมดอย่างน้อย 100 ข้อคำถามซึ่งมาจากหน่วยตัวอย่างจำนวน 12 ท่าน

## 2.2) การคำนวณค่าความคล้ายระหว่างข้อคำถามกับกรณีทดสอบที่มีอย่ในระบบ

ึการเปรียบเทียบความคล้ายระหว่างข้อคำถามกับกรณีทดสอบนั้น งานวิจัยจะทำการเปรียบเทียบค่าความ ้ คล้ายระหว่างข้อคำถามกับกรณีทดสอบด้วยแบบจำลองปริภูมิเวคเตอร์ ซึ่งสามารถคำนวณความคล้ายได้จากสมการ 4 ซึ่งได้กล่าวไว้ในบทที่2 ทฤษฎีที่เกี่ยวข้อง หัวข้อที่ 2.1.3.2 การค้นคืนสารสนเทศ (Information Retrieval)

# **3.2.3 การจัดล าดับกรณีทดสอบ**

การจัดลำดับกรณีทดสอบ มีวัตถุประสงค์เพื่อกำหนดและจัดลำดับความสำคัญของกรณีทดสอบที่ได้รับ ้ ผลกระทบจากการเปลี่ยนแปลงความต้องการซอฟต์แวร์ ซึ่งการจัดลำดับกรณีทดสอบในงานวิจัยนี้ได้ประยุกต์ใช้ กระบวนการวิเคราะห์เชิงลำดับขั้น (Analytical Hierarchy Process: AHP) มาช่วยในการจัดลำดับความสำคัญ โดย มีขั้นตอนดังนี้

1) ระบุกรณีทดสอบที่ได้รับผลกระทบจากการเปลี่ยนแปลงความต้องการซอฟต์แวร์ที่ได้จากกระบวนการค้น ้คืนกรณีทดสอบ ซึ่งในขั้นตอนนี้จะได้ชุดของกรณีทดสอบที่มีความคล้ายกับข้อคำถามโดยยึดว่าชุดของกรณีทดสอบ ดังกล่าวได้รับผลกระทบโดยตรง (Direct Impact) จากการเปลี่ยนแปลงความต้องการซอฟต์แวร์ดังตารางที่ 3.6 แสดงให้เห็นกรณีทดสอบที่ได้รับผลกระทบจากการเปลี่ยนแปลงความต้องการซอฟต์แวร์

ตารางที่ 3.6 ตัวอย่างกรณีทดสอบที่ได้รับผลกระทบจากการเปลี่ยนแปลงความต้องการซอฟต์แวร์

| รหัสคำขอการ    | รายละเอียด                                     | กรณีทดสอบที่ได้รับ  |
|----------------|------------------------------------------------|---------------------|
| เปลี่ยนแปลง    |                                                | ผลกระทบระบุโดยนัก   |
|                |                                                | ทดสอบระบบ           |
| Reg-001        | เปลี่ยนแปลงการคำนวณดอกเบีย                     | <b>TC004, TC008</b> |
| <b>Reg-002</b> | เพิ่มช่องทางให้ลูกค้าสามารถทำธุรกรรมโดยการ     | TC006, TC007        |
|                | อัพโหลดแบบฟอร์มการทำธรกรรมได้                  |                     |
| Reg-003        | ให้ทำการลบบัญชีลูกค้าที่ไม่มีความเคลื่อนไหวได้ | <b>TC005</b>        |

2) ก าหนดคะแนนให้กับกรณีทดสอบที่ได้รับผลกระทบโดยตรง ซึ่งในงานวิจัยได้พิจารณาปัจจัยต่างๆในการให้ ความส าคัญกับกรณีทดสอบเพื่อจัดล าดับดังนี้

2.1) ปัจจัยด้านการเปลี่ยนแปลงความต้องการซอฟต์แวร์(Requirements Change Factor)

 ประเภทการเปลี่ยนแปลงความต้องการซอฟต์แวร์(Change Requirements Type) แบ่งการเปลี่ยนแปลง ความต้องการซอฟต์แวร์ออกเป็น 3 ประเภท [6] ด้วยกันคือ

- การเพิ่ม (Adding) หมายถึงการเพิ่มฟังก์ชันการทำงานใหม่
- ถอดออก (Remove) หมายถึงการยกเลิกฟังก์ชันการทำงานที่มีอยู่เดิม

- การแก้ไข (Modified) หมายถึงการปรับปรุงฟังก์ชันการทำงานที่มีอยู่เดิม อาทิเช่น เพิ่มหรือ ลดฟีลด์ เปลี่ยนแปลงฟังก์ชันการทำงานของโปรแกรมที่มีอยู่เดิมเป็นต้น

 $\bullet$  ระดับความสำคัญความต้องการ (Change Requirements Prioritization) จะถูกกำหนดระดับ ความส าคัญจากมุมมองของลูกค้า ซึ่งแบ่งระดับความส าคัญออกเป็น ส าคัญมากที่สุด (Extreme) ส าคัญมาก (High) สำคัญปานกลาง (Medium) และสำคัญน้อย (Low) [11, 13]

 ความซับซ้อนของการพัฒนาความต้องการ (Implementation Complexity) ซึ่งจะถูกระบุโดยทีม ผู้พัฒนาระบบ โดยมีปัจจัยทางด้านประสบการณ์และความชำนาญของผู้พัฒนาอาจส่งผลต่อการระบุความซับซ้อน ของการพัฒนาความต้องการได้ [11, 13]

2.2) ปัจจัยด้านกรณีทดสอบ (Test Case Factor)

 $\bullet$  ลำดับความสำคัญของกรณีทดสอบ (Test Case Validation Level) แบ่งเป็น 4 ระดับด้วยกัน ดังเช่นที่ ได้ๆอธิบายไว้แล้วในตารางที่ 3.2 ในส่วนของลำดับความสำคัญของกรณีทดสอบ (Test Case Validation level)

 เวลาที่ใช้ในการทดสอบ (Execution Time) คือพิจารณาจากเวลาที่ใช้ไปในการทดสอบโดยกรณีทดสอบ หนึ่งๆ [13]

 $\bullet$  จำนวนข้อผิดพลาด (Fault Detection) คือการพิจารณาจำนวนข้อผิดพลาดที่ตรวจจับได้จากกรณีทดสอบ ใดๆ หากกรณีทดสอบใดสามารถตรวจจับข้อผิดพลาดได้สูงกว่าจะมีความสำคัญที่สูงด้วย

ึงานวิจัยนี้ได้พิจารณาปัจจัยที่ใช้สำหรับการจัดลำดับความสำคัญของกรณีทดสอบใน 2 ด้านด้วยกันคือ ปัจจัยด้านการเปลี่ยนแปลงความต้องการซอฟต์แวร์และปัจจัยทางด้านกรณีทดสอบ ดังตารางที่ 3.7

| ปัจจัย (Factor)     |                | คะแนน (Score)                                      | คำอธิบาย                 |
|---------------------|----------------|----------------------------------------------------|--------------------------|
| การเปลี่ยนแปลงความ  | $\mathbf 1$    | ยกเลิกฟังก์ชันการทำงานที่มีอยู่เดิม ซึ่งเป็น       | ลูกค้าเป็นผู้กำหนด       |
| ต้องการซอฟต์แวร์    |                | ฟังก์ชันการทำงานที่ไม่เกี่ยวข้องกับฟังก์ชันอื่น    | คะแนนให้แก่ความ          |
| (Change             | $\overline{2}$ | การเปลี่ยนแปลงฟังก์ชันการทำงานที่ไม่ส่งผล          | ต้องการที่เกิดขึ้นทั้ง 3 |
| Requirements Type)  |                | กระทบต่อฟังก์ชันการทำงานอื่น                       | ประเภทคือการเพิ่ม        |
|                     | 3              | ยกเลิกฟังก์ชันการทำงานที่มีอยู่เดิม ซึ่งเป็น       | ฟังก์ชัน การเปลี่ยนแปลง  |
|                     |                | ฟังก์ชันที่ขึ้นแก่กัน คือมีการรับหรือส่งข้อมูลให้  | ฟังก์ชัน และการยกเลิก    |
|                     |                | ฟังก์ชันอื่น                                       | ฟังก์ชัน โดยพิจารณาการ   |
|                     | 4              | การเปลี่ยนแปลงฟังก์ชันการทำงานที่มีอยู่เดิม ซึ่ง   | ขึ้นแก่กันของฟังก์ชัน    |
|                     |                | เป็นฟังก์ชันที่ขึ้นแก่กัน คือมีการรับหรือส่งข้อมูล |                          |
|                     |                | ให้ฟังก์ชันอื่น                                    |                          |
| ระดับความสำคัญของ   | $\mathbf{1}$   | ความต้องการมีความสำคัญต่ำ                          | การเปลี่ยนแปลงความ       |
| ความต้องการ (Change | $\overline{2}$ | ความต้องการมีความสำคัญปานกลาง                      | ต้องการซอฟต์แวร์ซึ่งมี   |
| Requirements        | $\overline{3}$ | ความต้องการมีความ <u>สำ</u> คัญสูง                 | การระบุค่าความสำคัญ      |
| Prioritization)     | $\overline{4}$ | ความต้องการมีความสำคัญสูงมาก                       | ของความต้องการจาก        |
|                     |                |                                                    | ลูกค้า                   |
| ผลกระทบต่อการทดสอบ  | $\mathbf{1}$   | กรณีทดสอบสำหรับตรวจสอบฟังก์ชันการทำงาน             | การให้คะแนนในส่วนของ     |
| (Test Impact)       |                | ที่ซับซ้อนน้อยที่สุด                               | ปัจจัยการส่งผลกระทบ      |
|                     | $\overline{2}$ | กรณีทดสอบสำหรับตรวจสอบฟังก์ชันการทำงาน             | ต่อการทดสอบ ได้          |
|                     |                | ที่ไม่ซับซ้อน                                      | พิจารณาจากลำดับ          |
|                     | 3              | กรณีทดสอบสำหรับตรวจสอบฟังก์ชันการทำงาน             | ความสำคัญของกรณี         |
|                     |                | ที่มีความซับซ้อนระดับกลาง                          | ทดสอบ Test Case          |
|                     | 4              | กรณีทดสอบสำหรับตรวจสอบฟังก์ชันการทำงาน             | Validation level (TVL)   |
|                     |                | ของระบบที่มีความซับซ้อนอย่างมาก                    | ซึ่งถูกกำหนดโดยนัก       |
|                     |                | <b>ONCKORN INIVERSITY</b>                          | ทดสอบระบบ                |

ิตารางที่ 3.7 ปัจจัยเพื่อการกำหนดคะแนนของกรณีทดสอบที่ได้รับผลกระทบโดยตรง

ก าหนดคะแนนให้แก่กรณีทดสอบที่ได้รับผลกระทบโดยตรงจากการเปลี่ยนแปลงความต้องการซอฟต์แวร์ ซึ่ง 1 กรณีทดสอบอาจกระทบต่อหลายปัจจัย ยกตัวอย่างเช่นกรณีทดสอบ TC004 ได้รับผลกระทบจากการการ เปลี่ยนแปลงความต้องการซอฟต์แวร์และส่งผลกระทบต่อเนื่องต่อ 3 กรณีทดสอบที่อยู่ภายใต้ซีนนาริโอเดียวกัน อีก ้ ทั้งเป็นกรณีทดสอบสำหรับตรวจสอบฟังก์ชันการทำงานของระบบที่มีความซับซ้อนอย่างมาก ดังนั้นคะแนนที่ได้คือ 2-2-4 ตามลำดับ โดยแสดงตัวอย่างการให้คะแนนกรณีทดสอบโดยพิจารณาจากปัจจัยที่ส่งผลกระทบต่อการ จัดลำดับความสำคัญของกรณีทดสอบดังตารางที่ 3.8

**ปัจจัย (Factor) TC004 TC005 TC006 TC007 TC008** การเปลี่ยนแปลงความต้องการซอฟต์แวร์ 2 2 2 2 2 ระดับความสำคัญของความต้องการ 2 2 1 1 1 1 ผลกระทบต่อการทดสอบ 4 1 2 3 4 รวม 8 5 5 6 7

ตารางที่ 3.8 ตัวอย่างการให้คะแนนกรณีทดสอบที่ได้รับผลกระทบต่อการเปลี่ยนแปลงความต้องการซอฟต์แวร์

3) สร้างตารางเมทริกซ์เปรียบเทียบเกณฑ์ที่ใช้ในการตัดสินใจเป็นคู่ตามวิธีการของเอเอชพีโดยพิจารณาจาก ้ ผลต่างคะแนนที่ได้จากการพิจารณาตามปัจจัยการจัดลำดับเทียบเคียงกับมาตราส่วนพื้นฐานของระดับความสำคัญ ี เอเอชพี หากผลต่างมีค่าเป็น 0 จะถูกกำหนดระดับความสำคัญมีค่าเป็น 1 หมายความว่ากรณีทดสอบ A และ B มี ี ความสำคัญเท่ากัน หากผลต่างมีค่าเท่ากับ 1 จะถูกกำหนดระดับความสำคัญเท่ากับ 1.5 และถ้าผลต่างมีค่าตั้งแต่ 2-่ 9 งานวิจัยได้กำหนดระดับความสำคัญตามมาตราส่วนพื้นฐานของระดับความสำคัญเอเอชพีดังตารางที่ 3.9

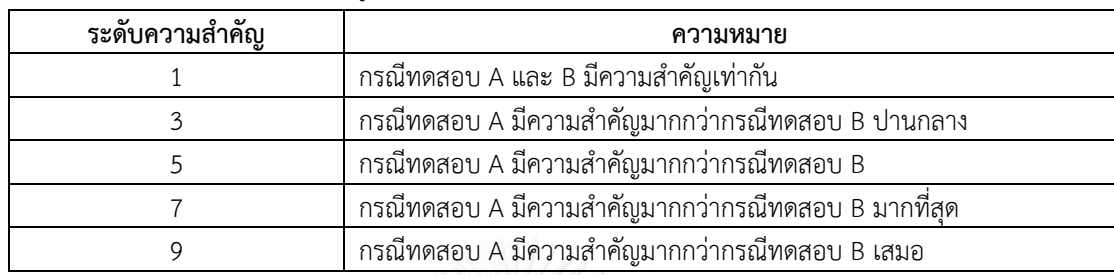

ตารางที่ 3.9 การให้คะแนนในแต่ละคู่เปรียบเทียบ

4) พิจารณาเปรียบเทียบความสำคัญของกรณีทดสอบ เป็นการเปรียบเทียบความสำคัญของกรณีทดสอบเป็น ้คู่ๆ โดยพิจารณาจากคะแนนที่ได้จากการพิจารณาตามปัจจัยที่กำหนดและระบุค่าน้ำหนักความสำคัญตามวิธีของเอ เอชพี ซึ่งผลลัพธ์ของขั้นตอนนี้คือระดับความส าคัญของกรณีทดสอบ ดังตารางที่ 3.10

|              | <b>TC004</b> | <b>TC005</b> | <b>TC006</b>   | <b>TC007</b> | <b>TC008</b> | ค่าเฉลี่ย | เปอร์เซ็นต์ความสำคัญ |
|--------------|--------------|--------------|----------------|--------------|--------------|-----------|----------------------|
|              |              |              |                |              |              | ผลรวมแถว  | ของกรณีทดสอบ         |
| <b>TC004</b> |              | 5            | 5              | 3            | 3            | 0.45      | 43.48%               |
| <b>TC005</b> | 1/5          |              |                | 1/3          | 1/3          | 0.07      | 7.48%                |
| <b>TC006</b> | 1/5          | 1            | $-1$           | 1/3          | 1/3          | 0.07      | 7.48%                |
| <b>TC007</b> | 1/3          | 3            | $\mathfrak{Z}$ | 1            | 1/3          | 0.16      | 11.35%               |
| <b>TC008</b> | 1/3          | 3            | 3              | 3            | 1            | 0.24      | 30.21%               |
| รวม          | 2.07         | 13           | 13             | 7.67         | 5            |           | 100%                 |

ตารางที่ 3.10 เมทริกซ์เปรียบเทียบเกณฑ์ที่ใช้ในการตัดสินใจเป็นคู่

5) วิเคราะห์ผลกระทบต่อเนื่องที่เกิดจากการเปลี่ยนแปลงความต้องการซอฟต์แวร์ที่ส่งผลกระทบโดยอ้อม (Indirect Impact) ต่อกรณีทดสอบ ซึ่งงานวิจัยนี้พิจารณาผลกระทบโดยอ้อมภายใต้ซีนนาริโอการทดสอบ กล่าวคือ หนึ่งซีนนาริโอการทดสอบอาจจะประกอบด้วย 1 กรณีทดสอบเป็นอย่างน้อยและหนึ่งกรณีทดสอบใดๆ สามารถเป็น สมาชิกของซีนนาริโอการทดสอบได้มากกว่า 1 ซีนนาริโอการทดสอบด้วยเช่นกัน เรียกความสัมพันธ์ในลักษณะนี้ว่า Many-to-Many ดังนั้นหากกรณีทดสอบใดได้รับผลกระทบจากการเปลี่ยนแปลงความต้องการซอฟต์แวร์ทางตรง ย่อมส่งผลกระทบโดยอ้อมต่อกรณีทดสอบที่อยู่ภายใต้ซีนนาริโอการทดสอบเดียวกันด้วย ทั้งนี้การพิจารณา ผลกระทบต่อเนื่องในลักษณะดังกล่าวเพื่อให้นักทดสอบระบบสามารถระบุกรณีทดสอบที่ขึ้นแก่กันได้

ตัวอย่างการระบุกรณีทดสอบที่ได้รับผลกระทบต่อเนื่อง อ้างอิงข้อมูลจากตาราง 3.6 จะเห็นว่าคำขอการ เปลี่ยนแปลง Req-001: เปลี่ยนแปลงการคำนวณดอกเบี้ย ส่งผลกระทบโดยตรงต่อกรณีทดสอบ TC004 และ TC008 โดยกำหนดให้กรณีทดสอบที่ได้รับผลกระทบโดยตรงเป็นสมาชิกของซีนนาริโอ SC001 และ SC002 ดังนั้น TC001, TC002 และ TC003 จะได้รับผลกระทบโดยอ้อมจากการเปลี่ยนแปลงความต้องการซอฟต์แวร์เนื่องจากนัก

ทดสอบระบบจะทำการทดสอบกรณีทดสอบที่ได้รับผลกระทบโดยตรง เช่น TC008 ได้นั้น จะต้องทำการรันกรณี ทดสอบ TC001, TC003 และ TC004 ก่อน เป็นต้น โดยสามารถแสดงกรณีทดสอบซึ่งเป็นสมาชิกของซีนของนาริโอ การทดสอบได้ดังตารางที่ 3.11

|       | <b>TC001</b> | <b>TC002</b> | <b>TC003</b> | <b>TC004</b> | <b>TC005</b> | <b>TC006</b> | <b>TC007</b> | <b>TC008</b> | <b>TC009</b> | ได้รับผลกระทบ |
|-------|--------------|--------------|--------------|--------------|--------------|--------------|--------------|--------------|--------------|---------------|
| SC001 |              |              |              | ×            |              |              |              |              |              |               |
| SC002 |              |              |              | w            |              |              |              | ⊷            |              |               |
| SC003 |              |              |              |              |              | ×            | ×            |              |              |               |
| SC004 |              |              |              |              | ⊷            |              |              |              |              |               |
| SC005 |              |              |              |              |              |              |              |              |              |               |

ตารางที่ 3.11 เมทริกซ์แสดงสมาชิกของซีนนาริโอการทดสอบ

สัญลักษณ์ที่แสดงในตารางที่ 3.11 มีความหมายดังนี้

หมายถึง กรณีทดสอบที่ได้รับผลกระทบจากการเปลี่ยนแปลงความต้องการซอฟต์แวร์โดยตรง

 หมายถึง กรณีทดสอบที่ได้รับผลกระทบโดยอ้อมหรือได้รับกระทบต่อเนื่องจากการเปลี่ยนแปลงความต้องการ ซอฟต์แวร์

# **3.2.4 การวัดประสิทธิผลของการค้นคืนกรณีทดสอบและการจัดล าดับกรณีทดสอบ**

1) การวัดประสิทธิผลของการค้นคืนกรณีทดสอบ

การวัดประสิทธิผล มีวัตถุประสงค์เพื่อประเมินการค้นคืนกรณีทดสอบว่าผลลัพธ์ที่ได้จากการค้นคืนมีความ ้เกี่ยวเนื่องและตรงตามความต้องการของผู้ใช้งานหรือไม่ ดังนั้นตัววัดที่ใช้สำหรับประเมินประสิทธิผลของการค้นคืน ู้ที่ใช้ในงานวิจัยครั้งนี้ ประกอบด้วยการคำนวณค่าเรียกคืน (Recall) ค่าความแม่นยำ (Precision) และค่าเฉลี่ยฮาร์โม นิค (Harmonic Mean)

2) การวัดประสิทธิผลของการจัดลำดับกรณีทดสอบ

การพิจารณาความสอดคล้องของการจัดลำดับกรณีทดสอบ เพื่อวัดประสิทธิผลของการจัดลำดับตาม กระบวนการวิเคราะห์เชิงลำดับขั้น (Analytical Hierarchy Process: AHP) ด้วยวิธีการคำนวณหาค่าความ ี สอดคล้อง (CI) โดยที่ค่า CI ที่คำนวณได้จะต้องมีค่าไม่เกิน 0.10 ถึงจะเป็นที่ยอมรับได้

# **บทที่ 4 การพัฒนาเครื่องมือ**

ในบทนี้จะกล่าวถึงวิธีการออกแบบและพัฒนาเครื่องมือสนับสนุนการจัดเก็บ ค้นคืน และจัดลำดับกรณี ทดสอบที่ได้รับผลกระทบจากการเปลี่ยนแปลงความต้องการซอฟต์แวร์โดยจะกล่าวถึงโครงสร้างซอฟต์แวร์และ สภาพแวดล้อมที่ใช้ในการพัฒนาเครื่องมือ ซึ่งมีรายละเอียดดังต่อไปนี้

# **4.1 ความต้องการเชิงฟังก์ชัน**

ิ จากวิธีการจัดลำดับกรณีทดสอบที่ได้รับผลกระทบจากการเปลี่ยนแปลงความต้องการซอฟต์แวร์ สามารถ ้ นำมาสร้างเครื่องมือเพื่อสนับสนุนแนวคิดและวิธีการดำเนินงานวิจัยที่ได้กล่าวไว้ข้างต้น ผู้วิจัยสามารถวิเคราะห์ความ ต้องการเชิงฟังก์ชันเพื่อสร้างเครื่องมือที่มีคุณสมบัติในการจัดเก็บกรณีทดสอบและเอกสารร้องขอเปลี่ยนแปลงความ ้ต้องการ การทำดรรชนีอัตโนมัติ การวิเคราะห์ผลกระทบจากการเปลี่ยนแปลงความต้องการซอฟต์แวร์ การจัดลำดับ กรณีทดสอบและการค้นคืนกรณีทดสอบที่ได้รับผลกระทบจากการเปลี่ยนแปลงความต้องการซอฟต์แวร์โดยมี รายละเอียดของความต้องการจำแนกตามประเภทของผู้ใช้งานดังต่อไปนี้

#### **ผู้ใช้งาน**

1) ระบบจะต้องสามารถรับข้อมูลนำเข้าจากส่วนต่อประสานได้ ซึ่งประกอบด้วยไฟล์กรณีทดสอบ และไฟล์ เอกสารร้องขอเปลี่ยนแปลงความต้องการซอฟต์แวร์

2) ระบบจะต้องสามารถสร้างดรรชนีของค าเพื่อเป็นตัวแทนกรณีทดสอบได้

3) ระบบสามารถสืบค้นกรณีทดสอบ และคำร้องขอเปลี่ยนแปลงความต้องการซอฟต์แวร์โดยกำหนด รหัส โครงการ หรือ ชื่อโครงการเป็นเงื่อนไขในการสืบค้นข้อมูลได้

4) ระบบสามารถค้นคืนกรณีทดสอบที่มีความเกี่ยวข้องหรือใกล้เคียงกับคำค้นได้

5) ระบบสามารถรองรับการจัดลำดับกรณีทดสอบที่ได้จากการค้นคืน โดยการกำหนดคะแนนตามค่าปัจจัย การจัดลำดับความสำคัญตามวิธีการของการวิเคราะห์เชิงลำดับขั้นได้

- 6) ระบบสามารถวิเคราะห์หาผลกระทบจากการเปลี่ยนแปลงความต้องการซอฟต์แวร์ที่ส่งผลกระทบต่อเนื่อง ต่อกรณีทดสอบภายใต้ซีนนาริโอการทดสอบเดียวกับกรณีทดสอบที่ถูกเลือกได้
- 7) ระบบจะต้องสามารถแสดงข้อผิดพลาดให้แก่ผู้ใช้งาน ผ่านส่วนต่อประสานได้

#### **ผู้ดูแลระบบ**

- 1) ระบบจะต้องสามารถให้ผู้ดูแลระบบกำหนดคำฟุ่มเฟือย (Stop Words) ได้
- 2) ระบบจะต้องสามารถให้ผู้ดูแลระบบกำหนดค่าขีดแบ่งข้อมูลเพื่อใช้ในการค้นคืนกรณีทดสอบ
- 3) ระบบจะต้องสามารถให้ผู้ดูแลระบบกำหนดปัจจัยที่ใช้สำหรับการจัดลำดับกรณีทดสอบได้

## **4.2 การวิเคราะห์ความต้องการและแผนภาพฟังก์ชันงานของระบบ**

จากความต้องการเชิงฟังก์ชันสามารถวิเคราะห์และสร้างแบบจำลองเชิงฟังก์ชันเพื่อใช้สำหรับการออกแบบ เครื่องมือ โดยสามารถแผนภาพยูสเคสแทนแบบจำลองเชิงฟังก์ชัน ดังภาพที่ 4.1

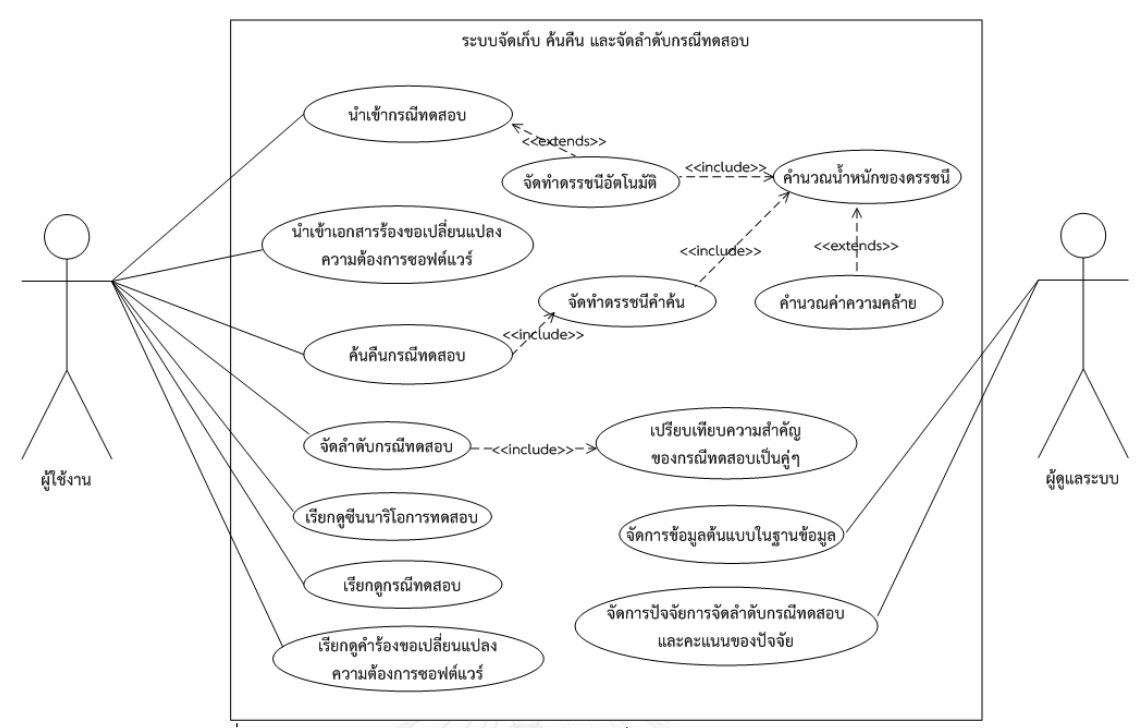

ภาพที่ 4.1 แผนภาพเชิงฟังก์ชันของระบบจัดเก็บ ค้นคืน และจัดลำดับกรณีทดสอบ

จากแผนภาพเชิงฟังก์ชันแสดงให้เห็นความสามารถของเครื่องมือสนับสนุนที่มีต่อผู้ใช้ในแต่ละประเภท โดย รายละเอียดของแต่ละฟังก์ชันงานมีดังต่อไปนี้

1) น าเข้าข้อมูลประเภทไฟล์ของกรณีทดสอบและไฟล์เอกสารร้องขอเปลี่ยนแปลงความต้องการซอฟต์แวร์

ผู้ใช้สามารถนำเข้ากรณีทดสอบและเอกสารร้องขอเปลี่ยนแปลงความต้องการซอฟต์แวร์ที่เป็นเอกสาร นามสกุลเอ็กซ์แอลเอส (.xls) และมีโครงสร้างตามที่งานวิจัยได้กำหนดไว้ได้โดยการอัพโหลด (Upload) เข้าสู่ระบบ โดยระบบจะท าการจัดเก็บข้อมูลจากไฟล์เอกสารดังกล่าวลงในฐานข้อมูลได้อย่างถูกต้อง

2) จัดทำดรรชนี และหาค่าน้ำหนักของคำ

้ ระบบสามารถจัดทำดรรชนีและหาค่าน้ำหนักของคำที่ปรากฏอยู่ในฐานข้อมูลกรณีทดสอบได้ โดยการ เลือกคำที่ปรากฏอยู่ในส่วนประกอบดังต่อไปนี้ รายละเอียดความต้องการหรือโมดลงานที่จะทำการทดสอบ (Function Area) ข้อกำหนดเบื้องต้น (Prerequisites) รายละเอียดการทดสอบ (Test Case Description) ค าอธิบายของแต่ละล าดับการทดสอบ (Test Step Description) และผลลัพธ์ที่คาดหวัง (Expected Result) เท่านั้นมาจัดทำดรรชนีและหาค่าน้ำหนักของคำที่ปรากภ

3) ค้นคืนกรณีทดสอบที่ได้รับผลกระทบจากการเปลี่ยนแปลงความต้องการซอฟต์แวร์

ผู้ใช้สามารถค้นคืนกรณีทดสอบที่ได้รับผลกระทบจากการเปลี่ยนแปลงความต้องการซอฟต์แวร์ได้ โดย กำหนดชื่อระบบ ชื่อโครงการ และระบคำค้นผ่านส่วนต่อประสาน โดยผลลัพธ์ของการค้นคืนประกอบไปด้วย หมายเลขกรณีทดสอบและวัตถุประสงค์ของการทดสอบ

4) จัดล าดับกรณีทดสอบที่ได้จากการค้นคืน

ผู้ใช้สามารถเลือกกรณีทดสอบที่ได้จากการค้นคืนไปทำการจัดลำดับ โดยสามารถกำหนดคะแนนให้แก่ กรณีทดสอบที่เลือกโดยพิจารณาจากปัจจัยที่ส่งผลต่อกรณีทดสอบใน 3 ด้านด้วยกันคือ ปัจจัยด้านประเภทของการ ่ เปลี่ยนแปลงความต้องการซอฟต์แวร์ ปัจจัยด้านลำดับความสำคัญของการเปลี่ยนแปลงความต้องการซอฟต์แวร์ และปัจจัยด้านผลกระทบต่อการทดสอบ จากนั้นระบบจะทำการวิเคราะห์ความสำคัญของกรณีทดสอบเป็นคู่ๆ ตาม วิธีการของเอเอชพี

5) เรียกดูซีนนาริโอการทดสอบ

ผู้ใช้สามารถเรียกดูกรณีทดสอบที่เป็นสมาชิกในซีนนาริโอเดียวกันกับกรณีทดสอบที่ถูกเลือกไปจัดลำดับ ความส าคัญได้

6) เรียกดูกรณีทดสอบและค าร้องขอเปลี่ยนแปลงความต้องการซอฟต์แวร์ในคลังข้อมูล

ผู้ใช้สามารถสืบค้นกรณีทดสอบและคำร้องขอเปลี่ยนแปลงความต้องการซอฟต์แวร์ของแต่ละโครงการผ่าน ส่วนต่อประสานผู้ใช้ได้

7) จัดการข้อมูลต้นแบบ (Master Data) ในฐานข้อมูล

ผู้ดูแลระบบสามารถจัดการข้อมูลต้นแบบในฐานข้อมูลได้ โดยการจัดการประกอบไปด้วย การปรับปรุงค่า ่ ขีดแบ่งเริ่มต้นความคล้าย การเพิ่มหรือลบคำฟุ่มเฟือย ซึ่งผู้ดูแลระบบจะต้องเข้าสู่ฐานข้อมูลระบบก่อนจึงจะจัดการ กับข้อมูลต้นแบบได้

8) จัดการปัจจัยการจัดล าดับกรณีทดสอบและคะแนนของปัจจัย

ผู้ดูแลระบบสามารถจัดการปัจจัยที่ใช้เป็นเกณฑ์ในการตัดสินใจเพื่อจัดล าดับกรณีทดสอบที่ได้รับ ผลกระทบจากการเปลี่ยนแปลงความต้องการซอฟต์แวร์โดยการจัดการประกอบไปด้วย การเพิ่มหรือลดปัจจัย การ กำหนดคะแนนของแต่ละปัจจัย ซึ่งผู้ดูแลระบบจะต้องเข้าสู่ฐานข้อมูลระบบก่อนจึงจะจัดการปัจจัยการจัดลำดับกรณี ทดสอบได้

จากแผนภาพยูสเคส สามารถนำความต้องการและฟังก์ชันงานที่วิเคราะห์ได้มาทำการออกแบบ สถาปัตยกรรมซอฟต์แวร์ของเครื่องมือสนับสนุนแบบเอ็มวีซี (Model View Controller: MVC) ดังภาพที่ 4.2

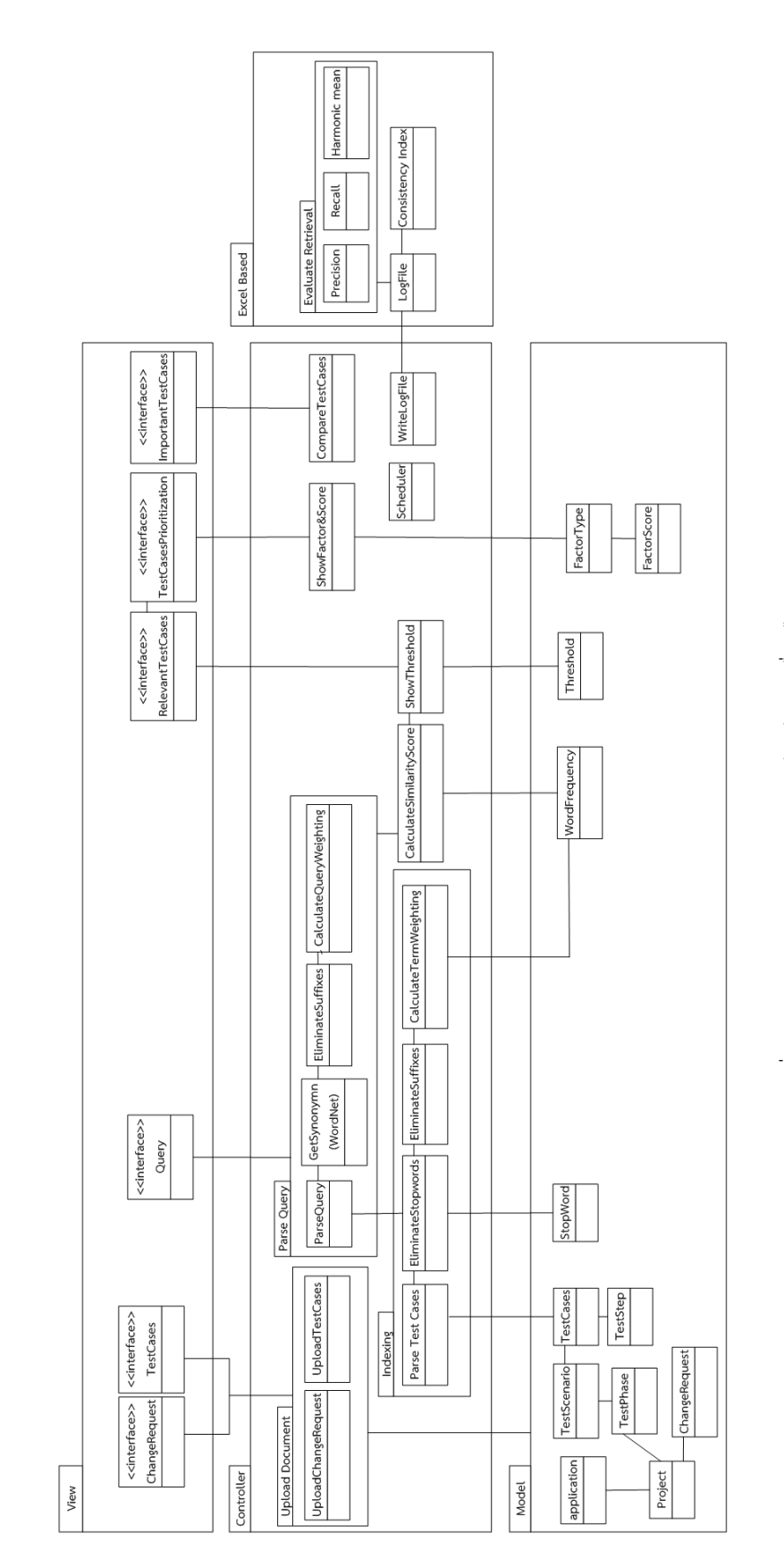

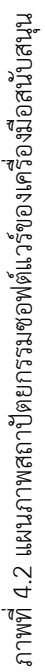

จากแผนภาพสถาปัตยกรรมซอฟต์แวร์ที่ใช้แสดงโครงสร้างของเครื่องมือสนับสนุน แสดงให้เห็น สถาปัตยกรรมแบบโมเดล วิว คอนโทรลเลอร์ (Model View Controller: MVC) ซึ่งสามารถแสดงรายละเอียดของ แต่ละส่วนได้ดังต่อไปนี้

1) วิว (View)

้วิวทำหน้าที่เป็นส่วนต่อประสานสำหรับโต้ตอบกับการเรียกใช้งานของผู้ใช้ โดยส่วนต่อประสานที่ทำหน้าที่ รับข้อมูล ได้แก่ กรณีทดสอบ คำร้องขอเปลี่ยนแปลงความต้องการซอฟต์แวร์และคำค้น รวมถึงแสดงผลลัพธ์ของการ ้ค้บคืบกรณีทดสอบ การจัดลำดับกรณีทดสอบ การสืบค้บกรณีทดสอบและการสืบค้บคำร้องขอเปลี่ยบแปลงความ ต้องการซอฟต์แวร์ด้วย

2) คอนโทรลเลอร์ (Controller)

้ คอนโทรลเลอร์จะประกอบไปด้วย ฟังก์ชันการนำเข้าข้อมูลกรณีทดสอบและคำร้องขอเปลี่ยนแปลงความ ต้องการซอฟต์แวร์ส่งไปยังส่วนโมเดลเพื่อทำการจัดเก็บ หลังจากการจัดเก็บข้อมูลกรณีทดสอบแล้วจะทำดรรชนี ้อัตโนมัติและการหาน้ำหนักของคำ จากนั้นจะทำการส่งดรรชนีและน้ำหนักของดรรชนีไปยังส่วนโมเดลเพื่อทำการ ้จัดเก็บ ทั้งนี้ยังประกอบด้วยฟังก์ชันการทำดรรชนีคำค้น การคำนวณหาค่าความคล้ายระหว่างกรณีทดสอบกับคำค้น ผลลัพธ์จากการค้นคืนกรณีทดสอบ การเปรียบเทียบความสำคัญของกรณีทดสอบเป็นค่ๆ ผลลัพธ์จากการจัดลำดับ ความส าคัญของกรณีทดสอบ รวมถึงการบันทึกการท ารายการของระบบในรูปแบบไฟล์อีกด้วย

3) โมเดล (Model)

โมเดลทำหน้าที่ติดต่อกับฐานข้อมูลสำหรับจัดเก็บข้อมูล ปรับปรุงข้อมูล สืบค้นข้อมูล และค้นคืนกรณี ิทดสอบ โดยส่วนของฐานข้อมูลจะจัดเก็บกรณีทดสอบ คำร้องขอเปลี่ยนแปลงความต้องการซอฟต์แวร์ ดรรชนีและ ่ น้ำหนักของดรรชนีและข้อมูลต้นแบบ (Master Data) ซึ่งประกอบด้วย คำฟุ่มเฟือย ค่าขีดแบ่งเริ่มต้นความคล้าย ปัจจัยการจัดล าดับกรณีทดสอบและคะแนนของปัจจัย

# **4.3 สภาพแวดล้อมที่ใช้ในการพัฒนาเครื่องมือสนับสนุน**

สภาพแวดล้อมที่ใช้ในการพัฒนาระบบอ้างอิงมาจากคอมพิวเตอร์ที่ใช้ในการพัฒนา โดยประกอบไปด้วย ฮาร์ดแวร์ (Hardware) และซอฟต์แวร์(Software) ที่ใช้ในการพัฒนาระบบ ซึ่งมีรายละเอียดดังนี้

- 1) ฮาร์ดแวร์(Hardware)
	- เครื่องคอมพิวเตอร์ที่ใช้ในการพัฒนาระบบควรฮาร์ดแวร์ขั้นต่ าดังต่อไปนี้
- หน่วยการประมวลผล (CPU) ซีพียูอินเทลคอร์ไอ 7 ความเร็ว 2.0 กิกะเฮิรตซ์ (intel(R) Core(TM) i7 CPU 2.0 GHz)
	- หน่วยความจำสำรอง (Memory) ความเร็ว 8 กิกะไบต์ (Ram 8 GB)
	- จานบันทึกแบบแข็ง (Hard disk) ความจุ 750 กิกะไบต์ (Hard disk 750 GB)
	- 2) ซอฟต์แวร์ (Software)
		- เครื่องคอมพิวเตอร์ที่ใช้ในการพัฒนาระบบมีซอฟต์แวร์ดังต่อไปนี้

- ระบบปฏิบัติการไมโครซอฟท์วินโดวส์ 7 เอ็นเตอร์ไพรส 64 บิต (Microsoft Windows 7 Enterprise 64 bit)

- ระบบการจัดการฐานข้อมูลมายเอสคิวแอล (MySQL) เวอร์ชัน 6.3
- Toad for MySQL เวอร์ชัน 7.5
- โปรแกรมอีคลิบลูน่าเวอร์ชัน 4.4.0 (Eclipse Luna version 4.4.0)
- โปรแกรมอะแพซีทอมแคทเวอร์ชัน 8.0 (Apache Tomcat version 8.0)

# **4.4 ขั้นตอนการท างานของเครื่องมือและภาพส่วนต่อประสาน**

เครื่องมือสนับสนุนประกอบด้วย เมนูจัดเก็บกรณีทดสอบ เมนูจัดเก็บเอกสารร้องขอเปลี่ยนแปลงความ ต้องการซอฟต์แวร์ เมนูค้นคืนกรณีทดสอบ เมนูสืบค้นกรณีทดสอบ และเมนูสืบค้นคำร้องขอเปลี่ยนแปลงความ ้ต้องการซอฟต์แวร์ โดยเครื่องมือสนับสนุนมีขั้นตอนการทำงาน และภาพส่วนต่อประสานดังต่อไปนี้

1) เรียกใช้งานโปรแกรมโดยการกำหนด URL ระบบจะเข้าสู่หน้าจอ ดังภาพที่ 4.3 โดยสามารถเข้าสู่เมนูต่างๆ ได้ผ่านรายการเมนูแถบซ้าย

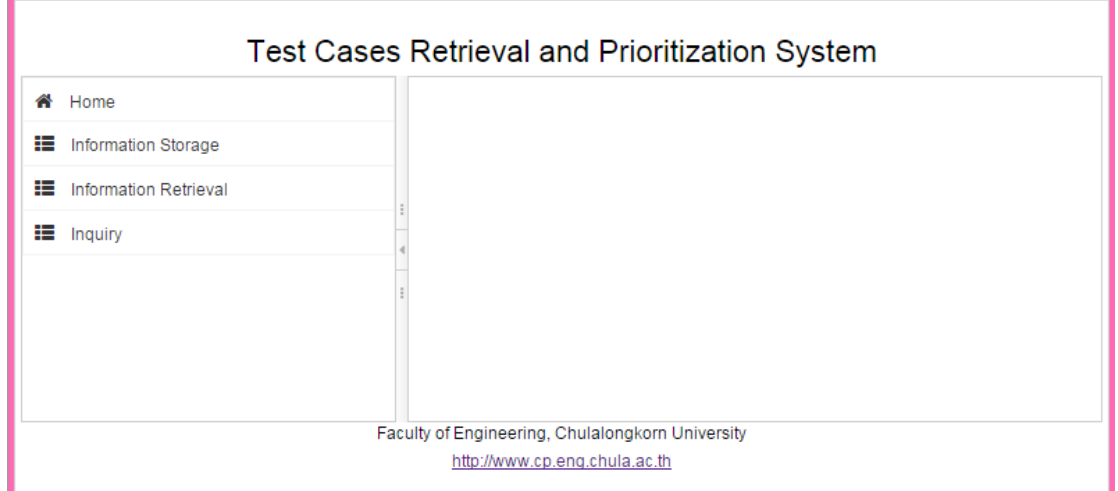

## ภาพที่ 4.3 หน้าส่วนต่อประสานหลัก

2) กดเมนู Home ระบบจะเข้าสู่หน้าแรกของระบบ โดยจะแสดงคำอธิบายฟังก์ชันเชิงหน้าที่ของเมนูต่างๆใน ระบบอย่างย่อเพื่อเป็นข้อมูลให้แก่ผู้ใช้งานระบบ ดังภาพที่ 4.4

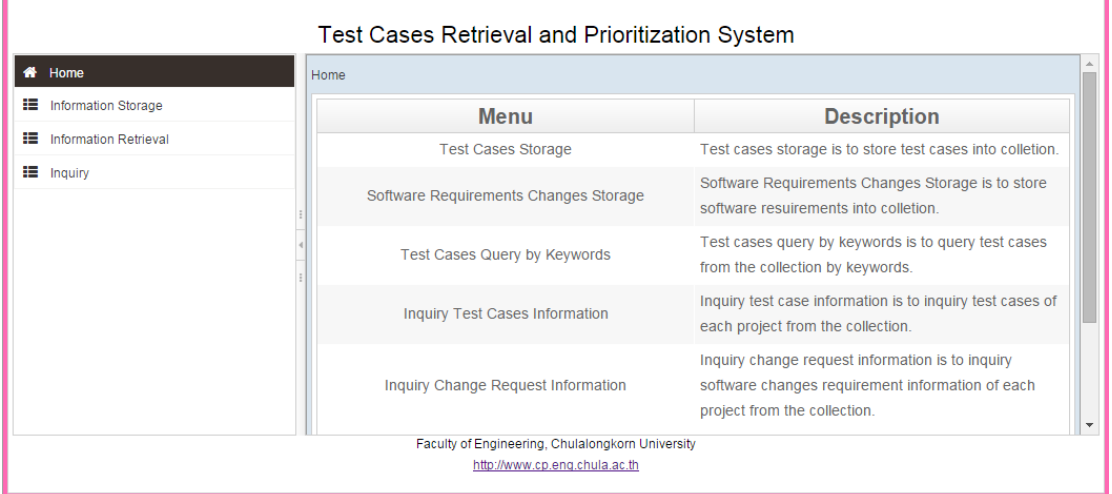

ภาพที่ 4.4 หน้าส่วนต่อประสานแสดงคำอธิบายเมนู

3) ผู้ใช้ทำการนำเข้าข้อมูลประเภทไฟล์กรณีทดสอบผ่านเมนู Test Cases Storage จากนั้นกดปุ่ม Browse เพื่อค้นดูที่อยู่ของไฟล์กรณีทดสอบที่ต้องการนำเข้า เมื่อสามารถกำหนดไฟล์ที่ต้องการนำเข้าได้แล้ว ให้ผู้ใช้ทำการกด ี ปุ่ม Import เพื่อนำเข้ากรณีทดสอบเข้าสู่ฐานข้อมูลระบบ ดังภาพที่ 4.5

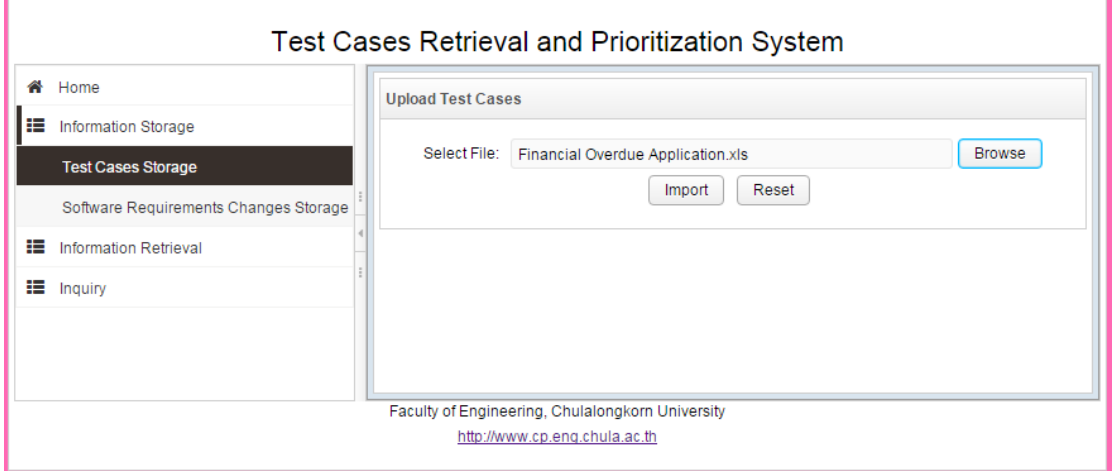

ภาพที่ 4.5 หน้าส่วนต่อประสานสำหรับการนำเข้ากรณีทดสอบ

4) ผู้ใช้ทำการนำเข้าข้อมูลประเภทไฟล์คำร้องขอเปลี่ยนแปลงความต้องการซอฟต์แวร์ผ่านเมนู Software Requirements Changes Storage โดยผู้ใช้งานจำเป็นต้องเลือกโครงการที่ต้องการนำเข้าข้อมูล เพื่อที่จะสามารถ ้อ้างอิงได้ว่าคำร้องขอเปลี่ยนแปลงความต้องการซอฟต์แวร์ดังกล่าว เป็นคำร้องขอเพื่อแก้ไขโครงการใด จากนั้นทำ การก าหนดไฟล์ที่ต้องการน าเข้า และกดปุ่ม Import เพื่อน าเข้าข้อมูลสู่ฐานข้อมูล ซึ่งสามารถแสดงขั้นตอนการ น าเข้าข้อมูลได้ดังภาพที่ 4.6

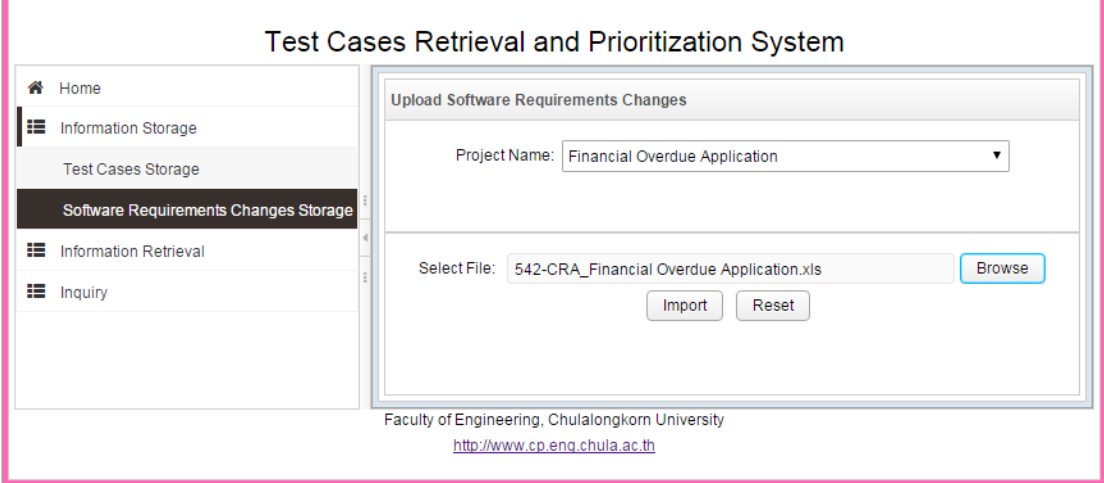

้ ภาพที่ 4.6 หน้าส่วนต่อประสานสำหรับการนำเข้าเอกสารร้องขอเปลี่ยนแปลงความต้องการซอฟต์แวร์

5) การค้นคืนกรณีทดสอบที่ได้รับผลกระทบจากการเปลี่ยนแปลงความต้องการซอฟต์แวร์ ผู้ใช้สามารถค้นคืน กรณีทดสอบได้ผ่านเมนู Test Cases Query by Keywords โดยระบบรองรับให้ทำการค้นคืนกรณีทดสอบภายใต้ ระบบงานใดๆได้ เพียงผู้ใช้กำหนดเลือกชื่อระบบ และชื่อโครงการที่ต้องการค้นคืนกรณีทดสอบดังภาพที่ 4.7

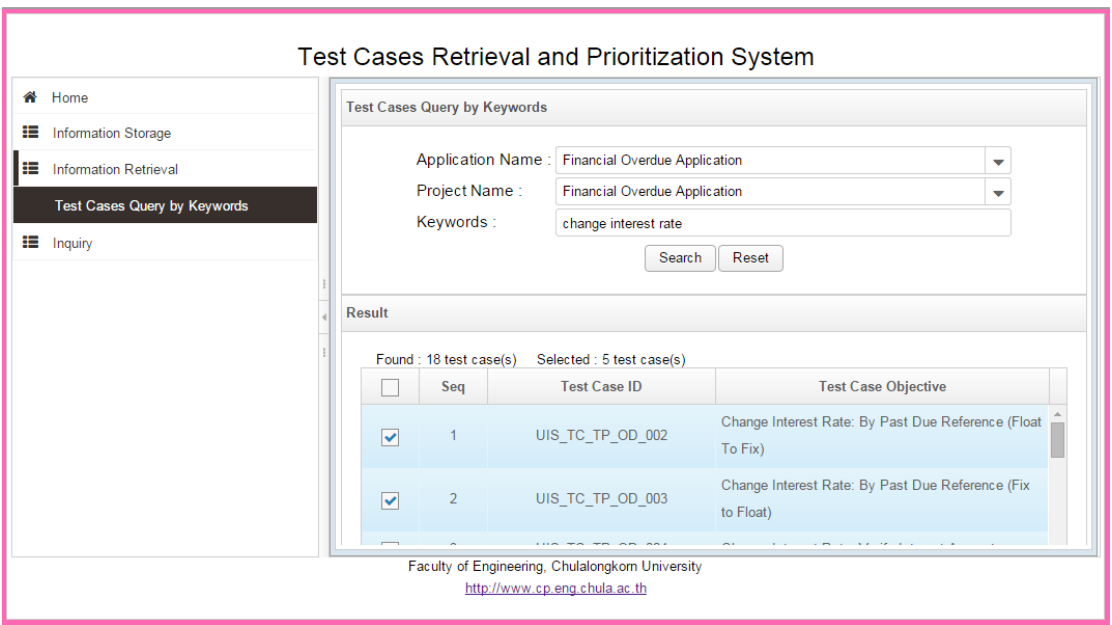

ภาพที่ 4.7 หน้าส่วนต่อประสานสำหรับค้นคืนกรณีทดสอบที่ได้รับผลกระทบจากการเปลี่ยนแปลงความต้องการ ซอฟต์แวร์

ส าหรับขั้นตอนการค้นคืนกรณีทดสอบและจัดล าดับความส าคัญของกรณีทดสอบจะอธิบายโดยยกตัวอย่าง ซีนนาริโอเพื่อให้เกิดความเข้าใจในระบบได้ดียิ่งขึ้น ซึ่งถูกระบุไว้ในภาคผนวก ช การประยุกต์ใช้งานเครื่องมือ สนับสนุน

**4.5 แบบจ าลองข้อมูล**

การออกแบบแบบจำลองข้อมูลของระบบการจัดเก็บ ค้นคืน และจัดลำดับกรณีทดสอบ เป็นการออกแบบ โครงสร้างและความสัมพันธ์ระหว่างข้อมูลภายในระบบ โดยใช้ฐานข้อมูลเชิงสัมพันธ์ (Relational Database) โดย แบบจำลองข้อมูลสามารถออกแบบเป็นแผนภาพแสดงความสัมพันธ์ระหว่างข้อมูล (Entities Relationship Diagram: ER Diagram) ดังภาพที่ 4.8

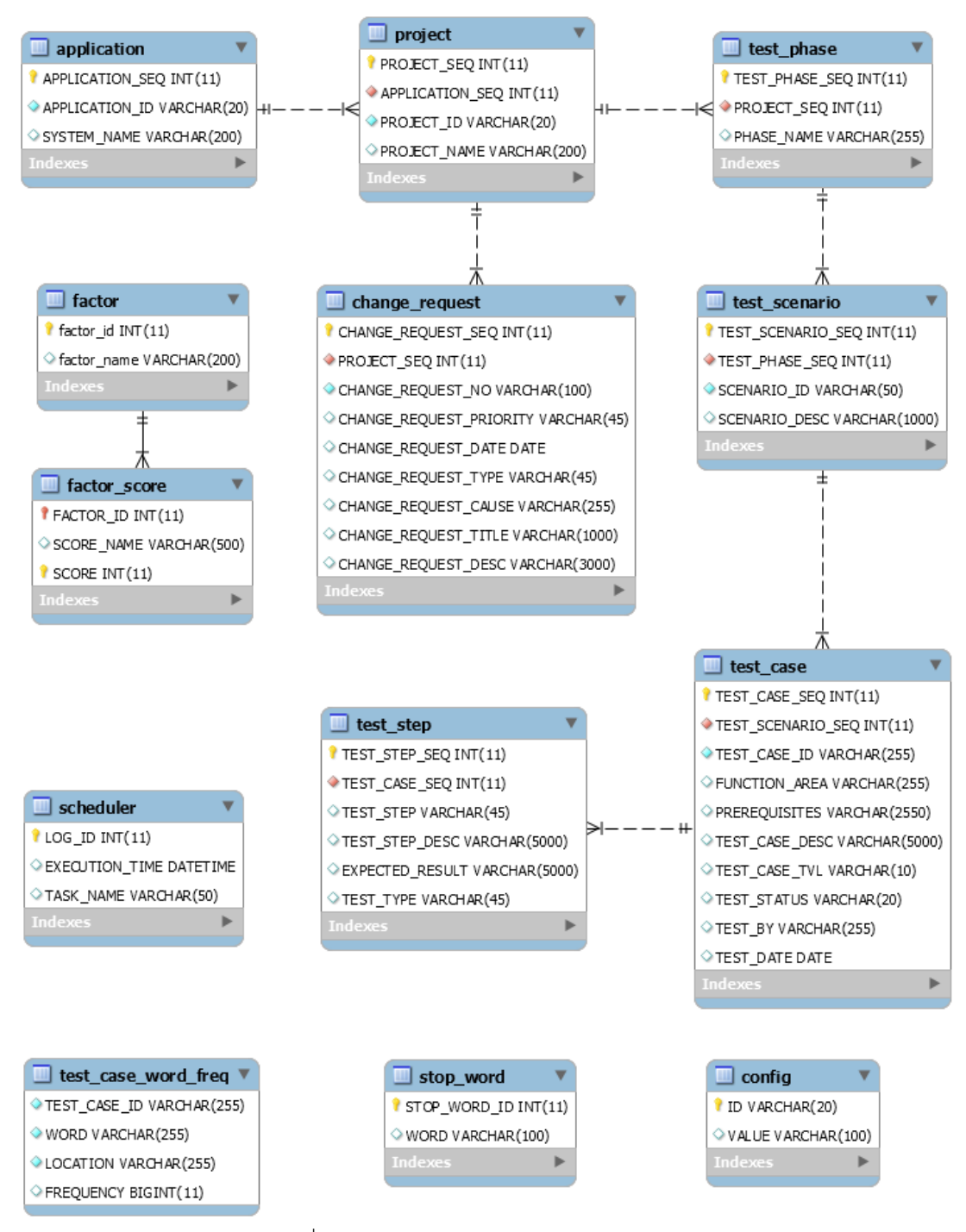

ภาพที่ 4.8 แผนภาพแสดงความสัมพันธ์ระหว่างข้อมูล

จากแผนภาพความสัมพันธ์ระหว่างข้อมูลสามารถแปลงเป็นตารางได้ทั้งหมด 14 ตาราง โดยแสดง รายละเอียดดังตารางที่ 4.1

ตารางที่ 4.1 คำอธิบายตารางข้อมูลระบบ

| ลำดับ          | ชื่อตาราง          | คำอธิบาย                       | วัตถุประสงค์                      |
|----------------|--------------------|--------------------------------|-----------------------------------|
| $\mathbf 1$    | <b>APPLICATION</b> | ตารางจัดเก็บชื่อระบบ           | เพื่อให้เครื่องมือสนับสนุนดึงชื่อ |
|                |                    |                                | ระบบงานจากตารางไปเป็นเงื่อนไข     |
|                |                    |                                | ในการค้นคืนกรณีทดสอบ              |
| $\overline{2}$ | CHANGE REQUEST     | ตารางจัดเก็บคำร้องขอ           | เพื่อให้นักทดสอบระบบสามารถ        |
|                |                    | เปลี่ยนแปลงความต้องการ         | สืบค้นคำร้องขอเปลี่ยนแปลงความ     |
|                |                    | ซอฟต์แวร์                      | ต้องการซอฟต์แวร์ผ่านเครื่องมือ    |
|                |                    |                                | สนับสนุนได้                       |
| 3              | <b>CONFIG</b>      | ตารางจัดเก็บค่าขีดแบ่งเริ่มต้น | เพื่อใช้เป็นเกณฑ์ในการ            |
|                |                    | ความคล้าย                      | เปรียบเทียบค่าความคล้ายสำหรับ     |
|                |                    |                                | แสดงผลลัพธ์ที่ได้จากการค้นคืน     |
|                |                    |                                | ต้องมีค่าสูงกว่าหรือเท่ากับค่าขีด |
|                |                    |                                | แบ่งเริ่มต้นความคล้าย             |
| 4              | <b>FACTOR</b>      | ตารางจัดเก็บประเภทของปัจจัย    | เพื่อจัดเก็บประเภทของปัจจัยการ    |
|                |                    | การจัดลำดับกรณีทดสอบ           | จัดลำดับกรณีทดสอบและใช้           |
|                |                    |                                | สำหรับเป็นข้อมูลตัดสินใจในการ     |
|                |                    |                                | จัดลำดับความสำคัญของกรณี          |
|                |                    |                                | ทดสอบที่ได้รับผลกระทบจากการ       |
|                |                    |                                | เปลี่ยนแปลงความต้องการ            |
|                |                    |                                | ซอฟต์แวร์                         |
| 5              | FACTOR_SCORE       | ตารางจัดเก็บคะแนนของปัจจัย     | เพื่อจัดเก็บคะแนนของปัจจัยการ     |
|                |                    | การจัดลำดับกรณีทดสอบ           | จัดลำดับกรณีทดสอบและใช้เป็น       |
|                |                    |                                | ข้อมูลตัดสินใจในการจัดลำดับ       |
|                |                    |                                | ความสำคัญของกรณีทดสอบที่          |
|                |                    |                                | ได้รับผลกระทบจากการ               |
|                |                    |                                | เปลี่ยนแปลงความต้องการ            |
|                |                    |                                | ซอฟต์แวร์                         |

ตารางที่ 4.1 คำอธิบายตารางข้อมูลระบบ (ต่อ)

| ลำดับ          | ชื่อตาราง           | คำอธิบาย                        | วัตถุประสงค์                         |
|----------------|---------------------|---------------------------------|--------------------------------------|
| 6              | PROJECT             | ตารางจัดเก็บชื่อโครงการ         | เพื่อให้เครื่องมือสนับสนุนดึงชื่อ    |
|                |                     |                                 | โครงการจากตารางไปเป็น                |
|                |                     |                                 | เงื่อนไขในการจัดเก็บและสืบค้น        |
|                |                     |                                 | คำร้องขอเปลี่ยนแปลงความ              |
|                |                     |                                 | ต้องการซอฟต์แวร์ สืบค้นกรณี          |
|                |                     |                                 | ทดสอบ และค้นคืนกรณีทดสอบ             |
| $\overline{7}$ | <b>SCHEDULER</b>    | ตารางจัดเก็บผลของการทำ          | ้เพื่อใช้สำหรับตรวจสอบ               |
|                |                     | ดรรชนีอัตโนมัติ                 | สถานะการทำงานของฟังก์ชัน             |
|                |                     |                                 | การทำดรรชนีอัตโนมัติ                 |
| 8              | STOP WORD           | ตารางจัดเก็บคำพุ่มเฟื่อยทั้งหมด | ์<br>เพื่อใช้เป็นข้อมูลสำหรับขั้นตอน |
|                |                     | $[15]$                          | การทำดรรชนีอัตโนมัติในส่วน           |
|                |                     |                                 | ของการขจัดคำพุ่มเฟื่อย               |
| 9              | TEST_CASE           | ตารางจัดเก็บกรณีทดสอบ           | เพื่อให้นักทดสอบระบบสามารถ           |
|                |                     |                                 | สืบค้นกรณีทดสอบผ่านเครื่องมือ        |
|                |                     |                                 | สนับสนุน และเป็นข้อมูลสำหรับ         |
|                |                     |                                 | การทำดรรชนีอัตโนมัติ                 |
| 10             | TEST CASE WORD FREQ | ตารางจัดเก็บดรรชนีและน้ำหนัก    | เพื่อจัดเก็บดรรชนีที่ได้จาก          |
|                |                     | ของดรรชนี                       | ขั้นตอนการทำดรรชนีอัตโนมัติ          |
| 11             | TEST PHASE          | ิตารางจัดเก็บเฟสของการทดสอบ     | เพื่อบันทึกเฟสการทดสอบ               |
|                |                     |                                 | ซอฟต์แวร์ของแต่ละโครงการได้          |
| 12             | TEST SCENARIO       | ตารางจัดเก็บซีนนาริโอการ        | เพื่อเป็นข้อมูลสำหรับวิเคราะห์       |
|                |                     | ทดสอบ                           | หาผลกระทบต่อเนื่องต่อกรณี            |
|                |                     |                                 | ทดสอบ                                |
| 13             | TEST STEP           | ตารางจัดเก็บลำดับขั้นตอนของ     | เพื่อเป็นข้อมูลสำหรับการทำ           |
|                |                     | การทดสอบ                        | ดรรชนีอัตโนมัติ                      |

# **บทที่ 5 การทดลองและการวิเคราะห์ผล**

ในบทนี้จะกล่าวถึงรายละเอียดของการทดลอง เพื่อทำการทดลองแนวคิดที่ได้นำเสนอด้วยเครื่องมือซึ่ง ผู้วิจัยพัฒนาขึ้นมา ประเด็นต่างๆในการทดลองประกอบด้วย วัตถุประสงค์ของการทดลอง การออกแบบการทดลอง ขั้นตอนการทดลอง สภาพแวดล้อมการทดลอง ผลการทดลอง การวิเคราะห์ผลการทดลอง และสรุปผลการทดลอง ซึ่งรายละเอียดมีดังนี้

# **5.1 วัตถุประสงค์ของการทดลอง**

วัตถุประสงค์ของการทดลองนี้เพื่อทดสอบสมมติฐานของงานวิจัยด้านการค้นคืนกรณีทดสอบที่ได้รับ ้ ผลกระทบจากการเปลี่ยนแปลงความต้องการซอฟต์แวร์และการจัดลำดับกรณีทดสอบดังกล่าว ซึ่งสมมติฐานของ งานวิจัยมีรายละเอียดดังต่อไปนี้

1) การค้นคืนกรณีทดสอบที่ได้รับผลกระทบจากการเปลี่ยนแปลงความต้องการซอฟต์แวร์ด้วยข้อคำถามแบบ ้สั้น (Short Ouery) ให้ประสิทธิผลดีกว่าการค้นคืนกรณีทดสอบด้วยข้อคำถามแบบยาว (Long Ouery)

2) การค้นคืนกรณีทดสอบที่ได้รับผลกระทบจากการเปลี่ยนแปลงความต้องการซอฟต์แวร์โดยหน่วยทดลองที่ เป็นนักทดสอบระบบ (Tester) ให้ประสิทธิผลดีกว่าการค้นคืนกรณีทดสอบโดยหน่วยทดลองกลุ่มที่มีประสบการณ์ ในระบบแต่ไม่มีประสบการณ์ด้านการทดสอบระบบ

3) การจัดล าดับกรณีทดสอบที่ได้รับผลกระทบจากการเปลี่ยนแปลงความต้องการซอฟต์แวร์ด้วยการ ้วิเคราะห์เชิงลำดับขั้น (เอเอชพี) ให้ประสิทธิผลดีกว่าการจัดลำดับกรณีทดสอบจากค่าความคล้ายที่ได้จากการค้นคืน กรณีทดสอบ

ทั้งนี้การทดลองจะใช้ค่าเรียกคืน ค่าความแม่นยำ และค่าเฉลี่ยฮาร์โมนิค มาทำการประเมินประสิทธิผล และเปรียบเทียบประสิทธิผลของแต่ละวิธีการในการค้นคืนกรณีทดสอบ สำหรับการประเมินประสิทธิผลของการ ้จัดลำดับกรณีทดสอบนั้น ในการทดลองจะให้ผู้เชี่ยวชาญทำการประเมินประสิทธิผลของการจัดลำดับและใช้ค่า ิ ดรรชนีความสอดคล้องมาทำการประเมินความน่าเชื่อถือของการจัดลำดับกรณีทดสอบร่วมด้วย

#### **5.2 การออกแบบการทดลอง**

การออกแบบวิธีการทดลองที่ดีนั้น จำเป็นต้องกำหนดปัจจัยควบคุมเพื่อช่วยลดความโน้มเอียงหรืออคติที่ ้อาจจะเกิดขึ้นและส่งผลต่อการทดลอง ดังนั้นการทดลองของงานวิจัยนี้ได้กำหนดปัจจัยควบคุมดังนี้

1) กรณีทดสอบ (Test cases)

ี เอกสารกรณีทดสอบที่ใช้ในการทดลองการค้นคืนกรณีทดสอบเก็บรวบรวมจาก 10 ระบบ จำนวนทั้งสิ้น 276 กรณีทดสอบ และอยู่ในรูปแบบภาษาอังกฤษ สามารถดูรายละเอียดเพิ่มเติมเกี่ยวกับกรณีทดสอบได้จาก ภาคผนวก ก กรณีทดสอบของระบบที่เลือกใช้

2) ค าร้องขอเปลี่ยนแปลงความต้องการซอฟต์แวร์

เอกสารค าร้องขอเปลี่ยนแปลงความต้องการซอฟต์แวร์ที่ใช้ในการทดลองการค้นคืนกรณีทดสอบเก็บ ้ รวบรวมจาก 10 ระบบ จำนวนทั้งสิ้น 50 คำร้องและอยู่ในรูปแบบภาษาอังกฤษ สามารถดูรายละเอียดเพิ่มเติม ้เกี่ยวกับกรณีทดสอบได้จาก ภาคผนวก ข รายการคำร้องขอเปลี่ยนแปลงความต้องการซอฟต์แวร์

3) หน่วยตัวอย่าง (Tester)

หน่วยตัวอย่างสำหรับการทดลองนี้ใช้หน่วยตัวอย่างจำนวน 12 หน่วยตัวอย่าง มาเป็นผู้สร้างข้อคำถาม ี สำหรับค้นคืนกรณีทดสอบ และหน่วยตัวอย่างจำนวน 5 หน่วยตัวอย่าง มาเป็นผู้ทำการทดสอบเครื่องมือที่พัฒนาขึ้น โดยหน่วยตัวอย่างสำหรับการทดลองนี้แบ่งออกเป็น 2 กลุ่มด้วยกันคือ

- นิสิตที่ก าลังศึกษาระดับปริญญาโทในสาขาวิชาวิศวกรรมซอฟต์แวร์ซึ่งมีความรู้เกี่ยวกับการค้นคืน สารสนเทศและการทดสอบซอฟต์แวร์
- กลุ่มผู้เชี่ยวชาญจากบริษัทแห่งหนึ่ง ซึ่งมีความรู้เกี่ยวกับระบบงานและกรณีทดสอบซึ่งเป็นข้อมูลทีใช้ ส าหรับการทดลองในครั้งนี้
- 4) ข้อคำถาม (Ouery)

งานวิจัยนี้ต้องการได้ข้อคำถามที่สามารถค้นคืนกรณีทดสอบที่ได้รับผลกระทบจากการเปลี่ยนแปลงความ ้ต้องการซอฟต์แวร์ จึงได้ให้หน่วยทดลองทำการศึกษาความสามารถของระบบ กรณีทดสอบ และคำร้องขอ เปลี่ยนแปลงความต้องการซอฟต์แวร์ที่เป็นข้อมูลสำหรับการทดลองในครั้งนี้ เพื่อเป็นข้อมูลพื้นฐานสำหรับการสร้าง ข้อคำถาม โดยที่หน่วยทดลองจะต้องทำการสร้างข้อคำถามจำนวน 5 ข้อคำถามสำหรับข้อคำถามแบบสั้นและอีก 5 ข้อคำถามสำหรับข้อคำถามแบบยาวต่อ 1 ระบบ ซึ่งข้อคำถามแบบสั้นและแบบยาวนั้นแตกต่างกันที่จำนวนคำที่ ประกอบกันเป็นข้อคำถาม กล่าวคือ จำนวนคำที่มีมากกว่า 3 คำขึ้นไปใน 1 ข้อคำถามถือว่าเป็นข้อคำถามแบบยาว

ดังนั้นการทดลองจะได้ชุดข้อคำถามทั้งหมด 100 ข้อคำถาม โดยแต่ละระบบจะได้ชุดคำถามระบบละ 10 ข้อคำถาม แบ่งเป็น ข้อคำถามแบบสั้น 5 ข้อคำถาม และข้อคำถามแบบยาว 5 ข้อคำถาม ชดของข้อคำถามเหล่านี้ ้จะนำไปใช้ในขั้นตอนของการค้นคืนกรณีทดสอบและจะนำไปตรวจสอบกับชุดคำตอบเพื่อคำนวณหาค่าเรียกคืน ค่า ความแม่นยำ และค่าเฉลี่ยฮาร์โมนิค โดยสามารถสรุปจำนวนของปัจจัยควบคุมทั้งหมดที่ใช้ในงานวิจัยดังตารางที่ 5.1

| ลำดับ | ปัจจัยควบคุม                            | จำนวน |
|-------|-----------------------------------------|-------|
|       | กรณีทดสอบ                               | 276   |
|       | คำร้องขอเปลี่ยนแปลงความต้องการซอฟต์แวร์ | 51    |
|       | หน่วยตัวอย่างที่เป็นนักทดสอบระบบ        |       |
| 4     | หน่วยตัวอย่างที่ไม่ใช่นักทดสอบระบบ      |       |
|       | ข้อคำถามแบบสั้น                         | 50    |
| 6     | ข้อคำถามแบบยาว                          | 50    |

ตารางที่ 5.1 สรุปจ านวนปัจจัยควบคุมที่ใช้ในการทดลอง

# **5.3 ขั้นตอนการทดลอง**

การทดสอบเครื่องมือที่ใช้สำหรับค้นคืนและจัดลำดับกรณีทดสอบมี 2 ส่วนด้วยกันคือ 1) การทดสอบการ ้ ค้นคืนกรณีทดสอบเพื่อทำการเปรียบเทียบประสิทธิผลของการค้นคืนจากข้อคำถามแบบสั้นและข้อคำถามแบบยาว 2) การทดสอบการจัดลำดับกรณีทดสอบที่ได้จากการค้นคืนเพื่อจัดลำดับตามวิธีการของเอเอชพี ซึ่งการทดสอบทั้ง 2 กรณีนั้นจำเป็นต้องดำเนินการตามแผนภาพกิจกรรมขั้นตอนการทดลอง ดังภาพที่ 5.1

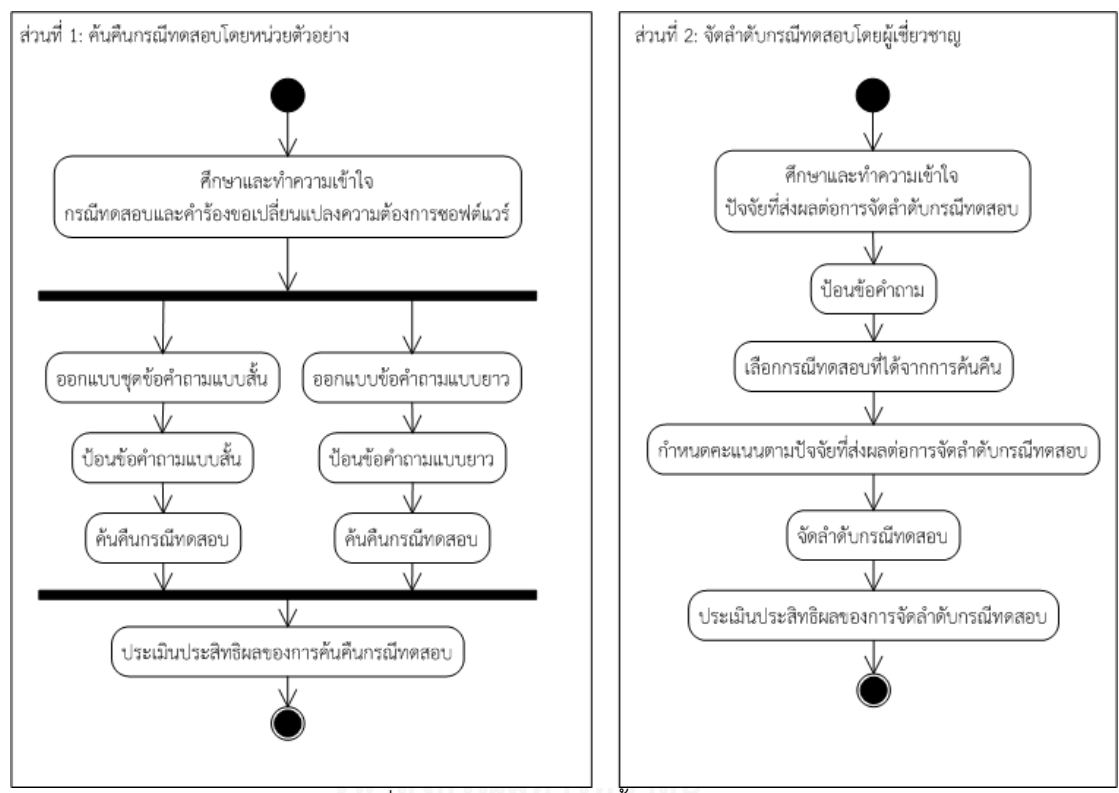

ภาพที่ 5.1 แผนภาพกิจกรรมขั้นตอนการทดลอง

จากแผนภาพกิจกรรมจะมีรายละเอียดของแต่ละขั้นตอนในการทดลองดังต่อไปนี้

# **ส่วนที่ 1 การค้นคืนกรณีทดสอบโดยหน่วยตัวอย่าง**

1) ขั้นตอนการศึกษาและทำความเข้าใจกรณีทดสอบและคำร้องขอเปลี่ยนแปลงความต้องการซอฟต์แวร์

ขั้นตอนนี้มีวัตถุประสงค์เพื่อให้หน่วยตัวอย่างได้เรียนรู้ศึกษาและทำความเข้าใจหน้าที่การทำงานของ ระบบงานและกรณีทดสอบของระบบงานนั้นๆว่ามีวัตถุประสงค์เพื่อทำการตรวจสอบฟังก์ชันงานใดบ้าง ทั้งนี้หน่วย ้ตัวอย่างยังต้องทำความเข้าใจคำร้องขอเปลี่ยนแปลงความต้องการซอฟต์แวร์ที่เกิดขึ้นด้วย

่ 2) ขั้นตอนการออกแบบชุดข้อคำถาม

หลังจากหน่วยตัวอย่างมีความเข้าใจเกี่ยวกับกรณีทดสอบและค าร้องขอเปลี่ยนแปลงความต้องการ ี่ ซอฟต์แวร์แล้ว หน่วยตัวอย่างต้องสามารถออกแบบข้อคำถามที่มีความเกี่ยวเนื่องกันระหว่างคำร้องขอเปลี่ยนแปลง ้ ความต้องการซอฟต์แวร์และกรณีทดสอบ โดยหน่วยตัวอย่างต้องทำการตอบแบบสอบถามพร้อมทั้งตั้งข้อคำถาม ้สำหรับ 3 ระบบงาน แบ่งเป็นข้อคำถามแบบสั้นและข้อคำถามแบบยาว ประเภทละ 3 ข้อคำถาม เพราะฉะนั้น 1 ่ หน่วยตัวอย่างต้องตั้งข้อคำถามจำนวนทั้งสิ้น 9 ข้อคำถาม

# ่ 3) ขั้นตอนการป้อนข้อคำถาม

ผู้วิจัยทำการกลั่นกรองข้อคำถามที่ได้รับจากหน่วยตัวอย่าง โดยทำการคัดเลือกข้อคำถามที่มีความ เกี่ยวเนื่องกับคำร้องขอเปลี่ยนแปลงความต้องการซอฟต์แวร์ ทั้ง 2 ประเภทคือคำร้องขอเปลี่ยนแปลงความต้องการ ี่ ซอฟต์แวร์ประเภทการปรับปรุงฟังก์ชันการทำงานและประเภทยกเลิกฟังก์ชันการทำงาน โดย 1 ระบบงานจะต้อง ได้รับข้อคำถามสำหรับการค้นคืนกรณีทดสอบรวมทั้งสิ้น 10 ข้อคำถามแบ่งเป็นข้อคำถามแบบสั้นและข้อคำถาม แบบยาวอย่างละ 5 ข้อคำถาบ

4) ขั้นตอนการค้นคืนกรณีทดสอบ

ผู้วิจัยทำการค้นคืนกรณีทดสอบด้วยข้อคำถามที่ได้คัดเลือกไว้จากขั้นตอนการป้อนข้อคำถาม โดยทำการ ้ค้นคืนกรณีทดสอบระบบละ 10 ครั้ง ด้วยข้อคำถามแบบสั้น 5 ครั้ง และข้อคำถามแบบยาวจำนวน 5 ครั้ง

5) ขั้นตอนการประเมินประสิทธิผลการค้นคืนกรณีทดสอบ

ผู้วิจัยนำผลลัพธ์ที่ได้จากการค้นคืนกรณีทดสอบเปรียบเทียบกับชุดคำตอบเพื่อคำนวณหาค่าความแม่นยำ ้ค่าเรียกคืน และค่าเฉลี่ยฮาร์โมนิคเพื่อใช้สำหรับวัดประสิทธิผลของการค้นคืนกรณีทดสอบ

# **ส่วนที่ 2 การจัดล าดับกรณีทดสอบโดยผู้เชี่ยวชาญ**

1) ขั้นตอนการศึกษาและทำความเข้าใจปัจจัยที่ส่งผลต่อการจัดลำดับกรณีทดสอบ

ผู้เชี่ยวชาญด้านการออกแบบกรณีทดสอบและการทดสอบระบบท าการศึกษาและท าความเข้าใจปัจจัยที่ ส่งผลต่อการจัดลำดับกรณีทดสอบ โดยการตอบแบบสอบถามที่ทางผู้วิจัยได้ทำการออกแบบไว้ โดยสามารถดู รายละเอียดได้จากภาคผนวก ฉ แบบสอบถามงานวิจัย

2) ขั้นตอนการป้อนข้อคำถาม

ผู้เชี่ยวชาญต้องทำการศึกษาคำร้องขอเปลี่ยนแปลงความต้องการซอฟต์แวร์เพื่อตั้งข้อคำถามสำหรับค้นคืน กรณีทดสอบจำนวน 2 ระบบงานต่อ 1 คน โดยวัตถุประสงค์ของขั้นตอนนี้คือ ค้นคืนกรณีทดสอบที่ได้รับผลกระทบ จากการเปลี่ยนแปลงความต้องการซอฟต์แวร์เพื่อทำการจัดลำดับกรณีทดสอบด้วยผู้เชี่ยวชาญจำนวน 5 คน

3) ขั้นตอนการเลือกกรณีทดสอบที่ได้จากการค้นคืน

หลังจากที่ผู้เชี่ยวชาญสามารถค้นคืนกรณีทดสอบได้แล้ว ผู้เชี่ยวชาญต้องทำการพิจารณาเลือกกรณีทดสอบ ที่ผู้เชี่ยวชาญมีความเห็นว่ากรณีทดสอบที่จะถูกเลือกนั้นเป็นกรณีทดสอบที่ได้รับผลกระทบจากการเปลี่ยนแปลง ความต้องการซอฟต์แวร์และต้องการนำกรณีทดสอบดังกล่าวไปใช้สำหรับการทดสอบการถดถอยของซอฟต์แวร์ หรือนำกรณีทดสอบเหล่านั้นไปทำการแก้ไขให้สอดคล้องกับคำร้องขอเปลี่ยนแปลงความต้องการซอฟต์แวร์ก่อนที่จะ น าไปใช้ส าหรับการทดสอบครั้งต่อไป

4) ขั้นตอนการกำหนดคะแนนตามปัจจัยที่ส่งผลต่อการจัดลำดับกรณีทดสอบ

เมื่อผู้เชี่ยวชาญสามารถเลือกกรณีทดสอบที่ได้รับผลกระทบจากการเปลี่ยนแปลงความต้องการซอฟต์แวร์ ได้แล้ว ให้ผู้เชี่ยวชาญทำการพิจารณาปัจจัยที่ส่งผลต่อการจัดลำดับกรณีทดสอบทั้ง 3 ด้าน คือปัจจัยด้านการ ้ เปลี่ยนแปลงความต้องการซอฟต์แวร์ ปัจจัยด้านระดับความสำคัญของความต้องการ และปัจจัยด้านผลกระทบต่อ การทดสอบ พร้อมทั้งให้คะแนนแต่ละปัจจัย

5) ขั้นตอนการจัดลำดับกรณีทดสอบ

่ ขั้นตอนการจัดลำดับกรณีทดสอบนี้จะทำการเปรียบเทียบความสำคัญของกรณีทดสอบเป็นคู่ๆ ตามวิธีการ ของเอเอชพี

6) ขั้นตอนการประเมินประสิทธิผลของการจัดล าดับกรณีทดสอบ

ขั้นตอนนี้มีวัตถุประสงค์เพื่อทวนสอบความสอดคล้องของการจัดลำดับกรณีทดสอบ และเปรียบเทียบ ้ ประสิทธิผลของการจัดลำดับกรณีทดสอบระหว่างการจัดลำดับกรณีทดสอบด้วยเอเอชพีและการจัดลำดับกรณี ้ทดสอบด้วยค่าความคล้ายที่ได้จากการค้นคืน โดยการเปรียบเทียบประสิทธิผลของการจัดลำดับของทั้ง 2 วิธีนั้นจะ ทำการประเมินความพึงพอใจจากผู้เชี่ยวชาญผู้ทำการจัดลำดับ

# **5.4 สภาพแวดล้อมการทดลอง**

1) การกำหนดค่าขีดแบ่งเริ่มต้นความคล้าย (Similarity Threshold)

ค่าขีดแบ่งเริ่มต้นความคล้ายเป็นตัวเลขเริ่มต้นที่กำหนดขึ้นเพื่อเปรียบเทียบค่าความคล้ายระหว่างกรณี ทดสอบกับข้อคำถาม โดยกรณีทดสอบที่ได้จากการค้นคืนจะต้องมีค่าความคล้ายสูงกว่าหรือเท่ากับค่าขีดแบ่งเริ่มต้น ้ ความคล้าย สำหรับงานวิทยานิพนธ์นี้ได้กำหนดค่าขีดแบ่งเริ่มต้นความคล้ายไว้ที่ 0.00979 ซึ่งค่าขีดแบ่งเริ่มต้นความ ้คล้ายดังกล่าวคำนวณมาจาก

Threshold = mean – α ….………(13)

กำหบดให้

mean คือค่าเฉลี่ยค่าความคล้ายที่ได้จากการค้นคืนกรณีทดสอบด้วยข้อคำถามแบบสั้นจำนวน 50 ข้อ ค าถามที่ได้จากการทดลองเบื้องต้น ซึ่งมีค่าเท่ากับ 0.10270

 $\alpha$  คือค่าเบี่ยงเบนมาตรฐานความคล้ายที่ได้จากการค้นคืนกรณีทดสอบด้วยข้อคำถามแบบสั้น ซึ่งมีค่า เท่ากับ 0.09291

จากการทดลองเบื้องต้นของการค้นคืนกรณีทดสอบด้วยข้อคำถามแบบสั้นให้ค่าเฉลี่ยค่าความแม่นยำ (Precision) สูงกว่าการค้นคืนกรณีทดสอบด้วยข้อคำถามแบบยาว จึงได้ทำการกำหนดค่าขีดแบ่งเริ่มต้นความคล้าย จากผลต่างระหว่างค่าเฉลี่ยค่าความคล้ายและค่าเบี่ยงเบนมาตรฐานจากการค้นคืนกรณีทดสอบด้วยข้อคำถามแบบ ้สั้น เนื่องจากต้องการให้การค้นคืนกรณีทดสอบสำหรับงานวิจัยนี้แสดงผลลัพธ์ที่มีความเกี่ยวเนื่องกับข้อคำถามมาก ที่สุด

#### **5.5 ผลการทดลอง**

้งานวิจัยได้ทำการทดลองใน 2 ส่วนด้วยกันคือ การทดลองการค้นคืนกรณีทดสอบโดยหน่วยตัวอย่าง และ การทดลองการจัดล าดับกรณีทดสอบโดยผู้เชี่ยวชาญ ซึ่งการทดลองในแต่ละส่วนให้ผลของการทดลองดังนี้

1) ผลการทดลองการค้นคืนกรณีทดสอบ

ผลลัพธ์การทดลองที่ได้จากการค้นคืนกรณีทดสอบด้วยข้อคำถามแบบสั้น ละข้อคำถามแบบยาว ที่ได้แสดง ไว้ในภาคผนวก ง ค่าความแม่นยำ ค่าเรียกคืน และค่าเฉลี่ยฮาร์โมนคิ สามารถนำมาหาค่าเฉลี่ยค่าความแม่นยำ (Precision) ค่าเรียกคืน (Recall) และค่าเฉลี่ยฮาโมนิค (Harmonic mean) โดยการเปรียบเทียบระหว่างการค้นคืน ึกรณีทดสอบด้วยข้อคำถามแบบสั้นและการค้นคืนกรณีทดสอบด้วยข้อคำถามแบบยาว อีกทั้งยังมีการพิจารณา ้ ค่าเฉลี่ยทั้ง 3 กับกรณีค้นคืนกรณีทดสอบด้วยข้อคำถามแบบสั้นโดยนักทดสอบระบบเปรียบเทียบกับกรณีค้นคืน

กรณีทดสอบโดยหน่วยทดลองที่ไม่ใช่นักทดสอบระบบอีกด้วย ทั้งนี้ก็เพื่อใช้ในการวิเคราะห์ประสิทธิผลของการค้น คืนกรณีทดสอบในวิธีต่างๆ

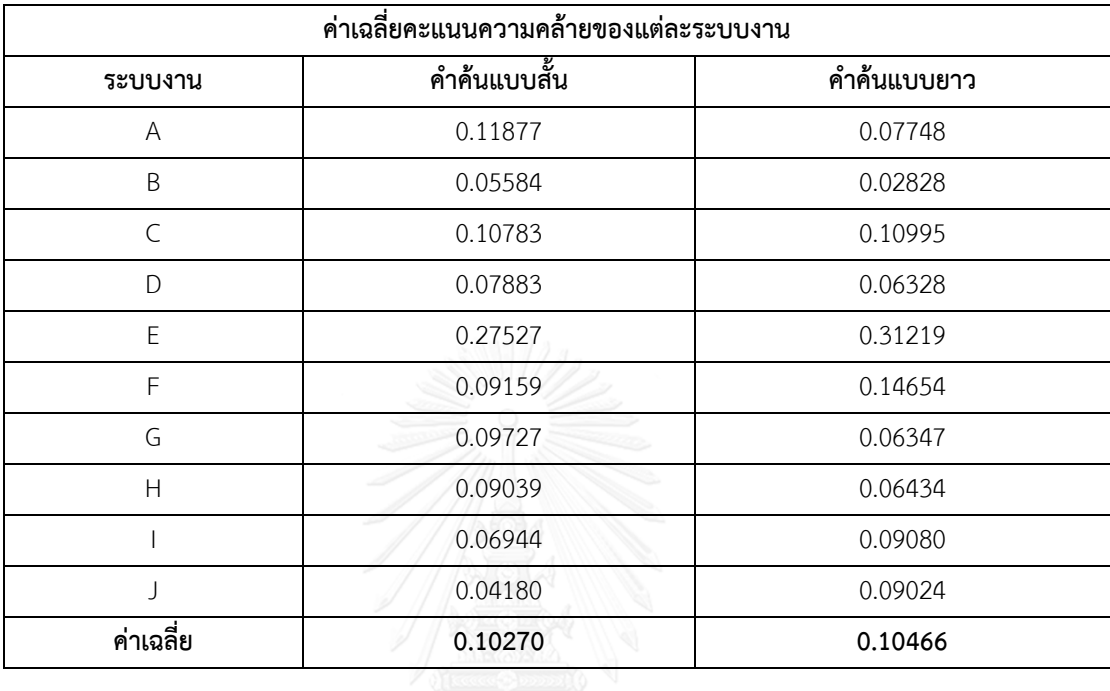

ิ ตารางที่ 5.2 ค่าเฉลี่ยคะแนนความคล้ายที่ได้จากการค้นคืนกรณีทดสอบด้วยข้อคำถามแบบสั้นและข้อคำถามแบบ ยาวของแต่ละระบบงาน

ค่าเฉลี่ยคะแนนความคล้ายของแต่ละระบบงานจากตารางที่ 5.2 แสดงให้เห็นค่าเฉลี่ยของคะแนนความ ้ คล้ายระหว่างข้อคำถามกับกรณีทดสอบของแต่ละระบบงานโดยทำการเปรียบเทียบค่าเฉลี่ยคะแนนความคล้ายที่ได้ ิจากการค้นคืนด้วยข้อคำถามแบบสั้นและข้อคำถามแบบยาว ซึ่งพบว่าการค้นคืนกรณีทดสอบด้วยข้อคำถามแบบยาว ให้ค่าเฉลี่ยคะแนนความคล้ายสูงกว่าการค้นคืนกรณีทดสอบด้วยข้อคำถามแบบสั้นอยู่ 0.02 คิดเป็น 1.91 เปอร์เซนต์ ้ จากตารางที่ 5.3 เปรียบเทียบอัตราการเพิ่มขึ้นและลดลงของค่าความแม่นยำ ค่าเรียกคืน และค่าเฉลี่ยฮาร์ โมนิค ระหว่างการค้นคืนกรณีทดสอบด้วยคำค้นแบบสั้นและการค้นคืนกรณีทดสอบด้วยคำค้นแบบยาว โดยใช้คำค้น แบบสั้นเป็นตัวตั้งในการเปรียบเทียบ หมายความว่าหากตัวเลขในตารางมีค่าติดลบแสดงว่าคำค้นแบบยาวให้ผลลัพธ์ ในข้อมลการทดลองนั้นๆได้ดีกว่า จากค่าเฉลี่ยการเปรียบเทียบในตารางแสดงให้เห็นว่าการค้นคืนกรณีทดสอบด้วย ค าค้นแบบสั้นนั้นให้ค่าความแม่นย าเพิ่มขึ้น 68.72% ค่าเรียกคืนเพิ่มขึ้น 84.95% และค่าเฉลี่ยฮาร์โมนิคเพิ่มขึ้น 76.95%

ิจากการค้นคืนกรณีทดสอบด้วยคำค้นที่ได้รับจากหน่วยตัวอย่างทั้งหมด 100 คำค้นพบว่าการค้นคืนกรณี ทดสอบด้วยข้อคำถามแบบสั้นให้ค่าเฉลี่ยค่าความแม่นยำ ค่าเรียกคืน และค่าเฉลี่ยฮาร์โมนิค ที่สงกว่า งานวิจัยจึงได้ ท าการจ าแนกประสิทธิผลของการค้นคืนกรณีทดสอบด้วยข้อค าถามแบบสั้น โดยพิจารณาจากคุณลักษณะของหน่วย ตัวอย่าง แบ่งเป็นหน่วยตัวอย่างที่เป็นกลุ่มนักทดสอบระบบและกลุ่มที่ไม่ใช่นักทดสอบระบบ อีกทั้งยังได้พิจารณา ประสบการณ์ของหน่วยตัวอย่างด้วยว่าหน่วยตัวอย่างที่มีความคุ้นเคยกับระบบงานส่งผลต่อประสิทธิผลของการค้น ้คืนกรณีทดสอบหรือไม่ จึงได้ทำการเปรียบเทียบอัตราการเพิ่มขึ้นและลดลงของค่าความแม่นยำ ค่าเรียกคืน และ ค่าเฉลี่ยฮาร์โมนิค ดังตารางที่ 5.4 ตารางที่ 5.5 และตารางที่ 5.6 ตามลำดับ

ตารางที่ 5.3 ค่าเฉลี่ยค่าความแม่นยำ ค่าเรียกคืน และค่าเฉลี่ยฮาร์โมนิคของการค้นคืนกรณีทดสอบด้วยข้อคำถามแบบสั้นและข้อคำถามแบบยาวของแต่ละ ตารางที่ 5.3 ค่าเฉลี่ยค่าความแม่นยำ ค่าเรียกคืน และค่าเฉลี่ยฮาร์โมนิคของการค้นคืนกรณีทดสอบด้วยข้อคำถามแบบสี่นและข้อคำถามแบบยาวของแต่ละ

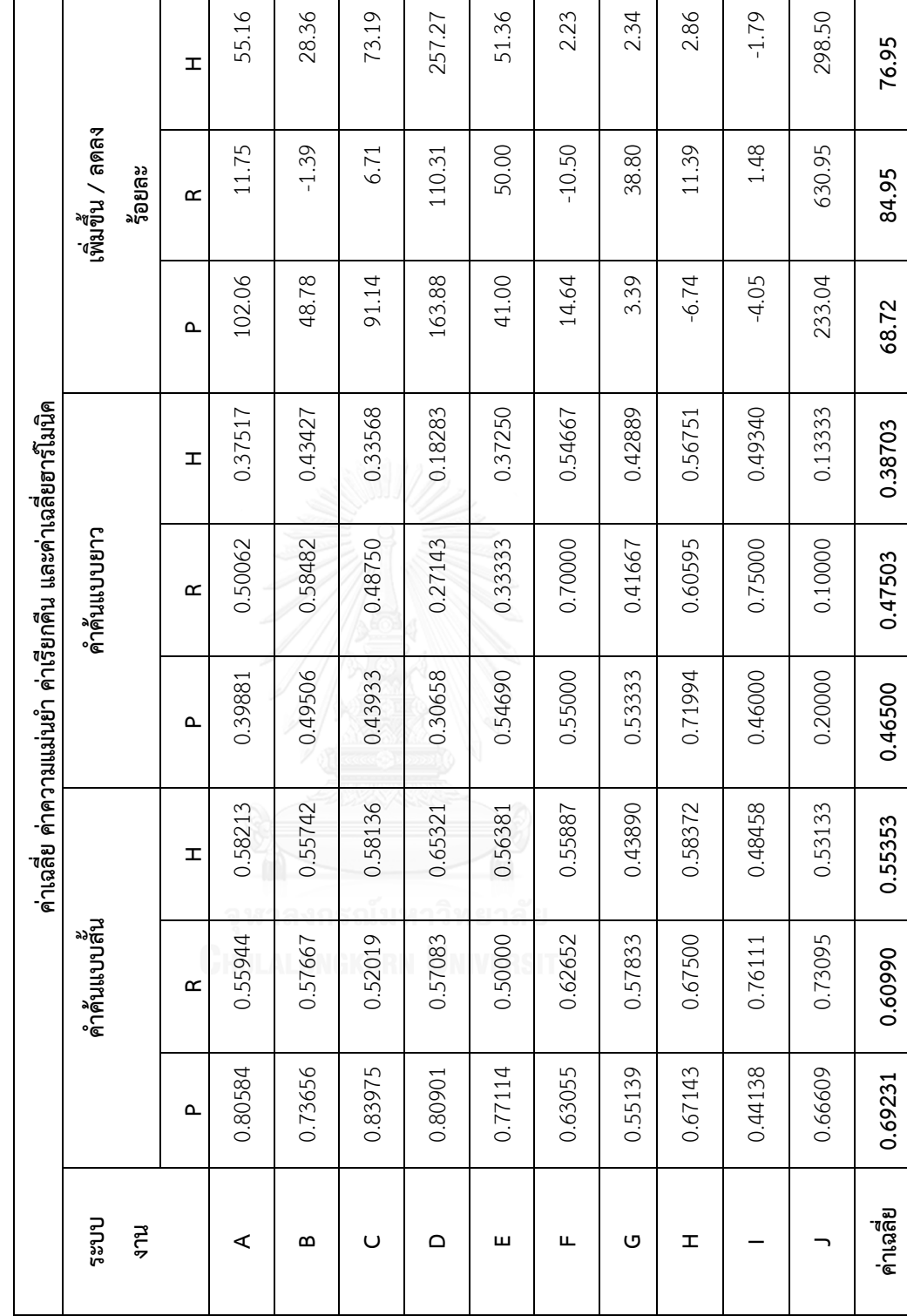

53

ตารางที่ 5.4 เปรียบเทียบอัตราเพิ่มขึ้น / ลดลงของค่าเฉลี่ยค่าความแม่นยำ ค่าเรียกคืน และค่าเฉลี่ยฮาร์โมนิค ของการค้นคืนกรณีทดสอบโดยหน่วยตัวอย่าง ตารางที่ 5.4 เปรียบเทียบอัตราเพิ่มขึ้น / ลดลงของค่าเฉลี่ยค่าความแม่นยำ ค่าเรียกคืน และค่าเฉลี่ยฮาร์โมนิค ของการค้นคืนกรณีทดสอบโดยหน่วยตัวอย่าง ที่เป็นนักทดสอบระบบ

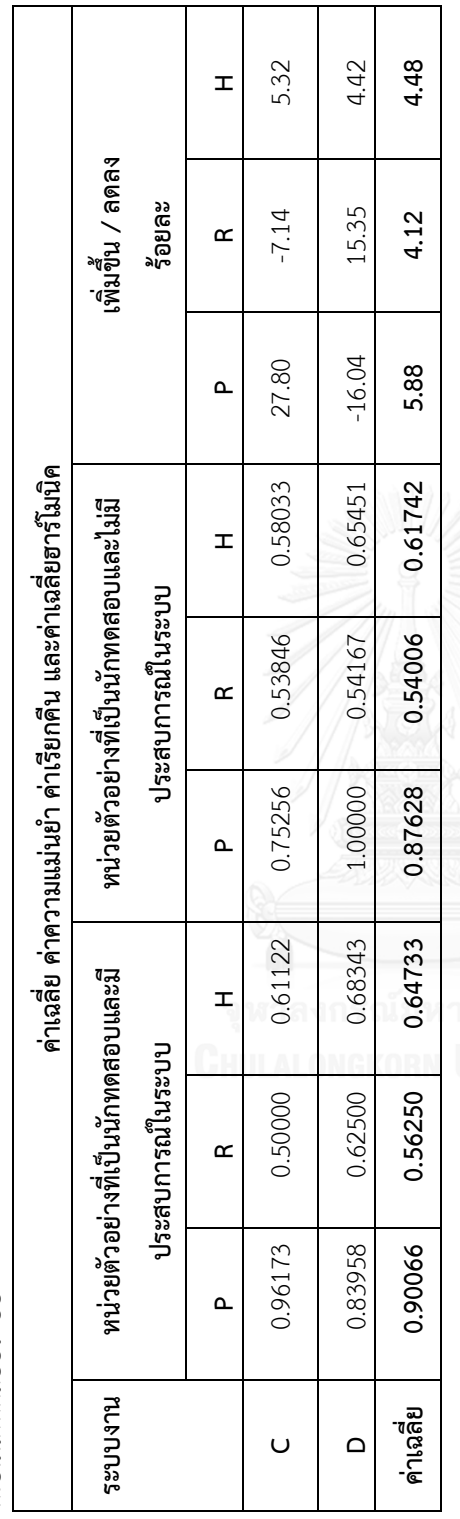

ตารางที่ 5.5 เปรียบเทียบอัตราเพิ่มขึ้น / ลดลงของค่าเฉลี่ยค่าความแม่นยำ ค่าเรียกคืน และค่าเฉลี่ยฮาร์โมนิค ของการค้นศีนกรณีทดสอบโดยหน่วย ตารางที่ 5.5 เปรียบเทียบอัตราเพิ่มขึ้น / ลดลงของค่าเฉลี่ยค่าความแม่นย า ค่าเรียกคืน และค่าเฉลี่ยฮาร์โมนิค ของการค้นคืนกรณีทดสอบโดยหน่วย ี่<br>วิ่า<br>Un

 $\overline{\phantom{a}}$ 

ŀ,

 $\ddot{\phantom{a}}$ 

 $\overline{\phantom{a}}$ 

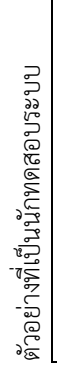

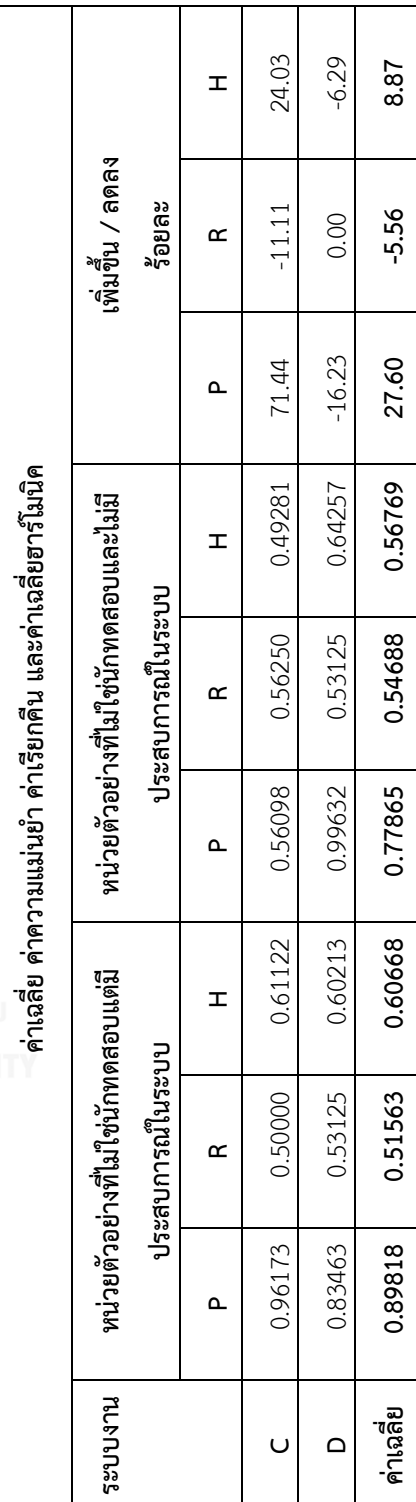

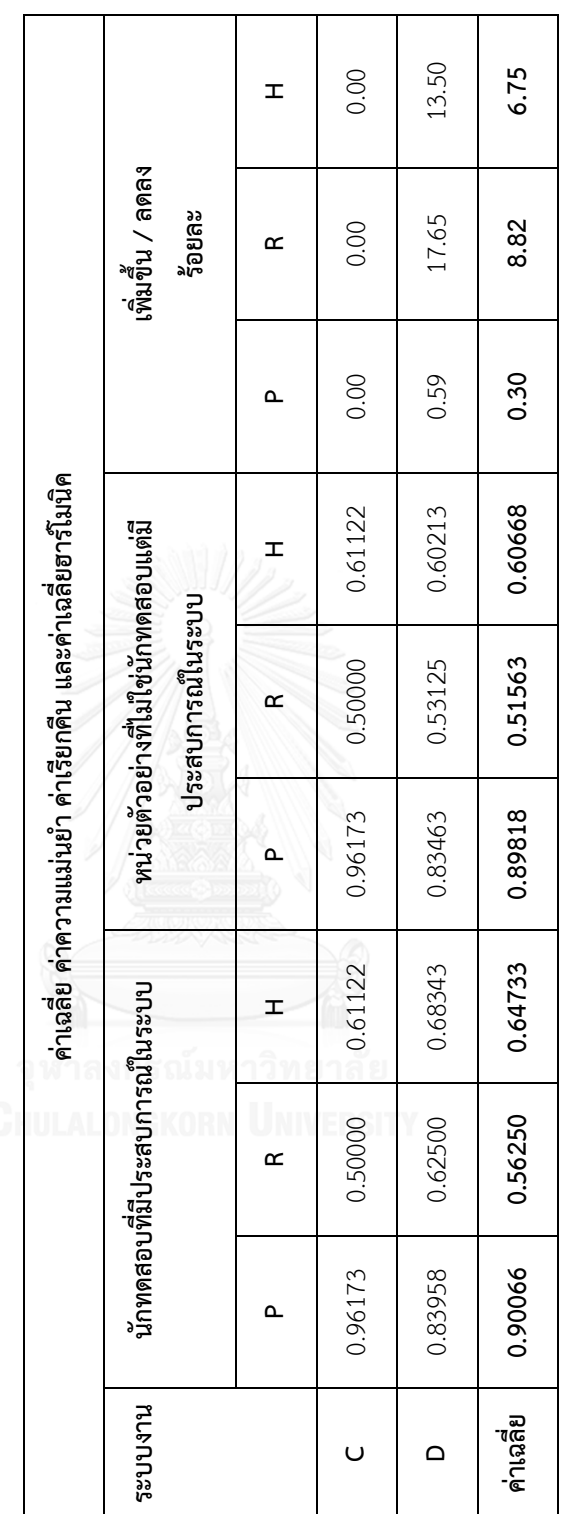

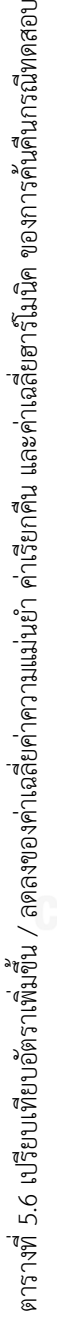

้ จากเปรียบเทียบอัตราการเพิ่มขึ้นและลดลงของค่าความแม่นยำ ค่าเรียกคืน และค่าเฉลี่ยฮาร์โมนิค ดัง ิตารางที่ 5.4 และตารางที่ 5.5 พบว่ากลุ่มทดลองที่มีประสบการณ์ในระบบสามารถทำการค้นคืนกรณีทดสอบโดยให้ ประสิทธิผลดีกว่ากลุ่มทดลองที่ไม่มีประสบการณ์ในระบบ แบ่งเป็นกลุ่มนักทดสอบระบบสามารถค้นคืนกรณีทดสอบ โดยให้ค่าเฉลี่ยค่าความแม่นยำเพิ่มขึ้น 5.88% ค่าเรียกคืนเพิ่มขึ้น 4.12% และค่าเฉลี่ยฮาร์โมนิคเพิ่มขึ้น 4.87% และ ึกลุ่มหน่วยตัวอย่างที่ไม่ใช่นักทดสอบสามารถค้นคืนกรณีทดสอบโดยให้ค่าความแม่นยำเพิ่มขึ้นถึง 27.60% แต่ค่า เรียกคืนลดลง 5.56% และค่าเฉลี่ยฮาร์โมนิค อยู่ที่ 8.87% ซึ่งสามารถแสดงค่าความแม่นยำที่ค่าเรียกคืน 11 ระดับ ของแต่ละวิธีการในรูปแบบกราฟ ดังภาพที่ 5.2 และภาพที่ 5.3

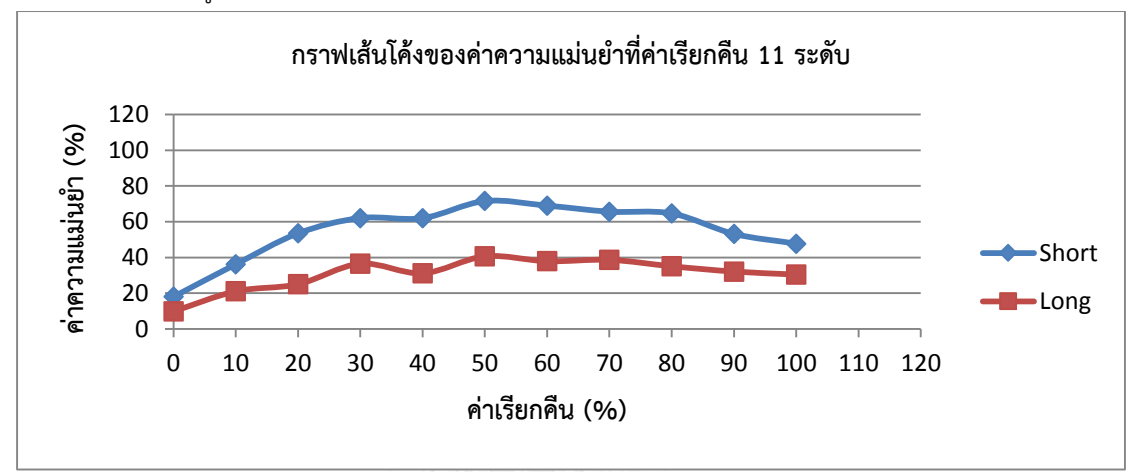

้ภาพที่ 5.2 กราฟเส้นโค้งของค่าความแม่นยำที่ค่าเรียกคืน 11 ระดับของคำค้นแบบสั้นและคำค้นแบบยาว

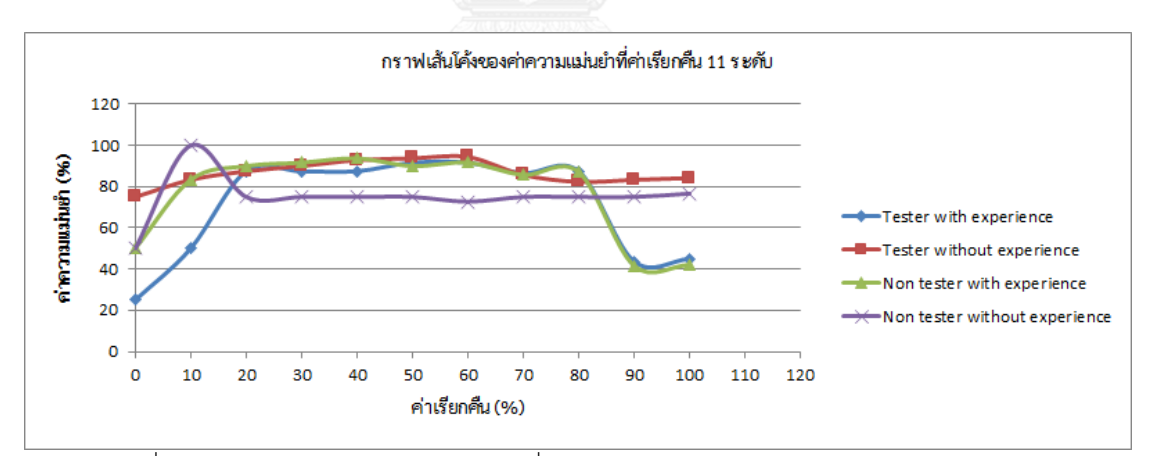

ภาพที่ 5.3 กราฟเส้นโค้งของค่าความแม่นย าที่ค่าเรียกคืน 11 ระดับของหน่วยตัวอย่างแต่ละประเภท

2) ผลการทดลองการจัดล าดับกรณีทดสอบที่ได้รับผลกระทบจากการเปลี่ยนแปลงความต้องการซอฟต์แวร์ การจัดล าดับกรณีทดสอบโดยผู้เชี่ยวชาญด้านการออกแบบกรณีทดสอบและการทดสอบระบบ พบว่าการ จัดล าดับกรณีทดสอบโดยวิธีการของเอเอชพีนั้นให้ค่าเฉลี่ยความสอดคล้องเป็น 0 ซึ่งถือว่าเป็นที่ยอมรับได้ โดย สามารถแสดงค่าความสอดคล้องของแต่ละระบบงานได้ดังตารางที่ 5.7
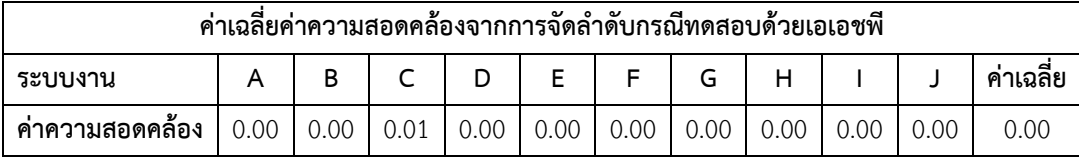

ตารางที่ 5.7 แสดงค่าเฉลี่ยค่าความสอดคล้องจากการจัดล าดับกรณีทดสอบด้วยเอเอชพี

หลังจากที่ผู้เชี่ยวชาญทำการจัดลำดับกรณีทดสอบเสร็จเรียบร้อยแล้วนั้น ผู้เชี่ยวชาญได้พิจารณาการ จัดล าดับด้วยวิธีการของเอเอชพีเปรียบเทียบกับการจัดล าดับกรณีทดสอบจากคะแนนความคล้ายที่ได้จากการค้นคืน กรณีทดสอบ ผู้เชี่ยวชาญทั้งหมดลงความเห็นในแบบสอบถามว่าการจัดล าดับกรณีทดสอบด้วยเอเอชพีโดยมีการ กำหนดปัจจัยที่ส่งผลต่อการจัดลำดับให้ประสิทธิผลที่ดีกว่าในระดับที่ 4 (เห็นด้วย) โดยสามารถดูระดับความพึง ี พอใจได้จากแบบสอบถามในภาคผนวก ฉ แบบสอบถามงานวิจัยในส่วนที่ 3 คำถามเกี่ยวกับความพึงพอใจของ ผู้ใช้งานด้านประสิทธิผลของการจัดล าดับกรณีทดสอบที่ได้รับผลกระทบจากการเปลี่ยนแปลงความต้องการ ซอฟต์แวร์

#### **5.6 สรุปผลการทดลอง**

ผู้วิจัยสามารถสรุปผลการทดลองตามวัตถุประสงค์ของการทดลองได้ดังต่อไปนี้

1) การค้นคืนกรณีทดสอบที่ได้รับผลกระทบจากการเปลี่ยนแปลงความต้องการซอฟต์แวร์ด้วยข้อคำถามแบบ สั้น และข้อคำถามแบบยาวที่ได้จากการรวบรวมข้อคำถามจากหน่วยตัวอย่างรวมทั้งสิ้น 100 ข้อคำถามนั้น พบว่า การค้นคืนกรณีทดสอบด้วยข้อคำถามแบบสั้นให้ประสิทธิผลดีกว่าการค้นคืนกรณีทดสอบด้วยข้อคำถามแบบยาว ้ จากการเปรียบเทียบค่าเฉลี่ยค่าความแม่นยำพบว่าการค้นคืนกรณีทดสอบด้วยข้อคำถามแบบสั้นมีค่าเฉลี่ยค่าความ แม่นยำเพิ่มขึ้นถึงร้อยละ 68.72 ค่าเรียกคืนเพิ่มขึ้นร้อยละ 84.95 และค่าเฉลี่ยฮาร์โมนิคเพิ่มขึ้นร้อยละ 76.95

2) จากผลการค้นคืนกรณีทดสอบที่ได้รับผลกระทบจากการเปลี่ยนแปลงความต้องการซอฟต์แวร์ด้วยข้อ คำถามแบบสั้นพบว่าให้ประสิทธิผลของการค้นคืนดีกว่าการค้นคืนกรณีทดสอบด้วยข้อคำถามแบบยาว ผู้วิจัยได้ทำ ึ การจำแนกข้อคำถามแบบสั้นตามคุณลักษณะของหน่วยตัวอย่างซึ่งเป็นผู้ตั้งข้อคำถาม แบ่งเป็นกล่มนักทดสอบที่มี ประสบการณ์และไม่มีประสบการณ์ในระบบงานและกลุ่มหน่วยตัวอย่างที่ไม่ใช่นักทดสอบที่มีประสบการณ์และไม่มี ี ประสบการณ์ในระบบงานด้วยเช่นกัน โดยสามารถจัดกลุ่มข้อคำถามตามคุณลักษณะของหน่วยตัวอย่างได้เพียง 2 ้ ระบบงานเท่านั้น ซ้ำยังมีจำนวนข้อคำถามที่ใช้สำหรับการทดลองแต่ละกล่มไม่เท่ากันอีกด้วย กล่าวคือข้อคำถามจาก นักทดสอบระบบที่มีประสบการณ์ในระบบงานจำนวน 4 ข้อคำถาม และข้อคำถามจากหน่วยตัวอย่างที่เหลือกลุ่มละ ่ 2 คำถาม รวมทั้งสิ้น 10 ข้อคำถาม จากผลการทดลองในครั้งนี้พบว่าการค้นคืนกรณีทดสอบโดยผู้มีประสบการณ์ใน ระบบให้ประสิทธิผลของการค้นคืนกรณีทดสอบดีกว่าผู้ที่ไม่มีประสบการณ์ระบบ

ดังนั้นงานวิจัยจึงได้ท าการเปรียบเทียบประสิทธิผลของการค้นคืนกรณีทดสอบโดยนักทดสอบระบบที่มี ประสบการณ์ระบบกับกลุ่มหน่วยตัวอย่างที่ไม่ใช่นักทดสอบแต่มีประสบการณ์ระบบ พบว่านักทดสอบระบบที่มี ประสบการณ์ในระบบให้ประสิทธิผลของการค้นคืนกรณีทดสอบสูงกว่าที่ค่าความแม่นยำเพิ่มขึ้นคิดเป็นร้อยละ 0.30 ค่าเรียกคืนเพิ่มขึ้นร้อยละ 8.82 และค่าเฉลี่ยฮาร์โมนิคเพิ่มขึ้นร้อยละ 6.75 ซึ่งเพิ่มขึ้นเพียงเล็กน้อยเท่านั้น

3) กลุ่มผู้เชี่ยวชาญทางด้านการออกแบบกรณีทดสอบและการทดสอบระบบได้ลงความเห็นว่าการจัดลำดับ กรณีทดสอบที่ได้รับผลกระทบจากการเปลี่ยนแปลงความต้องการซอฟต์แวร์ด้วยการวิเคราะห์เชิงลำดับขั้นให้ ประสิทธิผลดีกว่าการจัดล าดับกรณีทดสอบจากค่าความคล้ายที่ได้จากการค้นคืนกรณีทดสอบ ซึ่งผู้วิจัยได้ให้ ผู้เชี่ยวชาญทำการค้นคืนกรณีทดสอบพร้อมทั้งจัดลำดับความสำคัญของกรณีทดสอบที่ค้นคืนได้ โดยผู้เชี่ยวชาญต้อง กำหนดคะแนนตามค่าปัจจัยที่ส่งผลลำดับความสำคัญของกรณีทดสอบเพื่อเปรียบเทียบความสำคัญของกรณีทดสอบ ้เป็นคู่ๆตามวิธีการของเอเอชพี จากนั้นผู้เชี่ยวชาญเปรียบเทียบผลลัพธ์ที่ได้จากการจัดลำดับโดยวิธีการของเอเอชพี กับการเรียงล าดับผลลัพธ์ที่ได้จากการค้นคืนก่อนหน้า

จึงได้ข้อสรุปที่ว่าการจัดล าดับกรณีทดสอบที่ได้รับผลกระทบจากการเปลี่ยนแปลงความต้องการซอฟต์แวร์ ้ด้วยการวิเคราะห์เชิงลำดับขั้น (เอเอชพี) ให้ประสิทธิผลดีกว่าการจัดลำดับกรณีทดสอบจากค่าความคล้ายที่ได้จาก การค้นคืนกรณีทดสอบ แต่อย่างไรก็ตาม กลุ่มผู้เชียวชาญมีความเห็นว่าการจัดลำดับกรณีทดสอบด้วยเอเอชพีจะ ี ส่งผลดีเป็นอย่างยิ่งในกรณีที่ผู้ใช้ไม่สามารถกำหนดคำค้นได้ตรงกับความต้องการ แต่ยังสามารถเลือกผลลัพธ์ที่มี ความใกล้เคียง หรือเกี่ยวเนื่องกับความต้องการของผู้ใช้แล้วมาทำการจัดลำดับใหม่ได้ด้วยวิธีการของเอเอชพี แต่ถ้า ผู้ใช้สามารถกำหนดคำค้นได้แม่นยำ ก็สามารถเลือกกรณีทดสอบที่ได้จากการค้นคืนในลำดับต้นๆมาใช้งานใหม่ได้ ทันที

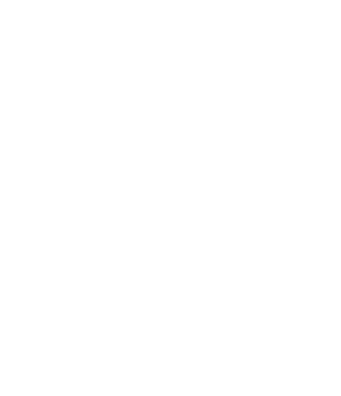

# **บทที่ 6 สรุปผลการวิจัย**

ในบทนี้จะกล่าวถึงการสรุปผลการวิจัย ข้อจำกัดของงานวิจัย งานวิจัยในอนาคต และบทความวิชาการที่ ตีพิมพ์ โดยแต่ละส่วนมีรายละเอียดดังต่อไปนี้

#### **6.1 สรุปผลงานวิจัย**

งานวิจัยนี้ได้นำเสนอวิธีการจัดเก็บ ค้นคืน และจัดลำดับกรณีทดสอบที่ได้รับผลกระทบจากการ เปลี่ยนแปลงความต้องการซอฟต์แวร์รวมถึงการวิเคราะห์หาผลกระทบโดยอ้อมจากการเปลี่ยนแปลงความต้องการ ซอฟต์แวร์ที่ส่งผลต่อกรณีทดสอบภายใต้ซีนนาริโอการทดสอบใดๆ พร้อมทั้งสร้างเครื่องมือสนับสนุน ดังนั้นจึงได้แบ่ง ้วิธีการที่นำเสนอเป็น 4 ส่วนดังนี้

1) การนำเข้ากรณีทดสอบและคำร้องขอเปลี่ยนแปลงความต้องการซอฟต์แวร์

งานวิจัยแบ่งเอกสารนำเข้าออกเป็น 2 ประเภทคือ เอกสารกรณีทดสอบและเอกสารคำร้องขอเปลี่ยนแปลง ้ ความต้องการซอฟต์แวร์ ซึ่งเอกสารนำเข้าเหล่านี้ต้องอยู่ในรูปแบบภาษาอังกฤษ และมีโครงสร้างของเอกสารตามที่ งานวิจัยได้กำหนดไว้เท่านั้น ในงานวิจัยจะทำการจัดเก็บเอกสารนำเข้าตามโครงสร้างของฐานข้อมูลระบบและจะมี ขั้นตอนการทำดรรชนีอัตโนมัติและหาค่าน้ำหนักของคำที่ปรากฏอยู่ในฐานข้อมูลกรณีทดสอบโดยพิจารณาที่ รายละเอียดความต้องการ ข้อกำหนดเบื้องต้น รายละเอียดการทดสอบ คำอธิบายของแต่ละลำดับการทดสอบ และ ผลลัพธ์ที่คาดหวังเท่านั้น จากนั้นจะทำการจัดเก็บดรรชนีและค่าน้ำหนักของดรรชนีในฐานข้อมูลเพื่อใช้เป็นตัวแทน ของกรณีทดสอบในขั้นตอนของการค้นคืนกรณีทดสอบต่อไป

2) การค้นคืนกรณีทดสอบ

เนื่องจากจะต้องค้นคืนกรณีทดสอบที่ได้รับผลกระทบจากการเปลี่ยนแปลงความต้องการซอฟต์แวร์ การ ก าหนดค าค้นจึงต้องท าการพิจารณารายละเอียดค าร้องขอเปลี่ยนแปลงความต้องการซอฟต์แวร์ควบคู่กับ ้วัตถุประสงค์ของกรณีทดสอบในฐานข้อมูล เพื่อที่จะสกัดคำที่จะใช้ค้นคืนกรณีทดสอบที่มีความเกี่ยวเนื่องหรือ ใกล้เคียงกับคำร้องขอเปลี่ยนแปลงความต้องการซอฟต์แวร์ได้ ซึ่งคำร้องขอเปลี่ยนแปลงความต้องการซอฟต์แวร์แบ่ง ้ ออกเป็น 2 ประเภทคือ การยกเลิกฟังก์ชันการทำงานที่มีอยู่เดิมและการเปลี่ยนแปลงฟังก์ชันการทำงานที่มีอยู่เดิม ในงานวิจัยนี้การค้นคืนกรณีทดสอบผ่านกระบวนการทำดรรชนีคำค้นและหาดรรชนีคำพ้องของคำค้นที่ผู้ใช้กำหนด ผ่านส่วนต่อประสานผู้ใช้ เพื่อเปรียบเทียบหาค่าความคล้ายระหว่างเซตดรรชนีคำค้นกับเซตดรรชนีกรณีทดสอบด้วย ค่าสัมประสิทธิ์โคซายน์และแสดงกรณีทดสอบที่มีค่าความคล้ายสูงกว่าค่าขีดแบ่งที่งานวิจัยได้กำหนด

3) การจัดลำดับกรณีทดสอบ

ในงานวิจัยได้มีการกำหนดปัจจัยที่ใช้สำหรับการจัดลำดับความสำคัญของกรณีทดสอบ 3 ปัจจัยด้วยกันคือ ้ ปัจจัยด้านการเปลี่ยนแปลงความต้องการซอฟต์แวร์ (Change Requirements Type) ปัจจัยด้านระดับความสำคัญ ของความต้องการ (Change Requirements Prioritization) และปัจจัยด้านผลกระทบต่อการทดสอบ (Test Impact) เพื่อใช้เป็นเกณฑ์ในการตัดสินใจเพื่อจัดลำดับความสำคัญของกรณีทดสอบที่ได้รับผลกระทบจากการ

เปลี่ยนแปลงความต้องการซอฟต์แวร์ สำหรับการจัดลำดับกรณีทดสอบนั้น งานวิจัยได้ประยุกต์ใช้การวิเคราะห์เชิง ล าดับขั้นในการพิจารณาเปรียบเทียบความส าคัญของกรณีทดสอบเป็นคู่ๆ

4) การวิเคราะห์หาผลกระทบต่อเนื่องที่เกิดจากการเปลี่ยนแปลงความต้องการซอฟต์แวร์

ในงานวิจัยได้ทำการวิเคราะห์หาผลกระทบต่อเนื่องที่เกิดจากการเปลี่ยนแปลงความต้องการซอฟต์แวร์ที่ ส่งผลต่อกรณีทดสอบใดๆ ภายใต้ซีนนาริโอการทดสอบ โดยพิจารณาจากกรณีทดสอบที่ได้รับผลกระทบโดยตรงซึ่งก็ คือกรณีทดสอบที่ถูกเลือกมาทำการจัดลำดับความสำคัญนั่นเอง หากกรณีทดสอบที่ได้รับผลกระทบโดยตรงเป็น สมาชิกอยู่ในซีนนาริโอการทดสอบใด กรณีทดสอบอื่นๆที่เป็นสมาชิกอยู่ภายใต้ซีนนาริโอเดียวกันจะได้รับผลกระทบ จากการเปลี่ยนแปลงความต้องการซอฟต์แวร์ด้วย

จากผลการทดลองในบทที่ 5 พบว่าการค้นคืนกรณีทดสอบที่ได้รับผลกระทบจากการเปลี่ยนแปลงความ ้ต้องการซอฟต์แวร์ด้วยข้อคำถามแบบสั้นให้ประสิทธิผลดีกว่าการค้นคืนกรณีทดสอบด้วยข้อคำถามแบบยาว และ ประสบการณ์ของผู้ค้นคืนกรณีทดสอบก็ยังส่งผลต่อประสิทธิผลของการค้นคืนกรณีทดสอบด้วย จากผลการทดลอง สามารถสรุปเพิ่มเติมได้ว่านักทดสอบระบบที่มีประสบการณ์ในระบบงานสามารถท าการค้นคืนกรณีทดสอบให้ ประสิทธิผลดีกว่าค้นคืนกรณีทดสอบโดยหน่วยทดลองที่มีประสบการณ์ในระบบแต่ไม่ใช่นักทดสอบระบบ

้ส่วนของการจัดลำดับกรณีทดสอบที่ได้รับผลกระทบจากการเปลี่ยนแปลงความต้องการซอฟต์แวร์ พบว่า การจัดลำดับกรณีทดสอบด้วยการวิเคราะห์เชิงลำดับขั้นให้ประสิทธิผลดีกว่าการจัดลำดับกรณีทดสอบจากค่าความ คล้ายที่ได้จากการค้นคืนกรณีทดสอบ

แต่อย่างไรก็ตาม ประสิทธิผลของการค้นคืนกรณีทดสอบขึ้นอยู่กับปัจจัยแวดล้อมหลายประการ อาทิ กรณี ิทดสอบซึ่งเป็นข้อมูลที่จะทำการค้นคืน ข้อคำถามหรือคำค้น และหน่วยตัวอย่าง เป็นต้น หากปัจจัยแวดล้อมเหล่านี้ เปลี่ยนแปลงไปค่าเฉลี่ยค่าความแม่นยำ ค่าเรียกคืน และค่าเฉลี่ยฮาร์โมนิค ก็มีโอกาสที่จะแปรผันตามไปด้วย ดังนั้น การเปรียบเทียบประสิทธิผลของแต่ละวิธีการในการทดลองครั้งนี้เป็นค่าเฉลี่ยประสิทธิผลภายใต้สภาพแวดล้อมที่ ผู้วิจัยได้ก าหนดไว้เป็นปัจจัยควบคุมเท่านั้น

สำหรับการจัดลำดับกรณีทดสอบด้วยวิธีการวิเคราะห์เชิงลำดับขั้นให้ประสิทธิผลดีกว่าการจัดลำดับกรณี ิทดสอบจากค่าความคล้ายที่ได้จากการค้นคืนกรณีทดสอบ ก็ต่อเมื่อผู้ใช้ไม่สามารถกำหนดคำค้นได้ตรงกับความ ต้องการ ผู้ใช้ยังสามารถเลือกกรณีทดสอบจากผลลัพธ์ที่ได้จากการค้นคืนไปทำการจัดลำดับใหม่ด้วยวิธีการของเอ ี เอชพีได้ แต่เมื่อใดที่ผู้ใช้สามารถกำหนดคำค้นได้ตรงกับความต้องการ ผลลัพธ์ที่ได้จากการค้นคืนที่ถูกเรียงลำดับจาก ี ค่าความคล้ายไม่จำเป็นต้องทำการจัดลำดับใหม่

ถึงแม้ว่าผลจากการเปรียบเทียบวิธีการจัดลำดับกรณีทดสอบระบว่าการจัดลำดับกรณีทดสอบตามวิธีการ ้ ของเอเอชพีให้ประสิทธิผลดีกว่าการจัดลำดับกรณีทดสอบจากค่าความคล้ายที่ได้จากการค้นคืนกรณีทดสอบ แต่ผล การเปรียบเทียบดังกล่าวอาจมีความเอนเอียงได้ ถึงแม้ผ้ค้นคืนจะมีความรู้ในโดเมนและให้คำค้นที่เฉพาะเจาะจงกับ โดเมนแล้วก็ตาม เนื่องจากการจัดลำดับกรณีทดสอบจากค่าความคล้ายที่ได้จากการค้นคืนเป็นการพิจารณาความ ้ เหมือนของคำค้นกับข้อความในกรณีทดสอบเท่านั้น ไม่ได้พิจารณาความสำคัญของกรณีทดสอบแต่อย่างใด ดังนั้น การจัดล าดับกรณีทดสอบจากค่าความคล้ายที่ได้จากการค้นคืนกรณีทดสอบเป็นตัวช่วยคัดกรองกรณีทดสอบที่มี ้ ความเกี่ยวเนื่องกับคำร้องขอเปลี่ยนแปลงความต้องการซอฟต์แวร์ออกมาในเบื้องต้น เพื่อให้นักทดสอบระบบ สามารถคัดเลือกกรณีทดสอบและจัดล าดับกรณีทดสอบด้วยวิธีการของเอเอชพีต่อไป

## **6.2 ข้อจ ากัดของงานวิจัย**

ิ จากการดำเนินงานวิจัยจนกระทั่งทดลองแนวคิดที่นำเสนอ ผู้วิจัยสามารถระบุข้อจำกัดออกเป็น 4 ด้าน โดยมีรายละเอียดดังต่อไปนี้

1) ข้อจำกัดด้านเครื่องมือสนับสนุน

• เครื่องมือสนับสนุนการจัดเก็บ ค้นคืน และจัดลำดับกรณีทดสอบที่ได้รับผลกระทบจากการเปลี่ยนแปลง ้ ความต้องการซอฟต์แวร์ไม่รองรับการแก้ไขหรือลบข้อมูลนำเข้าอย่างกรณีทดสอบและเอกสารร้องขอเปลี่ยนแปลง ความต้องการซอฟต์แวร์ผ่านส่วนต่อประสานผู้ใช้

 สมรรถนะของการค้นคืนกรณีทดสอบในแต่ละครั้งใช้เวลาประมาณ 1 นาทีต่อการค้นคืนกรณีทดสอบ 1 ครั้ง

● ผลลัพธ์ที่ได้จากการค้นคืนกรณีทดสอบจะมีความเกี่ยวเนื่องกับคำร้องขอเปลี่ยนแปลงความต้องการ ี ซอฟต์แวร์มากน้อยเพียงใด ขึ้นอยู่กับการกำหนดข้อคำถามหรือคำค้น ถ้าข้อคำถามเป็นคำที่เกี่ยวข้องกับเนื้อหาที่อยู่ ในคลังของกรณีทดสอบจะส่งผลให้การค้นคืนกรณีทดสอบได้ผลลัพธ์ที่มีความถูกต้องมากยิ่งขึ้น

2) ขอ้จา กดั ดา้นขอ้มูลทดลอง

• เทอมหรือดรรชนีที่ปรากฏในกรณีทดสอบที่ใช้ในการทดลองเป็นลักษณะคำเฉพาะทางด้านการทำธรกรรม ี ของวิเทศน์พาณิชย์ ซึ่งยากต่อการกำหนดคำค้นเพื่อค้นคืนกรณีทดสอบโดยผู้ใช้งานทั่วไป ส่งผลให้หน่วยตัวอย่าง ส าหรับการทดลองในครั้งนี้มีขนาดเล็ก

 การวิเคราะห์หาผลกระทบต่อเนื่องที่เกิดจากการเปลี่ยนแปลงความต้องการซอฟต์แวร์ที่ส่งผลกระทบโดย ้อ้อมต่อกรณีทดสอบ ซึ่งงานวิจัยได้พิจารณาผลกระทบโดยอ้อมภายใต้ซีนนาริโอการทดสอบ แต่กรณีทดสอบที่ใช้เป็น ข้อมูลสำหรับการทดลองไม่พบกรณีทดสอบที่มีความสัมพันธ์ในลักษณะ Many-to-Many กล่าวคือกรณีทดสอบใดๆ เป็นสมาชิกภายใต้ซีนนาริโอการทดสอบหนึ่งเท่านั้น ดังนั้นการวิเคราะห์หาผลกระทบต่อเนื่องเพื่อระบุกรณีทดสอบที่ ได้รับผลกระทบโดยอ้อมเพื่อที่จะทำการทดสอบได้ครอบคลุมทั้งซีนนาริโอการทดสอบสามารถทำได้เพียงซีนนาริโอที่ กรณีทดสอบที่ได้รับผลกระทบโดยตรงเป็นสมาชิกอยู่เท่านั้น

3) ข้อจำกัดด้านผ้ใช้งาน

 ผู้ใช้งานเครื่องมือควรเป็นผู้เชี่ยวชาญด้านการออกแบบกรณีทดสอบและการทดสอบระบบ อีกทั้งยังต้อง รู้จักโดเมนเป็นอย่างดี เพื่อที่จะสามารถทำการค้นคืนกรณีทดสอบได้แม่นยำ

● การกำหนดค่าคะแนนให้แก่กรณีทดสอบตามปัจจัยที่ส่งผลต่อลำดับความสำคัญของกรณีทดสอบ ผู้ใช้งาน มีความจำเป็นอย่างยิ่งที่จะต้องมีความเข้าใจปัจจัยที่ส่งผลต่อการจัดลำดับกรณีทดสอบ

4) ขอ้จา กดั ดา้นการจัดล าดับความส าคัญของกรณีทดสอบ

 ปัจจัยทางด้านความซับซ้อนของการพัฒนาความต้องการ ปัจจัยด้านเวลาที่ใช้ในการทดสอบ และปัจจัย ด้านจ านวนข้อผิดพลาด ในงานวิจัยจะมีข้อมูลไม่เพียงพอต่อการพิจารณาในปัจจัยดังกล่าว จึงไม่สามารถพิจารณา ระดับความส าคัญของกรณีทดสอบด้วยปัจจัยเหล่านี้ได้

● การจัดลำดับกรณีทดสอบด้วยค่าความคล้ายระหว่างคำค้นกับกรณีทดสอบไม่ได้พิจารณาถึงความสำคัญ ึ ของกรณีทดสอบแต่อย่างใด จึงเป็นการจัดลำดับกรณีทดสอบด้วยวัตถุประสงค์ที่แตกต่างกับวิธีการของเอเอชพี ซึ่งมี ึการพิจารณาปัจจัยที่ส่งผลกับความสำคัญของกรณีทดสอบโดยตรง การใช้เอเอชพีจึงตรงประเด็นตามวัตถุประสงค์ ้ ของการจัดลำดับกรณีทดสอบเพื่อการทดสอบซ้ำมากกว่าวิธีการจัดลำดับกรณีทดสอบด้วยค่าความคล้าย

## **6.3 งานวิจัยในอนาคต**

1) การค้นคืนกรณีทดสอบตามโครงสร้างของกรณีทดสอบ พร้อมทั้งกำหนดค่าน้ำหนักให้แก่ดรรชนี หาก ิ ดรรชนีดังกล่าวปรากฏอยู่ในโครงสร้างที่งานวิจัยกำหนดว่าสำคัญ เพื่อวัดประสิทธิผลของการค้นคืนกรณีทดสอบตาม โครงสร้างของกรณีทดสอบให้ค่าเฉลี่ยค่าความแม่นยำสูงกว่าการค้นคืนกรณีทดสอบด้วยคำค้นหรือไม่

2) เพิ่มจำนวนหน่วยตัวอย่างที่ใช้สำหรับการทดลองโดยจำแนกตามคุณลักษณะของหน่วยตัวอย่างด้วยจำนวน ที่เท่ากัน เพื่อช่วยลดความโน้มเอียงที่อาจจะเกิดขึ้นในการทดลอง และเพิ่มความน่าเชื่อถือให้แก่ผลของการทดลอง

3) จัดทำดรรชนีคำพ้อง เพื่อเพิ่มประสิทธิภาพของการค้นคืนกรณีทดสอบ อีกทั้งยังสามารถแสดงผลลัพธ์ที่ได้ จากการค้นคืนเพิ่มขึ้น เพื่อช่วยให้ผู้ใช้สามารถเลือกกรณีทดสอบที่ตรงกับความต้องการไปจัดล าดับกรณีทดสอบ และ เป็นการเพิ่มค่าความถูกต้อง ค่าเรียกคืน และค่าเฉลี่ยฮาร์โมนิคได้อีกด้วย

4) น าเครื่องมือไปใช้จริงในภาคอุตสาหกรรมและรับความคิดเห็นจากการใช้งาน เพื่อพัฒนาปัจจัยที่ส่งผลต่อ การจัดล าดับกรณีทดสอบที่ได้รับผลกระทบจากการเปลี่ยนแปลงความต้องการซอฟต์แวร์ และพัฒนาเครื่องมือให้มี คุณภาพดีต่อไป

### **6.4 บทความวิชาการที่ตีพิมพ์**

ชื่อหัวข้องานวิจัย "การจัดล าดับกรณีทดสอบส าหรับการทดสอบการถดถอยของซอฟต์แวร์โดยใช้ กระบวนการวิเคราะห์เชิงลำดับขั้น (Test Cases Prioritization for Software Regression Testing Using Analytic Hierarchy Process)" ในการประชุมวิชาการระดับนานาชาติ "The 12th International Joint Conference on Computer Science and Software Engineering: JCSSE 2015" ซึ่งจัดขึ้นที่ มหาวิทยาลัยสงขลานครินทร์ วิทยาเขตหาดใหญ่ ในวันที่ 22-24 กรกฎาคม 2558

## **รายการอ้างอิง**

[1] 'IEEE Standard for Software Maintenance', IEEE Std 1219-1998, 1998, pp. i

[2] 'Software and systems engineering Software testing Part 1:Concepts and definitions', ISO/IEC/IEEE 29119-1:2013(E), 2013, pp. 1-64

[3] Guo Xuepina, C.H.: 'A Method of Fast Module Location Test Based on Requirements Changes', 2011, (Procedia Environmental Sciences), pp. 372-379

[4] 'IEEE Standard Glossary of Software Engineering Terminology', IEEE Std 610.12-1990, 1990, pp. 1-84

[5] Bohner, S. A. (2002). Extending software change impact analysis into COTS components. Software Engineering Workshop, 2002. Proceedings. 27th Annual NASA Goddard/IEEE.

[6] Xiaobing, S., Bixin, L., Chuanqi, T., Wanzhi, W., and Sai, Z.: 'Change Impact Analysis Based on a Taxonomy of Change Types', in Editor (Ed.)^(Eds.): 'Book Change Impact Analysis Based on a Taxonomy of Change Types' (2010, edn.), pp. 373-382

[7] Inpirom, A. and N. Prompoon (2013). A Framework for Change Impact Identification and Ripple Effect in Software Requirements Change. International Conference on Knowledge and Smart Technology (KST-2013).

[8] Baeza-Yates, R.A., and Ribeiro-Neto, B.: 'Modern Information Retrieval' (Addison-Wesley Longman Publishing Co., Inc., 1999. 1999)

[9] Richard, P.: 'Real World Project Management Beyond Conventional Wisdom, Best Practices and Project Methodologies', 2008

[10] Nguyen, C.D., Marchetto, A., and Tonella, P.: 'Test Case Prioritization for Audit Testing of Evolving Web Services Using Information Retrieval Techniques', in Editor (Ed.)^(Eds.): 'Book Test Case Prioritization for Audit Testing of Evolving Web Services Using Information Retrieval Techniques' (2011, edn.), pp. 636-643

[11] Srikanth, H., Williams, L., and Osborne, J.: 'System test case prioritization of new and regression test cases', in Editor (Ed.)^(Eds.): 'Book System test case prioritization of new and regression test cases' (2005, edn.), pp. 10 pp.

[12] Thillaikarasi Muthusamy, D.S.K.: 'Test Case Prioritization Method with Weight Factors in Regression Testing Based on Measurement Metrics', International Journal of Advanced Research in Computer Science and Software Engineering, December 2013, 3, (12), pp. 390-396

[13] Petprasom, T. and N. Prompoon (2013). Framework for Gap Analysis based on Priority of Software Deployment Requirements. IASTED International Conference on Advances in Computer Science: ACS'13.

[14] 'Software and systems engineering Software testing Part 3:Test documentation', ISO/IEC/IEEE 29119-3:2013(E), 2013, pp. 1-138

[15] Stop words collection. [stop-words-collection-2014-02-24.zip](http://tonyb.sk/_my/ir/stop-words-collection-2014-02-24.zip) (latest version); Available from:<https://code.google.com/p/stop-words>

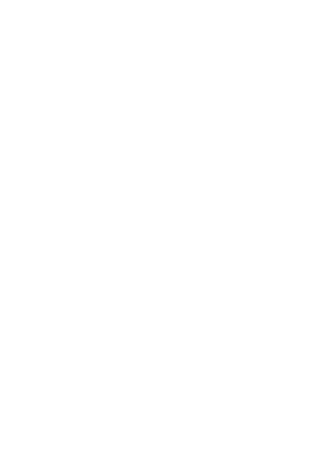

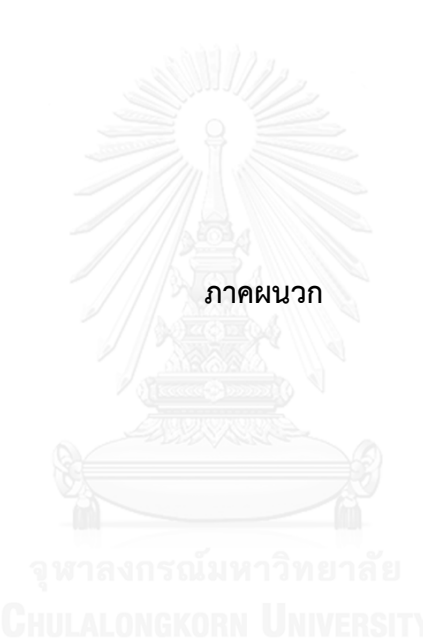

## **ภาคผนวก ก กรณีทดสอบของระบบที่เลือกใช้**

ภาคผนวก ก จะอธิบายรายละเอียดของระบบงานทั้งหมดที่ใช้ในงานวิจัย ซึ่งประกอบด้วย 10 ระบบ 276 กรณีทดสอบ และถูกจัดทำขึ้นในรูปแบบภาษาอังกฤษ แสดงดังตารางที ก.1-ก.21

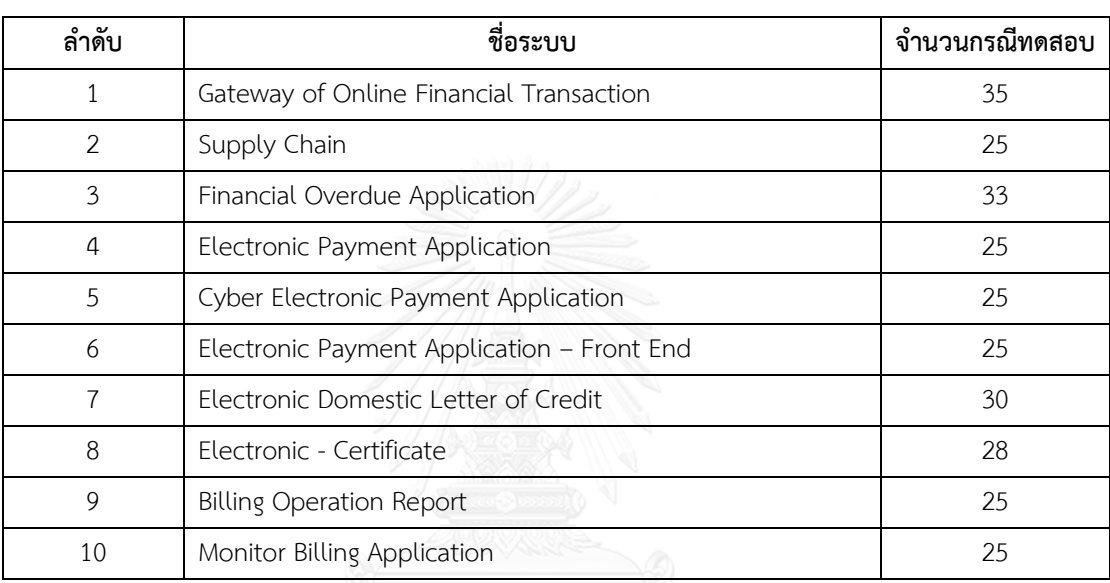

ิ ตารางที่ ก.1 แสดงระบบงานที่เลือกใช้ในงานวิจัย จำนวน 10 ระบบ

ตารางที่ ก.2 รายละเอียดเบื้องต้นของระบบ Gateway of Online Financial Transaction

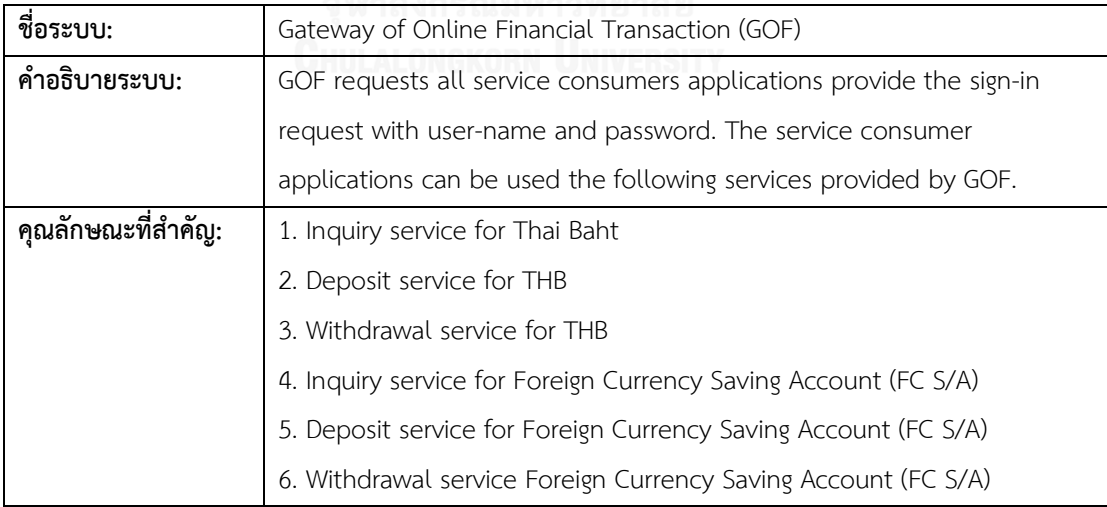

ตารางที่ ก.3 รายละเอียดเบื้องต้นของระบบ Supply Chain

| ชื่อระบบ:          | Supply Chain                                                              |
|--------------------|---------------------------------------------------------------------------|
| คำอธิบายระบบ:      | Supply chain solutions are established to provide additional working      |
|                    | capital to those buyers and suppliers aiming to improve efficiency of     |
|                    | their supply chains. In addition to better liquidity, the program will    |
|                    | also strengthen supply chain bonding between buyers and suppliers.        |
| คุณลักษณะที่สำคัญ: | 1. Buyer Financing is designed to enhance the competitiveness of          |
|                    | sponsors and buyers by providing effective financing solution to their    |
|                    | supply chains. The program provides additional working capital at a       |
|                    | competitive interest rate to selected buyers for purchasing goods or      |
|                    | services from their Sponsor.                                              |
|                    | 2. Supplier Financing is designed to enhance suppliers' capabilities to   |
|                    | supply goods or services to Buyer (Sponsor) and help Sponsor to           |
|                    | ensure the continuity and quality of supply. With the program, Bank       |
|                    | offers additional working capital to suppliers based on their credit term |
|                    | with Sponsor at a competitive price with no collateral required.          |

# ตารางที่ ก.4 รายละเอียดเบื้องต้นของระบบ Financial Overdue Application

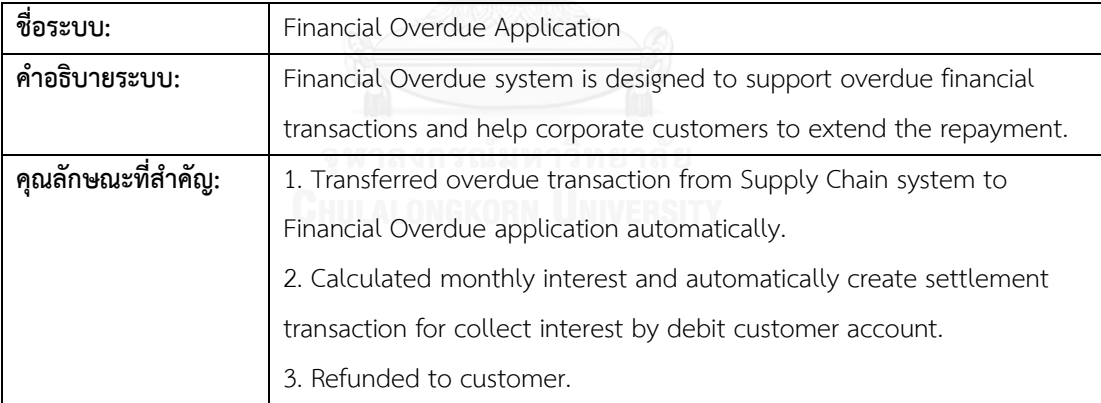

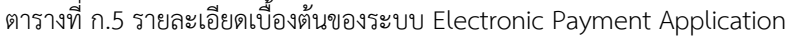

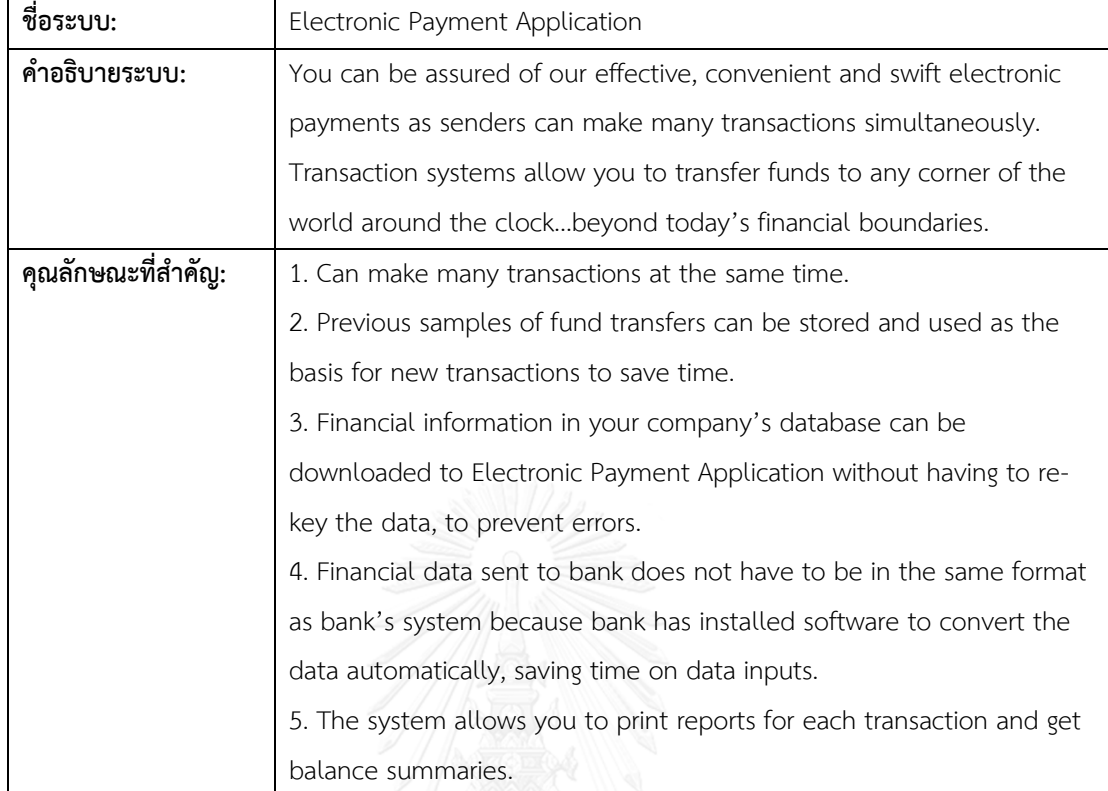

# ตารางที่ ก.6 รายละเอียดเบื้องต้นของระบบ Cyber Electronic Payment Application

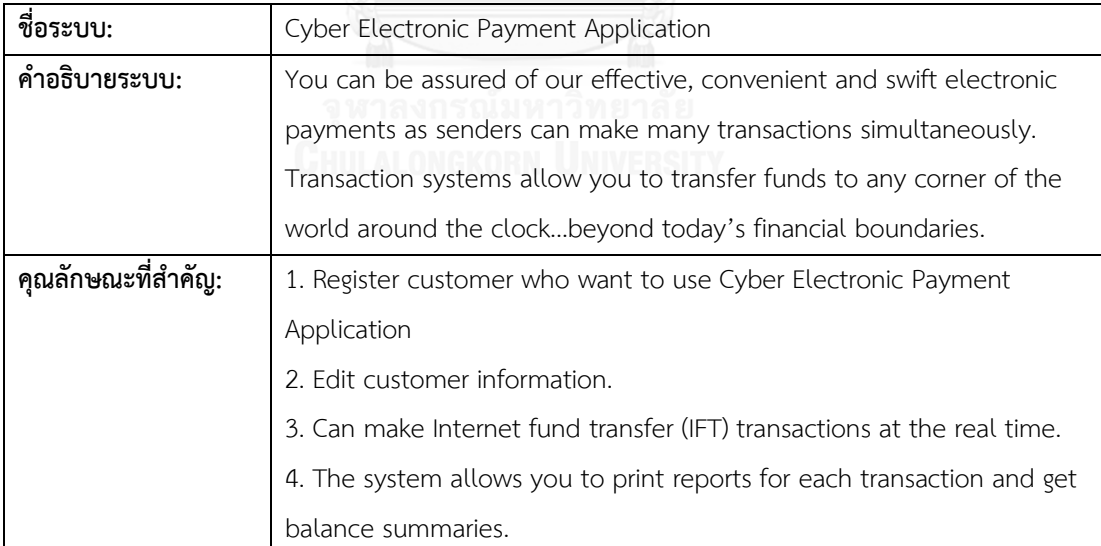

| ชื่อระบบ:          | Electronic Payment Application - Front End                             |
|--------------------|------------------------------------------------------------------------|
| คำอธิบายระบบ:      | Electronic Payment Application - Front End is an online services. You  |
|                    | can easily do money transfers in payment for goods and services, as    |
|                    | well as preparing details on the transferee in advance.                |
| คุณลักษณะที่สำคัญ: | 1. Can make many transactions at the same time.                        |
|                    | 2. Previous samples of fund transfers can be stored and used as the    |
|                    | basis for new transactions to save time.                               |
|                    | 3. Financial information in your company's database can be             |
|                    | downloaded to Electronic Payment Application - Front End in excel or   |
|                    | text file format.                                                      |
|                    | 4. Can design authorization matrix in your company for verify and      |
|                    | approve funds transfer transaction before submit them to bank.         |
|                    | 5. The system allows you to print reports for each transaction and get |
|                    | balance summaries.                                                     |

ตารางที่ ก.7 รายละเอียดเบื้องต้นของระบบ Electronic Payment Application – Front End

# ตารางที่ ก.8 รายละเอียดเบื้องต้นของระบบ Electronic Domestic Letter of Credit

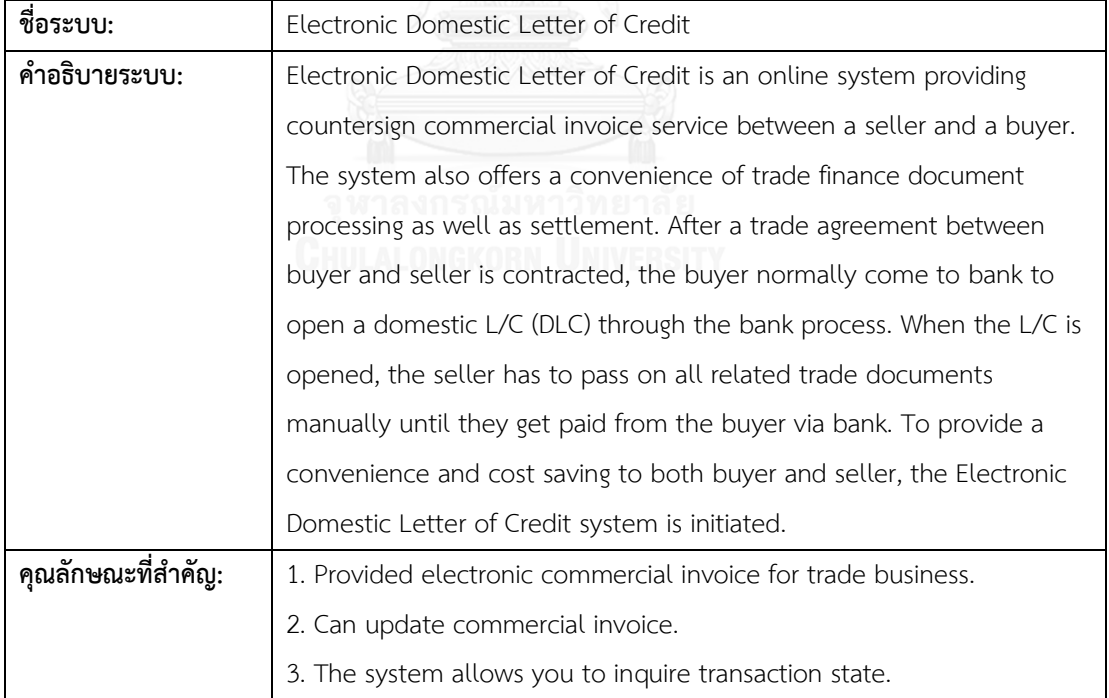

ตารางที่ ก.9 รายละเอียดเบื้องต้นของระบบ Electronic - Certificate

| ชื่อระบบ:          | Electronic - Certificate                                              |
|--------------------|-----------------------------------------------------------------------|
| คำอธิบายระบบ:      | Electronic - Certificate to support customers who would like to       |
|                    | request the certificated document of juristic persons to pay a fee at |
|                    | any bank branch and check the status of request more easily.          |
| คุณลักษณะที่สำคัญ: | 1. Check Authentication User                                          |
|                    | 2. Create and verify payment transaction                              |
|                    | 3. Inquiry payment transaction                                        |
|                    | 4. End day summary report                                             |

ตารางที่ ก.10 รายละเอียดเบื้องต้นของระบบ Billing Operation Report

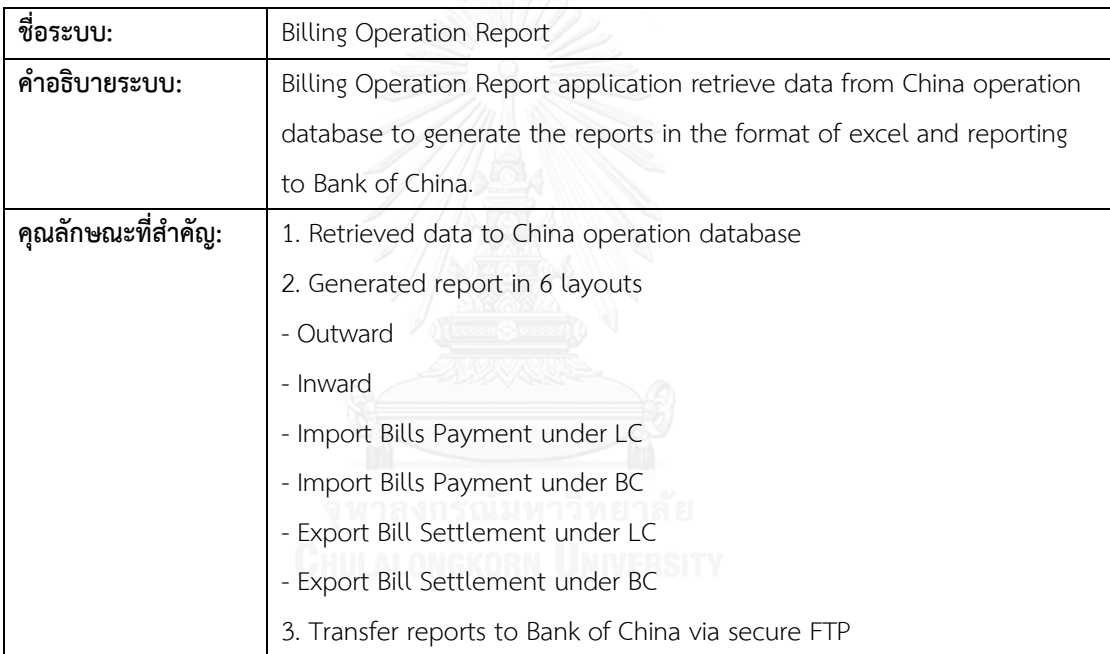

## ตารางที่ ก.11 รายละเอียดเบื้องต้นของระบบ Monitor Billing Application

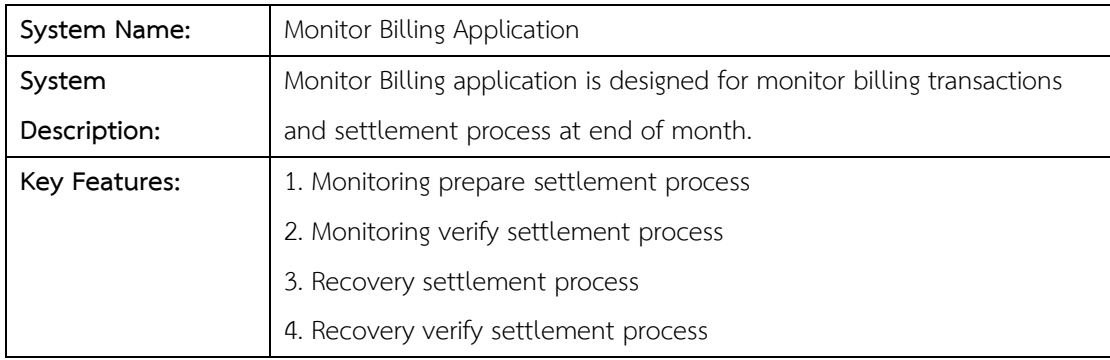

| ลำดับ | วัตถุประสงค์ของการทดสอบ                                                              |
|-------|--------------------------------------------------------------------------------------|
| 1.    | Inquiry: THB-SA                                                                      |
|       | This case is testing for inquire THB account                                         |
| 2.    | Inquiry: THB-SA-Employee                                                             |
|       | This case is testing for inquire THB account                                         |
| 3.    | Inquiry: THB-CA                                                                      |
|       | This case is testing for inquire THB account                                         |
| 4.    | Inquiry: THB-CA-SWAP                                                                 |
|       | This case is testing for inquire THB account                                         |
| 5.    | Inquiry: THB-CA-SWAP-OD                                                              |
|       | This case is testing for inquire THB account                                         |
| 6.    | Inquiry: THB -CA -SWAP -Employee                                                     |
|       | This case is testing for inquire THB account                                         |
| 7.    | Inquiry: FCD -SA                                                                     |
|       | This case is testing for inquire FCD account                                         |
| 8.    | Debit: THB SA                                                                        |
|       | This case is testing for withdrawal THB account                                      |
| 9.    | Debit: THB SA Employee                                                               |
|       | This case is testing for withdrawal THB account                                      |
| 10.   | Debit: THB CA                                                                        |
|       | This case is testing for withdrawal THB account                                      |
| 11.   | Debit: THB CA SWAP                                                                   |
|       | This case is testing for withdrawal THB account                                      |
| 12.   | Debit: THB CA SWAP + OD                                                              |
|       | This case is testing for withdrawal THB account                                      |
| 13.   | Debit: THB CA SWAP + Employee This case is testing for withdrawal THB account        |
| 14.   | Debit: FCD SA                                                                        |
|       | This case is testing for withdrawal FCD account (one transaction per one request)    |
| 15.   | Debit: SA THB and FCD SA                                                             |
|       | This case is testing for deposit and withdrawal THB account (FCD : four transactions |
|       | per request and THB : four transactions per request)                                 |
| 16.   | Debit: CA THB and FCD SA                                                             |
|       | This case is testing for deposit and withdrawal THB account (FCD : four transactions |
|       | per                                                                                  |

ตารางที่ ก.12 กรณีทดสอบของระบบ Gateway of Online Financial Transaction

| ลำดับ | วัตถุประสงค์ของการทดสอบ                                                              |
|-------|--------------------------------------------------------------------------------------|
|       | request and THB : four transactions per request)                                     |
| 17.   | Debit: CA THB SWAP and FCD SA                                                        |
|       | This case is testing for deposit and withdrawal THB account (FCD : four transactions |
|       | per request and THB : four transactions per request)                                 |
| 18.   | SA and CA                                                                            |
|       | This case is testing for withdrawal THB account (four transactions per request)      |
| 19.   | Debit: CA THB, SA THB and FCD SA                                                     |
|       | This case is testing for deposit and withdrawal THB account (FCD : four transactions |
|       | per request and THB : four transactions per request)                                 |
| 20.   | Debit: SWAP, CA THB, SA THB, and FCD SA                                              |
|       | This case is testing for deposit and withdrawal THB account (FCD : four transactions |
|       | per request and THB : four transactions per request)                                 |
| 21.   | Debit: SWAP, SWAP-OD, CA THB, SA THB, and FCD SA                                     |
|       | This case is testing for deposit and withdrawal THB account (FCD : four transactions |
|       | per request and THB : four transactions per request)                                 |
| 22.   | Debit: SA THB Employee and FCD SA                                                    |
|       | This case is testing for deposit and withdrawal THB account (FCD : four transactions |
|       | per request and THB : four transactions per request)                                 |
| 23.   | SA Employee and CA                                                                   |
|       | This case is testing for withdrawal THB account (four transactions per request)      |
| 24.   | Debit: CA THB SWAP Employee and FCD SA                                               |
|       | This case is testing for deposit and withdrawal THB account (FCD : four transactions |
|       | per request and THB : four transactions per request)                                 |
| 25.   | CA THB SWAP Employee and CA THB                                                      |
|       | This case is testing for withdrawal THB account (four transactions per request)      |
| 26.   | Credit: THB SA                                                                       |
|       | This case is testing for deposit THB account                                         |
| 27.   | Credit: THB CA                                                                       |
|       | This case is testing for deposit THB account                                         |
| 28.   | Credit: THB SA                                                                       |
|       | This case is testing for deposit THB account                                         |

ตารางที่ ก.12 กรณีทดสอบของระบบ Gateway of Online Financial Transaction (ต่อ)

| ลำดับ | วัตถุประสงค์ของการทดสอบ                                                              |
|-------|--------------------------------------------------------------------------------------|
| 29.   | FCD SA                                                                               |
|       | This case is testing for deposit FCD account (one transaction per one request)       |
| 30.   | SA-THB and SA-FCD                                                                    |
|       | This case is testing for deposit and withdrawal THB account (FCD : four transactions |
|       | per request and THB : four transactions per request)                                 |
| 31.   | CA-THB and SA-FCD                                                                    |
|       | This case is testing for deposit and withdrawal THB account (FCD : four transactions |
|       | per request and THB : four transactions per request)                                 |
| 32.   | SA THB and CA -THB                                                                   |
|       | This case is testing for deposit THB account (more than 1 transactions per request)  |
| 33.   | Credit: CA THB, SA THB and FCD SA                                                    |
|       | This case is testing for deposit and withdrawal THB account (FCD : four transactions |
|       | per request and THB : four transactions per request                                  |
| 34.   | SA Employee THB and SA-FCD                                                           |
|       | This case is testing for deposit and withdrawal THB account (FCD : four transactions |
|       | per request and THB : four transactions per request)                                 |
| 35.   | SA Employee THB and CA-THB                                                           |
|       | This case is testing for deposit THB account (more than 1 transactions per request)  |

ตารางที่ ก.12 กรณีทดสอบของระบบ Gateway of Online Financial Transaction (ต่อ)

ตารางที่ ก.13 กรณีทดสอบของระบบ Supply Chain

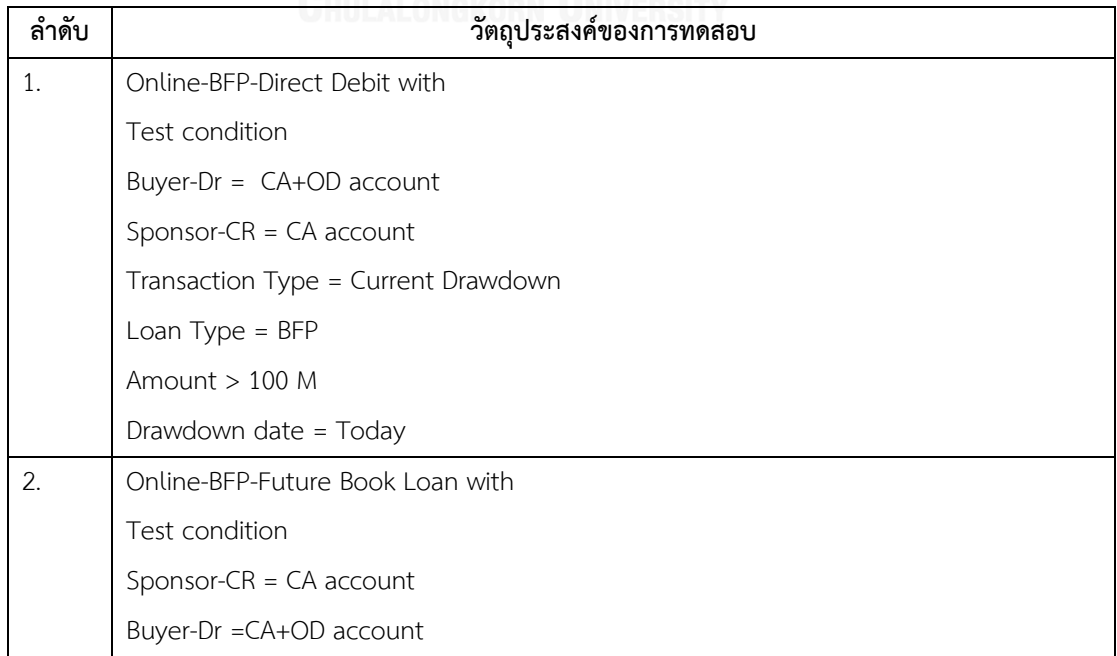

| ลำดับ | วัตถุประสงค์ของการทดสอบ                     |
|-------|---------------------------------------------|
|       | Transaction Type = Future Drawdown          |
|       | Loan Type = BFP                             |
|       | Amount > 100 MB                             |
|       | Drawdown date = Future (Working Day)        |
| 3.    | Online-BFP-Direct Debit with                |
|       | Test condition                              |
|       | Buyer-Dr = $CA +OD$ account                 |
|       | Sponsor- $CR = CA$ account                  |
|       | Product Type =BFP                           |
|       | Payment Type = Current                      |
|       | Debit Type = Normal                         |
|       | Amount > 100 M                              |
|       | Transaction date = Normal                   |
|       | Effective Date = Normal                     |
| 4.    | Online-BFP-Direct Debit with                |
|       | Test condition                              |
|       | Buyer-Dr = $CA +OD$ account                 |
|       | Sponsor- $CR = CA$ account                  |
|       | Product Type =BFP                           |
|       | Payment Type = Future                       |
|       | Debit Type = Future                         |
|       | Amount > 100 M                              |
|       | Transaction date = Normal                   |
|       | Effective Date = Normal (Future)            |
| 5.    | New Message Request Special Direct Debit TG |
|       | Test data                                   |
|       | Product Code = BFP                          |
|       | Product Type = Future                       |
|       | Debit Type = Special                        |

ตารางที่ ก.13 กรณีทดสอบของระบบ Supply Chain (ต่อ)

ตารางที่ ก.13 กรณีทดสอบของระบบ Supply Chain (ต่อ)

| ลำดับ | วัตถุประสงค์ของการทดสอบ                     |
|-------|---------------------------------------------|
|       | Dr Topup = CA+OD Account                    |
|       | Dr Normal=SA Account                        |
|       | Payment Amount = 1M                         |
| 6.    | New Message Request Special Direct Debit TG |
|       | Test data for Refund                        |
|       | Product Code = BFP                          |
|       | Product Type = Future                       |
|       | Debit Type = Special                        |
|       | Dr Topup = CA+OD Unavailable Account        |
|       | Dr Normal=SA Account                        |
|       | Payment Amount = 1M                         |
| 7.    | New Message Request Special Direct Debit TG |
|       | Test data for Refund                        |
|       | Product Code = BFP                          |
|       | Product Type = Future                       |
|       | Debit Type = Special                        |
|       | $Cr$ agent = $CA$ account                   |
|       | Payment Amount = -10,000                    |
| 8.    | New Message Request Special Direct Debit TG |
|       | Test data for Refund                        |
|       | Product Code = BFP                          |
|       | Product Type = Future                       |
|       | Debit Type = Special                        |
|       | Dr Topup = Invalid Account                  |
|       | Dr Normal=CA+OD Account                     |
|       | Payment amount=5 M                          |
| 9.    | New Message Request Special Direct Debit TG |
|       | Test data for Refund                        |
|       | Product Code = BFP                          |
|       | Product Type = Future                       |
|       | Debit Type = Special                        |

| ลำดับ | วัตถุประสงค์ของการทดสอบ                     |
|-------|---------------------------------------------|
|       | Cr agent = SA Block Dr/Cr account           |
|       | Payment Amount = $-10,000$                  |
| 10.   | New Message Request Special Direct Debit TG |
|       | Test data for Refund                        |
|       | Product Code = BFP                          |
|       | Product Type = Future                       |
|       | Debit Type = Special                        |
|       | Dr Topup = CA+OD Unavailable Account        |
|       | Dr Normal=SA Account                        |
|       | Payment amount=5 M                          |
| 11.   | New Message Request Special Direct Debit TG |
|       | Test data for Refund                        |
|       | Product Code = BFP                          |
|       | Product Type = Future                       |
|       | Debit Type = Special                        |
|       | Cr agent = Invalid account                  |
|       | Payment Amount = $-10,000$                  |
| 12.   | New Message Request Special Direct Debit TG |
|       | Test data for Refund                        |
|       | Product Code = BFP                          |
|       | Product Type = Future                       |
|       | Debit Type = Special                        |
|       | Dr Topup = SA-Closing Account               |
|       | Dr Normal=SA-Block Dr Account               |
|       | Payment amount=5 M                          |
| 13.   | New Message Request Special Direct Debit TG |
|       | Test data                                   |
|       | Product Code = BFP                          |
|       | Product Type = Future                       |
|       | Debit Type = Special                        |
|       | Dr Topup = CA+OD Account                    |

ตารางที่ ก.13 กรณีทดสอบของระบบ Supply Chain (ต่อ)

**ล าดับ วัตถุประสงค์ของการทดสอบ** Dr Normal= CA+OD Account Payment Amount = 1 M 14. 1.New Message Request Special Direct Debit TG Test data for Refund Product Code = BFP Product Type = Future Debit Type = Special Dr Topup = CA+OD Account Dr Normal= CA+OD Account Payment Amount = -10,000 15. New Message Request Special Direct Debit TG Test data Product Code = BFP Product Type = Future Debit Type = Special Dr Topup = CA+OD Account Dr Normal= CA+OD Account Payment Amount = 60000 16. New Message Request Special Direct Debit TG Test data Product Code = BFPLALONGKORN UNIVERSITY Product Type = Future Debit Type = Special Dr Topup = SA-Unavailable Dr Normal= SA-Unavailable Payment Amount = 5 M 17. Run Job Future Direct Credit TG Date Credit to Sponsor TG Product Code = BFP Product Type = Future Debit Type = Special Sponsor CR = CA+OD Account

ตารางที่ ก.13 กรณีทดสอบของระบบ Supply Chain (ต่อ)

ตารางที่ ก.13 กรณีทดสอบของระบบ Supply Chain (ต่อ)

| ลำดับ | วัตถุประสงค์ของการทดสอบ                                                         |
|-------|---------------------------------------------------------------------------------|
| 18.   | Add new-Input Customer Maintenance with Test data = SA account                  |
|       | $case = Inquiry$                                                                |
|       | Direct Debit-Sponsor-Offline                                                    |
| 19.   | Add new-Input Customer Maintenance with Test data = CA account                  |
|       | $case = Inquiry$                                                                |
|       | Future Direct Debit-Buyer-Offline                                               |
| 20.   | Add new-Input Customer Maintenance with Test data = SWAP account                |
|       | $case = Inquiv$                                                                 |
|       | Direct Debit-Future DirectDebit                                                 |
|       | -Drawdown-Future Drawdown-Sponsor                                               |
|       | -Buyer-Online                                                                   |
| 21.   | Add new-Input Customer Maintenance with Test data = CA+OD account               |
|       | $case = Inquiry$                                                                |
|       | Direct Debit-Special DirectDebit-Drawdown-Future Drawdown-Sponsor-Buyer-Offline |
| 22.   | Add new-Input Customer Maintenance with Test data = Amount unavailable account  |
|       | $case = Inquiry$                                                                |
|       | Future Direct Debit-Future Drawdown-Buyer-Online                                |
| 23.   | Add new-Input Customer Maintenance with Test data = Account cannot debit        |
|       | (miscode) account<br>เ้มหาวิทยาลัย                                              |
|       | $case = Inquiry$                                                                |
|       | Direct Debit-Future Drawdown-Sponsor-Online                                     |
| 24.   | Add new-Input Customer Maintenance with Test data = Account cannot debit/credit |
|       | (miscode) account                                                               |
|       | $case = Inquiry$                                                                |
|       | Special Direct Debit-Drawdown-Future Drawdown-Sponsor-Buyer-Offline             |
| 25.   | Input-Offline-BFP-Book loan-Current with                                        |
|       | Test data                                                                       |
|       | Buyer - $Cr = CA+OD$ account                                                    |
|       | Buyer - $Dr = CA$ account                                                       |
|       | Sponsor-CR = $CA$ account                                                       |
|       | Product Code = BFP                                                              |
|       | Product Type = Current                                                          |
|       | Drawdown Amount = $10 < x < 100$ MB                                             |

| ลำดับ | วัตถุประสงค์ของการทดสอบ                                                               |
|-------|---------------------------------------------------------------------------------------|
| 1.    | Case: Positive: InquiryBookLoanOD                                                     |
|       | - found record                                                                        |
|       | - insert into table successfully                                                      |
| 2.    | Case Negative InquiryBookLoanOD not found Record                                      |
| 3.    | Case Negative InquiryBookLoanOD                                                       |
|       | - Found Record                                                                        |
|       | - insert into table fail                                                              |
| 4.    | Case: Positive: Normal At Settlement on OD:                                           |
|       | Pay All at OD one time to make CLS trx.                                               |
| 5.    | Case: Positive: Normal At Settlement on OD: Partial pay at OD only one time. It still |
|       | be OD                                                                                 |
| 6.    | Case: Positive: Normal At Settlement on OD: Pay 2 times                               |
|       | 1. Pay only interest: still be OD                                                     |
|       | 2. Pay all the rest : CLS trx                                                         |
|       |                                                                                       |
| 7.    | Case: Positive: Normal At Settlement on OD: Pay 2 times                               |
|       | 1. Pay only interest: still be OD                                                     |
|       | 2. Pay partial of principle : still be OD                                             |
| 8.    | Case: Negative At Settlement on OD                                                    |
|       | Pay 1 time : Success to payment via 262 but Fail on interface to SUPPLY CHAIN         |
| 9.    | Case: Negative At Settlement on OD                                                    |
|       | Pay 3 time: Success to payment via 262:                                               |
|       | 1. Pay only interest: Fail on interface to SUPPLY CHAIN                               |
|       | 2. Pay partial: Fail on interface to SUPPLY CHAIN                                     |
|       | 3. Pay all the rest : Fail on interface to SUPPLY CHAIN                               |
| 10.   | Case: Negative At Settlement on OD                                                    |
|       | Pay 3 time: Success to payment via 262:                                               |
|       | 1. Pay only interest: Success trx.                                                    |
|       | 2. Pay partial: Fail on interface to SUPPLY CHAIN                                     |
|       | 3. Pay all the rest : Fail on interface to SUPPLY CHAIN                               |
| 11.   | Case: Negative At Settlement on OD                                                    |
|       | Pay 3 time: Success to payment via 262:                                               |
|       | 1. Pay only interest: Fail on interface to SUPPLY CHAIN                               |

ตารางที่ ก.14 กรณีทดสอบของระบบ Financial Overdue Application

| ลำดับ | วัตถุประสงค์ของการทดสอบ                                                              |  |
|-------|--------------------------------------------------------------------------------------|--|
|       | 2. Pay partial: Fail on interface to SUPPLY CHAIN                                    |  |
|       | 3. Pay all the rest: Success trx.                                                    |  |
| 12.   | Case: Negative At Settlement on OD                                                   |  |
|       | Pay 3 time: Success to payment via 262:                                              |  |
|       | 1. Pay only interest: Fail on interface to SUPPLY CHAIN                              |  |
|       | 2. Pay partial: Success on interface to SUPPLY CHAIN                                 |  |
|       | 3. Pay all the rest: Fail trx.                                                       |  |
| 13.   | Case: Negative At Settlement on OD                                                   |  |
|       | Pay 3 time: Success to payment via 262:                                              |  |
|       | 1. Pay only interest: Fail on update SUPPLY CHAIN                                    |  |
|       | 2. Pay partial: Fail on update SUPPLY CHAIN                                          |  |
|       | 3. Pay all the rest : Fail on update SUPPLY CHAIN                                    |  |
| 14.   | Not Pay settlement and Transfer OD transaction to Loan Loss at Financial Overdue     |  |
|       | Application                                                                          |  |
| 15.   | Partial pay settlement and Transfer OD transaction to Loan Loss at Financial Overdue |  |
|       | Application                                                                          |  |
| 16.   | Not Pay settlement and Transfer OD transaction to AMC at Financial Overdue           |  |
|       | Application                                                                          |  |
| 17.   | Partial pay settlement and Transfer OD transaction to AMC at Financial Overdue       |  |
|       | Application                                                                          |  |
| 18.   | Case: Positive: Normal At Resettlement on Financial Overdue Application:             |  |
|       | Pay All at Financial Overdue Application one time to make CLS trx.                   |  |
| 19.   | Case: Positive: Normal At Resettlement on Financial Overdue Application: Pay 2       |  |
|       | times                                                                                |  |
|       | 1. Pay only interest: still be LL                                                    |  |
|       | 2. Pay all the rest : CLS trx                                                        |  |
| 20.   | Case: Positive At resettlement on Financial Overdue Application                      |  |
|       | Pay 3 time: Success to payment via 262:                                              |  |
|       | 1. Pay only interest: still be LL                                                    |  |
|       | 2. Pay partial: still be LL                                                          |  |
|       | 3. Pay all the rest : CLS trx                                                        |  |
| 21.   | Change Interest Rate: By Customer ID (Float to Fix)                                  |  |

ตารางที่ ก.14 กรณีทดสอบของระบบ Financial Overdue Application (ต่อ)

| ลำดับ | วัตถุประสงค์ของการทดสอบ                                                                |
|-------|----------------------------------------------------------------------------------------|
| 22.   | Change Interest Rate: By Past Due Reference (Float To Fix)                             |
| 23.   | Change Interest Rate: By Past Due Reference (Fix to Float)                             |
| 24.   | Change Interest Rate: Verify Interest Amount                                           |
| 25.   | Change Interest Rate: Refund Interest and verify                                       |
| 26.   | Change Interest Rate: Inquiry Transaction                                              |
| 27.   | Settlement & Verify Create Settlement: last accrue <> system date - 1                  |
| 28.   | Change Maturity Date: New Maturity Date                                                |
| 29.   | Change Maturity Date: Special Holiday (MatDate < 90 days)                              |
| 30.   | Change Maturity Date: Special Holiday (MatDate > 90 days)                              |
| 31.   | TPODTRANS2NAL: Verify interest in case of Maturity Date is Monday                      |
| 32.   | Auto Transfer Data to Past Due: Verify in case Maturity Date (OD Date + 90) is holiday |
|       | date                                                                                   |
| 33.   | Auto Transfer Data to Past Due: Verify in case changing interest rate                  |

ตารางที่ ก.14 กรณีทดสอบของระบบ Financial Overdue Application (ต่อ)

# ตารางที่ ก.15 กรณีทดสอบของระบบ Electronic Payment Application

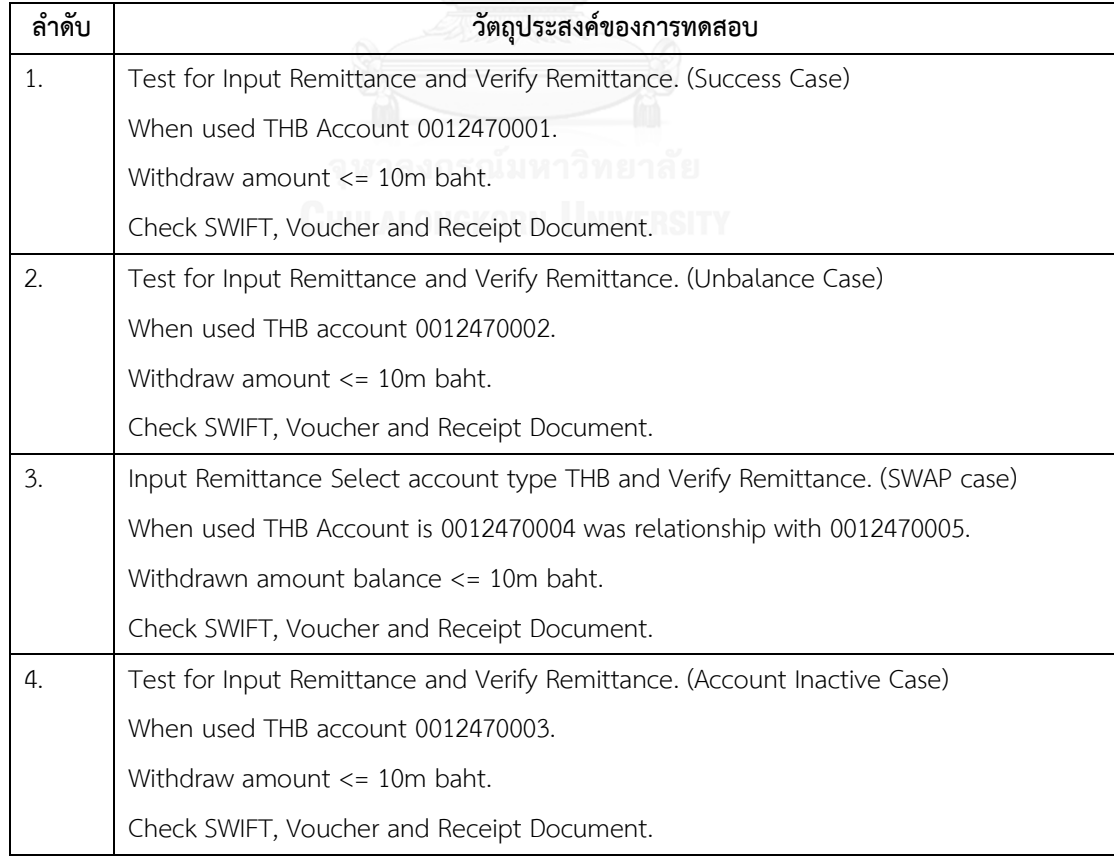

| ลำดับ | วัตถุประสงค์ของการทดสอบ                                  |
|-------|----------------------------------------------------------|
| 5.    | Test for Input Pre Remittance and Verify Pre Remittance. |
|       | (In case A/C is Active)                                  |
|       | When used THB account is 0012470001.                     |
|       | Withdrawn amount $\leq$ 10m baht.                        |
|       | Check SWIFT, Voucher and Receipt Document.               |
| 6.    | Test for Input Pre Remittance and Verify Pre Remittance. |
|       | When used THB account is 0012470002.                     |
|       | (In case A/C is Inactive)                                |
|       | Withdrawn amount $\leq$ 10m baht.                        |
|       | Check SWIFT, Voucher and Receipt Document.               |
| 7.    | Test for Input Pre Remittance and Verify Pre Remittance. |
|       | (In case A/C is Active)                                  |
|       | When used THB account is 0012470001.                     |
|       | Withdrawn amount $> 10m$ baht, but $\lt$ = 100m baht.    |
|       | Check SWIFT, Voucher and Receipt Document.               |
|       | Send SWIFT is successful.                                |
| 8.    | Test for Input Pre Remittance and Verify Pre Remittance. |
|       | (In case A/C is Inactive)                                |
|       | When used THB account is 0012470002.                     |
|       | Withdrawn amount $> 10m$ baht, but $<= 100m$ baht.       |
|       | Check SWIFT, Voucher and Receipt Document.               |
|       | Send SWIFT is Unsuccessful.                              |
| 9.    | Test for Input Re Remittance and Verify Re Remittance.   |
|       | (Success Case)                                           |
|       | When used THB account 0012470001.                        |
|       | Withdrawn amount $\leq$ 10m baht.                        |
|       | Check SWIFT, Voucher and Receipt Document.               |
| 10.   | Test for Input Re Remittance and Verify Re Remittance.   |
|       | (Unbalance Case)                                         |
|       | When used THB account 0012470002.                        |
|       | Withdrawn amount <= 10m baht.                            |
|       | Check SWIFT, Voucher and Receipt Document.               |

ตารางที่ก.15 กรณีทดสอบของระบบ Electronic Payment Application (ต่อ)

**ล าดับ วัตถุประสงค์ของการทดสอบ** 11. Test for Input Re Remittance and Verify Re Remittance. (SWAP Case) When used THB account 0012470004 has relationship with 0012470005. Withdrawn amount <= 10m baht. Check SWIFT, Voucher and Receipt Document. 12. Fest for Input Re Remittance and Verify Re Remittance. (Inactive Case) When used THB account 0012470003. Withdrawn amount <= 10m baht. Check SWIFT, Voucher and Receipt Document. 13. Fest for Input Amendment and Verify Amendment. (Successfully case) When used account type 0012470001. Withdrawn amount <= 10m baht. Check SWIFT, Voucher and Receipt Document. 14. **Test for Input Amendment and Verify Amendment.** (Unbalance case) When used account type 0012470002. Withdrawn amount <= 10m baht. Check SWIFT, Voucher and Receipt Document. 15. Test for Input Amendment and Verify Amendment. (SWAP case) When used account type 0012470004 (relationship with 0012470005). Withdrawn amount <= 10m baht. Check SWIFT, Voucher and Receipt Document. 16. Fest for Input Amendment and Verify Amendment. (Account Inactive case) When used account type 0012470003. Withdrawn amount <= 10m baht. Check SWIFT, Voucher and Receipt Document. 17. Test for Input Additional charge and Verify Additional Charge.(Success Case) When used account type 0012470001. Withdrawn amount <= 10m baht.

ตารางที่ ก.15 กรณีทดสอบของระบบ Electronic Payment Application (ต่อ)

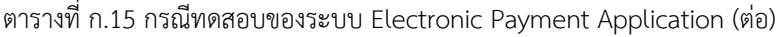

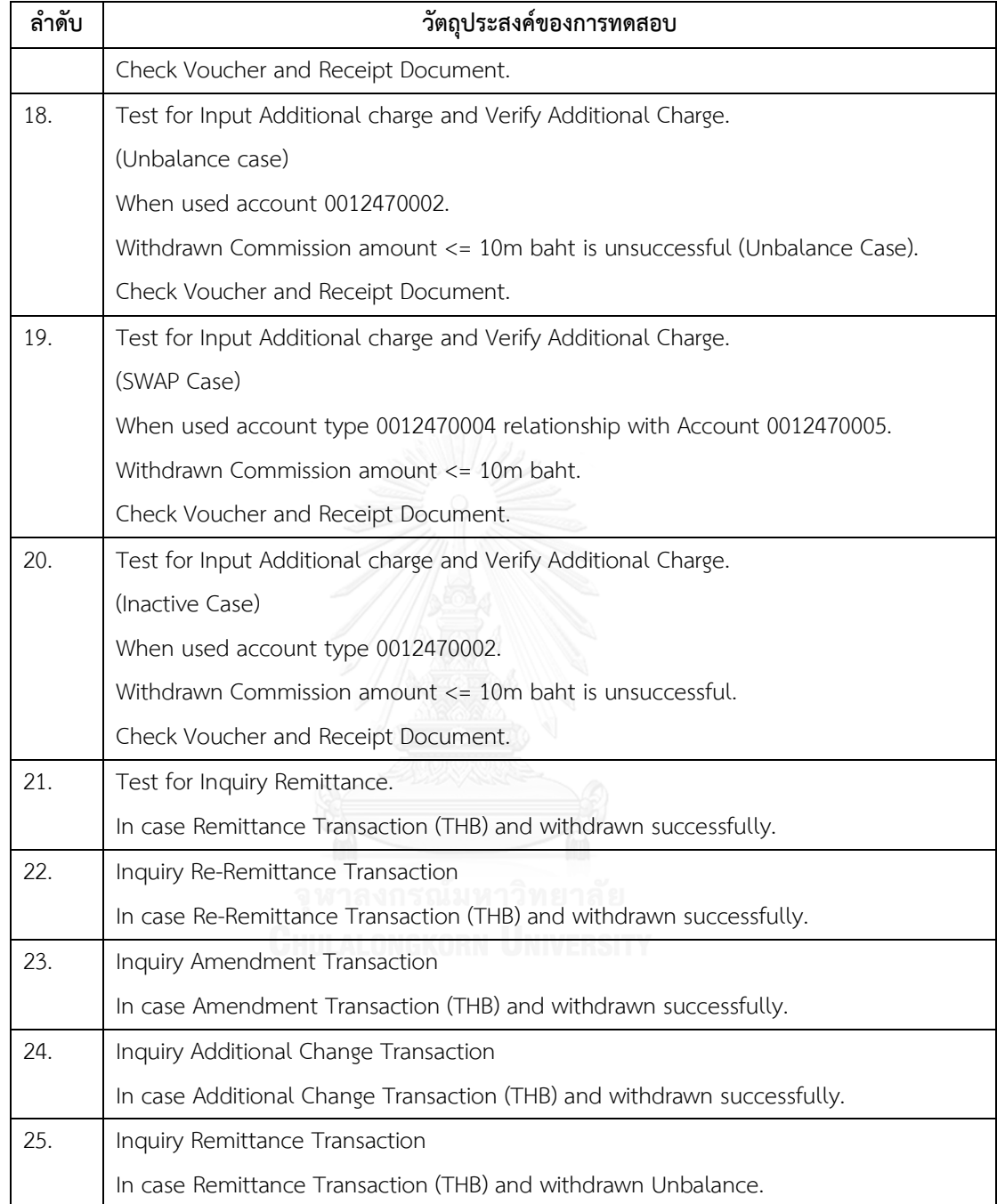

# ตารางที่ ก.16 กรณีทดสอบของระบบ Cyber Electronic Payment Application

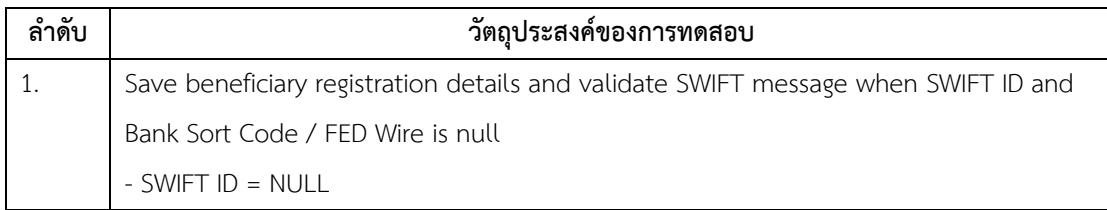

ตารางที่ ก.16 กรณีทดสอบของระบบ Cyber Electronic Payment Application (ต่อ)

| ลำดับ | วัตถุประสงค์ของการทดสอบ                                                                |
|-------|----------------------------------------------------------------------------------------|
|       | - Bank Sort Code = NULL                                                                |
| 2.    | Edit beneficiary registration details and validate SWIFT message when SWIFT ID is null |
|       | and Bank Sort Code / FED Wire is not null                                              |
|       | - SWIFT ID = NULL and Bank Sort Code / FED = NOT NULL                                  |
| 3.    | Save beneficiary registration details and validate SWIFT message when SWIFT ID is not  |
|       | null [ SWIFT ID = NOT NULL ]                                                           |
| 4.    | Validate Country and purpose code in 14.02 Initial Beneficiary Registration menu       |
| 5.    | Validate Country and purpose code in 14.03 Edit Beneficiary Registration               |
| 6.    | Validate beneficiary registration details via 14.04 Approve Beneficiary Registration   |
|       | menu                                                                                   |
| 7.    | Validate beneficiary registration details via 14.05 Inquiry Registration menu          |
| 8.    | Reject an initial beneficiary registration who not have Nostro ID by E-Channel user or |
|       | have Nostro ID by HUB                                                                  |
| 9.    | Reject an Approved Edit Beneficiary Registration                                       |
| 10.   | Inquiry a rejected transaction                                                         |
| 11.   | Inquiry transaction for update passport number                                         |
| 12.   | Inquiry transaction for update passport number in case data not found                  |
| 13.   | Edit passport number and save                                                          |
| 14.   | Edit passport number and send it to approve                                            |
| 15.   | Approve an edited passport number transaction by key in a confirmation passport        |
|       | number is correct.                                                                     |
| 16.   | Approve an edited passport number transaction by key in a confirmation passport        |
|       | number is incorrect.                                                                   |
| 17.   | Reject an edited passport number transaction                                           |
| 18.   | Validate response message in case request IFT successfully                             |
|       | Test Data                                                                              |
|       | account digit 4 is 1 or 2                                                              |
|       | account digit 4 is not 1, 2, or 9                                                      |
| 19.   | Validate response message in case request IFT failed                                   |
|       | Test Data:                                                                             |
|       | Not bank account                                                                       |

ตารางที่ ก.16 กรณีทดสอบของระบบ Cyber Electronic Payment Application (ต่อ)

| ลำดับ | วัตถุประสงค์ของการทดสอบ                                         |
|-------|-----------------------------------------------------------------|
| 20.   | Validate response message in case request IFT failed            |
|       | Test Data:                                                      |
|       | Account not available                                           |
| 21.   | Validate response message in case request IFT failed            |
|       | Test Data:                                                      |
|       | Account Unavailable balance                                     |
| 22.   | Validate response message in case request IFT failed            |
|       | Test Data:                                                      |
|       | Transfer amount > 20,000 USD                                    |
| 23.   | Validate response message in case request IFT successfully      |
|       | Test Data:                                                      |
|       | <b>FCD Account</b>                                              |
| 24.   | Generate Daily Remittance (Paid by) report by invalid condition |
| 25.   | Case Preview report                                             |
|       | Generate Summary Transaction Report with valid condition        |
|       |                                                                 |

## ตารางที่ ก.17 กรณีทดสอบของระบบ Electronic Payment Application – Front End

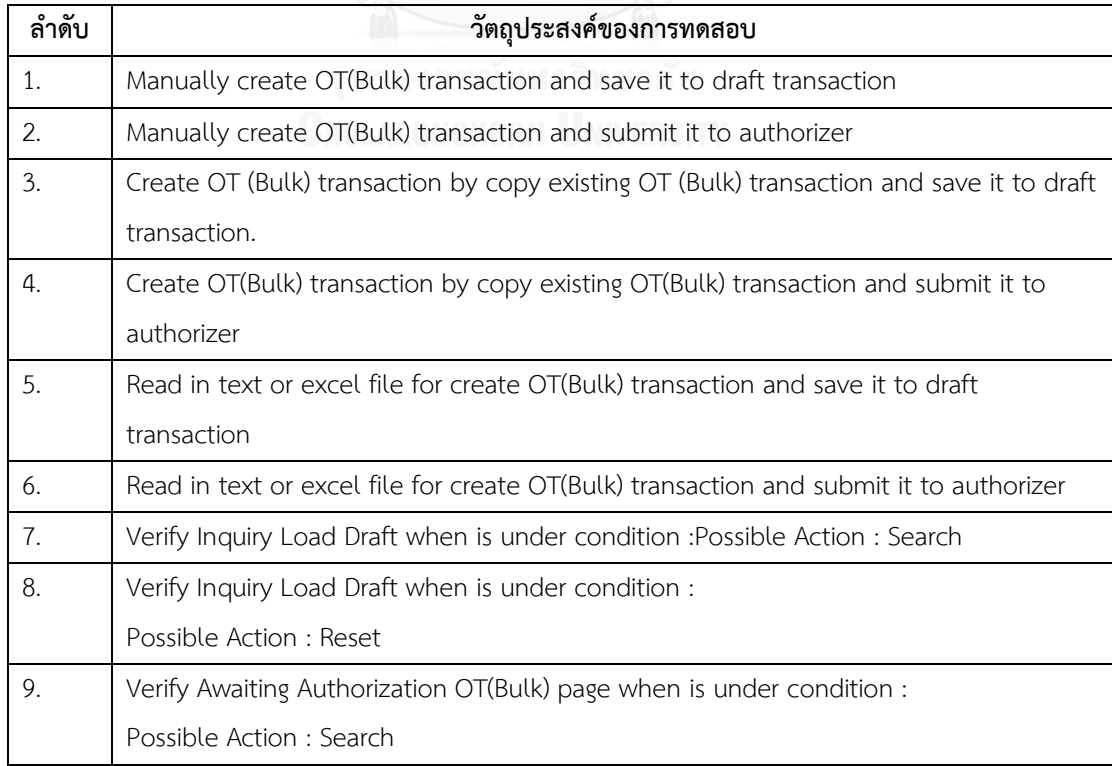

| ลำดับ | วัตถุประสงค์ของการทดสอบ                                                            |
|-------|------------------------------------------------------------------------------------|
| 10.   | Verify Awaiting Authorization OT(Bulk) page when is under condition :              |
|       | Possible Action : Reset Search                                                     |
| 11.   | Search OT(Bulk) Transaction by default condition                                   |
| 12.   | Search OT(Bulk) Transaction by invalid Date condition                              |
| 13.   | Search OT (Bulk) Transaction by unique condition.                                  |
| 14.   | Search OT (Bulk) Transaction by invalid condition.                                 |
| 15.   | Press reset button when key in search condition already.                           |
| 16.   | Search OT (Bulk) Transaction and press reset for clear condition search and search |
|       | result.                                                                            |
| 17.   | Press Submit button by deselect OT(Bulk) Transaction                               |
| 18.   | Recall OT (Bulk) Transaction.                                                      |
| 19.   | Press Submit button by deselect OT(Bulk) Transaction                               |
| 20.   | Recall OT (Bulk) Transaction which in used by other user.                          |
| 21.   | Preview OT(Bulk) Transaction (Status is Submitted to Authorizer)                   |
| 22.   | Inquiry OT(Bulk) Transaction by default condition                                  |
| 23.   | Preview OT(Bulk) Transaction (Not Complete transaction)                            |
|       | • Incomplete                                                                       |
|       | • Return To Review                                                                 |
|       | · Submitted to Authorizer                                                          |
|       | • Submitted to Bank                                                                |
|       | • Waiting for Bank Process                                                         |
| 24.   | Preview OT(Bulk) Transaction (Complete transaction)                                |
| 25.   | Preview OT(Bulk) Transaction (Reject transaction)                                  |

ตารางที่ ก.17 กรณีทดสอบของระบบ Electronic Payment Application – Front End (ต่อ)

# ตารางที่ ก.18 กรณีทดสอบของระบบ Electronic Domestic Letter of Credit

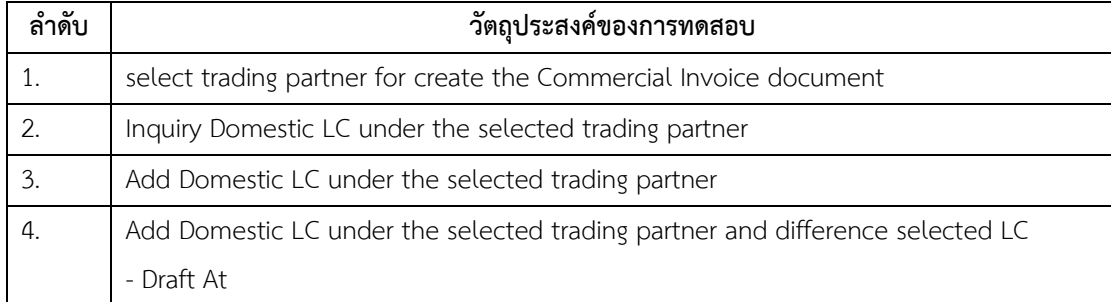

| ลำดับ | วัตถุประสงค์ของการทดสอบ                                                               |
|-------|---------------------------------------------------------------------------------------|
|       | - Currency                                                                            |
| 5.    | Delete Domestic LC under the selected trading partner                                 |
| 6.    | click on Create Commercial Invoice when                                               |
|       | - insert trading partner                                                              |
|       | - insert trading partner, Add Domestic LC                                             |
|       | - not select trading partner                                                          |
| 7.    | insert the data to create Commercial Invoice record                                   |
| 8.    | record the products information                                                       |
| 9.    | delete products information                                                           |
| 10.   | update total amount of products for create Commercial Invoice record                  |
| 11.   | attach the documents of Credit Note, Debit Noteor any other documents with            |
|       | Commercial Invoice record                                                             |
| 12.   | Remove Credit Note, Debit Note documents or any other documents with                  |
|       | Commercial Invoice record                                                             |
| 13.   | test the action of button when click on                                               |
|       | - Save Temp                                                                           |
|       | - Save Draft                                                                          |
|       | - Create B/E Collection                                                               |
|       | - Cancel                                                                              |
| 14.   | create Commercial Invoice record by insert the same Commercial Invoice Number         |
| 15.   | create Commercial Invoice record by insert the same Commercial Invoice Number         |
| 16.   | Create / Update Commercial Invoice                                                    |
|       | $-1CT:1LC$                                                                            |
|       | - Partial Shipment Not Allow                                                          |
|       | - Normal (Is not discrepancy)                                                         |
| 17.   | Create / Update Commercial Invoice                                                    |
|       | $-1CT : NLC$                                                                          |
|       | - Partial Shipment Allow                                                              |
|       | - All LC Discrepancy                                                                  |
| 18.   | search Commercial Invoice record for Delete Commercial Invoice record                 |
| 19.   | check the result of records for deleting that found from searching Commercial Invoice |

ตารางที่ ก.18 กรณีทดสอบของระบบ Electronic Domestic Letter of Credit (ต่อ)

| ลำดับ | วัตถุประสงค์ของการทดสอบ                                                         |
|-------|---------------------------------------------------------------------------------|
| 20.   | Delete Commercial Invoice record that have these following status               |
|       | - Save Temp                                                                     |
|       | - Save Draft                                                                    |
|       | CT record won't have in CL                                                      |
| 21.   | Delete Commercial Invoice record that have Save Draft status and that CT record |
|       | was referred to Request for Collection already                                  |
| 22.   | Delete Commercial Invoice record that have Return from Buyer status and that    |
|       | record was deleted from Request for Collection already                          |
| 23.   | Delete Commercial Invoice record that have Return from Buyer status and that    |
|       | record still be referred with Request for Collection record                     |
| 24.   | Delete Commercial Invoice record and that record was locked by other users      |
| 25.   | Select All / Deselect Commercial Invoice Transaction for Delete                 |
| 26.   | Inquiry Commercial Invoice for Amendment                                        |
| 27.   | Verify Search result from Inquiry Commercial Invoice Amendment                  |
| 28.   | Verify การ Validate from Commercial Invoice when click on Image Action Amend    |
|       | Cancel button                                                                   |
| 29.   | Verify Amend Term                                                               |
| 30.   | Verify Amend Amount and Term                                                    |

ตารางที่ ก.18 กรณีทดสอบของระบบ Electronic Domestic Letter of Credit (ต่อ)

าลงกรณมหาวทยาลย

ตารางที่ ก.19 กรณีทดสอบของระบบ Electronic - Certificate

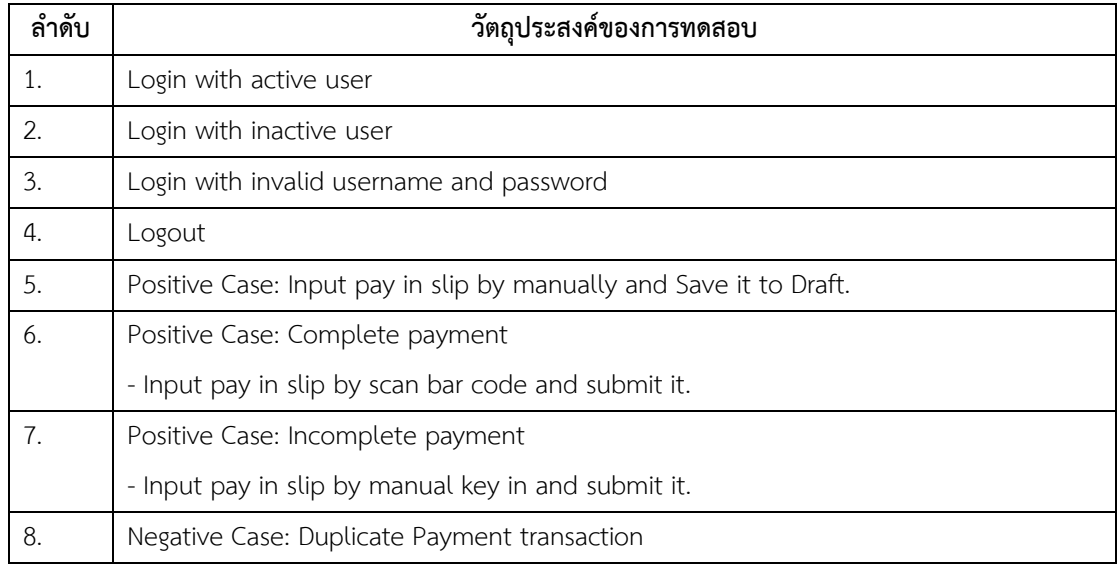

| ลำดับ | วัตถุประสงค์ของการทดสอบ                                                         |
|-------|---------------------------------------------------------------------------------|
| 9.    | Negative Case: Reject new payment                                               |
|       | - Error Code 99: Communication Error                                            |
| 10.   | Negative Case: Reject new payment                                               |
|       | - Error Code 101: Invalid User Name / Password                                  |
| 11.   | Negative Case: Reject new payment                                               |
|       | - Error Code 10: Require field parameter is null                                |
| 12.   | Negative Case: Reject new payment                                               |
|       | - Error Code 103: Transaction amount or number of transaction is over limit     |
| 13.   | Negative Case: Reject new payment                                               |
|       | - Error Code 104: Invalid reference   REF1/REF2                                 |
| 14.   | Negative Case: Reject new payment                                               |
|       | - Error Code 105: Invalid transaction number                                    |
| 15.   | Negative Case: Reject new payment                                               |
|       | - Error Code 106: Transaction number duplicate                                  |
| 16.   | Negative Case: Reject new payment                                               |
|       | - Error Code 107: Not business hour                                             |
| 17.   | Positive Case: Inquiry Transaction by Cash Management user                      |
| 18.   | Delete Transaction                                                              |
| 19.   | View a complete transaction                                                     |
| 20.   | Edit Transaction and Save Draft                                                 |
| 21.   | Edit Transaction and Send it.                                                   |
| 22.   | Positive Case: To verify the process to read data from valid RMS file at hourly |
| 23.   | Negative Case: To verify re-running the process                                 |
| 24.   | Negative Case: Verify the process to read data from invalid RMS is no data file |
| 25.   | Positive Case: To verify the process time can be configured                     |
| 26.   | Positive Case: To verify the process to read data from valid RMS file at EOD    |
| 27.   | Positive Case: To Verify Auto Submit process is successes                       |
| 28.   | Negative Case: To Verify Auto Submit process is Failed                          |

ตารางที่ ก.19 กรณีทดสอบของระบบ Electronic – Certificate (ต่อ)

| ลำดับ | วัตถุประสงค์ของการทดสอบ                                                     |
|-------|-----------------------------------------------------------------------------|
| 1.    | To verify force end process when                                            |
|       | - Run Pre EOD Completed successfully                                        |
|       | - Run Process EOD Accrual                                                   |
|       | - Run Process EOD Ledger Card                                               |
|       | - Run Process EOD Credit Line                                               |
| 2.    | To verify Force End Credit Line process                                     |
|       | - Run Pre EOD Completed successfully                                        |
| 3.    | To ensure BOP Batch Scheduler can work well when manually run BOP Batch     |
|       | Scheduler by choosing date is more than BRANCHES.LAST EOD ON                |
| 4.    | To ensure BOP Batch Scheduler can work well when                            |
|       | [Date now + CurrentDateDiff] is holiday                                     |
| 5.    | Re-Run                                                                      |
|       | To ensure BOP Batch Scheduler can work well when automatically run which    |
|       | Date now + CurrentDateDiff < BRANCHES.LAST EOD DATE                         |
| 6.    | To ensure BOP Batch Scheduler can work well when automatically run which    |
|       | Date now + CurrentDateDiff < BRANCHES.LAST EOD DATE                         |
| 7.    | Verify auto run BOP process failed                                          |
| 8.    | Verify manual run BOP process failed                                        |
| 9.    | Verify BOP Batch scheduler can get date correctly when configurator time at |
|       | $-$ at 2 AM<br><b>CHULALONGKORN UNIVERSITY</b>                              |
|       | $-$ at 10 PM                                                                |
| 10.   | To ensure BOP Batch Scheduler can work well when                            |
|       | [Date_now + CurrentDateDiff] is on Saturday or Sunday but is working day.   |
| 11.   | To ensure BOP Batch Schedule can purge data on table as below correctly     |
|       | - BOP LOG                                                                   |
|       | - BOP EXPORT BC                                                             |
|       | - BOP EXPORT LC                                                             |
|       | - BOP IMPORT BC                                                             |
|       | - BOP IMPORT LC                                                             |
|       | - BOP INWARD                                                                |
|       | - BOP OUTWARD                                                               |
| 12.   | Validate Error Exception of SFTP Error                                      |
| 13.   | Positive Case: To verify the process time can be configured                 |

ตารางที่ ก.20 กรณีทดสอบของระบบ Billing Operation Report

| ลำดับ | วัตถุประสงค์ของการทดสอบ                                                          |
|-------|----------------------------------------------------------------------------------|
| 14.   | To ensure Regulatory Report for China Trade Finance which Inward Remittance      |
|       | product by BOP batch scheduler automatically run.                                |
| 15.   | To ensure Regulatory Report for China Trade Finance which Inward Remittance      |
|       | product by batch scheduler manually run.                                         |
| 16.   | To ensure Regulatory Report for China Trade Finance which Outward product by BOP |
|       | batch scheduler automatically run.                                               |
| 17.   | To ensure Regulatory Report for China Trade Finance which Outward product by     |
|       | batch scheduler manually run.                                                    |
| 18.   | To ensure Regulatory Report for China Trade Finance which Export Bill Settlement |
|       | under BC product by BOP batch scheduler automatically run.                       |
| 19.   | To ensure Regulatory Report for China Trade Finance which Export Bill Settlement |
|       | under BC product by batch scheduler manually run.                                |
| 20.   | <b>TR Loan</b>                                                                   |
|       | To ensure Regulatory Report for China Trade Finance which Import Bill Payment    |
|       | Under LC product by BOP batch scheduler automatically run.                       |
| 21.   | Non TR Loan                                                                      |
|       | To ensure Regulatory Report for China Trade Finance which Import Bill Payment    |
|       | Under LC product by batch scheduler manually run.                                |
| 22.   | To ensure Regulatory Report for China Trade Finance which Export Bill Payment    |
|       | under LC product by BOP batch scheduler automatically run.                       |
| 23.   | To ensure Regulatory Report for China Trade Finance which Export Bill Payment    |
|       | under LC product by BOP batch scheduler manually run.                            |
| 24.   | <b>TR LOAN</b>                                                                   |
|       | To ensure Regulatory Report for China Trade Finance which Import Bill Payment    |
|       | Under BC product by BOP batch scheduler automatically run.                       |
| 25.   | Non TR LOAN                                                                      |
|       | To ensure Regulatory Report for China Trade Finance which Import Bill Payment    |
|       | Under BC product by BOP batch scheduler manually run.                            |

ตารางที่ ก.20 กรณีทดสอบของระบบ Billing Operation Report (ต่อ)
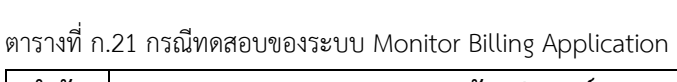

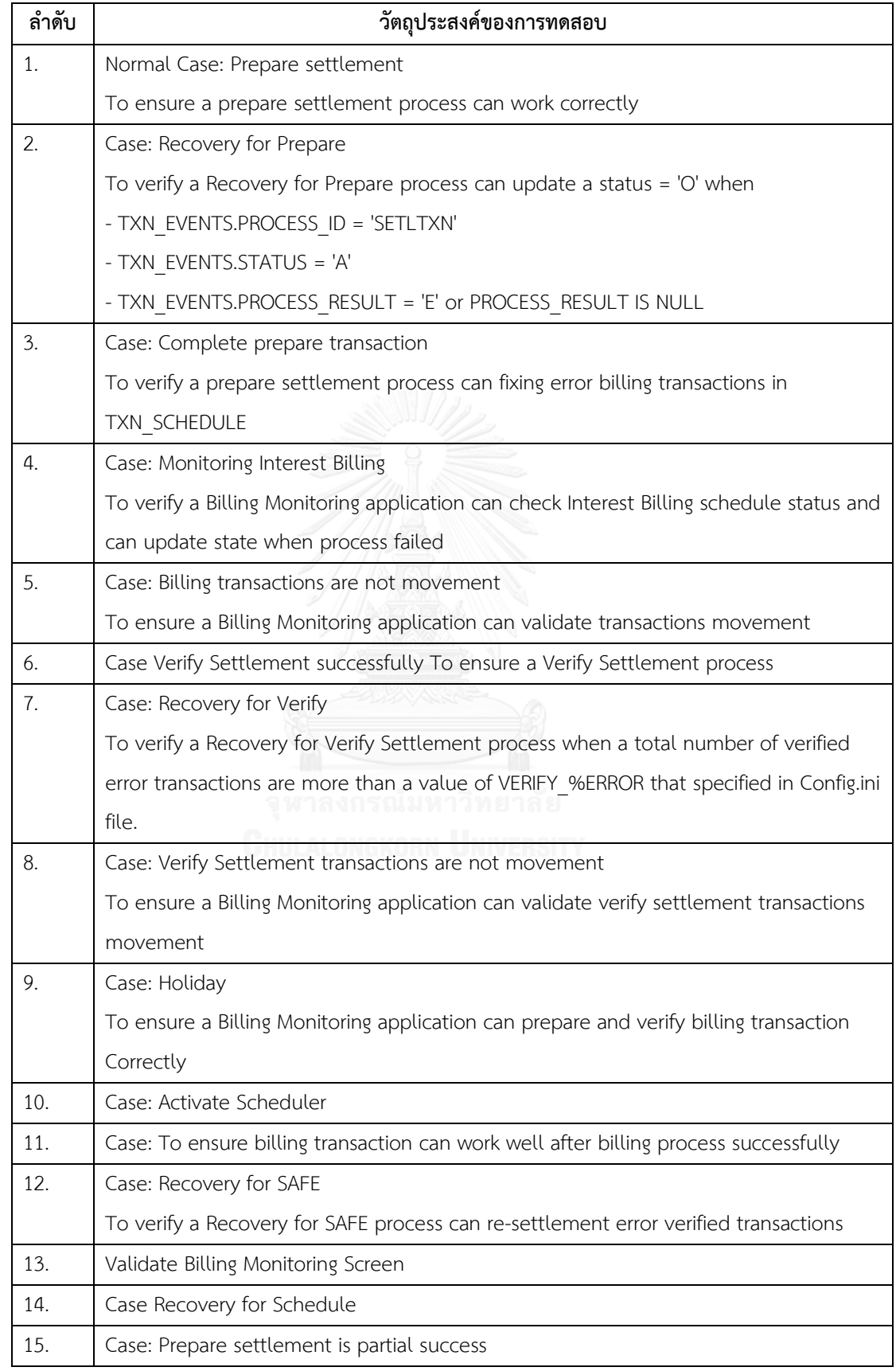

| ลำดับ | วัตถุประสงค์ของการทดสอบ                                                           |
|-------|-----------------------------------------------------------------------------------|
|       | To ensure a prepare settlement process can work correctly                         |
| 16.   | Case Verify Settlement                                                            |
|       | Validate end program when a number of success and error transaction are not equal |
|       | to COUNTALL VER                                                                   |
| 17.   | Case: Reopen for Verify                                                           |
| 18.   | Validate Stagger in Prepare Settlement process                                    |
| 19.   | Validate Event Dispatcher or BULK BE in Prepare Settlement process                |
| 20.   | Validate Event Dispatcher หรือ BULK BE in Verify Settlement process               |
| 21.   | Stop / Start Verify Service                                                       |
| 22.   | Visible or invisible service Menu                                                 |
| 23.   | Reopen Settlement after verify Complete                                           |
| 24.   | Reopen Settlement after verify Complete                                           |
| 25.   | Reopen Settlement after verify Complete                                           |

ตารางที่ ก.21 กรณีทดสอบของระบบ Monitor Billing Application (ต่อ)

94

## **ภาคผนวก ข รายการค าร้องขอเปลี่ยนแปลงความต้องการซอฟต์แวร์**

ภาคผนวก ข จะอธิบายรายละเอียดคำร้องขอเปลี่ยนแปลงความต้องการซอฟต์แวร์ของระบบงานทั้งหมดที่ ใช้ในงานวิจัย ซึ่งประกอบด้วย 10 ระบบ 51 คำร้องขอเปลี่ยนแปลงความต้องการซอฟต์แวร์ ซึ่งถูกจัดทำขึ้นใน รูปแบบภาษาอังกฤษ แสดงดังตารางที ข.1- ข.10

| ประเภทคำร้อง          | Requirements Change                                  |                |  |  |  |
|-----------------------|------------------------------------------------------|----------------|--|--|--|
| ชื่อคำร้อง            | รายละเอียดคำร้องขอเปลี่ยนแปลงความต้องการ             | ลำดับความสำคัญ |  |  |  |
|                       | ซอฟต์แวร์                                            |                |  |  |  |
| <b>Account Number</b> | 1. New account format has 20 digits length but it    | Extreme        |  |  |  |
| Format Change         | will interact with other applications with only 11st |                |  |  |  |
|                       | - 20th digit. So, other application will see only 10 |                |  |  |  |
|                       | digits (9 sequential digits + 1 check digit)         |                |  |  |  |
|                       | 2. New account format will have only sequential id   |                |  |  |  |
|                       | (no branch code in 1st-3rd digits, no account type   |                |  |  |  |
|                       | in 4th digit (It means that our application cannot   |                |  |  |  |
|                       | got "Branch" info or classify "Account type" from    |                |  |  |  |
|                       | account number anymore)                              |                |  |  |  |
| <b>Account Name</b>   | 3. Length of account name has been extended to       | High           |  |  |  |
| Extension             | 80 characters. However, The system still provide     |                |  |  |  |
|                       | the service consumers the 50 characters account      |                |  |  |  |
|                       | number.                                              |                |  |  |  |
| Product Code (A/C     | 4. The Bank will no longer use the 1 digit Account   | High           |  |  |  |
| Type: C/A, S/A)       | Type and instead will use a 9 digits of Product      |                |  |  |  |
|                       | Code                                                 |                |  |  |  |
|                       | 5. The system must provide service consumers the     |                |  |  |  |
|                       | type of account while response the request.          |                |  |  |  |
| Removing SWAP         | 6. ABC will handle SWAP function internally          | Medium         |  |  |  |
| Function              |                                                      |                |  |  |  |

ตารางที่ ข.1 รายการร้องขอเปลี่ยนแปลงความต้องการของระบบ Gateway of Online Financial Transaction

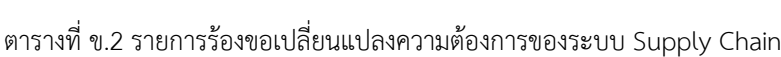

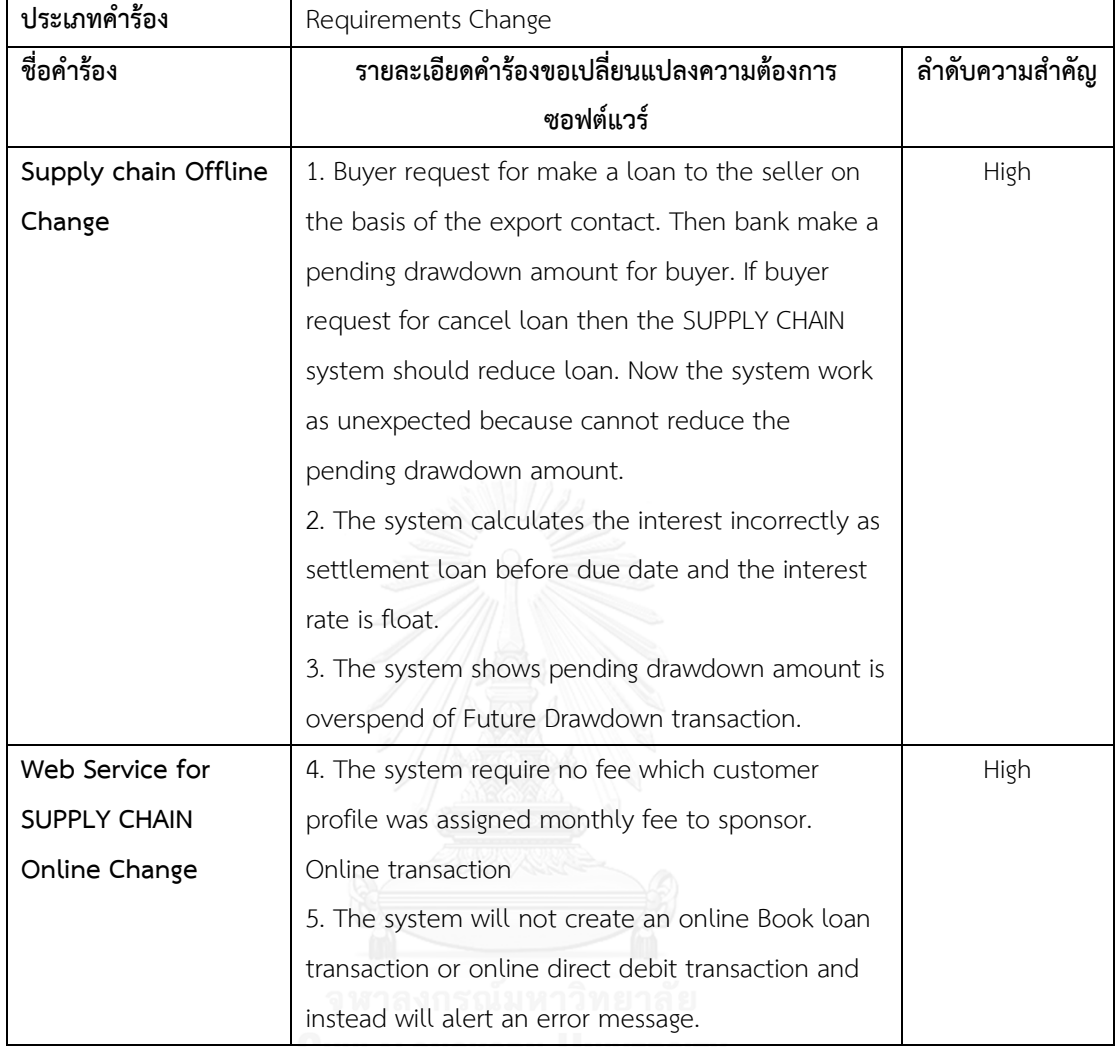

**UHULALUNGKURN UNIVERSITY** 

٦

| ประเภทคำร้อง         | Requirements Change                                          |                |
|----------------------|--------------------------------------------------------------|----------------|
| ชื่อคำร้อง           | รายละเอียดคำร้องขอเปลี่ยนแปลงความต้องการ                     | ลำดับความสำคัญ |
|                      | ซอฟต์แวร์                                                    |                |
| Interest Rate Change | 1. System calculate monthly interest is wrong                | High           |
|                      | because user was updated interest rate from float            |                |
|                      | to fixed interest rate and the system cannot get             |                |
|                      | the lasted interest rate. Since interest rate changes        |                |
|                      | from float to fixed interest rate, the system should         |                |
|                      | update the last interest rate into table and update          |                |
|                      | interest code is "FIXED"                                     |                |
| Maturity Date Change | 2. The system can validate a maturity date is not            | Medium         |
|                      | special holiday and term is not over 90 days. If             |                |
|                      | maturity date 90 <sup>th</sup> is a special holiday then the |                |
|                      | system should alert a warning message and allow              |                |
|                      | to click on OK button for change maturity date               |                |
|                      | but the system was hang and need to end task                 |                |
|                      | program when click on OK button.                             |                |
| Interface Change     | 3. Inquiry overdue transactions from Supply Chain            | High           |
|                      | system and get them via web service. This feature            |                |
|                      | instead of selecting overdue transaction from                |                |
|                      | Supply Chain database.                                       |                |
|                      | 4. Need to send settlement transactions to Supply            |                |
|                      | Chain system is real time by calling Supply Chain            |                |
|                      | web service at payment process of settlement                 |                |
|                      | and re-settlement functions.                                 |                |
|                      | 5. Successfully implement web service for send               |                |
|                      | settlement transactions to Supply Chain in real              |                |
|                      | time, Auto Export Remittance batch job will                  |                |
|                      | sunset. However, batch jab can support when web              |                |
|                      | service was crash.                                           |                |

ตารางที่ ข.3 รายการร้องขอเปลี่ยนแปลงความต้องการของระบบ Financial Overdue Application

| ประเภทคำร้อง              | Requirements Change                                 |                |  |  |
|---------------------------|-----------------------------------------------------|----------------|--|--|
| ชื่อคำร้อง                | รายละเอียดคำร้องขอเปลี่ยนแปลงความต้องการ            | ลำดับความสำคัญ |  |  |
|                           | ซอฟต์แวร์                                           |                |  |  |
| Email to Applicant        | 1. The system can send a receipt and SWIFT          | Medium         |  |  |
| Change                    | MT103 message as electronic documents to            |                |  |  |
|                           | customers who request to receive an electronic      |                |  |  |
|                           | documents and register the email to applicant on    |                |  |  |
|                           | Trade system.                                       |                |  |  |
|                           | 2. The system send SWIFT MT103 to beneficiary       |                |  |  |
|                           | before value date for pre remittance transaction    |                |  |  |
|                           | only. Hence the system should send SWIFT MT103      |                |  |  |
|                           | message to customer who transfer fund too.          |                |  |  |
| <b>Funds Transfer</b>     | 3. The system can split receipt of cross currency   | Medium         |  |  |
| Currency Change           | funds transfer transaction to principle receipt and |                |  |  |
|                           | fee receipt.                                        |                |  |  |
| SWIFT MT103 Format        | 4. Customer can be upload MT103 in new format       | High           |  |  |
| Change                    | to the system without re-key the data for make      |                |  |  |
|                           | funds transfer transaction and the system allow to  |                |  |  |
|                           | key in DOC(BEN/OUR), GOODS/SERVICE and              |                |  |  |
|                           | Purpose code only.                                  |                |  |  |
| Pre-remittance            | 5. The system can support pre-remittance            | High           |  |  |
| <b>Transaction Change</b> | transaction and had to be checked the customer      |                |  |  |
|                           | profile in Trade system who registers for pre-      |                |  |  |
|                           | remittance transaction or not.                      |                |  |  |

ตารางที่ ข.4 รายการร้องขอเปลี่ยนแปลงความต้องการของระบบ Electronic Payment Application

| ประเภทคำร้อง          | Requirements Change                                  |                |  |  |  |
|-----------------------|------------------------------------------------------|----------------|--|--|--|
| ชื่อคำร้อง            | รายละเอียดคำร้องขอเปลี่ยนแปลงความต้องการ             | ลำดับความสำคัญ |  |  |  |
|                       | ซอฟต์แวร์                                            |                |  |  |  |
| Security Policy       | 1. Customer creates IFT transaction at Cyber         | High           |  |  |  |
| Changes               | Electronic Payment system and then the system        |                |  |  |  |
|                       | calls the gateway for process IFT transaction. But   |                |  |  |  |
|                       | the gateway authorizes access with user name and     |                |  |  |  |
|                       | password for security accessed. Consumer             |                |  |  |  |
|                       | application such as Cyber Electronic Payment         |                |  |  |  |
|                       | Application must to align with this security policy. |                |  |  |  |
| Customer Profile      | 2. The system allows updating passport number of     | High           |  |  |  |
| Changes               | customer as required. However customer profile       |                |  |  |  |
|                       | must to verify from authorizer.                      |                |  |  |  |
| Master Data Changes   | 3. Change funds purpose code and description         | Low            |  |  |  |
|                       | Purpose Code 318013 change to                        |                |  |  |  |
|                       | 01=Student Funds                                     |                |  |  |  |
|                       | Purpose Code 318052 change to 03=Life                |                |  |  |  |
|                       | Savings                                              |                |  |  |  |
|                       | Purpose Code 318059 change to                        |                |  |  |  |
|                       | 02=Relatives Funds                                   |                |  |  |  |
| <b>Funds Amount</b>   | 4. Trade finance policy change transfer amount       | High           |  |  |  |
| Changes               | limit from 20,000 USD to 30,000 USD. The system      |                |  |  |  |
|                       | should support and can validate fund amount is       |                |  |  |  |
|                       | not more than 30,000 USD.                            |                |  |  |  |
| <b>Report Changes</b> | 5. User need to view funds transfer transaction per  | Medium         |  |  |  |
|                       | day and summation funds transfer amount per          |                |  |  |  |
|                       | customer. The system should select data and          |                |  |  |  |
|                       | generate report as user required                     |                |  |  |  |

ตารางที่ ข.5 รายการร้องขอเปลี่ยนแปลงความต้องการของระบบ Cyber Electronic Payment Application

ตารางที่ ข.6 รายการร้องขอเปลี่ยนแปลงความต้องการของระบบ Electronic Payment Application – Front End

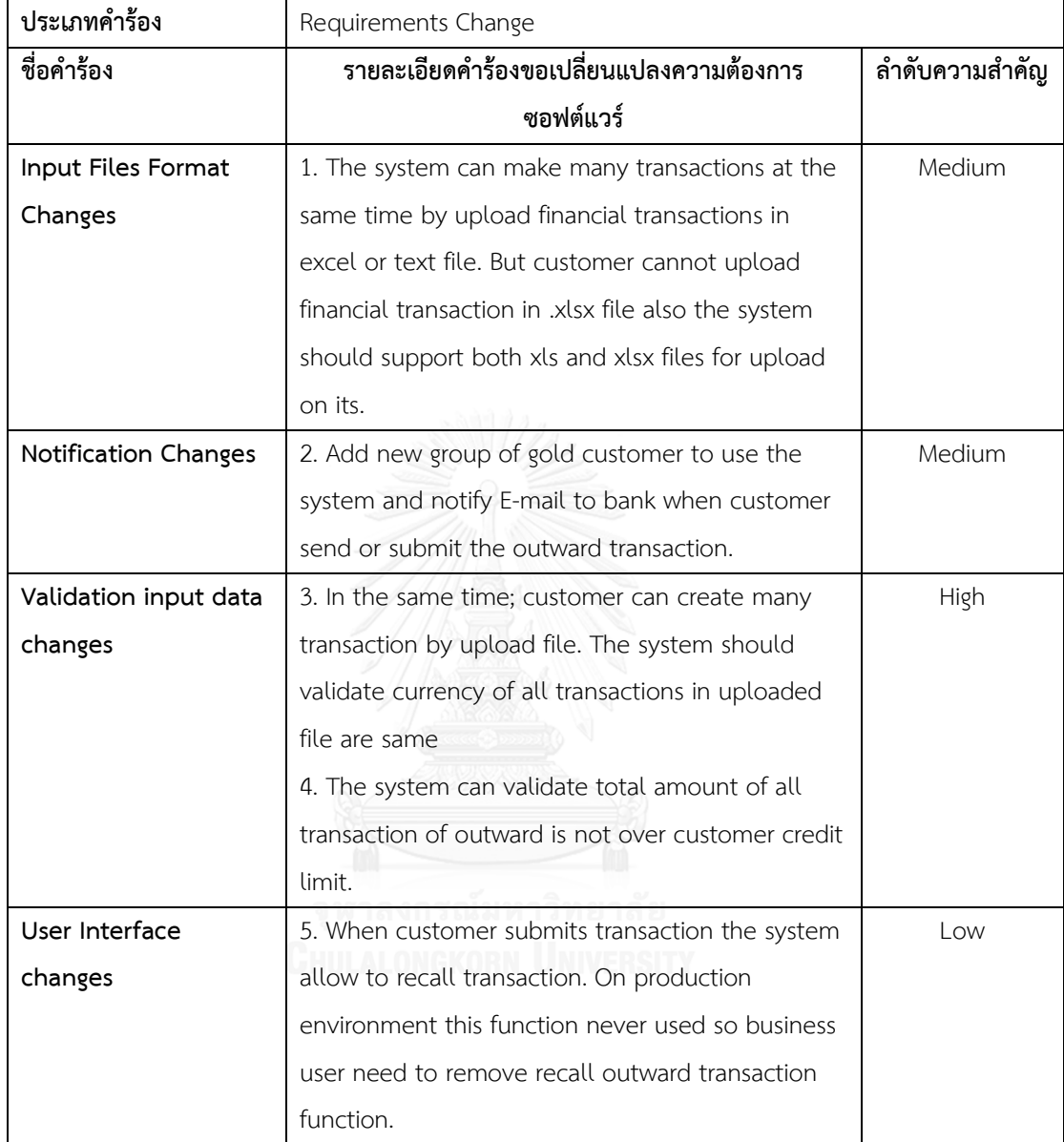

| ประเภทคำร้อง             | Requirements Change                               |                |
|--------------------------|---------------------------------------------------|----------------|
| ชื่อคำร้อง               | รายละเอียดคำร้องขอเปลี่ยนแปลงความต้องการ          | ลำดับความสำคัญ |
|                          | ซอฟต์แวร์                                         |                |
| Create Commercial        | 1. Can create commercial invoice transaction by   | High           |
| Invoice Change           | uploaded XML file as same bank format to the      |                |
|                          | system.                                           |                |
| Goods Information        | 2. Adding D/P No. on Goods information section    | Medium         |
| Change                   | and showing D/P no. in commercial invoice too.    |                |
|                          | 3. The system can automatically calculate a total |                |
|                          | amount of goods and can't edit but customers      |                |
|                          | need to edit a total amount by themselves, so     |                |
|                          | the system should allow to edit this field.       |                |
|                          |                                                   |                |
| <b>Transaction State</b> | 4. Customer can amend commercial invoice in 2     | Low            |
| Change                   | ways                                              |                |
|                          | - Amend payment term                              |                |
|                          | - Amend financial amount                          |                |
|                          | Customer need to change status name of            |                |
|                          | Amendment transaction from Amend Amount to        |                |
|                          | Amend Countersign and Amend Term to Amend         |                |
|                          | Countersign (other)                               |                |
|                          |                                                   |                |
| <b>Customer Profile</b>  | 5. Administrator can set up customer profile at   | Medium         |
| Change                   | Auto Email application for send Credit advice in  |                |
|                          | PDF format to customer via E-mail                 |                |

ตารางที่ ข.7 รายการร้องขอเปลี่ยนแปลงความต้องการของระบบ Electronic Domestic Letter of Credit

| ประเภทคำร้อง       | Requirements Change                                  |                |
|--------------------|------------------------------------------------------|----------------|
| ชื่อคำร้อง         | รายละเอียดคำร้องขอเปลี่ยนแปลงความต้องการ             | ลำดับความสำคัญ |
|                    | ซอฟต์แวร์                                            |                |
| User authorization | 1. Login Electronic - Certificate with username and  | High           |
| changes.           | password (dynamic login) is low security. The        |                |
|                    | system will no use dynamic login only and instead    |                |
|                    | will use one time password (OTP) for validate        |                |
|                    | login user.                                          |                |
| Payment channel    | 2. Customer pay a fee at any bank branch is          | High           |
| change.            | inconvenience. The bank need to support user for     |                |
|                    | more convenience by add payment channel. So          |                |
|                    | the customer can pay a fee on internet banking       |                |
|                    | and ATM.                                             |                |
|                    | 3. End of day (EOD) process can read RMS file and    |                |
|                    | reconcile payment transaction from all channel       |                |
|                    | 4. Customer can download certificate document        |                |
|                    | from Electronic - Certificate website after paid fee |                |
|                    | successfully.                                        |                |
| Barcode format     | 5. Pay in slip changes barcode format. New           | High           |
| change.            | barcode format has 13 digits for reference 1 and     |                |
|                    | 10 digits for reference 2 and the latest digits of   |                |
|                    | reference 2 is a checked digit.                      |                |

ตารางที่ ข.8 รายการร้องขอเปลี่ยนแปลงความต้องการของระบบ Electronic - Certificate

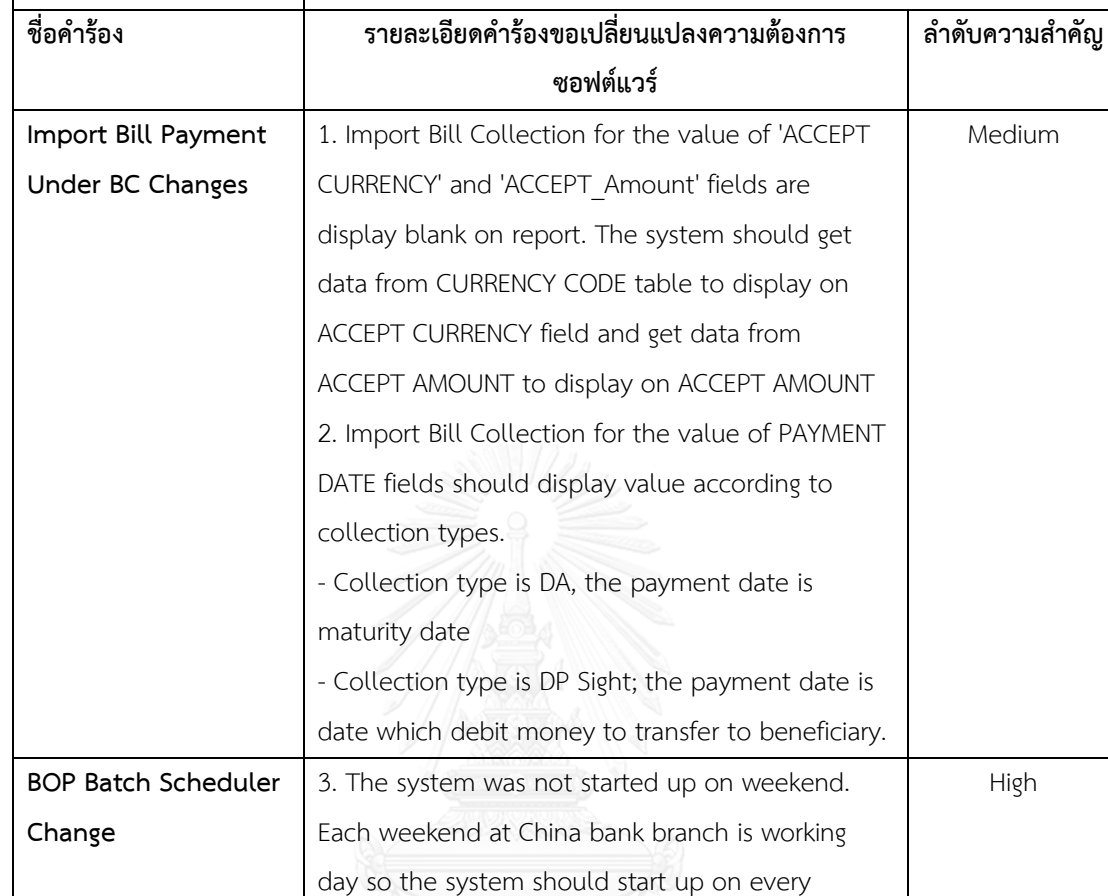

4. Now the batch scheduler purges data on data table but log files from batch scheduler process are increase and need to automatically delete. So The batch scheduler can validate age of log files

5. Re-configure batch processing time and wait

until the re-configured time the batch scheduler is

working day.

not start.

and delete older files.

ตารางที่ ข.9 รายการร้องขอเปลี่ยนแปลงความต้องการของระบบ Billing Operation Report

**ประเภทค าร้อง** Requirements Change

Low

High

| ประเภทคำร้อง          | Requirements Change                                 |                |  |  |
|-----------------------|-----------------------------------------------------|----------------|--|--|
| ชื่อคำร้อง            | รายละเอียดคำร้องขอเปลี่ยนแปลงความต้องการ            | ลำดับความสำคัญ |  |  |
|                       | ซอฟต์แวร์                                           |                |  |  |
| <b>Ending Process</b> | 1. End prepare settlement and verify settlement     | High           |  |  |
| Conditions            | process when credit settlement of all records are   |                |  |  |
|                       | completed.                                          |                |  |  |
|                       | 2. Partial complete is an ending prepare            |                |  |  |
|                       | settlement and verify settlement when have error    |                |  |  |
|                       | credit settlement records less than 40              |                |  |  |
|                       | transactions.                                       |                |  |  |
| Screen Layout         | 3. A lot of error transaction in Prepare settlement | Low            |  |  |
|                       | process. Hence customer need to recovery error      |                |  |  |
|                       | transactions for prepare settlement again so the    |                |  |  |
|                       | system should update error transaction to initial   |                |  |  |
|                       | state for prepare settlements again.                |                |  |  |
|                       | 4. Need to recovery error transactions in Verify    |                |  |  |
|                       | Settlement process. The system should update        |                |  |  |
|                       | error verify settlement transaction to initial      |                |  |  |
|                       | transaction for verify settlement again.            |                |  |  |
|                       | 5. Edit format date of Prepare Settlement per       |                |  |  |
|                       | minute and Verify Settlement per minute from        |                |  |  |
|                       | dd/mm/yyyy to dd/mm/yy and change column            |                |  |  |
|                       | name on TXN SCHEDULE from "Currency" to             |                |  |  |
|                       | "Status"                                            |                |  |  |

ตารางที่ ข.10 รายการร้องขอเปลี่ยนแปลงความต้องการของระบบ Monitor Billing Application

## **ภาคผนวก ค**

## **ข้อค าถามจากหน่วยตัวอย่าง**

ภาคผนวกส่วนนี้แสดงเซตข้อคำถามที่ได้จากหน่วยตัวอย่างทั้ง 12 หน่วยตัวอย่าง ซึ่งประกอยด้วยเซตข้อ คำถามแบบยาว และเซตข้อคำถามแบบสั้นของทั้ง 10 ระบบ แสดงดังตารางที่ ค.1 - ค.10

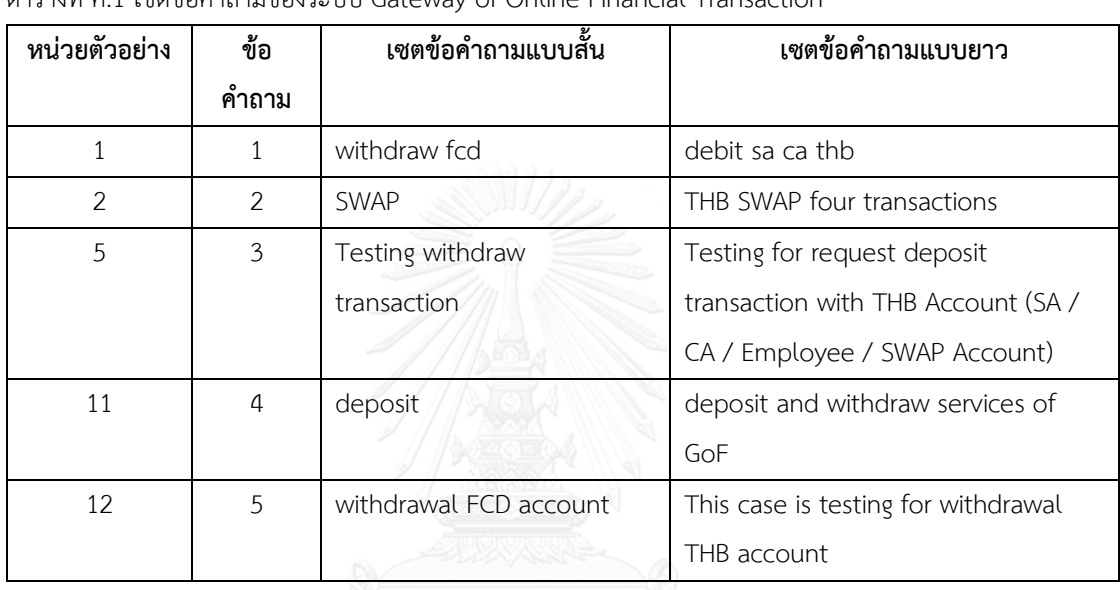

ตารางที่ ค.1 เซตข้อคำภายของระบบ Gatoway of Online Financial Transaction

ตารางที่ ค.2 เซตข้อคำถามของระบบ Supply Chain

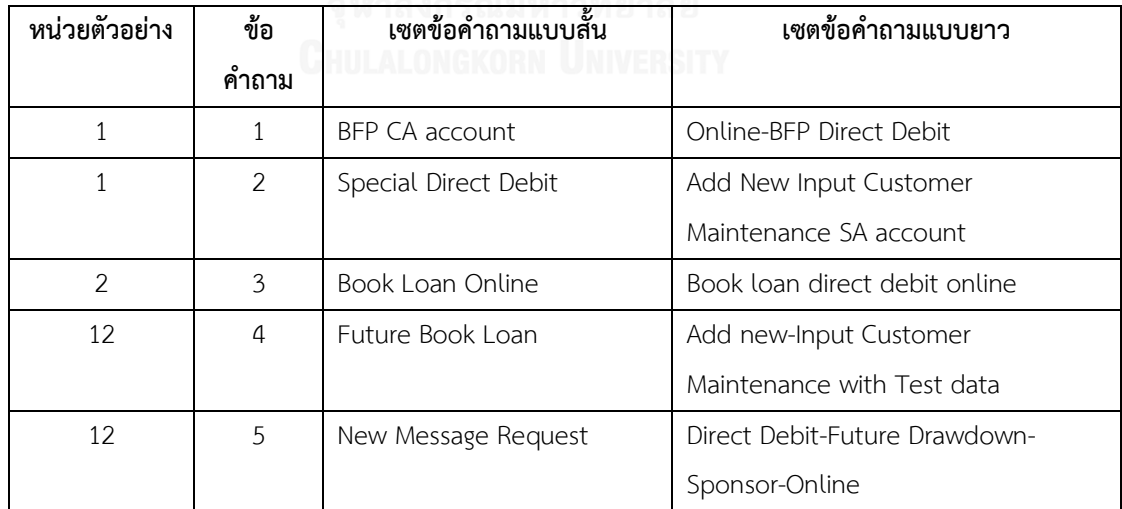

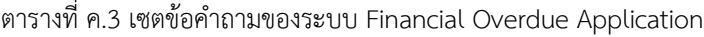

| หน่วยตัวอย่าง | ข้อ   | เซตข้อคำถามแบบสั้น   | เซตข้อคำถามแบบยาว                  |
|---------------|-------|----------------------|------------------------------------|
|               | คำถาม |                      |                                    |
| 1             |       | Change Interest Rate | Auto Transfer Data to Past Due     |
| 3             | 2     | Type of settlement   | Verify Calculate interest rate     |
| 4             | 3     | Interest Rate        | Maturity Date Special Holiday not  |
|               |       |                      | Over                               |
| 5             | 4     | Change Interest Rate | Change Interest Rate from float to |
|               |       |                      | fixed interest rate in ODT TRANS   |
| 11            | 5     | Positive case        | Support repayment of overdue       |
|               |       |                      | transaction                        |
|               |       |                      |                                    |

ตารางที่ ค.4 เซตข้อคำถามของระบบ Electronic Payment Application

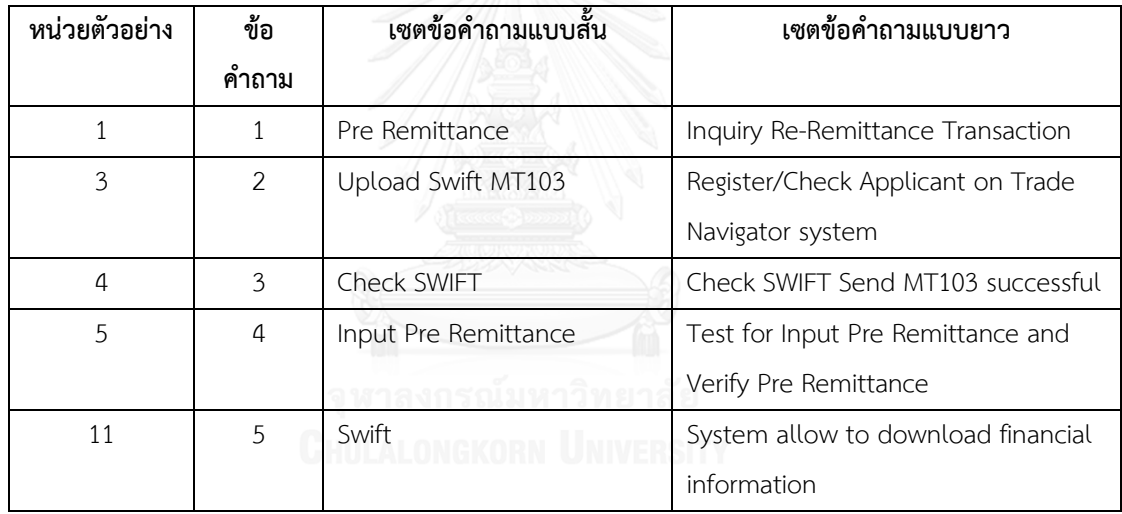

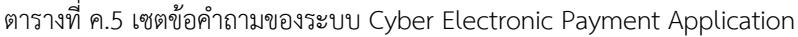

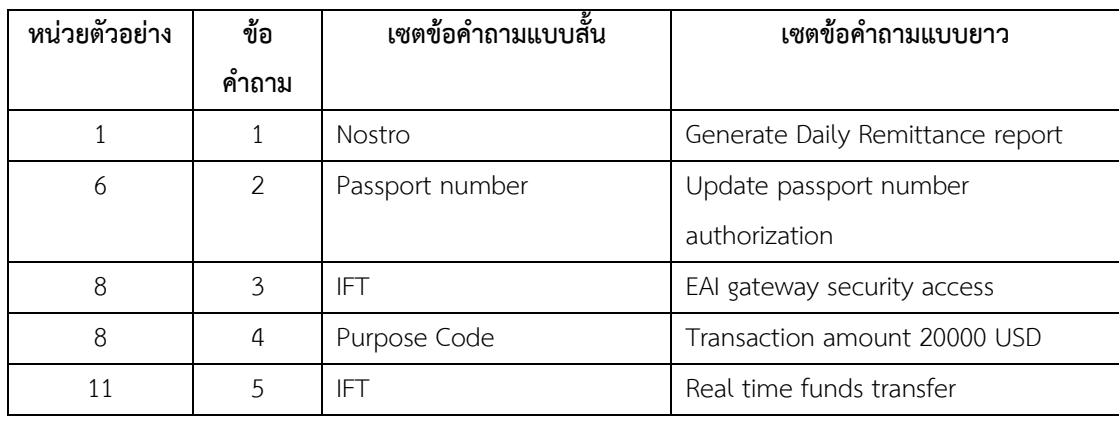

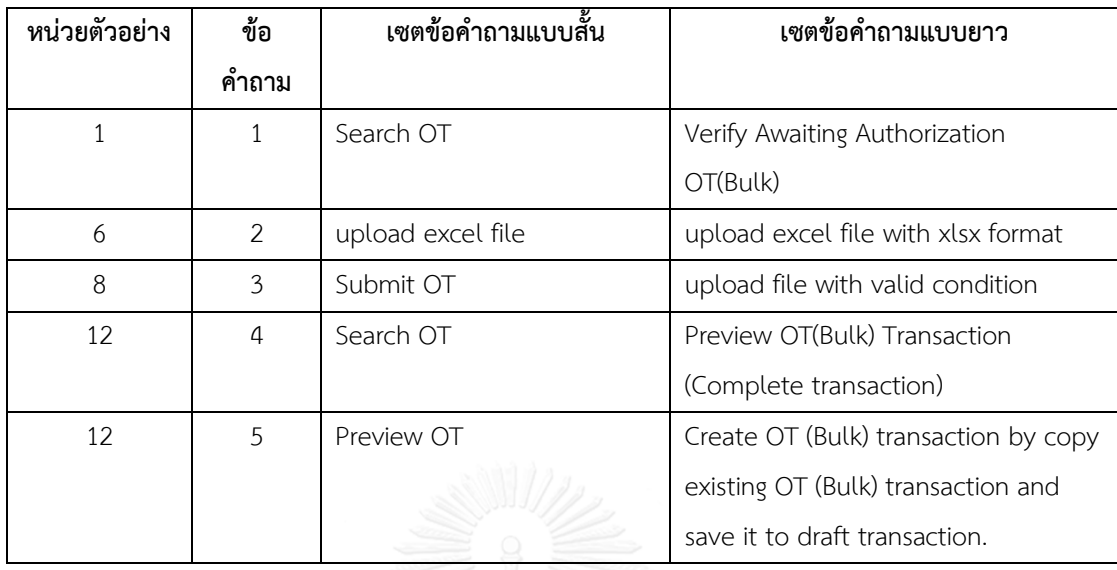

ตารางที่ ค.6 เซตข้อคำถามของระบบ Electronic Payment Application – Front End

ตารางที่ ค.7 เซตข้อค าถามของระบบ Electronic Domestic Letter of Credit

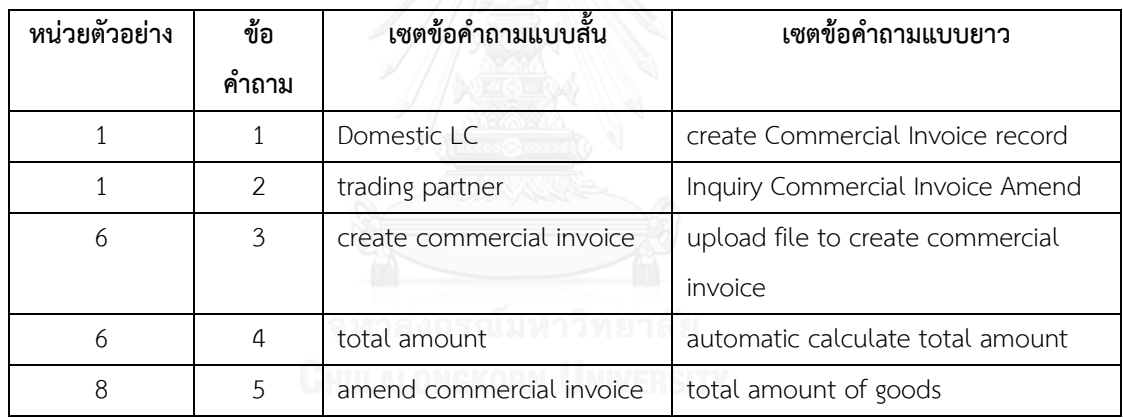

ตารางที่ ค.8 เซตข้อคำถามของระบบ Electronic - Certificate

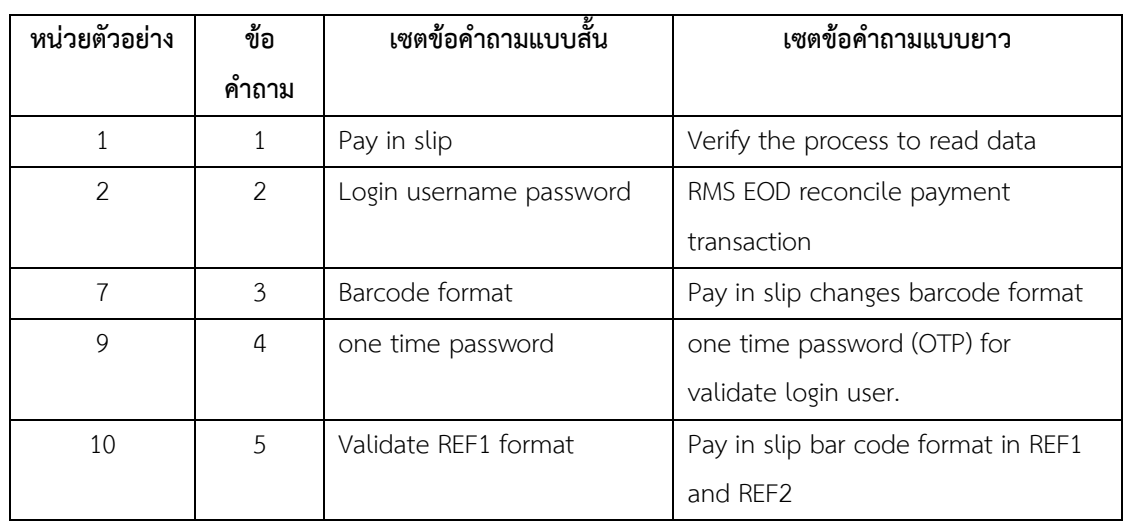

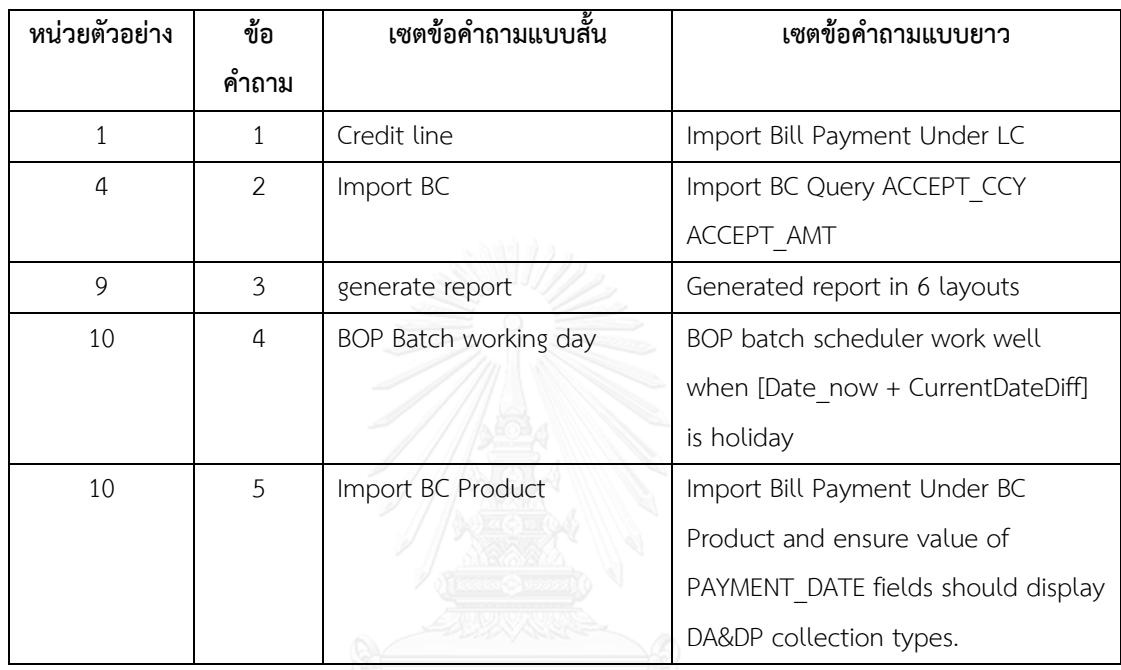

ตารางที่ ค.9 เซตข้อคำถามของระบบ Billing Operation Report

ตารางที่ ค.10 เซตข้อคำถามของระบบ Monitor Billing Application

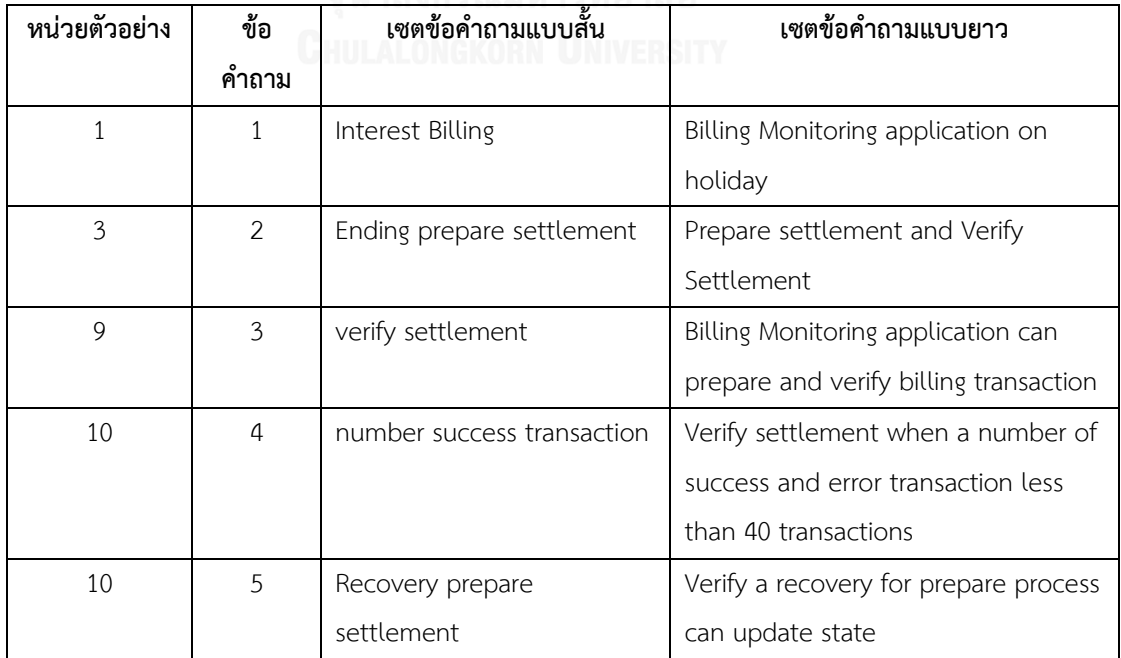

### **ภาคผนวก ง**

## **ค่าความแม่นย า ค่าเรียกคืน และค่าเฉลี่ยฮาร์โมนิค ที่ได้จากการทดลอง**

ภาคผนวกส่วนนี้แสดงค่าค่าความแม่นยำ (Precision: P) ค่าเรียกคืน (Recall: R) และค่าเฉลี่ยฮาร์โมนิค (Harmonic mean: H) ที่ได้จากการทดลองการค้นคืนกรณีทดสอบทั้ง 10 ระบบ ด้วยข้อคำถามแบบสั้น และข้อ ค าถามแบบยาวที่ได้จากหน่วยตัวอย่าง

ตารางที่ ง.1 ค่าความแม่นยำ ค่าเรียกคืน และค่าเฉลี่ยฮาร์โมนิคของระบบ Gateway of Online Financial Transaction

| v<br>ขอ   | ้ค้นคืนกรณีทดสอบด้วยข้อคำถามแบบสั้น |         |         | ಪಿ       |         | ค้นคืนกรณีทดสอบด้วยข้อคำถามแบบยาว |  |  |
|-----------|-------------------------------------|---------|---------|----------|---------|-----------------------------------|--|--|
| คำถาม     | P                                   | R       | н       | P        | R       | н                                 |  |  |
| 1         | 0.72500                             | 0.62500 | 0.55952 | 0.62299  | 0.52381 | 0.51898                           |  |  |
| 2         | 0.92302                             | 0.54167 | 0.61077 | 0.28551  | 0.60000 | 0.38556                           |  |  |
| 3         | 0.95966                             | 0.52500 | 0.61918 | 0.33333  | 1.00000 | 0.50000                           |  |  |
| 4         | 0.89944                             | 0.55000 | 0.61198 | 0.752222 | 0.37931 | 0.471331                          |  |  |
| 5         | 0.52209                             | 0.55556 | 0.50917 | 0.00000  | 0.00000 | 0.00000                           |  |  |
| ค่าเฉลี่ย | 0.80584                             | 0.55944 | 0.58213 | 0.39881  | 0.50062 | 0.37517                           |  |  |

ตารางที่ ง.2 ค่าความแม่นยำ ค่าเรียกคืน และค่าเฉลี่ยฮาร์โมนิคของระบบ Supply Chain

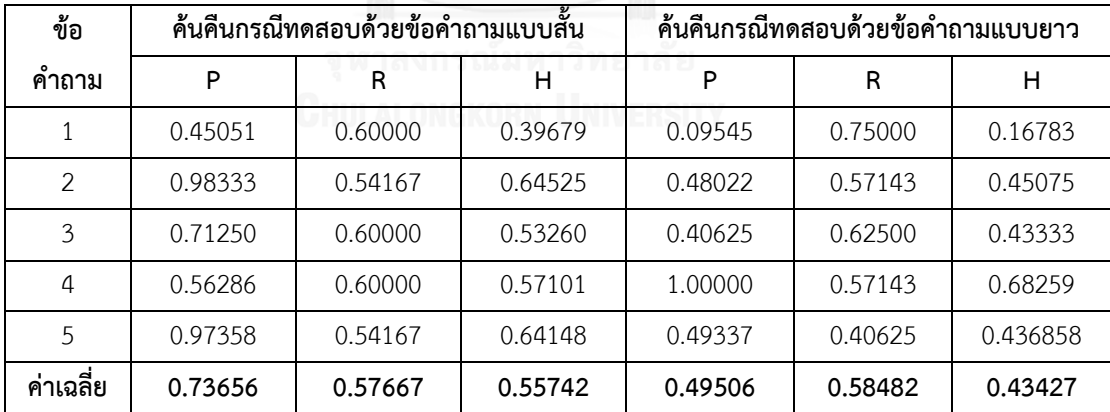

| <b>2</b><br>ขอ |          | ้ค้นคืนกรณีทดสอบด้วยข้อคำถามแบบสั้น | ಪಿ       | ค้นคืนกรณีทดสอบด้วยข้อคำถามแบบยาว |         |         |
|----------------|----------|-------------------------------------|----------|-----------------------------------|---------|---------|
| ์คำถาม         | P        | R                                   | н        | P                                 | R       | н       |
|                | 0.96173  | 0.50000                             | 0.61122  | 0.07323                           | 0.75000 | 0.13333 |
| 2              | 0.75256  | 0.53846                             | 0.58033  | 0.29167                           | 0.75000 | 0.40000 |
| 3              | 0.96173  | 0.50000                             | 0.61122  | 0.91667                           | 0.50000 | 0.59551 |
| 4              | 0.96173  | 0.50000                             | 0.61122  | 0.91508                           | 0.43750 | 0.54956 |
| 5              | 0.560985 | 0.5625                              | 0.492807 | 0.00000                           | 0.00000 | 0.00000 |
| ai<br>คำเฉลีย  | 0.83975  | 0.52019                             | 0.58136  | 0.43933                           | 0.48750 | 0.33568 |

ตารางที่ ง.3 ค่าความแม่นยำ ค่าเรียกคืน และค่าเฉลี่ยฮาร์โมนิคของระบบ Financial Overdue Application

ตารางที่ ง.4 ค่าความแม่นยำ ค่าเรียกคืน และค่าเฉลี่ยฮาร์โมนิคของระบบ Electronic Payment Application

| v<br>ข์อ  | ಕ್ಷಿ<br>ค้นคืนกรณีทดสอบด้วยข้อคำถามแบบสั้น<br>ค้นคืนกรณีทดสอบด้วยข้อคำถามแบบยาว |         |          |         |         |         |
|-----------|---------------------------------------------------------------------------------|---------|----------|---------|---------|---------|
| ์ คำถาม   | P                                                                               | R       | н        | P       | R       | н       |
| 1         | 1.00000                                                                         | 0.62500 | 0.73095  | 0.00000 | 0.00000 | 0.00000 |
| 2         | 1.00000                                                                         | 0.54167 | 0.65451  | 0.00000 | 0.00000 | 0.00000 |
| 3         | 0.834629                                                                        | 0.53125 | 0.602128 | 1.00000 | 0.10714 | 0.19167 |
| 4         | 0.67917                                                                         | 0.62500 | 0.63591  | 0.16745 | 0.62500 | 0.26391 |
| 5         | 0.996324                                                                        | 0.53125 | 0.642574 | 0.36548 | 0.62500 | 0.45859 |
| ค่าเฉลี่ย | 0.80901                                                                         | 0.57083 | 0.65321  | 0.30658 | 0.27143 | 0.18283 |
|           |                                                                                 |         |          |         |         |         |

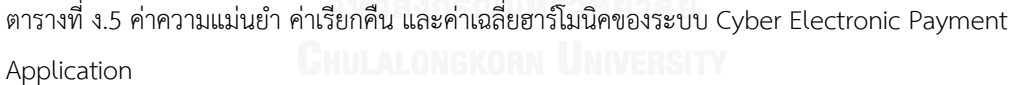

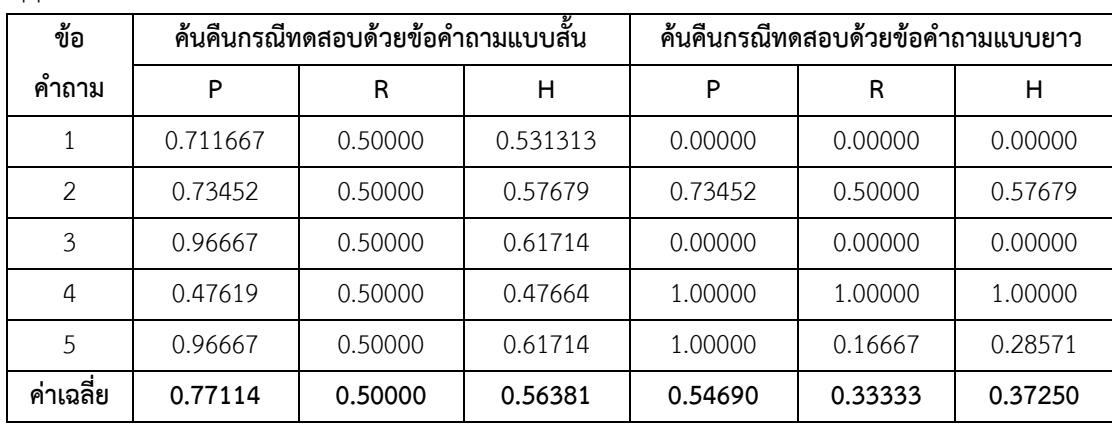

| ข้อ          |         | ้ค้นคืนกรณีทดสอบด้วยข้อคำถามแบบสั้น | ಜಿ      | ค้นคืนกรณีทดสอบด้วยข้อคำถามแบบยาว |         |         |
|--------------|---------|-------------------------------------|---------|-----------------------------------|---------|---------|
| ้คำถาม       | P       | R                                   | н       | P                                 | R       | н       |
|              | 0.51933 | 0.54545                             | 0.51772 | 0.00000                           | 0.00000 | 0.00000 |
| 2            | 1.00000 | 0.75000                             | 0.83333 | 1.00000                           | 0.75000 | 0.83333 |
| 3            | 0.11407 | 0.66667                             | 0.19461 | 1.00000                           | 0.75000 | 0.83333 |
| 4            | 0.51933 | 0.54545                             | 0.51772 | 0.25000                           | 1.00000 | 0.40000 |
| 5            | 1.00000 | 0.62500                             | 0.73095 | 0.50000                           | 1.00000 | 0.66667 |
| d<br>คำเฉลีย | 0.63055 | 0.62652                             | 0.55887 | 0.55000                           | 0.70000 | 0.54667 |

ตารางที่ ง.6 ค่าความแม่นยำ ค่าเรียกคืน และค่าเฉลี่ยฮาร์โมนิคของระบบ Electronic Payment Application – Front End

ตารางที่ ง.7 ค่าความแม่นยำ ค่าเรียกคืน และค่าเฉลี่ยฮาร์โมนิคของระบบ Electronic Domestic Letter of Credit

| ข้อ       |         | ค้นคืนกรณีทดสอบด้วยข้อคำถามแบบสั้น | ಪಿ      | ค้นคืนกรณีทดสอบด้วยข้อคำถามแบบยาว |         |         |  |
|-----------|---------|------------------------------------|---------|-----------------------------------|---------|---------|--|
| ์คำถาม    | P       | R                                  | н       | P                                 | R       | н       |  |
|           | 0.79861 | 0.62500                            | 0.60801 | 0.00000                           | 0.00000 | 0.00000 |  |
| 2         | 0.12500 | 1.00000                            | 0.22222 | 0.00000                           | 0.00000 | 0.00000 |  |
| 3         | 0.00000 | 0.00000                            | 0.00000 | 1.00000                           | 0.75000 | 0.83333 |  |
| 4         | 0.83333 | 0.66667                            | 0.65556 | 0.83333                           | 0.66667 | 0.65556 |  |
| 5         | 1.00000 | 0.60000                            | 0.70873 | 0.83333                           | 0.66667 | 0.65556 |  |
| ค่าเฉลี่ย | 0.55139 | 0.57833                            | 0.43890 | 0.53333                           | 0.41667 | 0.42889 |  |

*GHULALONGKORN UNIVERSITY* 

ตารางที่ ง.8 ค่าความแม่นยำ ค่าเรียกคืน และค่าเฉลี่ยฮาร์โมนิคของระบบ Electronic - Certificate

| $\mathbf{v}$<br>ขอ |         | ้ค้นคืนกรณีทดสอบด้วยข้อคำถามแบบสั้น | ಪಿ      | ค้นคืนกรณีทดสอบด้วยข้อคำถามแบบยาว |         |         |  |
|--------------------|---------|-------------------------------------|---------|-----------------------------------|---------|---------|--|
| ์คำถาม             | P       | R                                   | н       | P                                 | R       | н       |  |
|                    | 1.00000 | 0.66667                             | 0.76667 | 1.00000                           | 0.50000 | 0.62077 |  |
| 2                  | 1.00000 | 0.66667                             | 0.76667 | 0.30940                           | 0.57143 | 0.29038 |  |
| 3                  | 0.19167 | 0.66667                             | 0.29650 | 1.00000                           | 0.66667 | 0.76667 |  |
| 4                  | 0.49881 | 0.62500                             | 0.50541 | 0.67917                           | 0.62500 | 0.63591 |  |
| 5                  | 0.66667 | 0.75000                             | 0.58333 | 0.61111                           | 0.66667 | 0.52381 |  |
| ค่าเฉลี่ย          | 0.67143 | 0.67500                             | 0.58372 | 0.71994                           | 0.60595 | 0.56751 |  |

| ข้อ           |         | ้ค้นคืนกรณีทดสอบด้วยข้อคำถามแบบสั้น | ះ       | ค้นคืนกรณีทดสอบด้วยข้อคำถามแบบยาว |         |         |  |
|---------------|---------|-------------------------------------|---------|-----------------------------------|---------|---------|--|
| ์คำถาม        | P       | R                                   | н       | P                                 | R       | н       |  |
|               | 1.00000 | 0.75000                             | 0.83333 | 0.26667                           | 0.75000 | 0.39286 |  |
| 2             | 0.26667 | 0.75000                             | 0.39286 | 0.26667                           | 0.75000 | 0.39286 |  |
| 3             | 0.50690 | 0.55556                             | 0.51812 | 1.00000                           | 0.50000 | 0.62177 |  |
| 4             | 0.16667 | 1.00000                             | 0.28571 | 0.50000                           | 1.00000 | 0.66667 |  |
| 5             | 0.26667 | 0.75000                             | 0.39286 | 0.26667                           | 0.75000 | 0.39286 |  |
| ai<br>คำเฉลีย | 0.44138 | 0.76111                             | 0.48458 | 0.46000                           | 0.75000 | 0.49340 |  |

ตารางที่ ง.9 ค่าความแม่นย า ค่าเรียกคืน และค่าเฉลี่ยฮาร์โมนิคของระบบ Billing Operation Report

ตารางที่ ง.10 ค่าความแม่นยำ ค่าเรียกคืน และค่าเฉลี่ยฮาร์โมนิคของระบบ Monitor Billing Application

| v<br>ข์อ  |         | ค้นคืนกรณีทดสอบด้วยข้อคำถามแบบสั้น | ಕಿ      | ค้นคืนกรณีทดสอบด้วยข้อคำถามแบบยาว |         |         |  |
|-----------|---------|------------------------------------|---------|-----------------------------------|---------|---------|--|
| ้คำถาม    | P       | R                                  | н       | P                                 | R       | н       |  |
|           | 1.00000 | 1.00000                            | 1.00000 | 0.00000                           | 0.00000 | 0.00000 |  |
| 2         | 0.57692 | 0.75000                            | 0.46667 | 0.00000                           | 0.00000 | 0.00000 |  |
| 3         | 0.67018 | 0.57143                            | 0.53612 | 0.00000                           | 0.00000 | 0.00000 |  |
| 4         | 1.00000 | 0.333333                           | 0.50000 | 0.00000                           | 0.00000 | 0.00000 |  |
| 5         | 0.08333 | 1.00000                            | 0.15385 | 1.00000                           | 0.50000 | 0.66667 |  |
| ค่าเฉลี่ย | 0.69231 | 0.60990                            | 0.55353 | 0.20000                           | 0.10000 | 0.13333 |  |

### **ภาคผนวก จ**

## **การก าหนดมาตราส่วนในการเปรียบเทียบกรณีทดสอบเป็นคู่จากผู้เชี่ยวชาญ**

ภาคผนวกส่วนนี้แสดงการเปรียบเทียบความสัมพันธ์ของแต่ละคู่ของกรณีทดสอบด้วยการกำหนดคะแนน จากปัจจัยที่ส่งผลกระทบต่อการต่อการตัดสินใจ เพื่อที่จะสามารถทำการกำหนดมาตราส่วนในการเปรียบเทียบจาก ผลต่างของคะแนนปัจจัยในแต่ละคู่ของกรณีทดสอบ พร้อมทั้งคำนวณหาค่าน้ำหนักความสำคัญตามวิธีการของเอเอช พี แสดงดังตารางที่ จ.1 – จ.10

ิตารางที่ จ.1 การกำหนดมาตราส่วนในการเปรียบเทียบกรณีทดสอบและคำนวณหาค่าน้ำหนักความสำคัญของระบบ Gateway of Online Financial Transaction

| รหัสกรณี<br>ทดสอบ | 1    | $\overline{c}$ | $\overline{\mathbf{3}}$ | 4    | 5    | %<br>ความสำคัญ |
|-------------------|------|----------------|-------------------------|------|------|----------------|
| 1                 | 1.00 | 0.67           | 1.50                    | 0.67 | 0.50 | 15.03%         |
| $\overline{2}$    | 1.50 | 1.00           | 2.00                    | 1.00 | 0.67 | 21.49%         |
| 3                 | 0.67 | 0.50           | 1.00                    | 0.50 | 0.33 | 10.50%         |
| 4                 | 1.50 | 1.00           | 2.00                    | 1.00 | 0.67 | 21.49%         |
| 5                 | 2.00 | 1.50           | 3.00                    | 1.50 | 1.00 | 31.49%         |

ตารางที่ จ.2 การกำหนดมาตราส่วนในการเปรียบเทียบกรณีทดสอบและคำนวณหาค่าน้ำหนักความสำคัญของระบบ Supply Chain

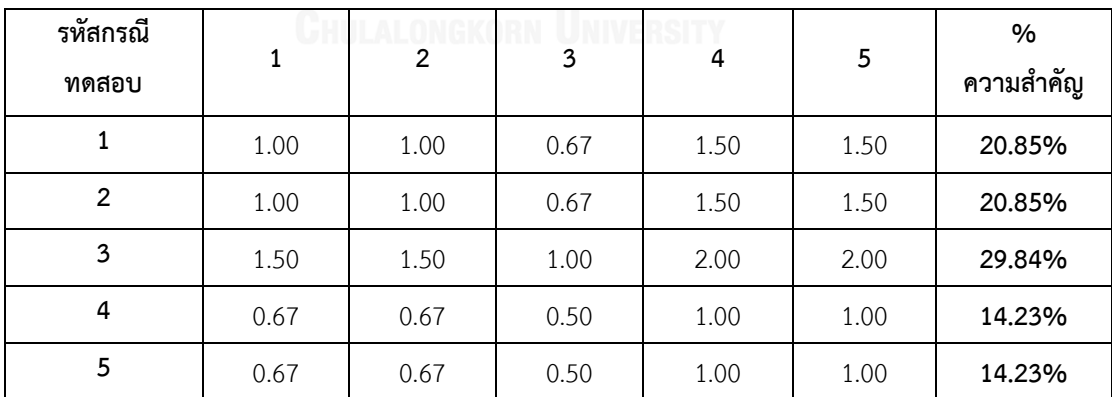

| รหัสกรณี<br>ทดสอบ | 1    | 2    | 3    | 4    | 5    | %<br>ความสำคัญ |
|-------------------|------|------|------|------|------|----------------|
| 1                 | 1.00 | 0.67 | 1.00 | 0.50 | 1.00 | 15.35%         |
| 2                 | 1.50 | 1.00 | 1.50 | 0.67 | 1.50 | 22.50%         |
| 3                 | 1.00 | 0.67 | 1.00 | 0.50 | 1.00 | 15.35%         |
| 4                 | 2.00 | 1.50 | 2.00 | 1.00 | 2.00 | 31.44%         |
| 5                 | 1.00 | 0.67 | 1.00 | 0.50 | 1.00 | 15.35%         |
|                   |      |      |      |      |      |                |

ิตารางที่ จ.3 การกำหนดมาตราส่วนในการเปรียบเทียบกรณีทดสอบและคำนวณหาค่าน้ำหนักความสำคัญของระบบ Financial Overdue Application

ิตารางที่ จ.4 การกำหนดมาตราส่วนในการเปรียบเทียบกรณีทดสอบและคำนวณหาค่าน้ำหนักความสำคัญของระบบ Electronic Payment Application

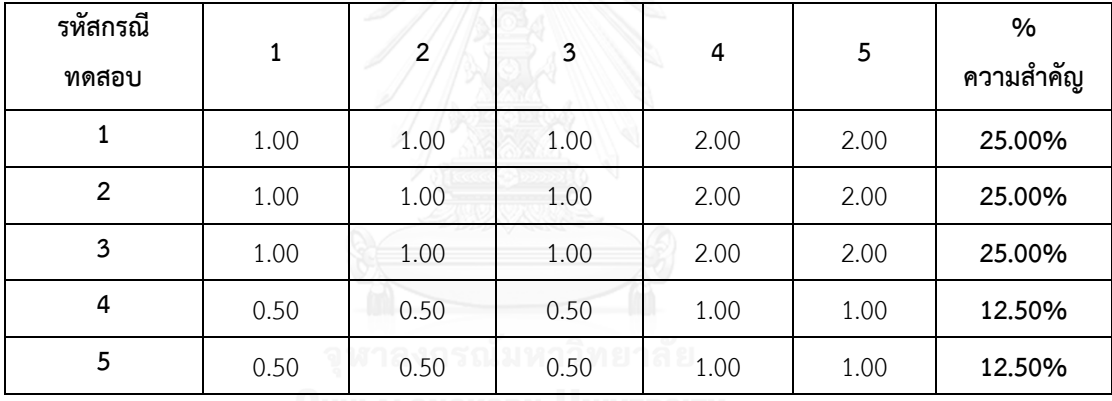

*CHULALONGKORN UNIVERSITY* 

ิตารางที่ จ.5 การกำหนดมาตราส่วนในการเปรียบเทียบกรณีทดสอบและคำนวณหาค่าน้ำหนักความสำคัญของระบบ Cyber Electronic Payment Application

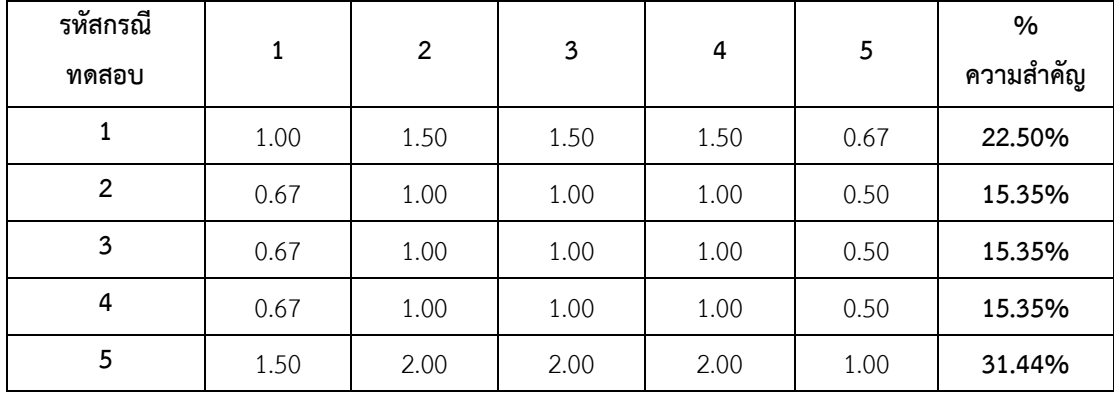

| $  \prime$ |      |                |      |      |      |                   |
|------------|------|----------------|------|------|------|-------------------|
| รหัสกรณี   | 1    | $\overline{2}$ | 3    | 4    | 5    | $\%$<br>ความสำคัญ |
| ทดสอบ      |      |                |      |      |      |                   |
| 1          | 1.00 | 1.00           | 0.50 | 0.33 | 1.00 | 12.50%            |
| 2          | 1.00 | 1.00           | 0.50 | 0.33 | 1.00 | 12.50%            |
| 3          | 2.00 | 2.00           | 1.00 | 0.67 | 2.00 | 25.00%            |
| 4          | 3.00 | 3.00           | 1.50 | 1.00 | 3.00 | 37.50%            |
| 5          | 1.00 | 1.00           | 0.50 | 0.33 | 1.00 | 12.50%            |

ิตารางที่ จ.6 การกำหนดมาตราส่วนในการเปรียบเทียบกรณีทดสอบและคำนวณหาค่าน้ำหนักความสำคัญของระบบ Electronic Payment Application – Front End

ิตารางที่ จ.7 การกำหนดมาตราส่วนในการเปรียบเทียบกรณีทดสอบและคำนวณหาค่าน้ำหนักความสำคัญของระบบ Electronic Domestic Letter of Credit

| 1<br>11.76%<br>0.33<br>1.00<br>0.67<br>0.67<br>0.67<br>$\overline{2}$<br>1.50<br>1.00<br>1.00<br>1.00<br>17.65%<br>0.50<br>3<br>2.00<br>1.00<br>2.00<br>3.00<br>2.00<br>35.29%<br>4<br>1.00<br>1.00<br>1.50<br>1.00<br>0.50<br>17.65% | รหัสกรณี<br>ทดสอบ | 1 | 2 | 3 | 4 | 5 | %<br>ความสำคัญ |
|----------------------------------------------------------------------------------------------------|-------------------|---|---|---|---|---|----------------|
|                                                                                                    |                   |   |   |   |   |   |                |
|                                                                                                    |                   |   |   |   |   |   |                |
|                                                                                                    |                   |   |   |   |   |   |                |
|                                                                                                    |                   |   |   |   |   |   |                |
| 5<br>1.50<br>0.50<br>1.00<br>1.00<br>17.65%<br>1.00                                                                                                    |                   |   |   |   |   |   |                |

ิตารางที่ จ.8 การกำหนดมาตราส่วนในการเปรียบเทียบกรณีทดสอบและคำนวณหาค่าน้ำหนักความสำคัญของระบบ Electronic - Certificate

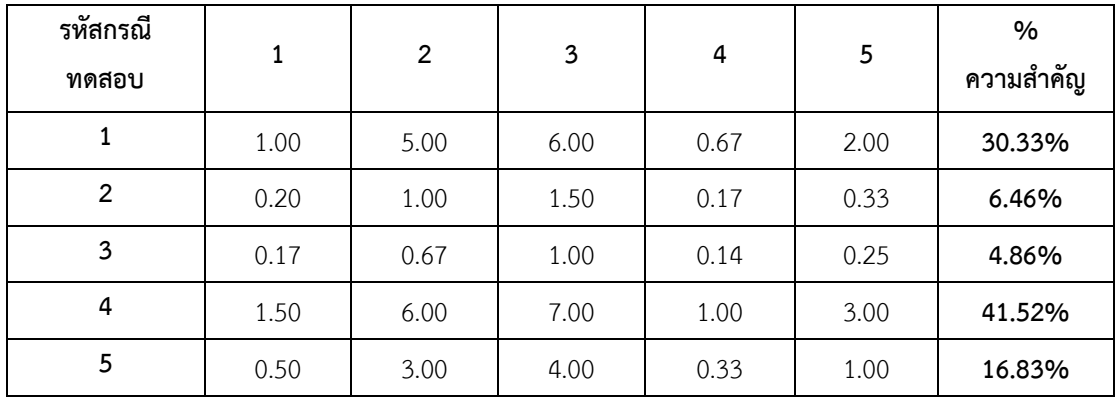

| รหัสกรณี<br>ทดสอบ | 1    | 2    | 3    | 4    | 5    | %<br>ความสำคัญ |
|-------------------|------|------|------|------|------|----------------|
| 1                 | 1.00 | 1.00 | 1.50 | 1.50 | 1.50 | 25.00%         |
| 2                 | 1.00 | 1.00 | 1.50 | 1.50 | 1.50 | 25.00%         |
| 3                 | 0.67 | 0.67 | 1.00 | 1.00 | 1.00 | 16.67%         |
| $\overline{4}$    | 0.67 | 0.67 | 1.00 | 1.00 | 1.00 | 16.67%         |
| 5                 | 0.67 | 0.67 | 1.00 | 1.00 | 1.00 | 16.67%         |

ิตารางที่ จ.9 การกำหนดมาตราส่วนในการเปรียบเทียบกรณีทดสอบและคำนวณหาค่าน้ำหนักความสำคัญของระบบ Billing Operation Report

ตารางที่ จ.10 การกำหนดมาตราส่วนในการเปรียบเทียบกรณีทดสอบและคำนวณหาค่าน้ำหนักความสำคัญของ ระบบ Monitor Billing Application

| รหัสกรณี<br>ทดสอบ | 1    | $\overline{2}$ | 3    | 4    | 5    | %<br>ความสำคัญ |
|-------------------|------|----------------|------|------|------|----------------|
| 1                 | 1.00 | 2.00           | 2.00 | 3.00 | 3.00 | 37.50%         |
| $\overline{2}$    | 0.50 | 1.00           | 1.00 | 1.50 | 1.50 | 18.75%         |
| 3                 | 0.50 | 1.00           | 1.00 | 1.50 | 1.50 | 18.75%         |
| 4                 | 0.33 | 0.67           | 0.67 | 1.00 | 1.00 | 12.50%         |
| 5                 | 0.33 | 0.67           | 0.67 | 1.00 | 1.00 | 12.50%         |
|                   |      |                |      |      |      |                |

### **ภาคผนวก ฉ**

## **แบบสอบถามงานวิจัย**

ภาคผนวกส่วนนี้แสดงแบบสอบถามที่ใช้ในการรวบรวมการตั้งข้อคำถามจากหน่วยตัวอย่าง และการ ประเมินความเข้าใจปัจจัยที่ส่งผลกระทบต่อการจัดล าดับกรณีทดสอบ โดยสามารถแสดงรายละเอียดของ แบบสอบถามได้ดังต่อไปนี้

1) แบบสอบสอบถามการตั้งข้อคำถามเพื่อค้นคืนกรณีทดสอบที่ได้รับผลกระทบจากการเปลี่ยนแปลงความ ต้องการซอฟต์แวร์

#### **แบบสอบถามงานวิจัย**

เรื่อง การตั้งข้อคำถามเพื่อค้นคืนกรณีทดสอบที่ได้รับผลกระทบจากการเปลี่ยนแปลงความต้องการซอฟต์แวร์ **วัตถุประสงค์ของแบบสอบถาม**

1. เพื่อรวบรวมรายการข้อคำถามที่ตั้งโดยผู้เชี่ยวชาญ เพื่อใช้สำหรับการทดสอบการค้นคืนกรณีทดสอบที่ ได้รับผลกระทบจากการเปลี่ยนแปลงความต้องการซอฟต์แวร์

## **ค าอธิบายเกี่ยวกับแบบสอบถาม**

1. แบบสอบถามมีจำนวนทั้งหมด 34 หน้า ประกอบด้วย 2 ส่วนดังนี้ ส่วนที่ 1 คำถามเกี่ยวกับข้อมูลเบื้องต้นของผู้ตอบแบบสอบถาม ้ ส่วนที่ 2 รายละเอียดเบื้องต้นของระบบ กรณีทดสอบ และคำร้องขอเปลี่ยนแปลงความต้องการซอฟต์แวร์ ซึ่งทั้งหมดประกอบด้วย 10 ระบบ เพื่อใช้เป็นข้อมูลให้ผู้เชี่ยวชาญตั้งข้อคำถาม

## **|** ะ้<br>|ขั้นตอนการทำแบบสอบถาม

- 1. โปรดตอบคำถามเกี่ยวกับข้อมูลเบื้องต้นของผู้ตอบแบบสอบถาม โดยเลือกคำตอบที่ตรงตามความเป็นจริง เกี่ยวกับตัวท่านมากที่สุด ผ่านแบบสอบถามออนไลน์ (Google Form)
- 2. ศึกษารายละเอียดเบื้องต้นของระบบ กรณีทดสอบ และรายการร้องขอการเปลี่ยนแปลงความต้องการ ี ซอฟต์แวร์ เพื่อเป็นข้อมูลสำหรับการตั้งข้อคำถาม
- 3. สร้างข้อคำถามผ่านแบบสอบถามออนไลน์ (Google Form) โดยข้อคำถามแบ่งออกเป็น 3 ประเภท ดังนี้
	- 3.1 ข้อคำถามแบบสั้น (Short Query) ประกอบด้วยคำตั้งแต่ 1-3 คำ
	- 3.2 ข้อคำถามแบบยาว (Long Query) ประกอบด้วยคำตั้งแต่ 4 คำเป็นต้นไป
- 4. ให้ผู้ตอบแบบสอบถามโปรดสร้างข้อคำถามสำหรับ 3 ระบบเป็นอย่างน้อย

## **ส่วนที่ 1 ค าถามเกี่ยวกับข้อมูลเบื้องต้นของผู้ตอบแบบสอบถาม**

**ี คำอธิบายส่วนที่ 1** โปรดเลือกคำตอบที่ตรงตามความเป็นจริงเกี่ยวกับตัวท่านมากที่สุด ผ่านแบบสอบถามออนไลน์

1. ประสบการณ์การทำงานด้านเทคโนโลยีสารสนเทศ (Information Technology: IT) ของท่าน \*

- ◯ ไม่มีประสบการณ์
- ⊙ น้อยกว่า 2 ปี
- $\bigcirc$  3-5 ปี
- $\circ$  6-10 $\overline{1}$
- ี่ มากกว่า 10 ปี

#### 2. ประสบการณ์ทำงานในตำแหน่งปัจจุบันด้านเทคโนโลยีสารสนเทศ (Information Technology: IT) ของท่าน*\**

- ⊙ น้อยกว่า 2 ปี
- $\circ$  3-5 ปี
- ⊙ิ มากกว่า 5 ปี

#### 3. ประสบการณ์การทำงานด้านการทดสอบชอฟต์แวร์ (Software Testing) \*

- ⊙ ใม่มีประสบการณ์
- ⊙ น้อยกว่า 2 ปี
- $\bigcirc$  3-5 ปี
- ⊙ิมากกว่า 5 ปี

#### 4. ตำแหน่งงานปัจจุบันด้านเทคโนโลยีสารสนเทศ (Information Technology: IT) ของงท่าน (เลือกได้ มากกว่า 1 ข้อ) \*

- **Business Analyst**
- System Analyst
- Programmer
- Test Manager
- Senior Tester
- □ Tester
- ่ อื่นๆ โปรดระบุ

#### 5. ตำแหน่งงานในอดีตด้านเทคโนโลยีสารสนเทศ (Information Technology: IT) ของงท่าน (เลือกใต้ ้มากกว่า 1 ข้อ) \*

- Project Manager
- **Business Analyst**
- System Analyst
- Programmer
- Quality Assessor (Audit group)
- Test Manager
- Senior Tester
- □ Tester
- Database Administrator
- Process Engineer (Software Process Improvement group)
- System Engineer
- Network Engineer
- ่ อื่นๆ โปรดระบุ

## **ส่วนที่ 2 รายละเอียดเบื้องต้นของระบบ กรณีทดสอบ และค าร้องขอเปลี่ยนแปลงความต้องการซอฟต์แวร์** ภายใต้ระบบนั้นๆ ที่ต้องการให้ผู้เชี่ยวชาญตั้งข้อคำถาม

**ค าอธิบายส่วนที่ 2** โปรดศึกษารายละเอียดเบื้องต้นของระบบ อันประกอบด้วย คุณสมบัติของระบบ กรณีทดสอบ และคำร้องขอการเปลี่ยนแปลงความต้องการซอฟต์แวร์ เพื่อใช้เป็นข้อมูลพื้นฐานในการตั้งข้อคำถาม ซึ่งทั้งหมด ประกอบด้วย 10 ระบบ โดยให้ท่านเลือกตั้งข้อคำถามสำหรับ 3 ระบบเป็นอย่างน้อย

## ระบบที่ 1: Gateway of Online Financial Transaction

การตั้งข้อศาถามสำหรับระบบที่ 1: Gateway of Online Financial Transaction

**Short Query** 

โปรดตั้งข้อคำถามแบบสั้น (Short Query) ซึ่งประกอบด้วยคำตั้งแต่ 1-3 คำ จำนวน 3 คำถาม

# ระบบที่ 2: Supply Chain<br>การตั้งข้อศาถามสำหรับระบบที่ 2: Supply Chain

**Short Query** 

-<br>โปรดตั้งข้อคำถามแบบสั้น (Short Query) ซึ่งประกอบด้วยคำตั้งแต่ 1-3 คำ จำนวน 3 คำถาม

**Long Query** 

## ระบบที่ 3: Financial Overdue Application<br>การตั้งข้อศาถามสำหรับระบบที่ 3: Financial Overdue Application

## **Short Query**

#### **Long Query**

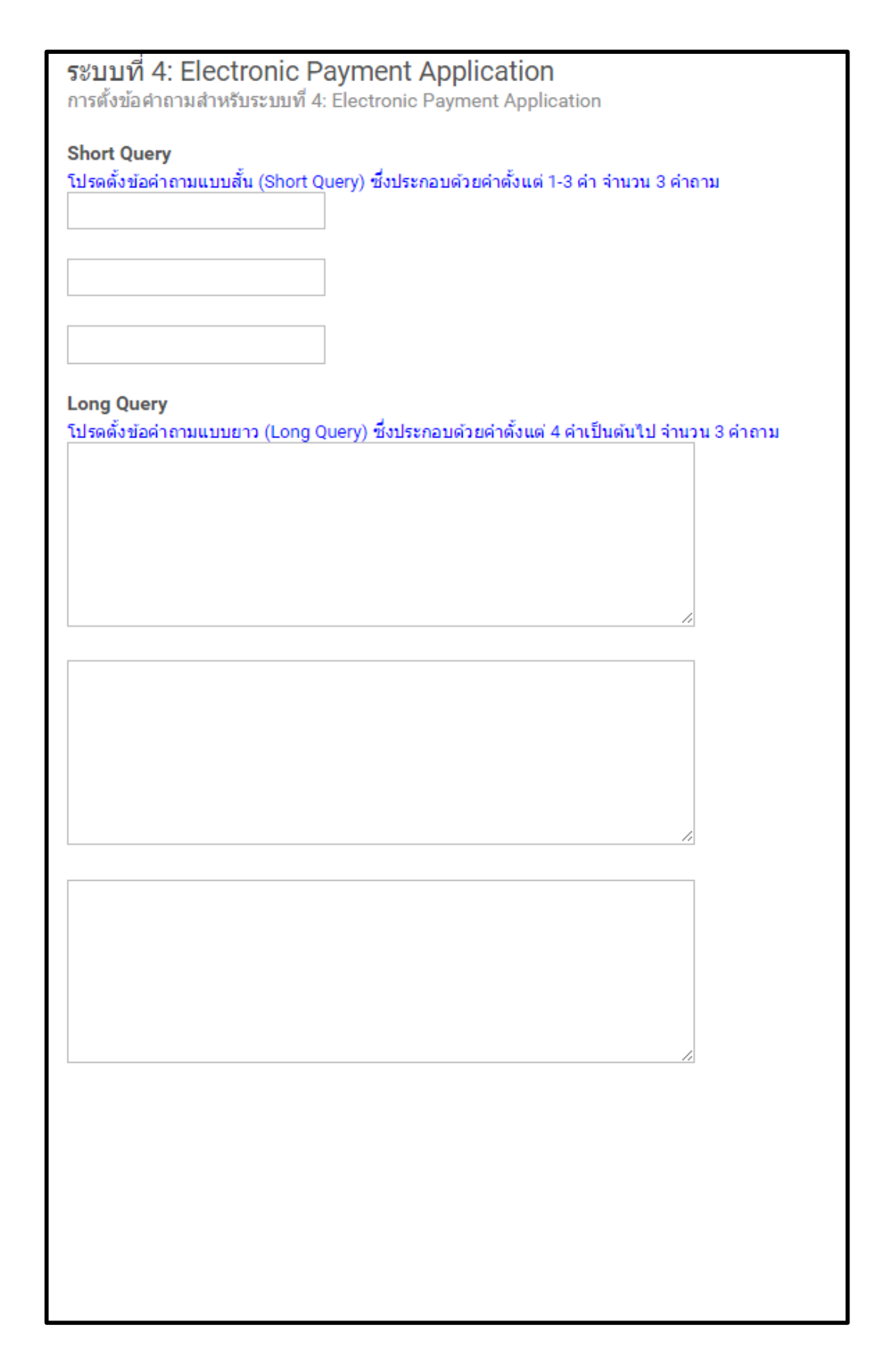

## ระบบที่ 5: Cyber Electronic Payment Application<br>การตั้งข้อศาถามสำหรับระบบที่ 5: Cyber Electronic Payment Application

**Short Query** 

โปรดตั้งข้อคำถามแบบสั้น (Short Query) ซึ่งประกอบด้วยคำตั้งแต่ 1-3 คำ จำนวน 3 คำถาม

## **Long Query**

ระบบที่ 6: Electronic Payment Application - Front End<br>การตั้งข้อศาถามสำหรับระบบที่ 6: Electronic Payment Application - Front End

**Short Query** 

โปรดตั้งข้อคำถามแบบสั้น (Short Query) ซึ่งประกอบด้วยคำตั้งแต่ 1-3 คำ จำนวน 3 คำถาม

**Long Query** 

## ระบบที่ 7: Electronic Domestic Letter of Credit

การตั้งข้อศาถามสำหรับระบบที่ 7: Electronic Domestic Letter of Credit

**Short Query** 

โปรดตั้งข้อคำถามแบบสั้น (Short Query) ซึ่งประกอบด้วยคำตั้งแต่ 1-3 คำ จำนวน 3 คำถาม

#### **Long Query**

## ระบบที่ 8: Electronic - Certificate

การตั้งข้อศาถามสำหรับระบบที่ 8: Electronic - Certificate

## **Short Query**

โปรดตั้งข้อคำถามแบบสั้น (Short Query) ซึ่งประกอบด้วยคำตั้งแต่ 1-3 คำ จำนวน 3 คำถาม

#### **Long Query**

ระบบที่ 9: Billing Operation Report<br>การตั้งข้อศาถามสำหรับระบบที่ 9: Billing Operation Report

**Short Query** 

โปรดตั้งข้อคำถามแบบสั้น (Short Query) ซึ่งประกอบด้วยคำตั้งแต่ 1-3 คำ จำนวน 3 คำถาม

**Long Query** 

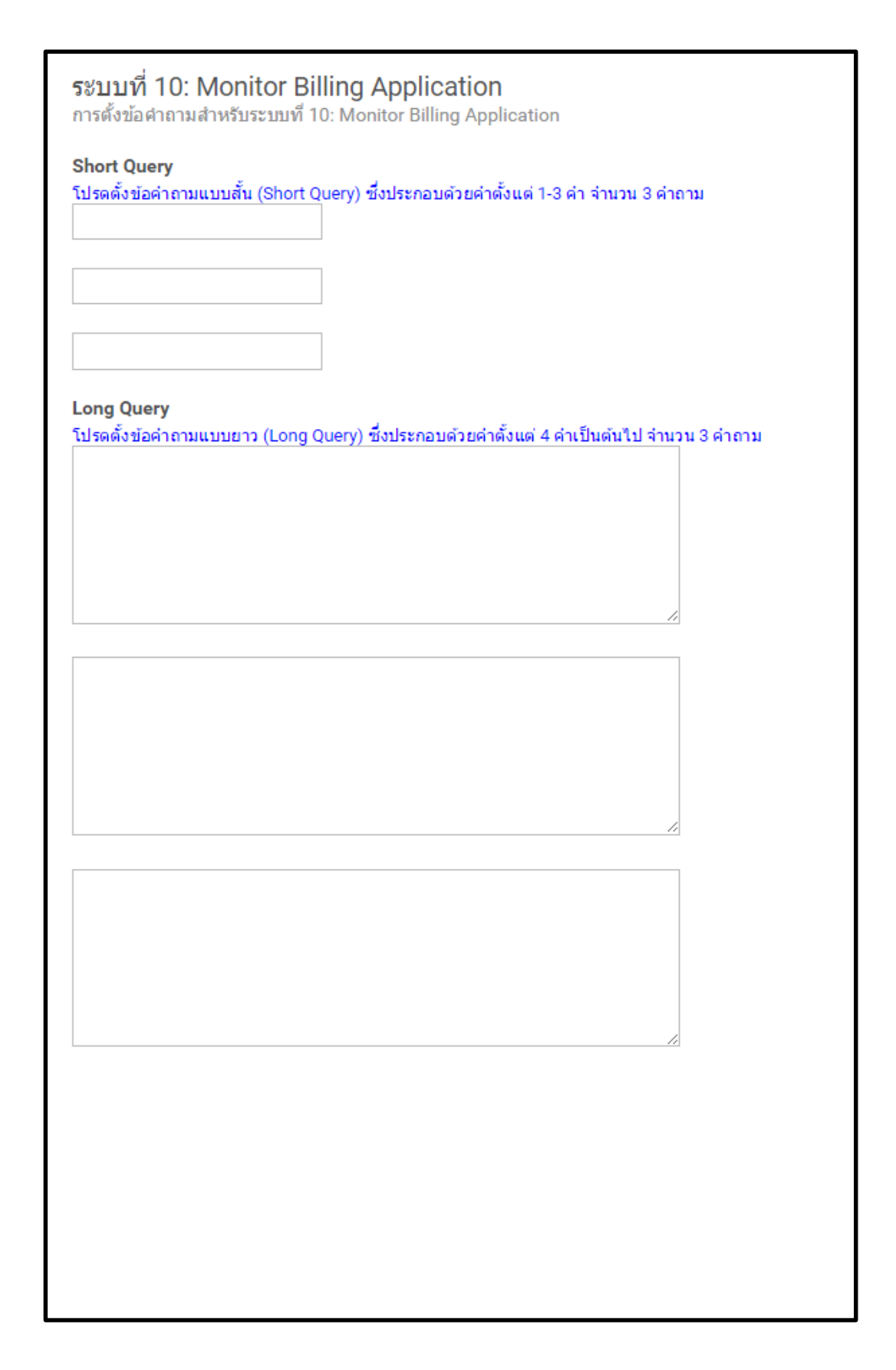
่ 2) แบบสอบถามการประเมินประสิทธิผลของการจัดลำดับกรณีทดสอบด้วยการวิเคราะห์เชิงลำดับขั้น

## **แบบสอบถามงานวิจัย**

## ้เรื่อง การประเมินประสิทธิผลของการจัดลำดับกรณีทดสอบด้วยการวิเคราะห์เชิงลำดับขั้น (เอเอชพี) **วัตถุประสงค์**

- 1. เพื่อสำรวจความเข้าใจของผู้เชี่ยวชาญด้านปัจจัยการจัดลำดับกรณีทดสอบที่ได้รับผลกระทบจากการ เปลี่ยนแปลงความต้องการซอฟต์แวร์
- ่ 2. เพื่อสำรวจประสิทธิผลของการจัดลำดับกรณีทดสอบที่ได้รับผลกระทบจากการเปลี่ยนแปลงความต้องการ ซอฟต์แวร์ด้วยวิธีการวิเคราะห์เชิงลำดับขั้น
- 3. เพื่อสำรวจความพึงพอใจของผู้ใช้งานด้านประสิทธิผลของการจัดลำดับกรณีทดสอบด้วยวิธีการวิเคราะห์ เชิงลำดับขั้น (เอเอชพี)

**ส่วนที่ 1:** ค าถามเกี่ยวระดับความส าคัญของค าร้องขอเปลี่ยนแปลงความต้องการซอฟต์แวร์และกรณีทดสอบ

**คำขี้แจงส่วนที่ 1:** โปรดทำเครื่องหมาย ✔ ลงใน □ ที่ท่านคิดว่าถูกต้องที่สุด พร้อมทั้งระบุเหตุผลพอสังเขปหาก ท่านมีความเห็นขัดแย้งกับข้อคำถาม

1. ระบบสินเชื่อเพื่อการส่งออก มีการคำนวณราคาสินค้าที่ลูกค้านำมายื่นเป็นหลักประกันเพื่อขอสินเชื่อ จากราคาต่อ หน่วยสินค้าลบ 10% เพื่อกำหนดวงเงินสินเชื่อแก่ลูกค้า แต่ธนาคารต้องการขยายฐานลูกค้าจึงได้มีการปรับปรุง เงื่อนไขการให้วงเงินสินเชื่อแก่ลูกค้าชั้นดีสามารถขอสินเชื่อได้เต็มวงเงิน และให้วงเงินสินเชื่อ 90% สำหรับลูกค้า ่ ทั่วไป จากนโยบายเพิ่มวงเงินสินเชื่อ และการจำแนกชั้นลูกค้า ท่านคิดว่าการเปลี่ยนแปลงดังกล่าวเป็นการ เปลี่ยนแปลงประเภท "Change of existing functionality that is dependent, that is, receives or passes data to other functions" ใช่หรือไม่

1) ใช่ 2) ไม่ใช่ 3) หมายเหตุ …………………………………………………….………………………

่ 2. ระบบสินเชื่อเพื่อการส่งออก มีการคำนวณราคาสินค้าที่ลูกค้านำมายื่นเป็นหลักประกันเพื่อขอสินเชื่อ จากราคาต่อ หน่วยสินค้าลบ 10% เพื่อกำหนดวงเงินสินเชื่อแก่ลูกค้า แต่ธนาคารต้องการขยายฐานลูกค้าจึงได้มีการปรับปรุง เงื่อนไขการให้วงเงินสินเชื่อแก่ลูกค้าชั้นดีสามารถขอสินเชื่อได้เต็มวงเงิน และให้วงเงินสินเชื่อ 90% สำหรับลูกค้า ่ ทั่วไป โดยธนาคารได้กำหนดให้มีการปรับปรุงระบบเป็นการเร่งด่วน และได้กำหนดความสำคัญของการเปลี่ยนแปลง ครั้งนี้อยู่ในระดับ "High" จากทั้งหมด 4 ระดับด้วยกันคือ Low Medium High และ Extreme จากระดับ ความสำคัญของการเปลี่ยนแปลงความต้องการซอฟต์แวร์ที่ธนาคารกำหนด ท่านเห็นด้วยหรือไม่

1) เห็นด้วย 2) ไม่เห็นด้วย 3) หมายเหตุ …………………………………………………………………………..

3. กรณีทดสอบที่มีวัตถุประสงค์เพื่อตรวจสอบการคำนวณวงเงินสินเชื่อเพื่อการส่งออก โดยประเมินจากสินค้าที่ น ามาเป็นหลักประกัน กรณีทดสอบดังกล่าวถูกออกแบบมาเพื่อทดสอบฟังก์ชันงานที่มีความซับซ้อนปานกลางใช่ หรือไม่

1) ใช่ 2) ไม่ใช่ 3) หมายเหตุ …………………………………………………………………………..

4. กรณีทดสอบที่มีวัตถุประสงค์เพื่อสืบค้นผลการอนุมัติสินเชื่อ กรณีทดสอบดังกล่าวถูกออกแบบมาเพื่อทดสอบ ฟังก์ชันงานที่มีความซับซ้อนปานกลางใช่หรือไม่

1) ใช่ 2) ไม่ใช่ 3) หมายเหตุ …………………………………………………………………………..

5. กรณีทดสอบที่มีวัตถุประสงค์เพื่อตรวจสอบการปัดเศษทศนิยมของวงเงินสินเชื่อที่ระบบคำนวณได้ กรณีทดสอบ ดังกล่าวถูกออกแบบมาเพื่อทดสอบฟังก์ชันงานที่ไม่มีความซับซ้อนใช่หรือไม่

1) ใช่ 2) ไม่ใช่ 3) หมายเหตุ ………………………….…………………………………………………

**ี ส่วนที่ 2:** คำถามเกี่ยวกับการกำหนดปัจจัยที่ส่งผลต่อการจัดลำดับความสำคัญของกรณีทดสอบที่ได้รับผลกระทบ จากการเปลี่ยนแปลงความต้องการซอฟต์แวร์

**ข้อค าถามที่ 1:** จากรายละเอียดการเปลี่ยนแปลงความต้องการซอฟต์แวร์ที่ท่านได้รับ ท่านตรวจสอบพบการปรากฏ ของปัจจัยที่ส่งผลต่อกรณีทดสอบด้านประเภทของการเปลี่ยนแปลงความต้องการซอฟต์แวร์ (แสดงดังตารางที่ ฉ.1) ในด้านใด โปรดระบลงในตารางที่ ฉ.2

ตารางที่ ฉ.1 ปัจจัยที่ส่งผลต่อกรณีทดสอบด้านประเภทของการเปลี่ยนแปลงความต้องการซอฟต์แวร์

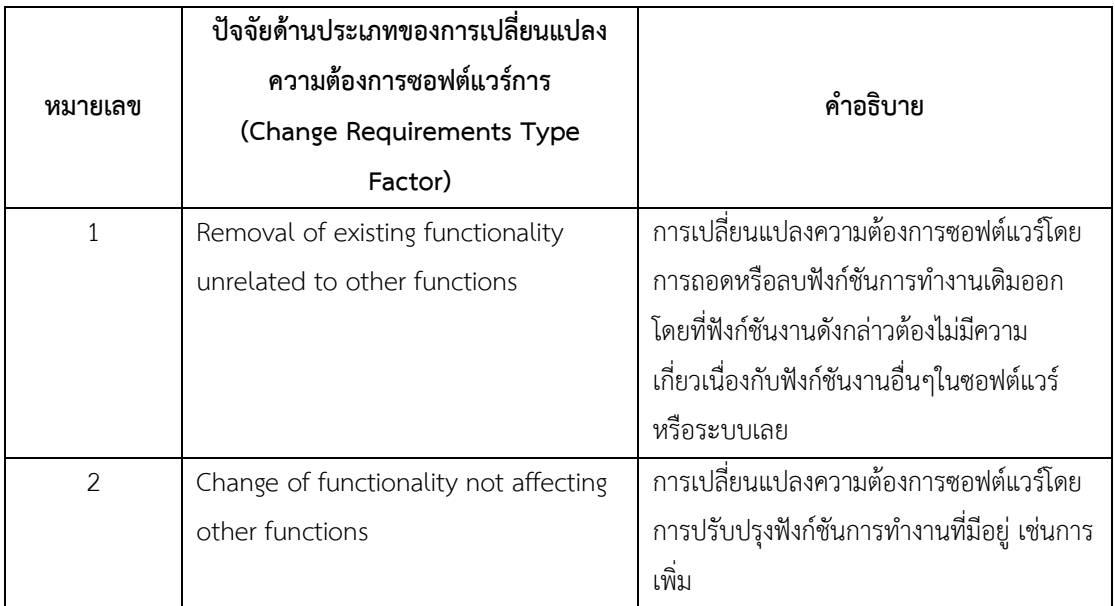

|                | ปัจจัยด้านประเภทของการเปลี่ยนแปลง      |                                             |  |  |
|----------------|----------------------------------------|---------------------------------------------|--|--|
|                | ความต้องการซอฟต์แวร์การ                | คำอธิบาย                                    |  |  |
| หมายเลข        | (Change Requirements Type              |                                             |  |  |
|                | Factor)                                |                                             |  |  |
|                |                                        | ลดส่วนนำเข้าข้อมูลบนหน้าจอ หรือแก้ไข        |  |  |
|                |                                        | รูปแบบการแสดงผลบนหน้าจอ หรือรายงาน          |  |  |
|                |                                        | เป็นต้น โดยที่ฟังก์ชันงานนั้นต้องไม่มีความ  |  |  |
|                |                                        | เกี่ยวเนื่องกับฟังก์ชันงานอื่นๆในซอฟต์แวร์  |  |  |
|                |                                        | หรือระบบเลย                                 |  |  |
| $\overline{3}$ | Removal of existing functionality that | การเปลี่ยนแปลงความต้องการซอฟต์แวร์โดย       |  |  |
|                | is dependent, that is, receives or     | การถอดหรือลบฟังก์ชันการทำงานเดิมออก         |  |  |
|                | passes data to other functions         | โดยที่ฟังก์ชันงานดังกล่าวนั้นต้องมีความ     |  |  |
|                |                                        | เกี่ยวเนื่องกับฟังก์ชันงานอื่นๆในซอฟต์แวร์  |  |  |
|                |                                        | หรือระบบ เช่นมีการรับหรือส่งค่าพารามิเตอร์  |  |  |
|                |                                        | ให้แก่ฟังก์ชันงานอื่นที่มีการทำงานร่วมกัน   |  |  |
| $\overline{4}$ | Change of existing functionality that  | ้การเปลี่ยนแปลงความต้องการซอฟต์แวร์โดย      |  |  |
|                | is dependent, that is, receives or     | การปรับปรุงฟังก์ชันการทำงานที่มีอยู่ โดยที่ |  |  |
|                | passes data to other functions         | ฟังก์ชันงานนั้นต้องมีความเกี่ยวเนื่องกับ    |  |  |
|                |                                        | ฟังก์ชันงานอื่นๆในในซอฟต์แวร์หรือระบบ       |  |  |
|                |                                        | ยกตัวอย่าง การปรับปรุงเงื่อนไขการคำนวณ      |  |  |
|                |                                        | ดอกเบี้ยเงินฝาก ซึ่งฟังก์ชันฝากและถอนเงิน   |  |  |
|                |                                        | จะต้องส่งยอดเงินให้แก้ฟังก์ชันคำนวณ         |  |  |
|                |                                        | ดอกเบี้ยเป็นข้อมูลนำเข้าในการคำนวณ          |  |  |
|                |                                        | ดอกเบี้ย                                    |  |  |

ตารางที่ ฉ.1 ปัจจัยที่ส่งผลต่อกรณีทดสอบด้านประเภทของการเปลี่ยนแปลงความต้องการซอฟต์แวร์(ต่อ)

ตารางที่ ฉ.2 แสดงรายละเอียดการเปลี่ยนแปลงความต้องการซอฟต์แวร์

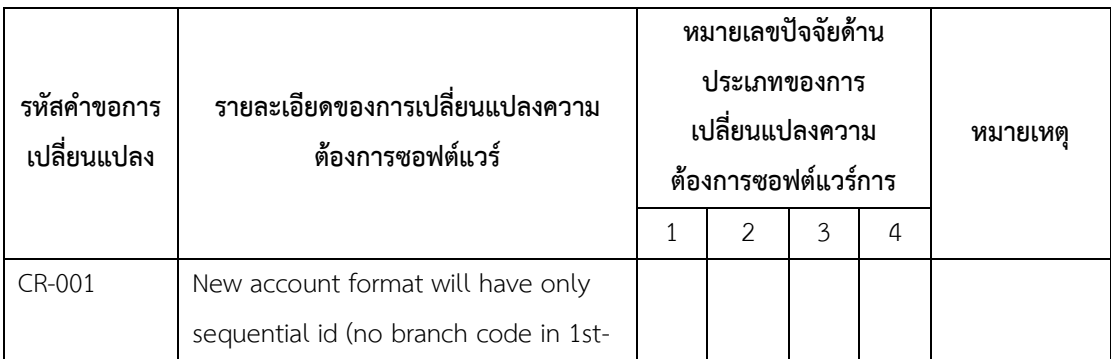

ตารางที่ ฉ.2 แสดงรายละเอียดการเปลี่ยนแปลงความต้องการซอฟต์แวร์ (ต่อ)

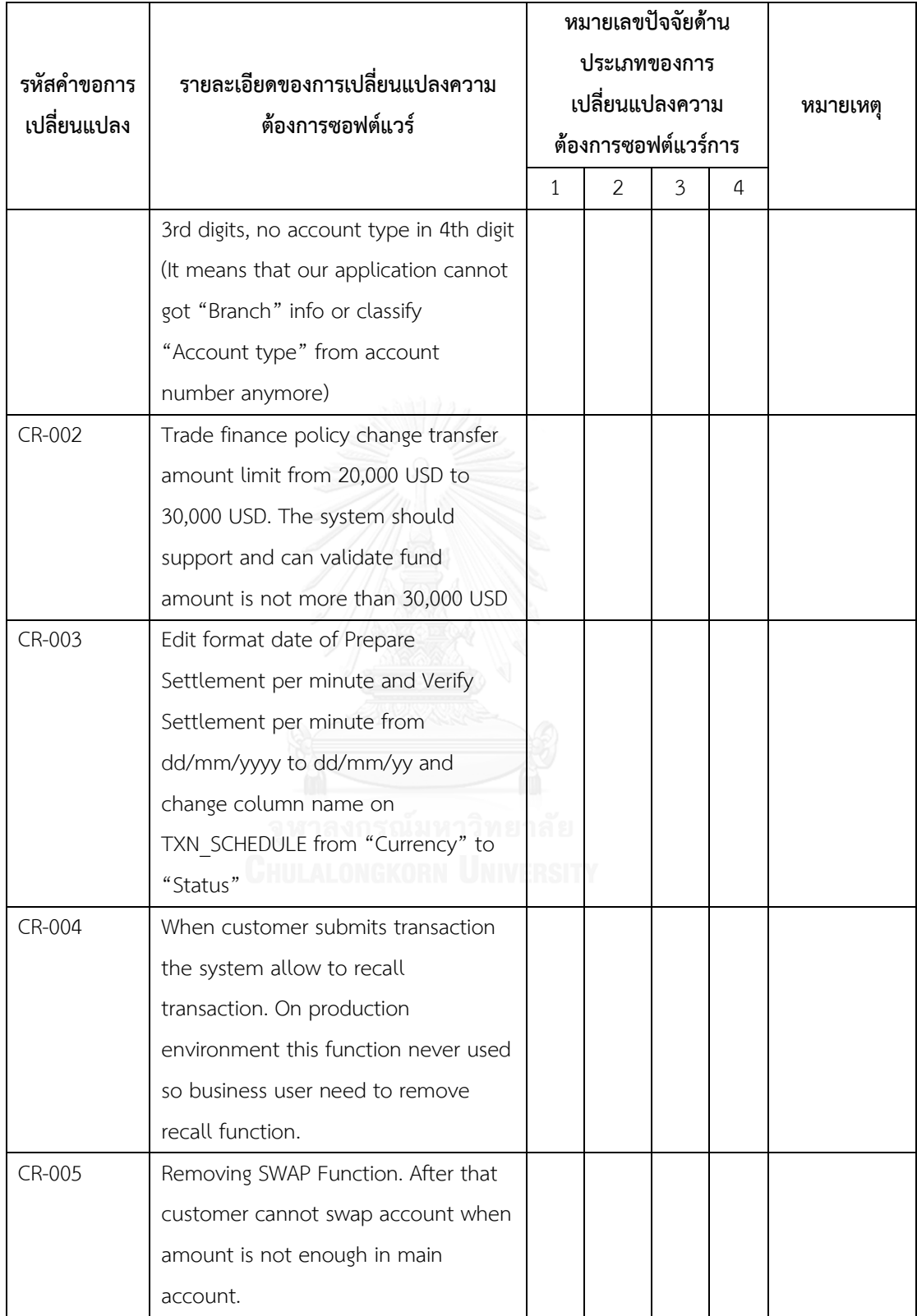

**ข้อค าถามที่ 2** จากรายละเอียดการเปลี่ยนแปลงความต้องการซอฟต์แวร์ที่ท่านได้รับ ท่านตรวจสอบพบการปรากฏ ี ของปัจจัยที่ส่งผลต่อกรณีทดสอบด้านลำดับความสำคัญของการเปลี่ยนแปลงความต้องการซอฟต์แวร์ (แสดงดัง ตารางที่ ฉ.3) ในด้านใด โปรดระบุลงในตารางที่ฉ.4

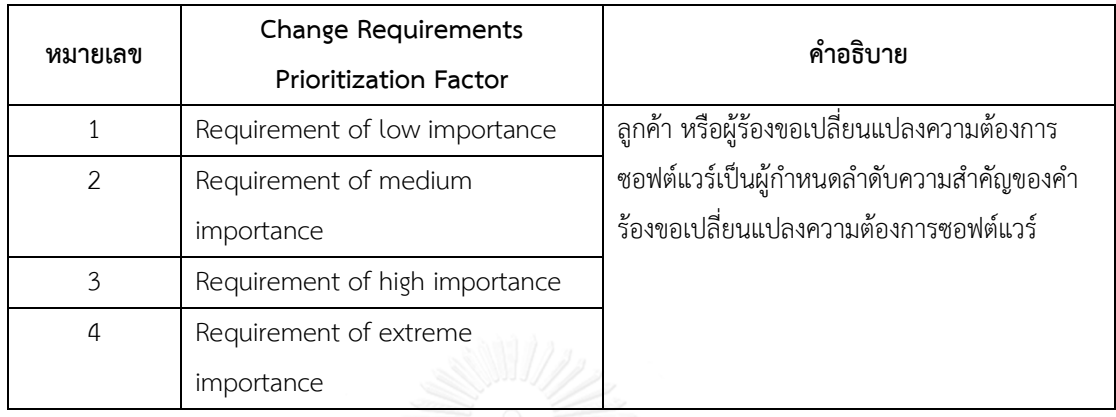

ิตารางที่ ฉ.3 ปัจจัยที่ส่งผลต่อกรณีทดสอบด้านลำดับความสำคัญของการเปลี่ยนแปลงความต้องการซอฟต์แวร์

ตารางที่ ฉ.4 แสดงรายละเอียดการเปลี่ยนแปลงความต้องการซอฟต์แวร์

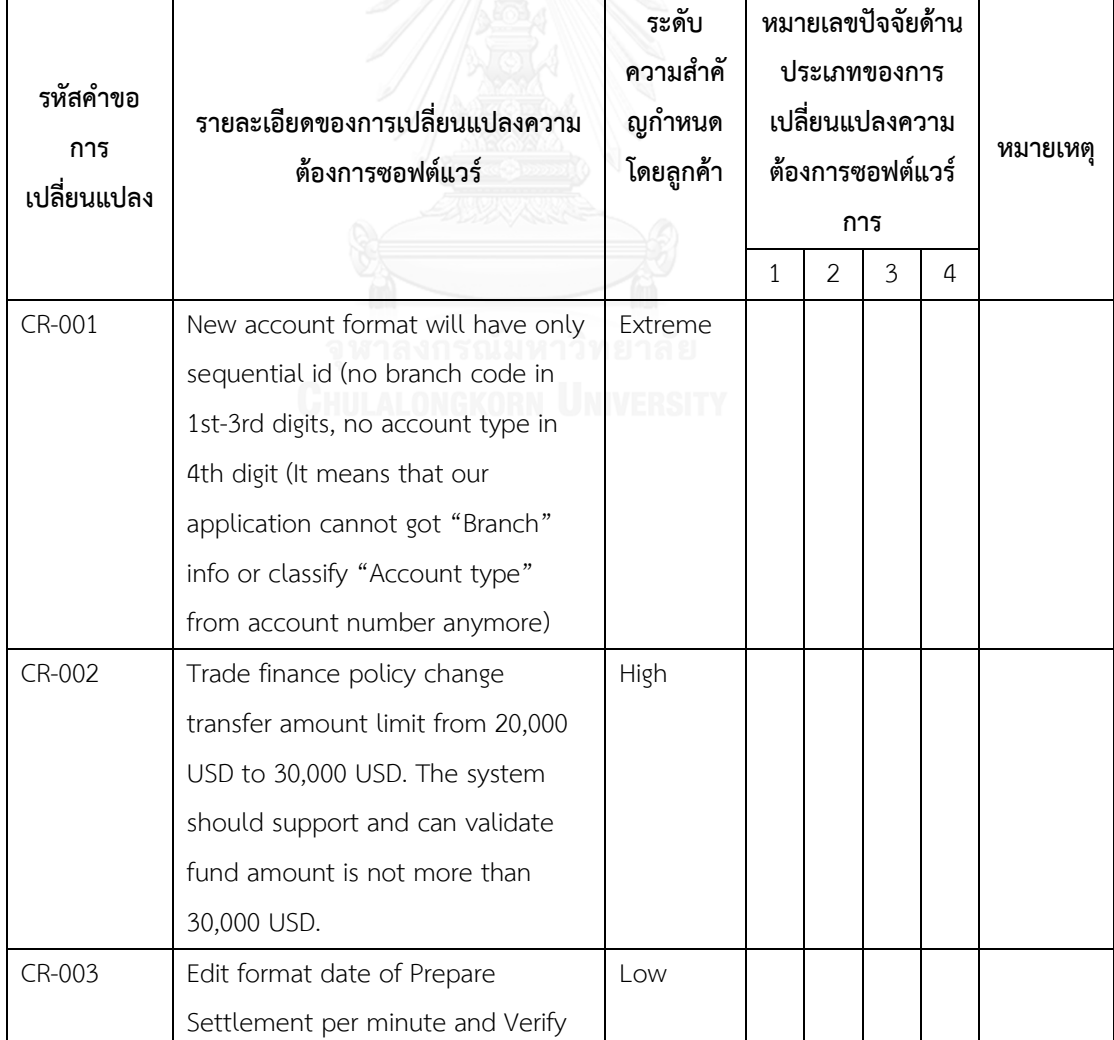

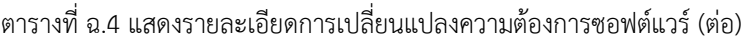

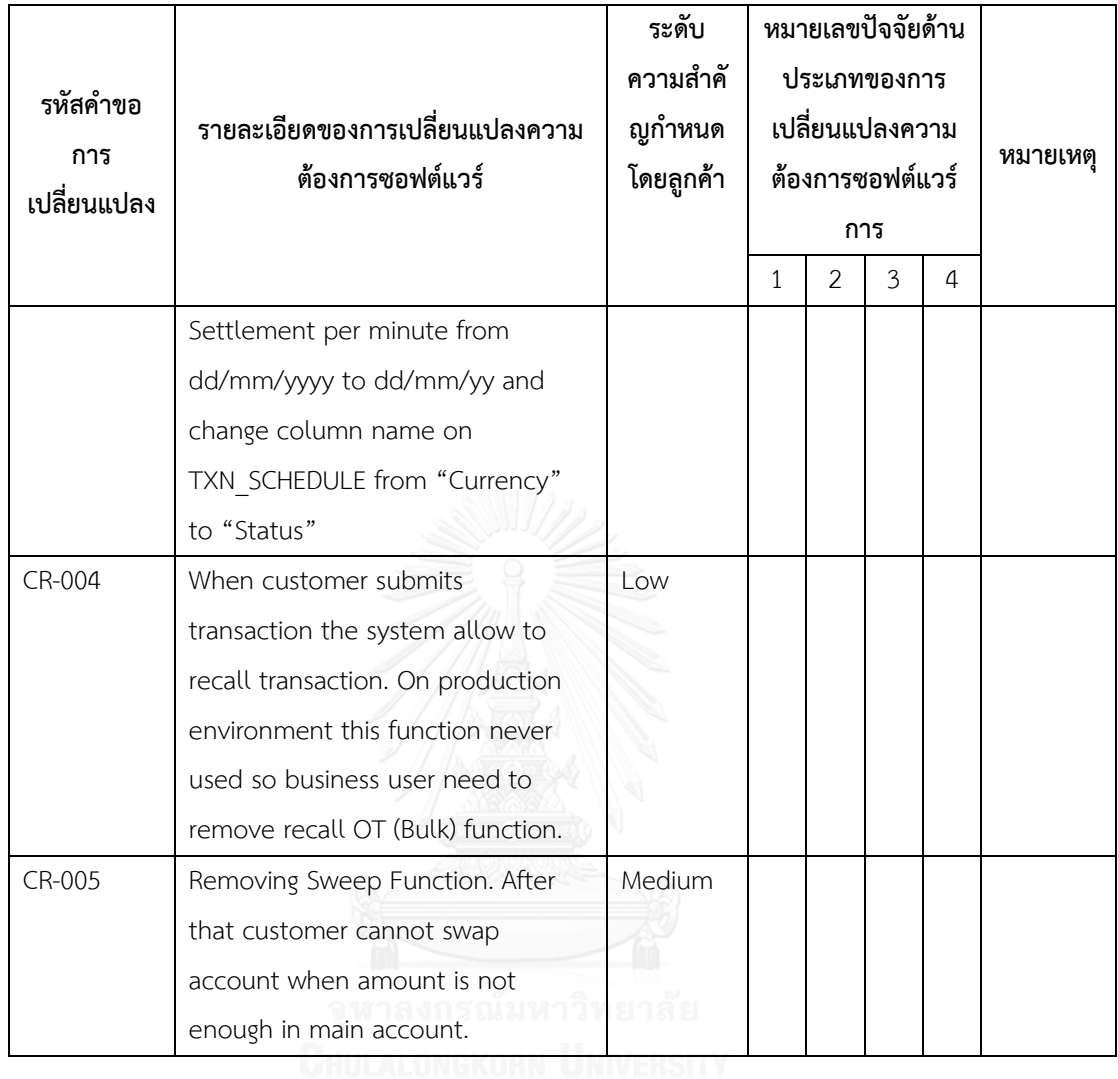

**ข้อค าถามที่ 3** จากรายกรณีทดสอบที่ท่านได้รับ ท่านตรวจสอบพบการปรากฏของปัจจัยด้านผลกระทบต่อการ ทดสอบ (แสดงดังตารางที่ ฉ.5) ในด้านใด โปรดระบุลงในตารางที่ ฉ.6

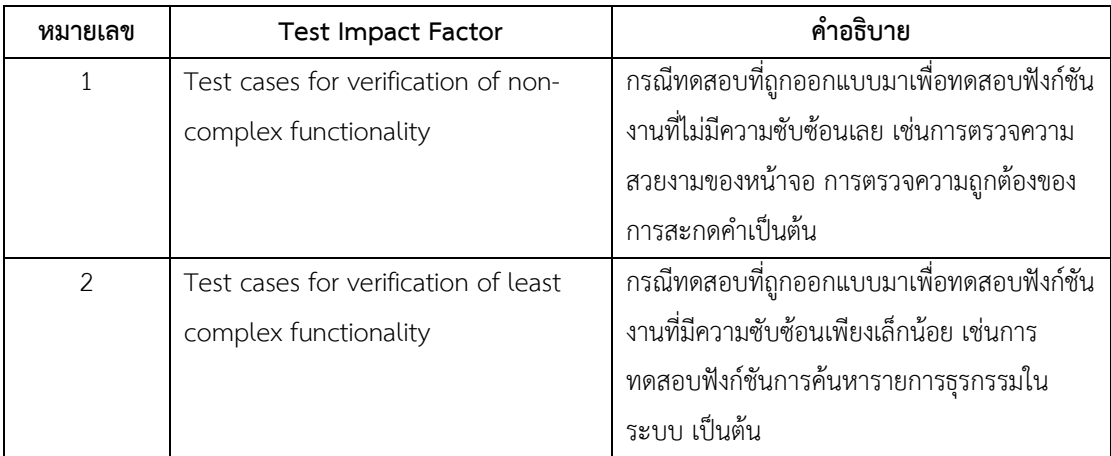

ตารางที่ ฉ.5 ปัจจัยด้านผลกระทบต่อการทดสอบ

ตารางที่ ฉ.5 ปัจจัยด้านผลกระทบต่อการทดสอบ (ต่อ)

| หมายเลข        | <b>Test Impact Factor</b>             | คำอธิบาย                                     |
|----------------|---------------------------------------|----------------------------------------------|
| 3              | Test cases for verification of        | กรณีทดสอบที่ถูกออกแบบมาเพื่อทดสอบฟังก์ชัน    |
|                | moderately complex functionality      | งานที่มีความซับซ้อนปานกลาง เช่นฟังก์ชันการ   |
|                |                                       | ้ตรวจสอบจำนวนเงิน ประเภทธนบัตร และวงเงิน     |
|                |                                       | ที่สามารถถอนได้จากตู้ ATM                    |
| $\overline{4}$ | Test cases for verification of highly | กรณีทดสอบที่ถูกออกแบบมาเพื่อทดสอบฟังก์ชัน    |
|                | complex functionality                 | งานที่มีความซับซ้อนสูง เช่นฟังก์ชันการคำนวณ  |
|                |                                       | ดอกเบี้ยเงินกู้ และภาระคงค้าง โดยมีการทำงาน  |
|                |                                       | ร่วมกันกับฟังก์ชันการชำระเงินกู้ หากฟังก์ชัน |
|                |                                       | งานต่างๆเหล่านี้ทำงานผิดพลาดจะส่งผลกระทบ     |
|                |                                       | ต่อการบริการลูกค้า และความน่าเชื่อถือของ     |
|                |                                       | ระบบ                                         |

ตารางที่ ฉ.6 แสดงกรณีทดสอบที่ได้รับผลกระทบจากการเปลี่ยนแปลงความต้องการซอฟต์แวร์

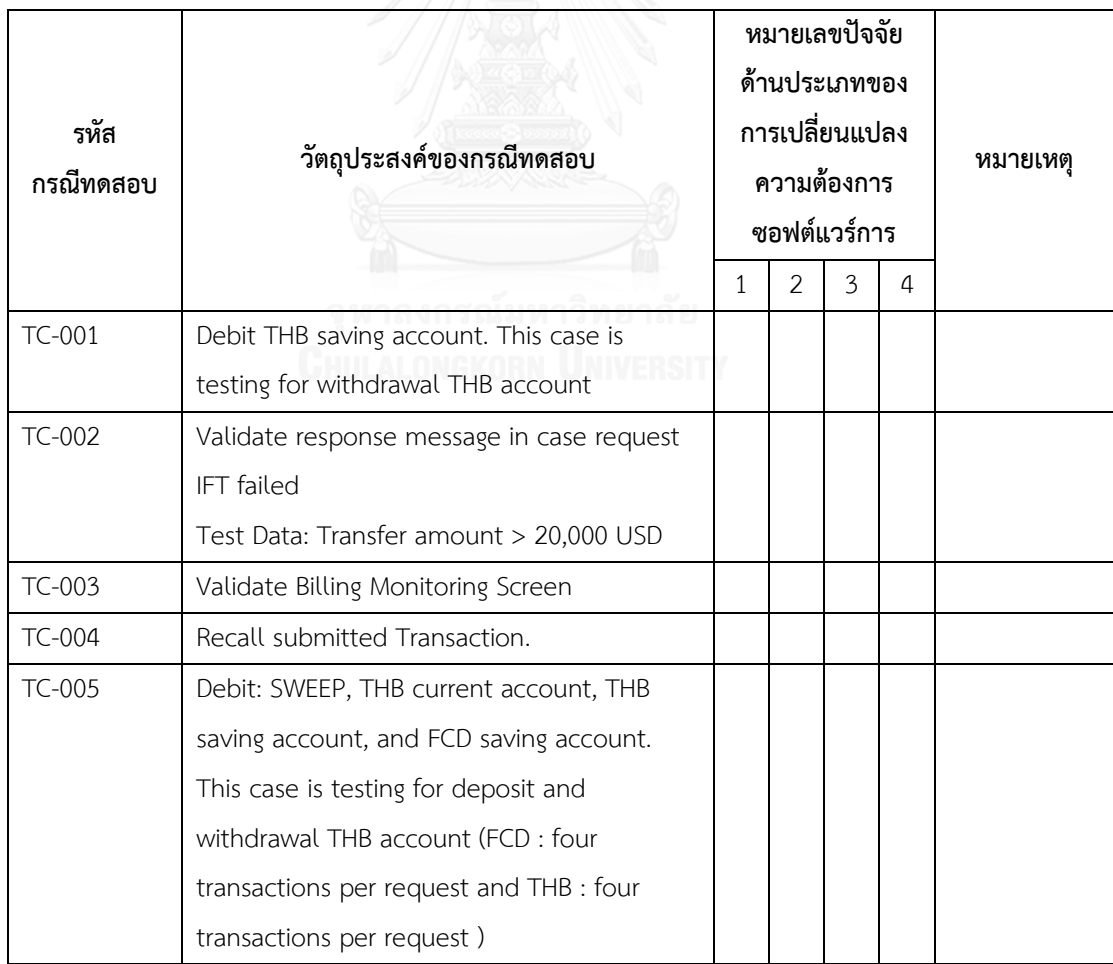

ี ส่วนที่ 3 คำถามเกี่ยวกับความพึงพอใจของผู้ใช้งานด้านประสิทธิผลของการจัดลำดับกรณีทดสอบที่ได้รับ **ผลกระทบจากการเปลี่ยนแปลงความต้องการซอฟต์แวร์**

**คำชี้แจงส่วนที่ 3** โปรดทำเครื่องหมาย ✔ ลงใน □ ที่ตรงตามความความคิดเห็นของตัวท่านมากที่สุด

1. การจัดลำดับกรณีทดสอบด้วยวิธีการวิเคราะห์เชิงลำดับขั้น (เอเอชพี) ให้ประสิทธิผลดีกว่าการจัดลำดับจากค่า ความคล้ายระหว่างคำค้นกับกรณีทดสอบ

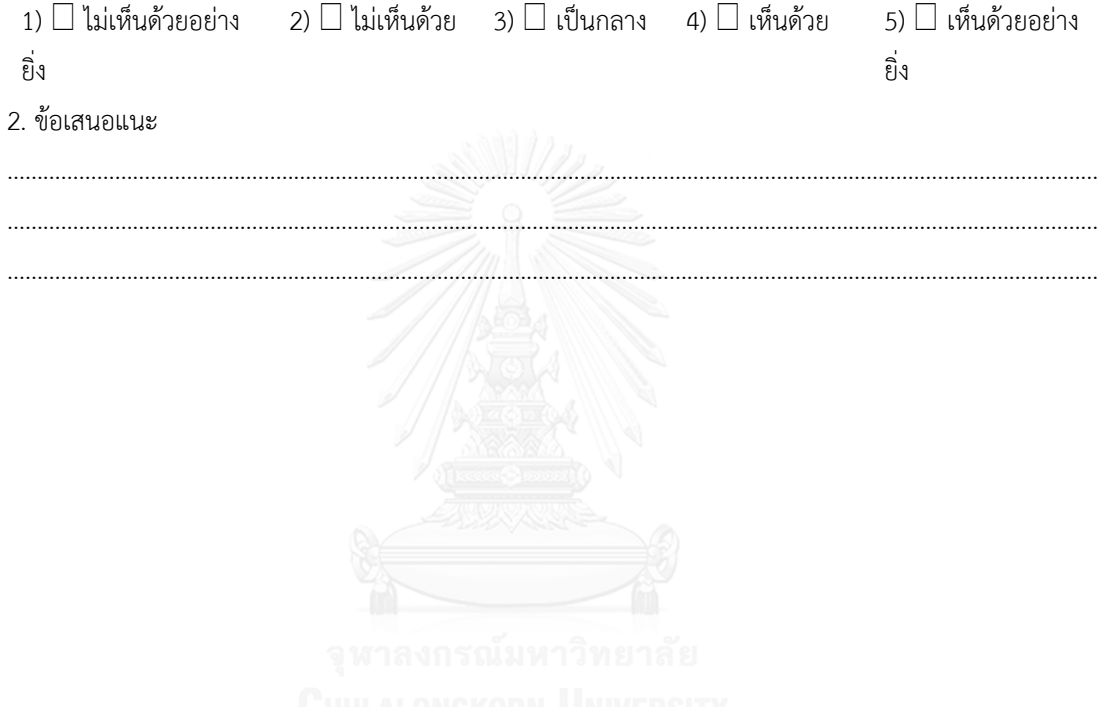

## **ภาคผนวก ช การประยุกต์ใช้เครื่องมือสนับสนุน**

ภาคผนวก ช จะอธิบายขั้นตอนการค้นคืนกรณีทดสอบและจัดลำดับความสำคัญของกรณีทดสอบโดย ียกตัวอย่างซีนนาริโอเพื่อให้เกิดความเข้าใจในระบบได้ดียิ่งขึ้น โดยมีรายละเอียดของซีนนาริโอและลำดับขั้นตอนการ ใช้เครื่องมือสนับสนุนดังนี้

**ซีนนาริโอ 1** คำร้องขอเปลี่ยนแปลงความต้องการซอฟต์แวร์ประเภทการเปลี่ยนแปลงฟังก์ชันการทำงาน

ระบบ Financial Overdue Application เป็นระบบที่รองรับการนำเข้ารายการธุรกรรมที่เกิดจากระบบ Supply Chain ซึ่งรายการธุรกรรมดังกล่าวเป็นรายการที่มีภาระคงค้างเกินกว่าระยะเวลาของการทำรายการ (Overdue) ในระบบ Supply Chain ทางธนาคารจึงมีความจำเป็นที่ต้อง<u>โอนย้ายรายการ Overdue</u> เหล่านั้น จาก ี สถานะปกติเข้าสู่สถานะ Overdue ซึ่งการโอนย้ายรายการ Overdue ทำโดยระบบ Financial Overdue Application อย่างอัตโนมัติ ระบบ Financial Overdue Application จะทำการ<u>คำนวณดอกเบี้ย</u>ค้างชำระทุกสิ้น ้วันทำการและ<u>เก็**บดอกเบี้ย**รายเดือนสำหรับรายการ Overdue ในแต่ละเดือนด้วย ทั้งนี้ผู้ใช้งานยังสามารถทำการ</u> **ปรับเปลี่ยนอัตราดอกเบี้ย**ให้แก้รายการ Overdue ได้ด้วย

ผู้ใช้งานได้แจ้งปัญหาการใช้งานระบบ Financial Overdue Application ว่าระบบทำงานไม่ถูกต้องหาก ผู้ใช้ท าการ**แก้ไขอัตราดอกเบี้ย**ของรายการ Overdue จากอัตราดอกเบี้ยแบบคงที่ (Fixed Rate) เป็นอัตราดอกเบี้ย แบบลอยตัว (Floating Rate) โดยที่ระบบไม่สามารถนำอัตราดอกเบี้ยล่าสุดไปปรับปรุงรายการ Overdue ทำให้ อัตราดอกเบี้ยมีค่าเป็น 0 **ส่งผลให้ระบบค านวณดอกเบี้ยรายการ Overdue ไม่ถูกต้อง**

ดังนั้นผู้ใช้งานจึงได้ร้องขอแก้ไขระบบ Financial Overdue Application ให้สามารถทำการแก้ไขอัตรา ิดอกเบี้ยของรายการ Overdue ได้และระบบจะต้องทำการปรับปรงอัตราดอกเบี้ยให้แก่รายการ Overdue เป็น อัตราดอกเบี้ยล่าสุดได้โดยได้ก าหนดความส าคัญของการแก้ไขระบบครั้งนี้ในระดับ **"High"**

ให้นักทดสอบระบบทำการ**ค้นคืนกรณีทดสอบ**ที่ได้รับผลกระทบจากการแก้ไขระบบ Financial Overdue Application พร้อมทั้ง**จัดล าดับกรณีทดสอบ**

จากซีนนาริโอ 1 ผู้ใช้ทำการกำหนดคำค้น "Change interest rate" เพื่อค้นคืนกรณีทดสอบ ระบบแสดง ผลลัพธ์จากการค้นคืนด้วยคำค้นดังกล่าวดังภาพที่ ช.3 จากนั้นผู้ใช้ทำการเลือกกรณีทดสอบที่ได้รับผลกระทบจากคำ ร้องขอแก้ไขระบบเพื่อทำการจัดลำดับกรณีทดสอบโดยพิจารณาจากปัจจัยที่ส่งผลต่อการจัดลำดับกรณีทดสอบทั้ง 3 ปัจจัย ซึ่งหากพิจารณาจากซีนนาริโอพบว่าปัจจัยด้านประเภทของการเปลี่ยนแปลงความต้องการซอฟต์แวร์มีค่าเป็น 3 เนื่องจากการแก้ไขอัตราดอกเบี้ยส่งผลกระทบต่อฟังก์ชันการคำนวณดอกเบี้ยและปัจจัยด้านลำดับความสำคัญของ ึ การเปลี่ยนแปลงความต้องการซอฟต์แวร์มีค่าเป็น 3 (ความต้องการมีความสำคัญสูง) ซึ่งผู้ใช้งานระบบเป็นผู้กำหนด ้ ระดับความสำคัญนี้มา ส่วนปัจจัยด้านผลกระทบต่อกรณีทดสอบขึ้นอยู่กับวิจารณญาณของผู้จัดลำดับกรณีทดสอบที่ ้จะกำหนดคะแนนให้แก่กรณีทดสอบใดๆ โดยสามารถทำการค้นคืนกรณีทดสอบที่ได้รับผลกระทบจากการ เปลี่ยนแปลงความต้องการซอฟต์แวร์ผ่านเครื่องมือสนับสนุนตามลำดับขั้นตอนดังต่อไปนี้

1) สืบค้นก รณีทดสอบของ ระบบ Financial Overdue Application ผ่ านเมนู Inquiry Test Cases Information โดยผู้ใช้สามารถกำหนดชื่อโครงการและเฟสของการทดสอบเป็นเงื่อนไขในการสืบค้นกรณีทดสอบของ ้ระบบใดๆ ได้ดังภาพที่ ช.1 จะแสดงซีนนาริโอการทดสอบและกรณีทดสอบของโครงการที่ทำการสืบค้น

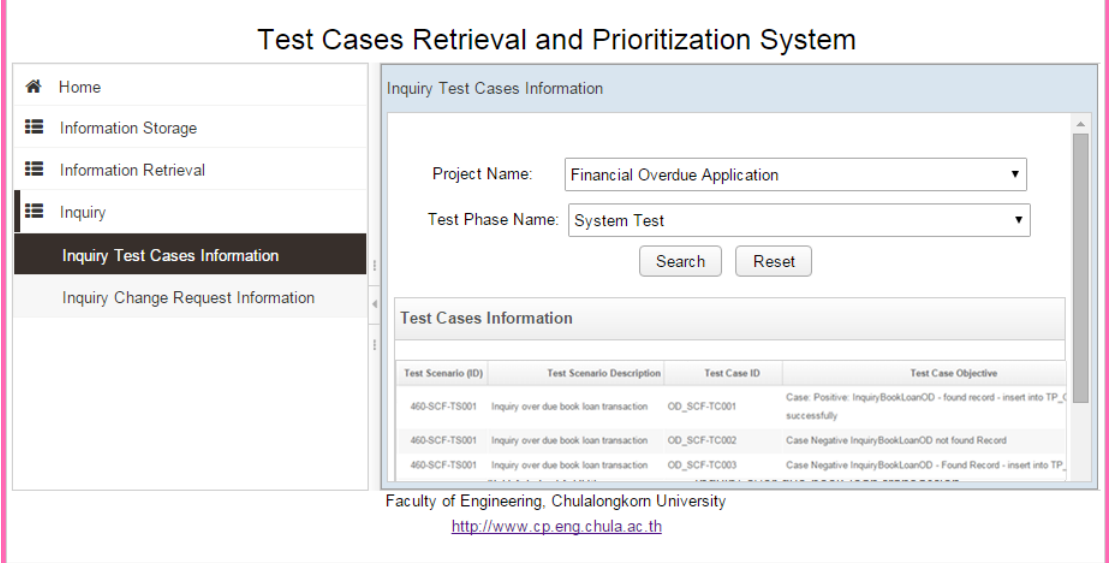

ภาพที่ ช.1 หน้าส่วนต่อประสานสำหรับสืบค้นกรณีทดสอบ

2) สืบค้นคำร้องขอเปลี่ยนแปลงความต้องการซอฟต์แวร์ผ่านเมนู Inquiry Change Request Information ซึ่งเมนูนี้สามารถแสดงคำร้องขอเปลี่ยนแปลงความต้องการซอฟต์แวร์ที่เกิดขึ้นของแต่ละโครงการได้เพียงผู้ใช้ทำการ ก าหนดชื่อโครงการเป็นเงื่อนไขในการสืบค้นข้อมูล ดังภาพที่ ช.2

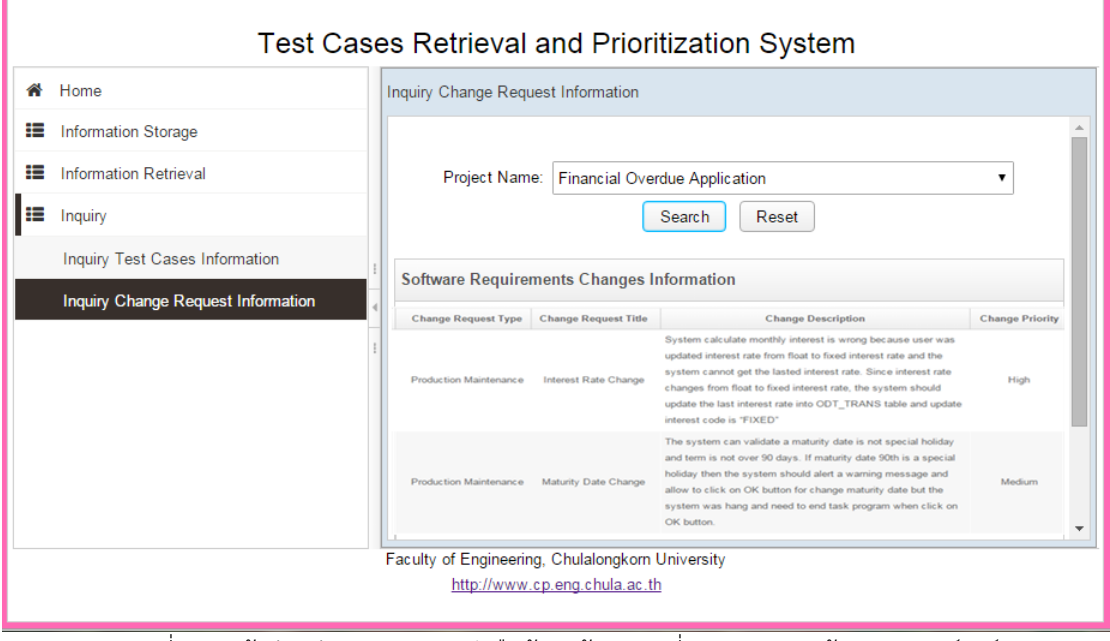

.ภาพที่ ช.2 หน้าส่วนต่อประสานสำหรับสืบค้นคำร้องขอเปลี่ยนแปลงความต้องการซอฟต์แวร์

3) หลังจากผู้ใช้ได้เรียนรู้ว่าระบบ Financial Overdue Application มีกรณีทดสอบใดบ้างที่เคยผ่านการ ทดสอบระบบดังกล่าวมาแล้วพร้อมทั้งคำร้องขอเปลี่ยนแปลงความต้องการซอฟต์แวร์ที่เกิดขึ้น ผู้ใช้สามารถกำหนด คำค้นเพื่อค้นคืนกรณีทดสอบที่มีความเกี่ยวเนื่องกับฟังก์ชันงานที่ซีนนาริโอ 1 ได้ระบุไว้ว่ามีการทำงานผิดพลาดและ แจ้งคำร้องขอเพื่อทำการแก้ไข โดยผู้ใช้สามารถค้นคืนกรณีทดสอบที่ได้รับกระทบจากการเปลี่ยนแปลงความต้องการ ี ซอฟต์แวร์ตาม Scenario 1 ได้ผ่านเมนู Test Cases Query by Keywords ซึ่งจะต้องกำหนดชื่อระบบที่ต้องการ ค้นคืนกรณีทดสอบด้วย ดังภาพที่ ช.3

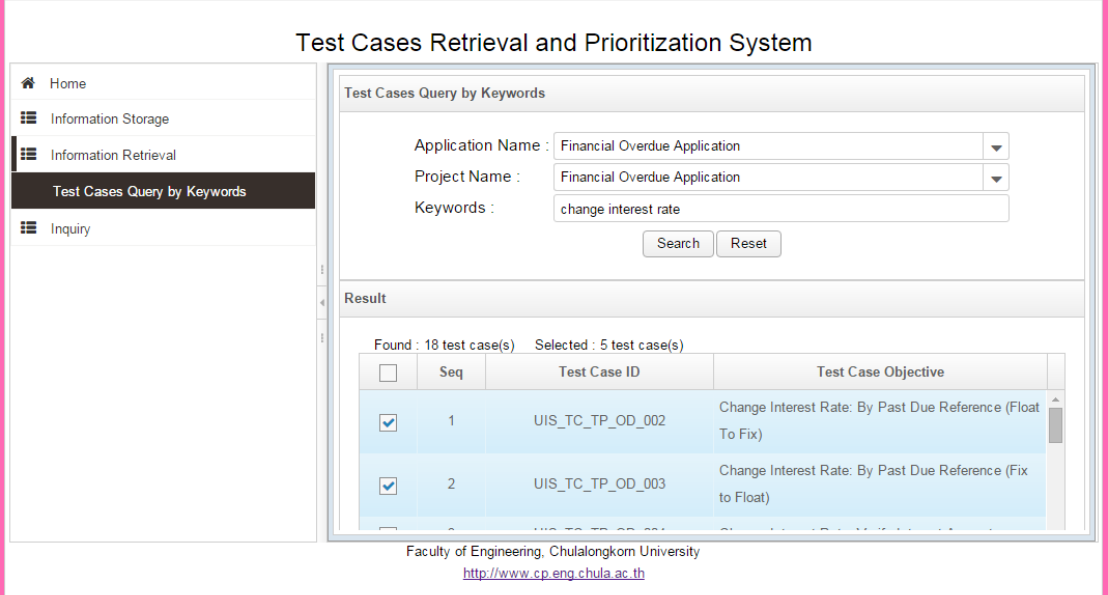

ี ภาพที่ ช.3 หน้าส่วนต่อประสานสำหรับค้นคืนกรณีทดสอบด้วยการกำหนดคำค้น

4) เลือกกรณีทดสอบที่ได้รับผลกระทบจากการเปลี่ยนแปลงความต้องการซอฟต์แวร์จากผลลัพธ์ที่ได้จากการ ้ค้นคืนกรณีทดสอบเพื่อทำการจัดลำดับความสำคัญของกรณีทดสอบต่อไป ดังภาพที่ ช.4

| Test Cases Retrieval and Prioritization System                                   |                                     |                                                                                                    |                                                                       |                  |                |  |  |
|----------------------------------------------------------------------------------|-------------------------------------|----------------------------------------------------------------------------------------------------|-----------------------------------------------------------------------|------------------|----------------|--|--|
|                                                                                  | <del></del> <sup>₩</sup> Home       | Analytic Hierarchy Process: AHP<br>Please select test case for specify scores based on the factors. |                                                                       |                  |                |  |  |
|                                                                                  | <b>II</b> Information Storage       |                                                                                                    |                                                                       |                  |                |  |  |
| Ħ                                                                                | <b>Information Retrieval</b>        | <b>Test Case ID</b>                                                                                 | <b>Test Case Objective</b>                                            | <b>Status</b>    | Score          |  |  |
|                                                                                  | <b>Test Cases Query by Keywords</b> | O UIS_TC_TP_OD_002                                                                                  | Change Interest Rate: By Past Due Reference (Float To Fix)            | Was not assigned | $\mathbf{0}$   |  |  |
|                                                                                  | $\equiv$ Inquiry                    | ◯ UIS_TC_TP_OD_003                                                                                  | Change Interest Rate: By Past Due Reference (Fix to Float)            | Was not assigned | $\mathbf{0}$   |  |  |
|                                                                                  |                                     | ◯ UIS_TC_TP_OD_004                                                                                  | Change Interest Rate: Verify Interest Amount                          | Was not assigned | $\mathbf{0}$   |  |  |
|                                                                                  |                                     | ◯ UIS_TC_TP_OD_013                                                                                  | Auto Transfer Data to Past Due: Verify in case changing interest rate | Was not assigned | $\overline{0}$ |  |  |
|                                                                                  |                                     | UIS_TC_TP_OD_005                                                                                    | Change Interest Rate: Refund Interest and verify                      | Was not assigned | $\bf{0}$       |  |  |
|                                                                                  |                                     |                                                                                                    | Next                                                                  |                  |                |  |  |
| Faculty of Engineering, Chulalongkom University<br>http://www.cp.eng.chula.ac.th |                                     |                                                                                                    |                                                                       |                  |                |  |  |

ภาพที่ ช.4 หน้าส่วนต่อประสานแสดงรายการกรณีทดสอบที่ได้รับผลกระทบจากการเปลี่ยนแปลงความต้องการ ซอฟต์แวร์

5) กำหนดคะแนนให้แต่ละกรณีทดสอบ ซึ่งคะแนนที่ให้นั้นพิจารณาจากค่าปัจจัยที่ส่งผลต่อลำดับความสำคัญ ของกรณีทดสอบ ผู้ใช้สามารถกำหนดคะแนนให้แก้กรณีทดสอบได้โดยการเลือกกรณีทดสอบที่ต้องการกำหนด คะแนนจากนั้นพิจารณาปัจจัยอย่าถี่ถ้วนเพื่อกำหนดคะแนน กดปุ่ม Save เพื่อบันทึกคะแนน ดังภาพที่ ช.5

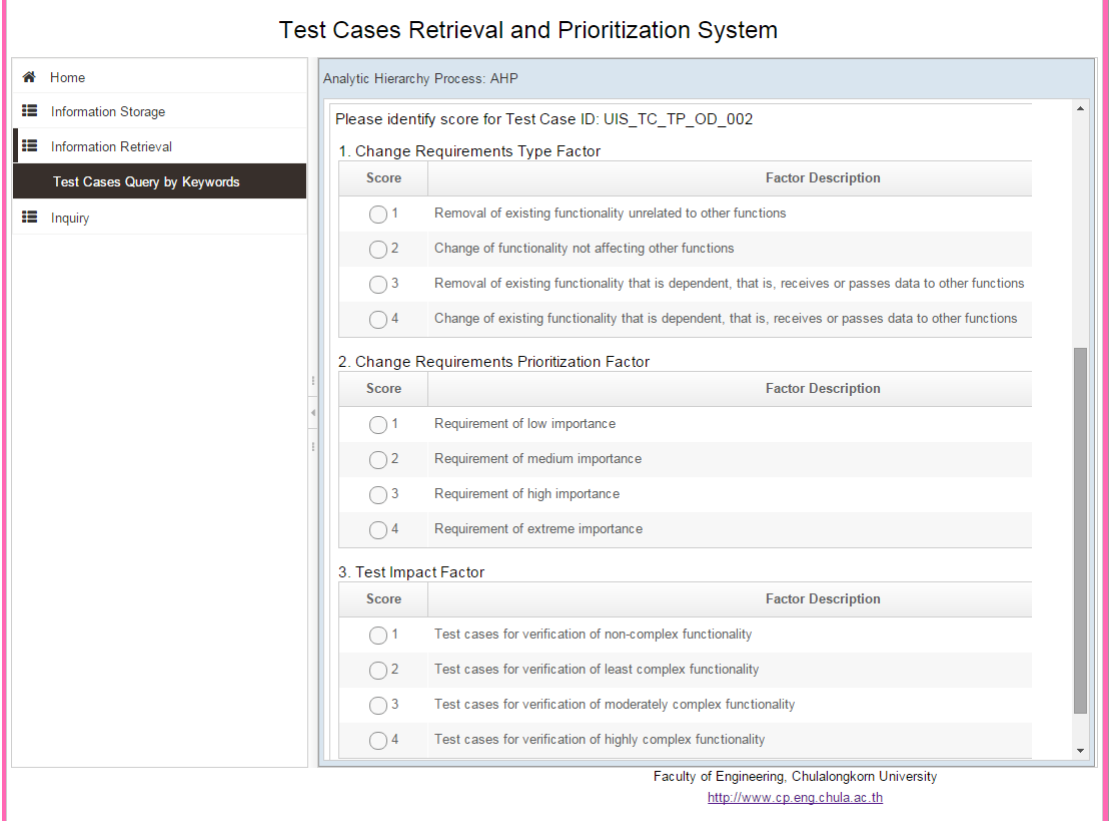

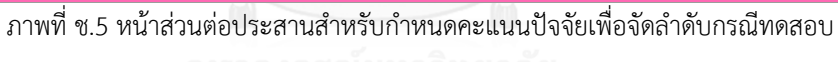

6) กรณีทดสอบที่ถูกกำหนดคะแนนครบถ้วนแล้วจะเปลี่ยนสถานะจาก Was not assigned เป็น Assigned เมื่อผู้ใช้กำหนดคะแนนให้แก่กรณีทดสอบครบถ้วนแล้วให้กดปุ่ม Next เพื่อทำการจัดลำดับกรณีทดสอบตามวิธีการ ของเอเอชพีดังภาพที่ ช.6

| <b>W</b> Home                       | Analytic Hierarchy Process: AHP                                  |  |                                                                       |               |       |  |
|-------------------------------------|------------------------------------------------------------------|--|-----------------------------------------------------------------------|---------------|-------|--|
| ₩<br>Information Storage            | Please select test case for specify scores based on the factors. |  |                                                                       |               |       |  |
| l≔<br><b>Information Retrieval</b>  | <b>Test Case ID</b>                                              |  | <b>Test Case Objective</b>                                            | <b>Status</b> | Score |  |
| <b>Test Cases Query by Keywords</b> | ◯ UIS_TC_TP_OD_002                                               |  | Change Interest Rate: By Past Due Reference (Float To Fix)            | Assigned      | 10    |  |
| $H = \nIm(u)$                       | ◯ UIS_TC_TP_OD_003                                               |  | Change Interest Rate: By Past Due Reference (Fix to Float)            | Assigned      | 10    |  |
|                                     | ◯ UIS_TC_TP_OD_004                                               |  | Change Interest Rate: Verify Interest Amount                          | Assigned      | 11    |  |
|                                     | ◯ UIS_TC_TP_OD_013                                               |  | Auto Transfer Data to Past Due: Verify in case changing interest rate | Assigned      | 9     |  |
|                                     | O UIS_TC_TP_OD_005                                               |  | Change Interest Rate: Refund Interest and verify                      | Assigned      | 11    |  |
|                                     |                                                                  |  |                                                                       |               |       |  |
|                                     |                                                                  |  | Next                                                                  |               |       |  |

ภาพที่ ช.6 หน้าส่วนต่อประสานแสดงผลรวมคะแนน

7) ระบบแสดงกรณีทดสอบที่ได้รับผลกระทบจากการเปลี่ยนแปลงความต้องการซอฟต์แวร์ตามลำดับ ความสำคัญ ดังภาพที่ ช.7

| <b>Test Cases Retrieval and Prioritization System</b>                             |                              |                     |                                                                       |  |
|-----------------------------------------------------------------------------------|------------------------------|---------------------|-----------------------------------------------------------------------|--|
| # Home                                                                            | The Importance of Test Cases |                     |                                                                       |  |
| <b>II</b> Information Storage                                                     | No.                          | <b>Test Case ID</b> | <b>Test Case Desciption</b>                                           |  |
| I≣<br><b>Information Retrieval</b>                                                |                              | UIS TC TP OD 004    | Change Interest Rate: Verify Interest Amount                          |  |
| <b>Test Cases Query by Keywords</b>                                               |                              | UIS TC TP OD 005    | Change Interest Rate: Refund Interest and verify                      |  |
| $\mathbf{H}$ Inquiry                                                              |                              | UIS_TC_TP_OD_002    | Change Interest Rate: By Past Due Reference (Float To Fix)            |  |
|                                                                                   |                              | UIS TC TP OD 003    | Change Interest Rate: By Past Due Reference (Fix to Float)            |  |
|                                                                                   |                              | UIS TC TP OD 013    | Auto Transfer Data to Past Due: Verify in case changing interest rate |  |
|                                                                                   |                              |                     | Back                                                                  |  |
| Faculty of Engineering, Chulalongkorn University<br>http://www.cp.eng.chula.ac.th |                              |                     |                                                                       |  |

ภาพที่ ช.7 หน้าส่วนต่อประสานแสดงล าดับความส าคัญของกรณีทดสอบ

8) ผู้ใช้งานสามารถกดที่กรณีทดสอบใดๆจากภาพ A เพื่อเรียกดูกรณีทดสอบที่ได้รับผลกระทบต่อเนื่องจาก การเปลี่ยนแปลงความต้องการซอฟต์แวร์โดยระบบจะแสดงกรณีทดสอบที่ได้รับผลกระทบทางตรงด้วยแถบสีชมพู ดังภาพที่ ช.8

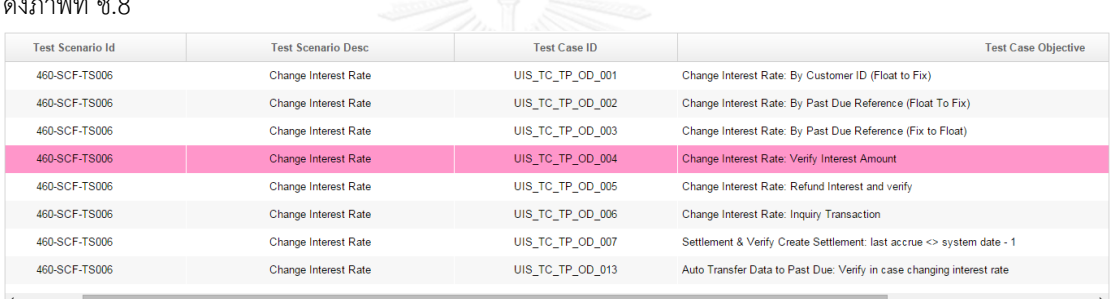

 $\fbox{Close}$ 

ภาพที่ ช.8 หน้าส่วนต่อประสานแสดงกรณีทดสอบที่ได้รับผลกระทบต่อเนื่อง

## **ประวัติผู้เขียนวิทยานิพนธ์**

นางสาวปิยกานต์ กลิ่นดี เกิดเมื่อวันที่ 29 ตุลาคม พ.ศ. 2528 ที่จังหวัดนครศรีธรรมราช สำเร็จ การศึกษาในหลักสูตรวิทยาศาสตรบัณฑิต คณะเทคโนโลยีและสิ่งแวดล้อม สาขาเทคโนโลยีสารสนเทศ มหาวิทยาลัยสงขลานครินทร์ วิทยาเขตภูเก็ต เมื่อปีการศึกษา 2550 และเข้ารับการศึกษาต่อในหลักสูตรวิทยา ศาสตรมหาบัณฑิต สาขาวิศวกรรมซอฟต์แวร์ คณะวิศวกรรมศาสตร์ จุฬาลงกรณ์มหาวิทยาลัย ในปีการศึกษา 2556

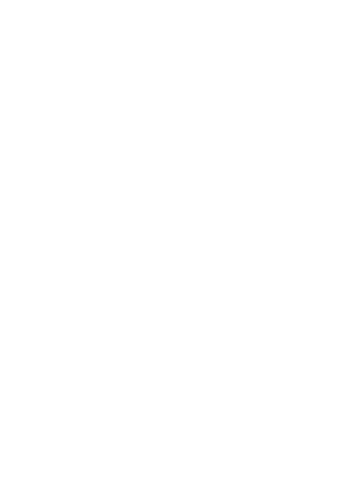